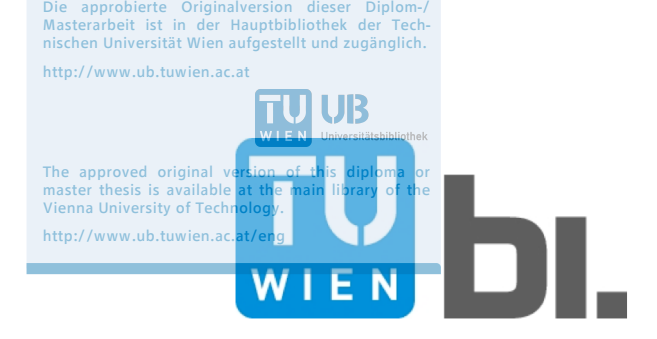

<span id="page-0-0"></span>TU<sub>UB</sub>UB

#### Technische Universität Wien

E212 Institut für Tragkonstruktionen Forschungsbereich für Stahlbau

# Diplomarbeit

Master Thesis

Entwicklung eines Berechnungsmodells zur simulationstechnischen Abbildung eines durchgeführten Feldversuchs einer Zugsüberfahrt bei einem Tragwerk von kurzer Spannweite.

ausgeführt zum Zwecke der Erlangung des akademischen Grades eines Diplom-Ingenieurs

> unter der Leitung von Univ. Prof. Dipl-Ing. Dr. techn. Josef FINK

und als verantwortlich mitwirkenden Assistenten Dipl-Ing. Georg BRANDSTETTER

von

#### Felix Schobesberger, BSc

Matrikelnummer: 0925448

Paul Braitgasse 3 2102 Bisamberg

Wien, am 19. September 2016

# Danksagung

Ich möchte mich sehr herzlich bei Univ. Prof. Dipl-Ing. Dr. techn. Josef Fink bedanken, der mein Interesse für den Stahl- und Brückenbau geweckt hat und der es mir ermöglichte, meine Diplomarbeit am Institut für Stahlbau zu schreiben.

Sehr großer Dank gilt meinem Betreuer Dipl-Ing. Georg Brandstetter der sich mit viel Geduld all meinen Fragen und Problemen gewidmet hat und der mir stets mit zielführenden Ratschlägen zur Seite gestanden ist.

Außerdem möchte ich mich an dieser Stelle bei meinen Freunden und Universitätskollegen bedanken, die mich bereits seit der Schulzeit begleiten wie Barbara Laa und Stefan Pillwein, sowie meinen zahlreichen neu gewonnen und sehr geschätzten Kollegen Patrick Drexler, Dieter Plank, Maximilian Steiner, Benno Schmieder, Cesare Schwabel und vielen mehr. Gemeinsam haben wir viele Hindernisse überwunden, Ziele erreicht und eine tolle Zeit miteinander verbracht.

Zuletzt möchte ich meiner Familie und besonders meinen Eltern ein großes Dankeschön aussprechen. Sie haben mich stets unterstützt, gefördert und motiviert und mir zudem die Möglichkeit gegeben mich auch abseits der Universität weiter zu entwickeln.

# Kurzfassung

Bei zahlreichen Untersuchungen wurde festgestellt, dass es bei Brücken mit kurzen Spannweiten (bis zu 10 m) zu signifikanten Abweichungen der im Feld gemessenen und durch gängige Rechenmodelle bestimmten Ergebnisse kommt [\[24\]](#page-160-0). Um eine bessere Übereinstimmung mit den gemessenen Ergebnissen zu erzielen, soll in dieser Arbeit der Einfluss des Untergrunds an den Auflagerbereichen des Tragwerks sowie die Einspannwirkung auf den Brückenträger, die durch die durchlaufenden Schienen erzeugt wird, untersucht werden. Zur Abbildung dieser Effekte wird das Tragwerksmodell des beidseitig gelagerten Biegebalkens an den Auflagern um Wegfedern mit der Steifigkeit  $K_z$ , zusätzlichen Knotenmassen  $M_{zus}$  und Drehfedern mit der Steifigkeit  $K_{\varphi}$  erweitert. Zudem wird über das Lehrsche Dämpfungsmaß  $\zeta_B$  die dämpfende Wirkung des Untergrunds berücksichtigt.

Im Zuge der Diplomarbeit wird zunächst das erweiterte Tragwerk basierend auf der Finiten Elemente Methode programmiert. Im Anschluss werden Abschätzungen für die Kennwerte des Untergrunds  $K_z$ ,  $M_{zus}$  und  $\zeta_B$  sowie für die Einspannwirkung der Schiene  $K_{\varphi}$  getroffen. Mit Hilfe der modalen Analyse erfolgt schlussendlich die Berechnung der Systemantwort für ein gegebenes Brückentragwerk mit einer Spannweite von  $4 m$  zufolge der Überfahrt zweier gekoppelter Taurus-Lokomotiven. Als Lastmodell dient das Modell der Einzelkräfte. Die lastverteilende Wirkung durch die Schienen wird dabei durch eine vereinfachte Methode nach Eurocode berücksichtigt.

Beim Vergleich der Ergebnisse des erweiterten Rechenmodells und der an dem Tragwerk durchgeführten Messung lässt sich ein deutlicher Einfluss der neu implementierten Parameter feststellen. Es kann gezeigt werden, dass vor allem das Mitwirken des Untergrunds einen wesentlichen Einfluss auf das Schwingungsverhalten des untersuchten Tragwerks hat. Mit dem in dieser Arbeit entwickelten Modell des Biegeträgers mit Randmassen und -Federn und gleichzeitiger Berücksichtigung der lastverteilenden Wirkung nach Eurocode, ist es möglich den gemessenen Verlauf des Tragwerks mit ausreichender Genauigkeit abzubilden.

### Abstract

In numerous tests it was found that for bridges with short spans (up to  $10 \, m$ ) there are significant deviations of the measured field results and the results determined by commercially available computer models [\[24\]](#page-160-0). In order to achieve a better agreement with the measured results, it is the main goal of this thesis to investigate the influence of the subsoil at the supports on the structure and the clamping effect on the bridge girder, caused by the continuous rails. To represent these effects the structural model of the simply supported beam is going to be extended at the supports by springs with the stiffness  $K_z$ , additional nodal masses  $M_{zus}$  and rotational springs with the stiffness  $K_{\varphi}$ . In addition the damping effect of the subsoil is considered by the damping ratio  $\zeta_B$ .

At the beginning of this thesis the extended structure is going to be programmed based on the Finite Element Method. Afterwards assumptions will be given for the characteristic values of the subsoil  $K_z$ ,  $M_{zus}$  and  $\zeta_B$  and for the clamping effects of the rails  $K_{\varphi}$ . Finally the system response will be calculated with the modal analysis for a given bridge structure with the span of  $4m$  and loaded by two coupled Taurus-locomotives. As load model, the model of the concentrated loads is used. The load distribution through the rails is taken into account by a simplified method according to Eurocode. When comparing the results of the extended calculation model and those carried out on the structural

measure, a clear influence of the newly implemented parameters can be determined . It can be shown that especially the involvement of the subsoil has a significant influence on the vibration behavior of the examined structure. With the model of the beam with masses and springs at the supports developed in this work and simultaneous consideration of the load-distributing effect according to Eurocode, it is possible to depict the measured curve of the structure with sufficient accuracy.

# <span id="page-7-0"></span>Inhaltsverzeichnis

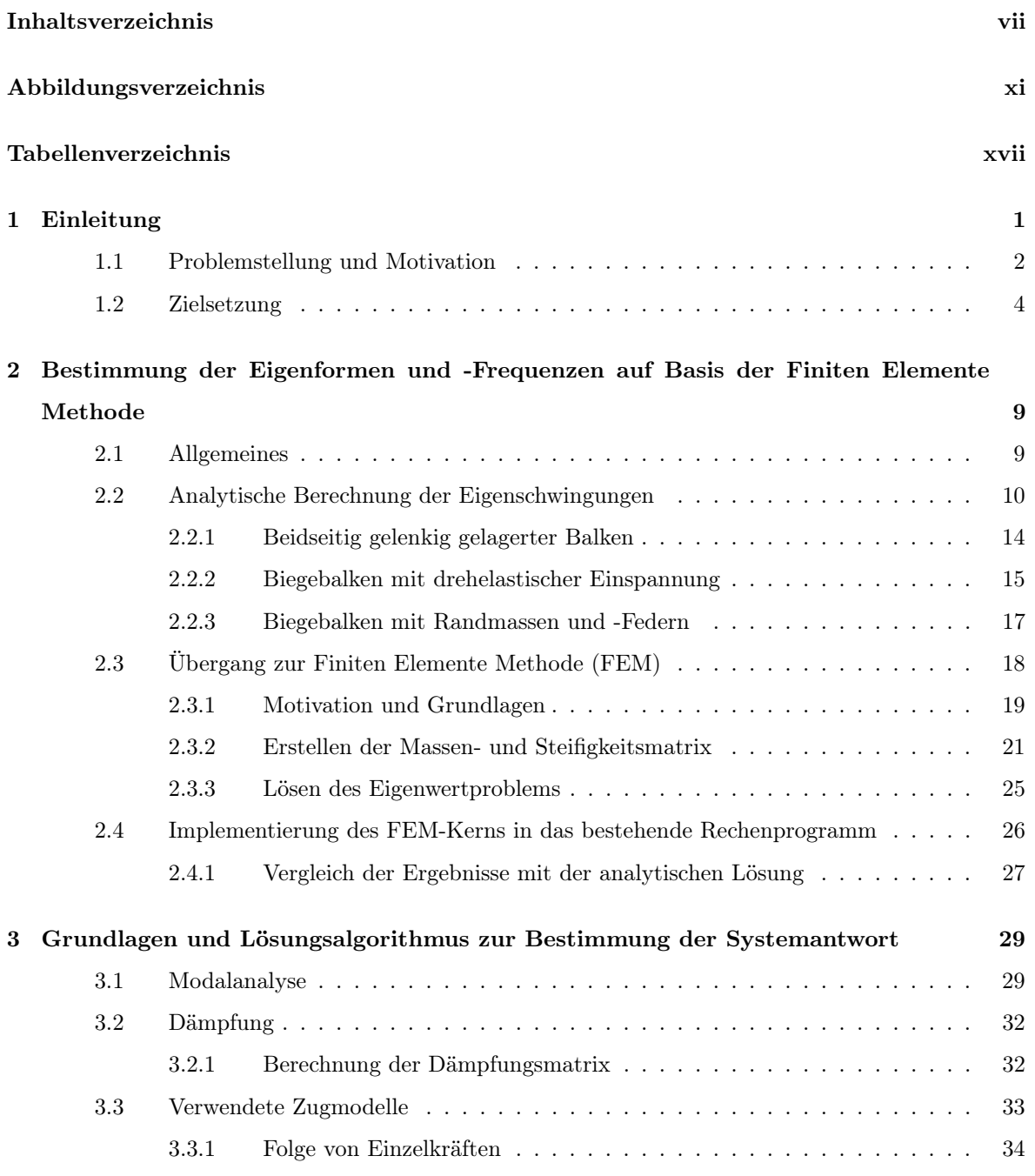

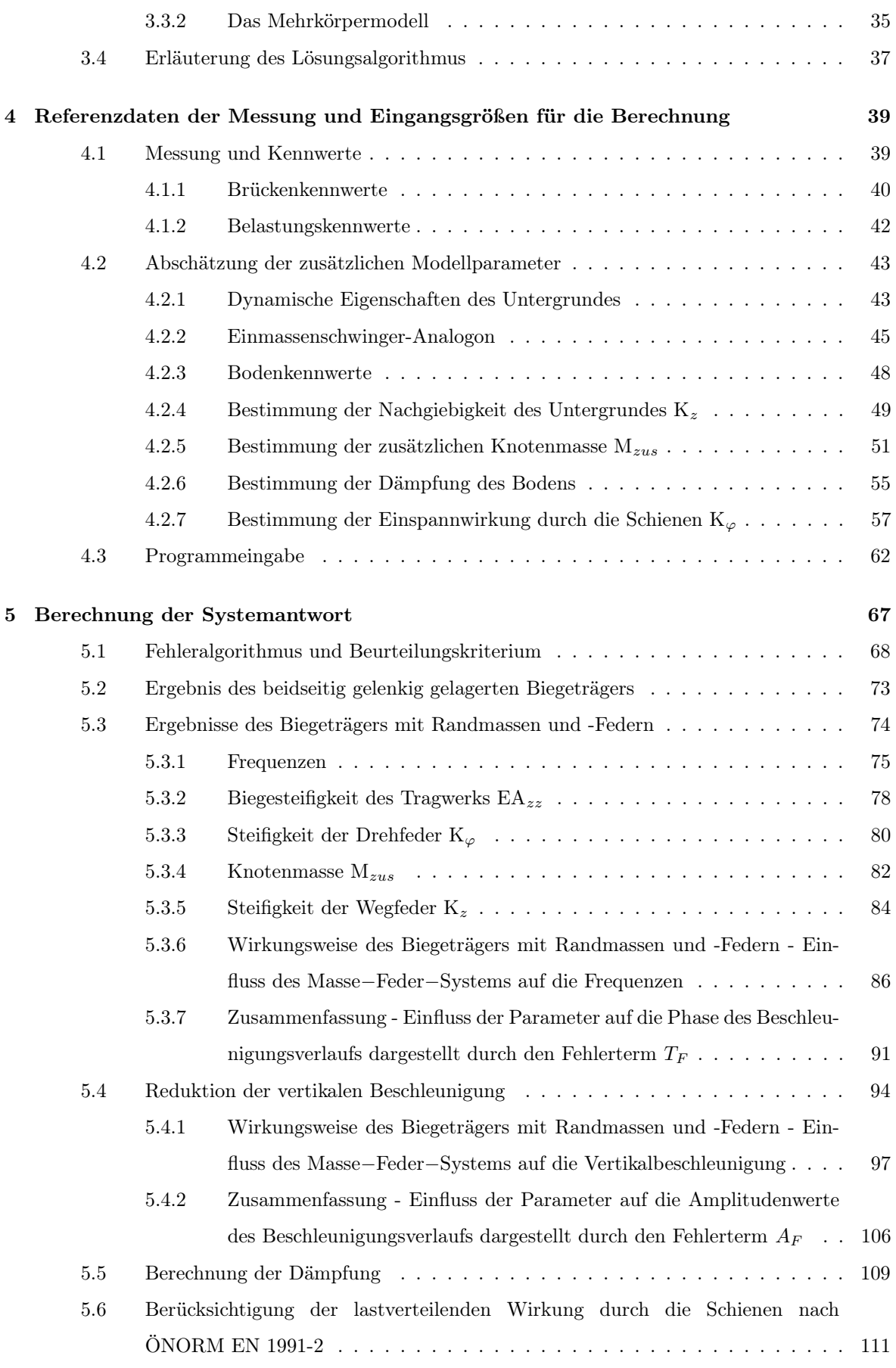

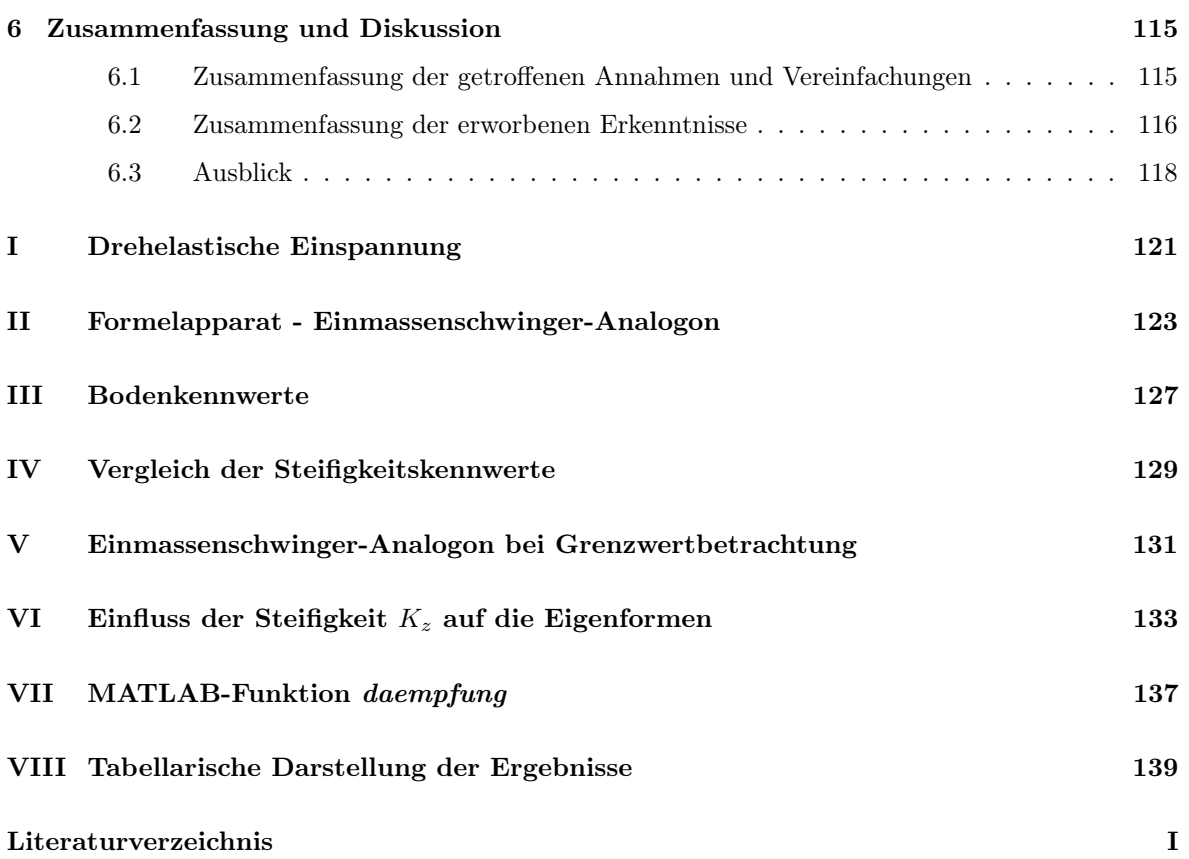

# <span id="page-11-0"></span>Abbildungsverzeichnis

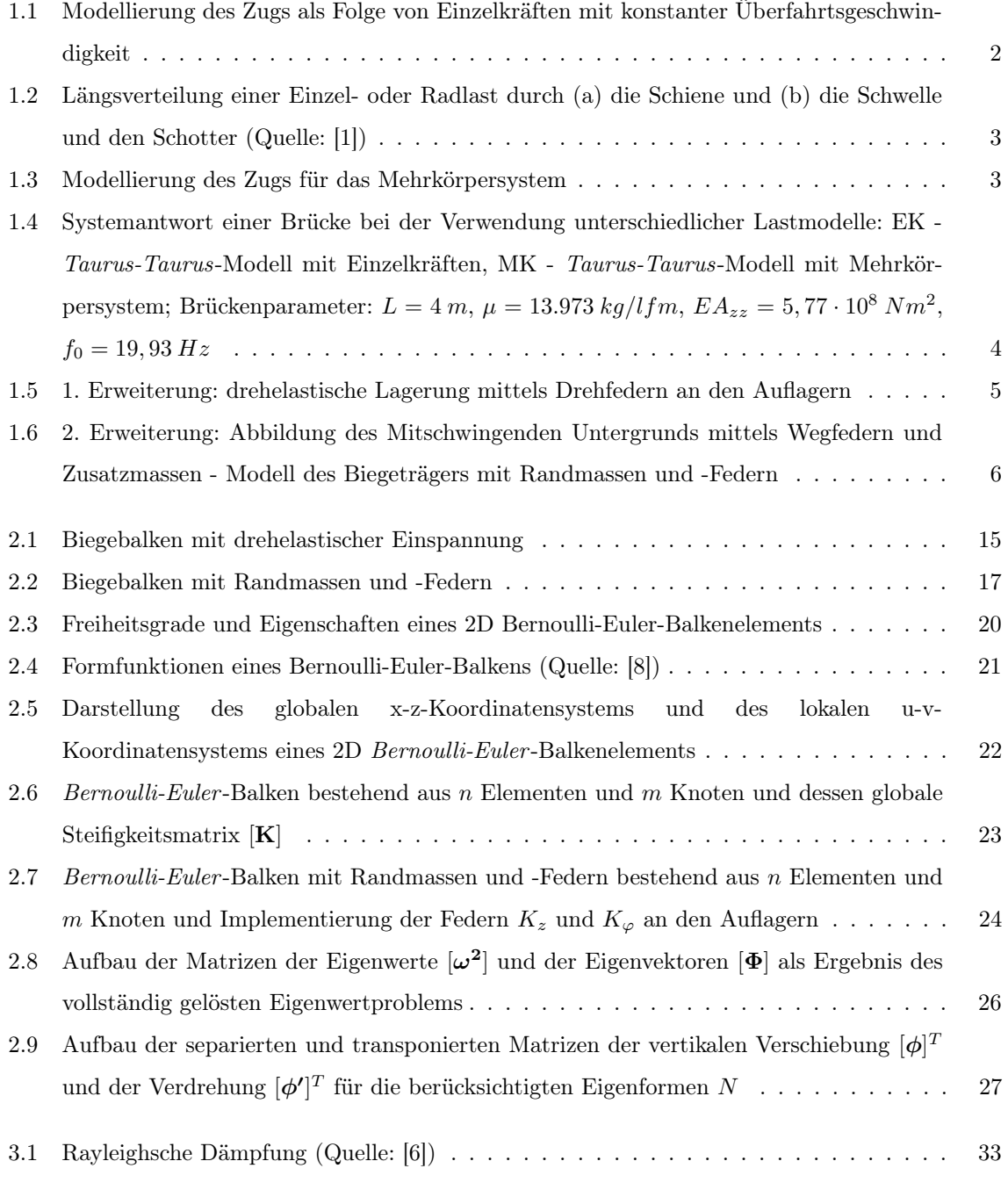

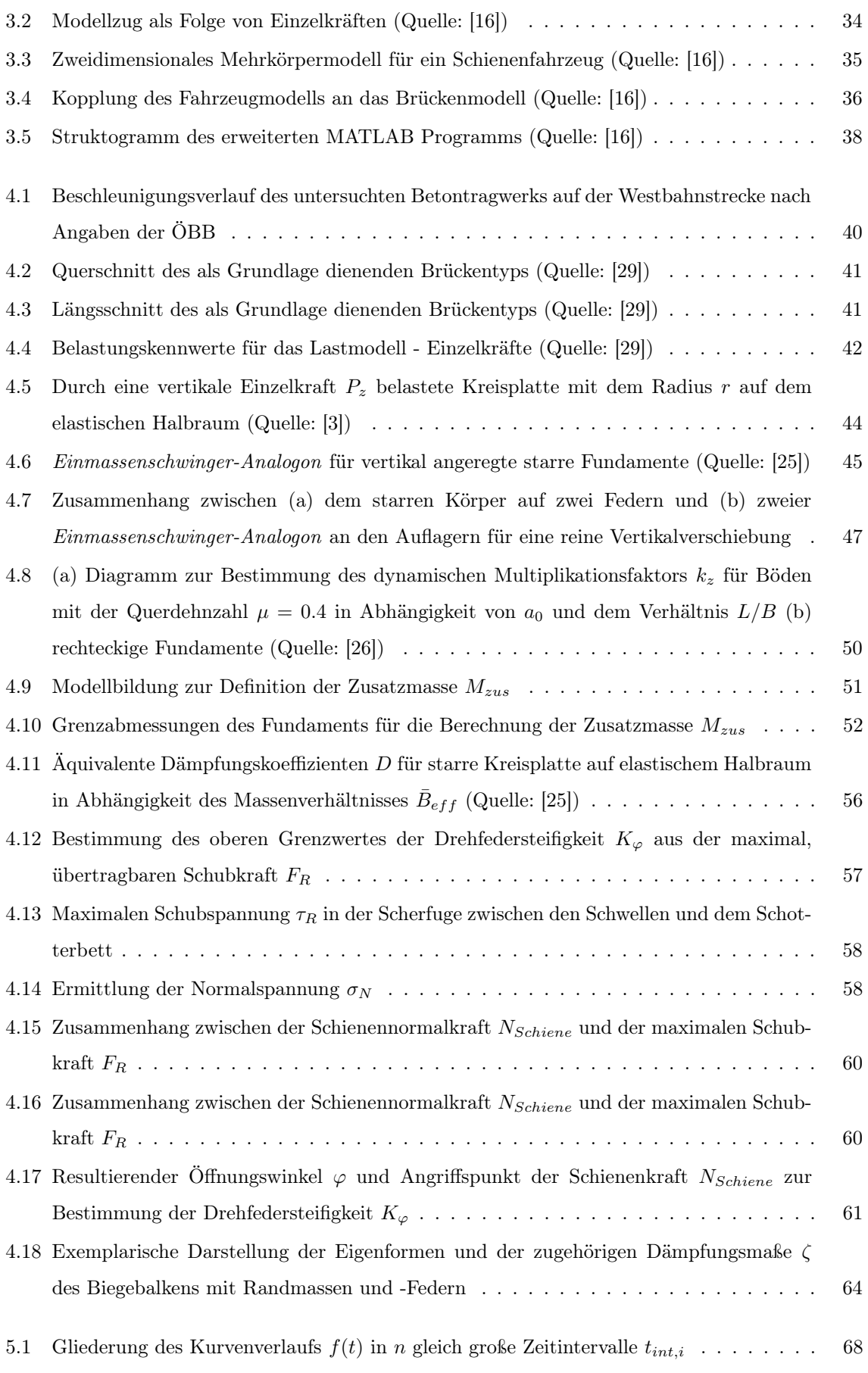

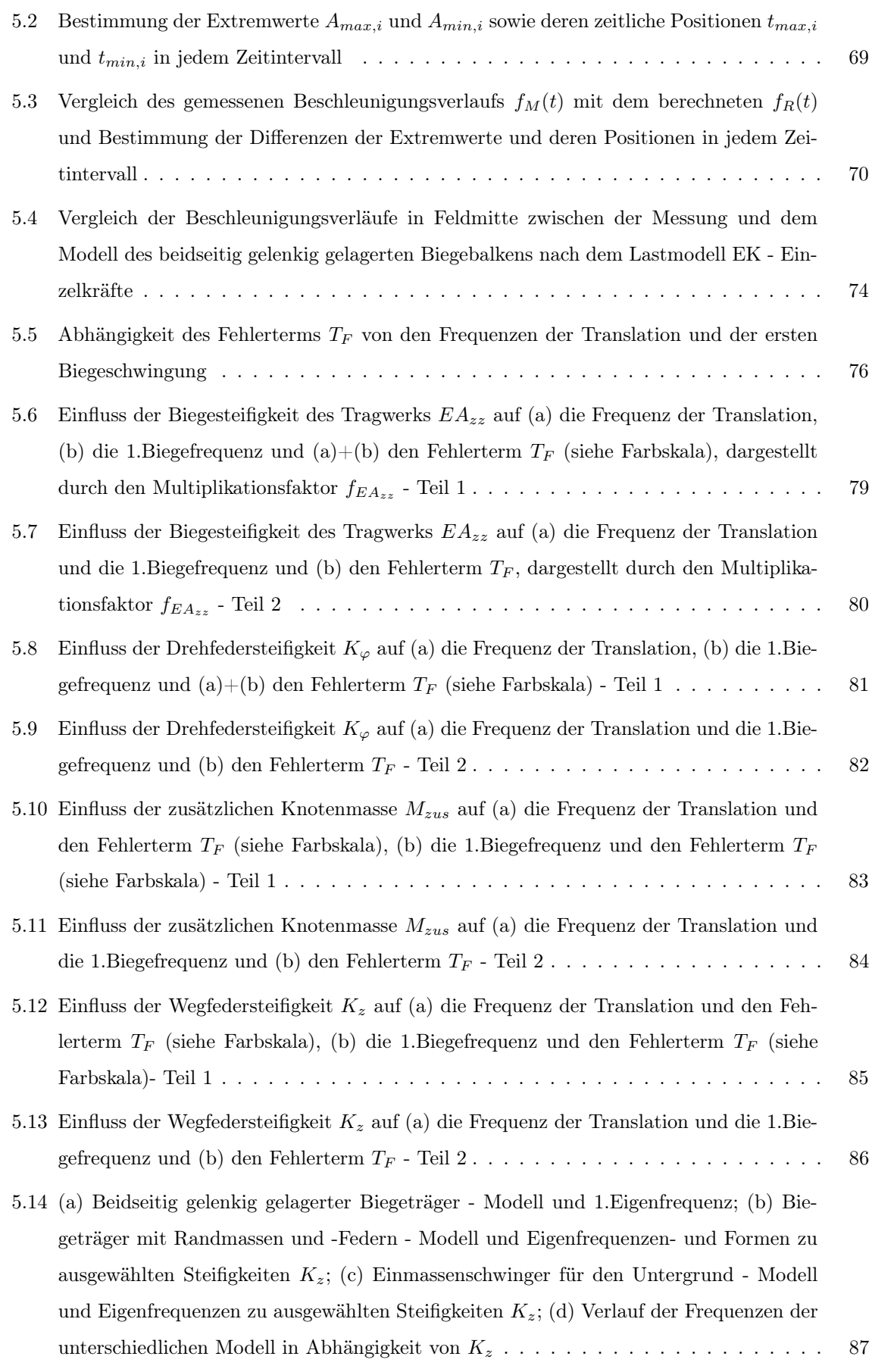

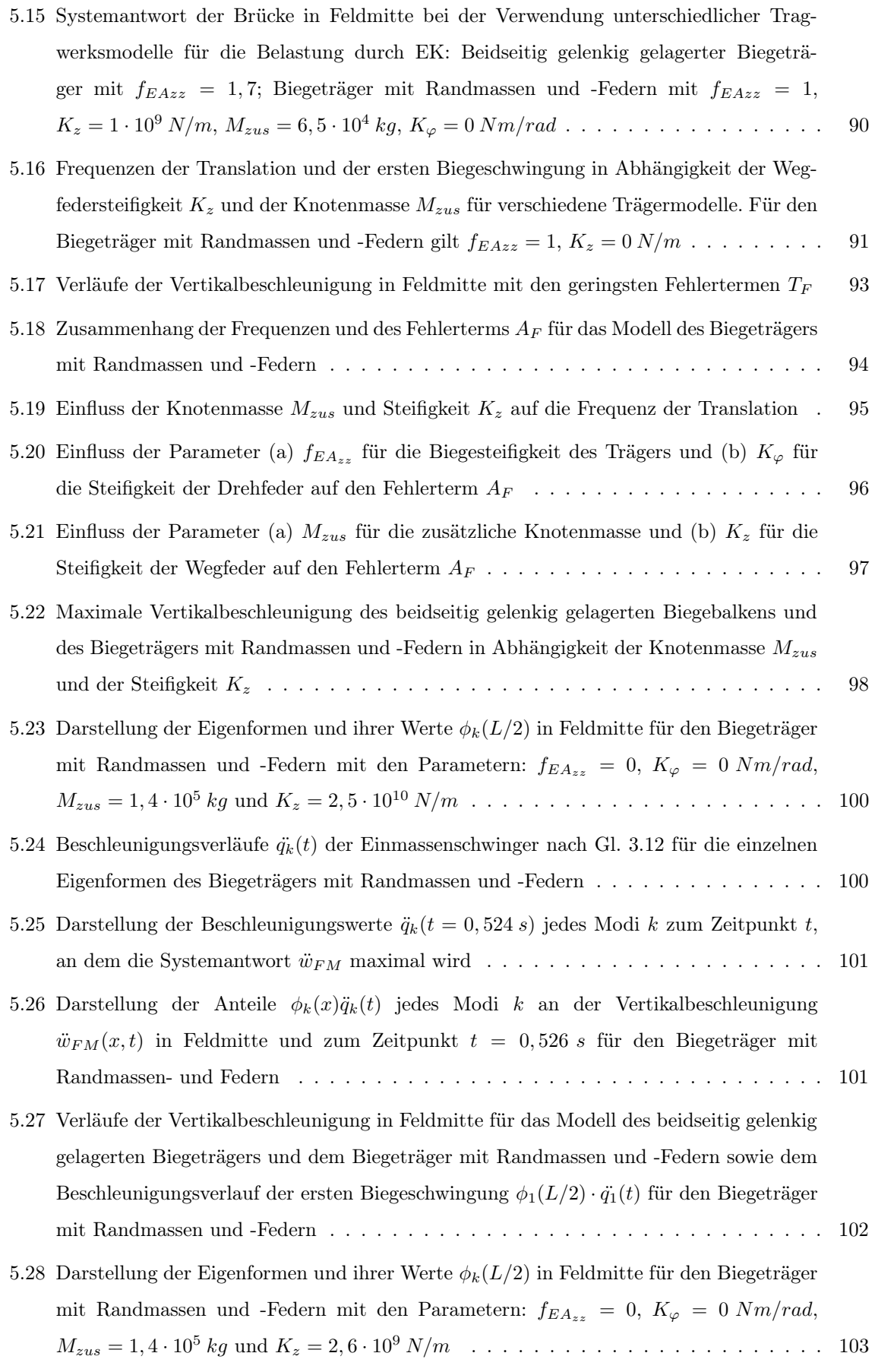

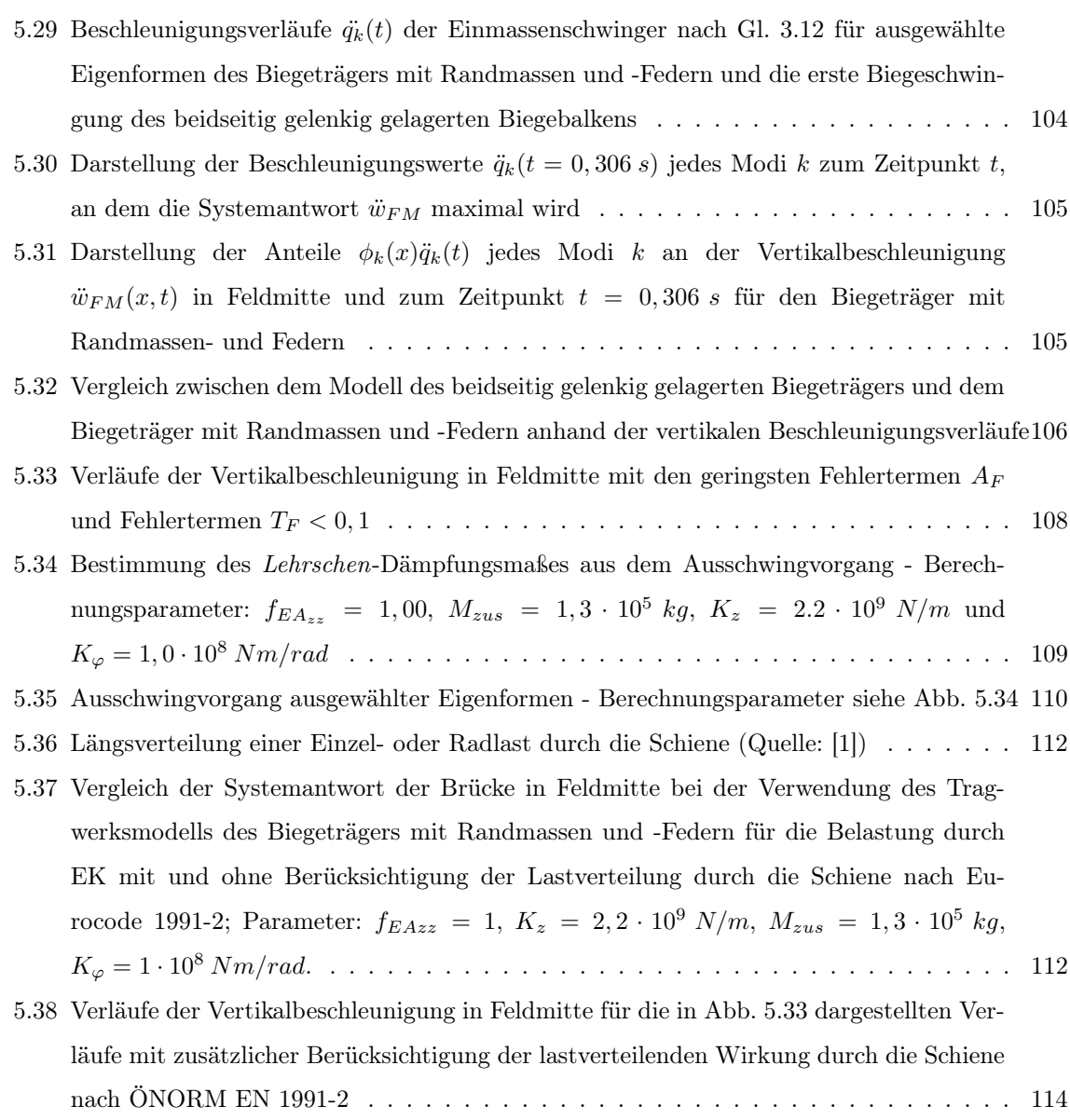

# <span id="page-17-0"></span>Tabellenverzeichnis

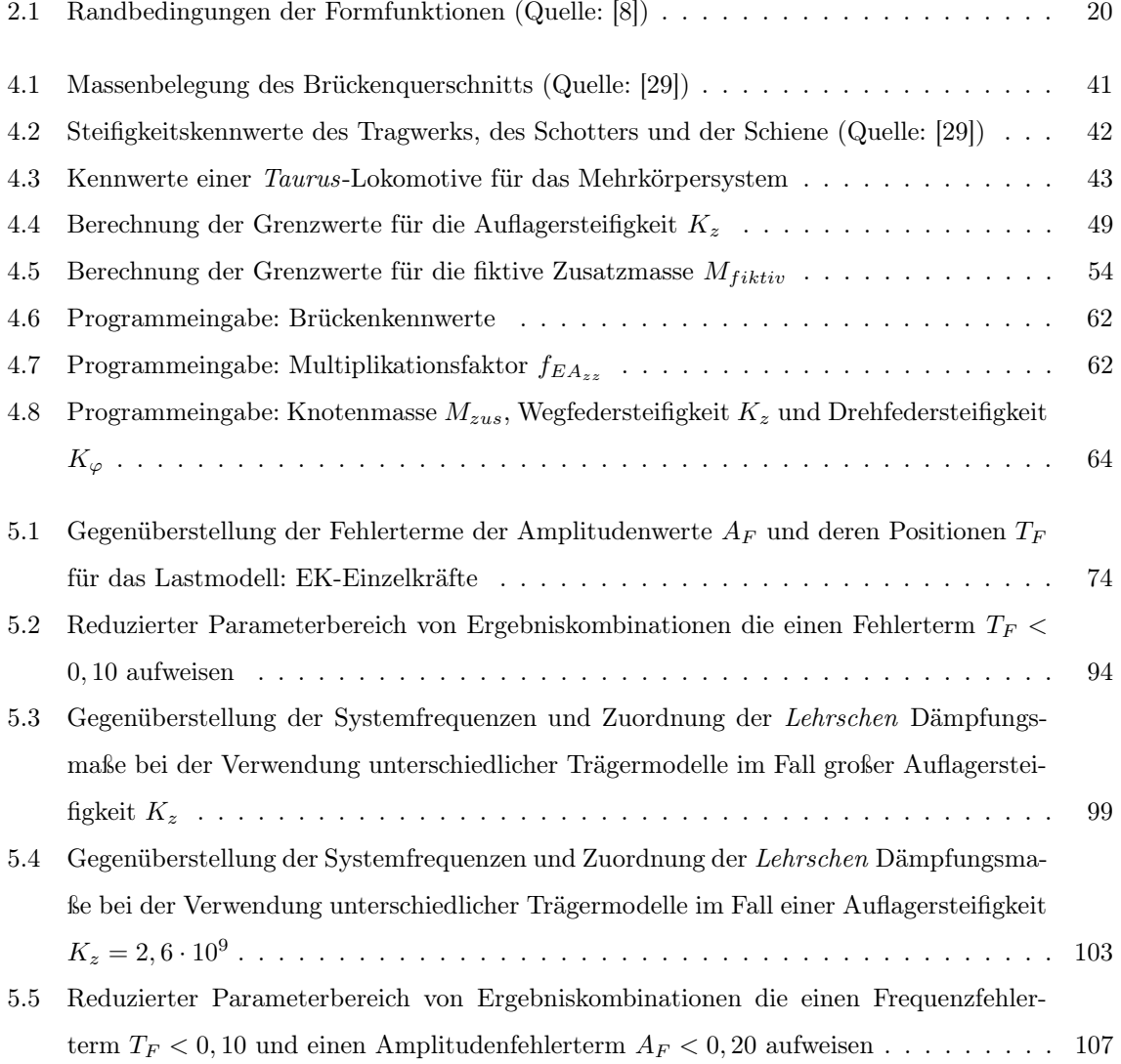

### <span id="page-19-0"></span>Kapitel 1

# Einleitung

Das dynamische Verhalten von Eisenbahnbrücken ist ein intensiv bearbeitetes Thema im Bauingenieurswesen. Vor allem durch den massiven Ausbau und die Anpassung des Streckennetzes auf Hochgeschwindigkeitszüge wurde die dynamische Wirkung auf Brückentragwerke genauer untersucht. Die Studien haben gezeigt, dass es bei Überfahrtsgeschwindigkeiten von 200 km/h zu übermäßigen Vibrationen zufolge Resonanz kommen kann [\[11\]](#page-159-5). Des Weiteren führen auch einmalige oder wiederkehrende Stoßimpulse, die speziell durch die Lokomotiven erzeugt werden, zu hohen Tragwerksbeschleunigungen. Auf Grund dieser ungünstigen dynamischen Effekte, kann es zu diversen Problemen am Brückentragwerk kommen. Hohe Vertikalbeschleunigungen von mehr als  $10 \, m/s^2$  können eine "Verflüssigung" des Schotterbettes und eine Gleisdestabilisierung verursachen [\[17\]](#page-160-4). Um diesen Problemen vorzubeugen, schreiben die Normen, unter gewissen Voraussetzungen, eine dynamische Analyse des Brückentragwerkes vor und definieren Grenzwerte für die Nachweisführung. Für Tragwerke mit Schotterbett ergeben sich maximal zulässige Beschleunigungswerte von 3,5  $m/s^2$  für neu errichtete Brücken (gemäß ÖNORM EN 1990/A1) und 6  $m/s^2$  für bereits bestehende Brücke (gemäß der ÖNORM Regel ONR 24008).

<span id="page-19-1"></span>Bei zahlreichen Untersuchungen wurde nun festgestellt, dass es vor allem bei Brücken mit kurzen Spannweiten bis zu 10 m zu signifikanten Abweichungen der im Feld gemessenen und durch bestehende Rechenmodellen bestimmten Ergebnisse kommt [\[24\]](#page-160-0). Die bis dato gängigen Programme liefern einerseits deutlich höhere Werte als die Messungen und überschreiten andererseits die in den Regularien definierten Grenzwerte. Daher bedarf es genauerer Untersuchungen der verwendeten Zugs- und Tragwerksmodelle.

#### 1.1 Problemstellung und Motivation

Als Basis für das Tragwerk dient das einfache Modell eines gelenkig gelagerten Biegeträgers. Der Träger mit der Spannweite L wird dabei durch den Elastizitätsmodul E, das Trägheitsmoment  $A_{zz}$ , die Massenbelegung  $\mu$  und das Lehrsche Dämpfungsmaß  $\zeta$  beschrieben.

<span id="page-20-0"></span>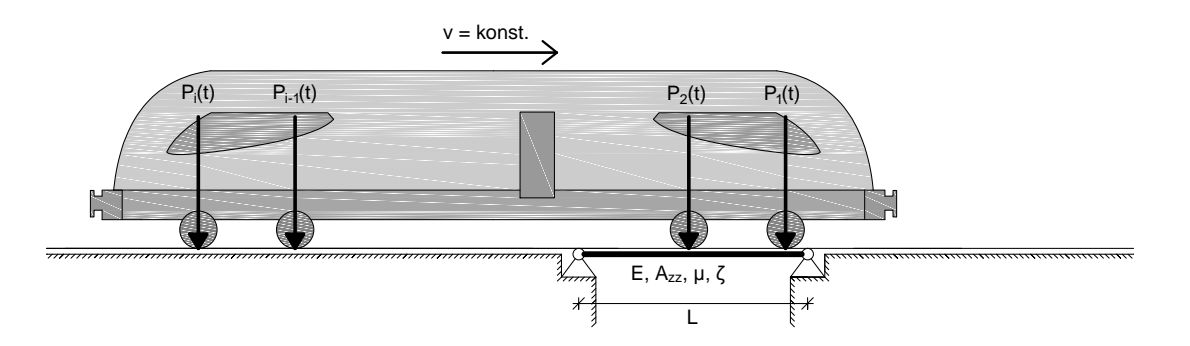

Abbildung 1.1: Modellierung des Zugs als Folge von Einzelkräften mit konstanter Überfahrtsgeschwindigkeit

Der überfahrende Zug wird durch eine Folge von Einzelkräften  $P_i(t)$  mit einer konstanten Geschwindigkeit v modelliert, siehe Abb. [1.1.](#page-20-0) Wendet man das Modell für die Überfahrt zweier gekoppelter Taurus-Lokomotiven (für die Kenndaten siehe Kapitel [4.1.2\)](#page-60-0) auf eine Brücke mit der Spannweite  $L=4\ m$ an, und betrachtet den Verlauf der vertikalen Beschleunigungen  $a_{max}$  in Tragwerksmitte, so erkennt man eine klare Überschreitung der normativ geregelten Grenzwerte, siehe Abb. [1.4.](#page-22-1) Ab einer Geschwindigkeit von  $v = 150 \; km/h$  wird der Grenzwert für Neubauten  $a_{Gr,N} = 3.5 \; m/s^2$  und ab  $v = 170 \, km/h$  auch jener für bestehende Brücken mit  $a_{Gr,B} = 6, 0 \, m/s^2$  überschritten.

Da bei durchgeführten Messungen jedoch keine Überschreitungen in diesem Geschwindigkeitsbereichen festgestellt wurden [\[20\]](#page-160-5), wird versucht, eine bessere Übereinstimmung mit real gemessenen Ergebnissen zu erlangen. Aus diesem Grund wurde das Modell des gelenkig gelagerten Biegeträgers auf verschiedenen Ebenen erweitert:

- die Verteilung der Last durch vorhandene Schwellen und den Oberbau
- die Zug-Brücken-Interaktion (Mehrkörpersystem)
- die Wirkung des Schotteroberbaues
- eine höhere Dämpfung von kurzen Brücken ( $>1\%$ )

Die beiden einfachsten Konzepte zur Berücksichtigung der Lastverteilung, die auch in ÖNORM EN 1991-2 zu finden sind, betreffen zum einen die Längsverteilung einer Einzellast durch die Schiene, siehe Abb. [1.2](#page-21-0) (a) und zum anderen die Längsverteilung der Lasten durch Schwellen und Schotter, siehe Abb. [1.2](#page-21-0) (b). Diese Modelle gelten für statische Beanspruchungen, werden jedoch auch für dynamische <span id="page-21-0"></span>Untersuchungen angewendet [\[21\]](#page-160-6).

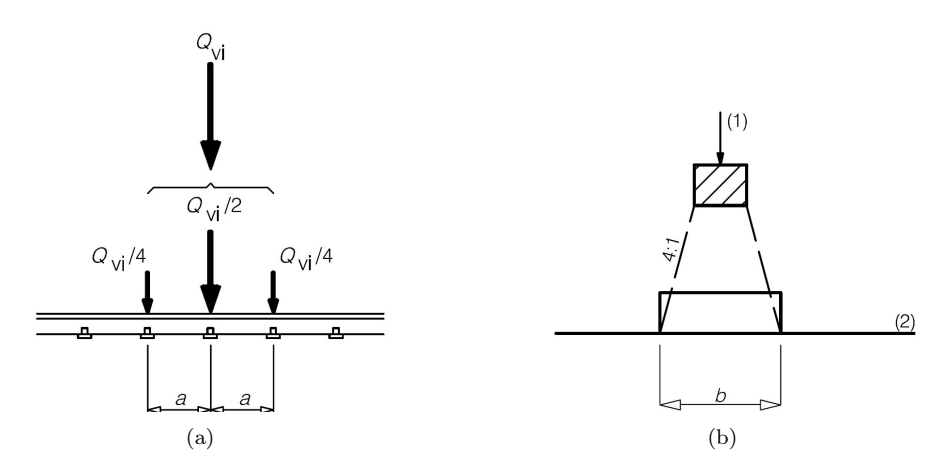

Abbildung 1.2: Längsverteilung einer Einzel- oder Radlast durch (a) die Schiene und (b) die Schwelle und den Schotter (Quelle: [\[1\]](#page-159-1))

Um das Zusammenwirkung des überfahrenden Zugs und der dadurch belasteten Brücke zu simulieren, kann der Zug bzw. jeder Waggon (in der Ebene) als Mehrkörpersystem (MKS) abgebildet werden, siehe Abb. [1.3.](#page-21-1) Dadurch kommt es zu einer dynamischen Kopplung des Fahrzeugs und der Brücke.

<span id="page-21-1"></span>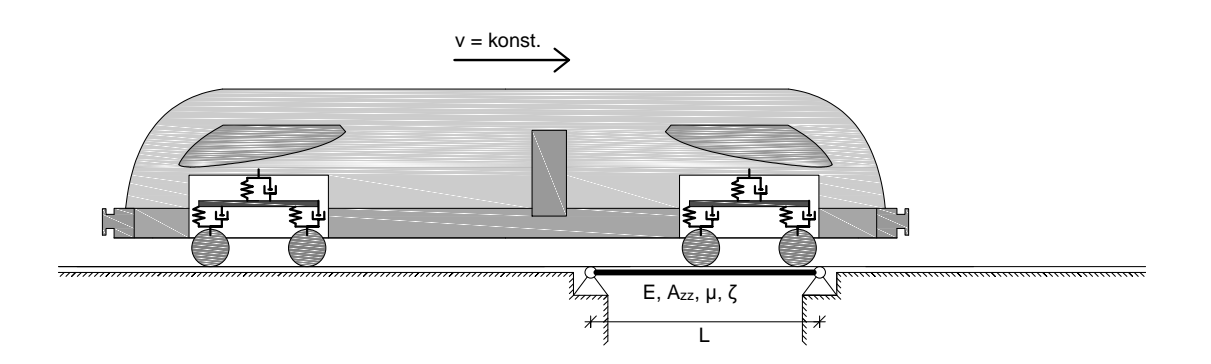

Abbildung 1.3: Modellierung des Zugs für das Mehrkörpersystem

Physikalisch lässt sich dieser Effekt dadurch erklären, dass es zu einer Übertragung der Schwingungsenergie von der Brücke auf das Fahrzeug kommt [\[12\]](#page-159-6). Aus diesem Grund kann es zu einer Reduktion der maximalen Amplituden der Durchbiegung und der Beschleunigung im Tragwerk kommen, worin der Vorteil dieses Modells liegt.

Für das Tragwerk wurde die Wirkung des Schotteroberbaues auf die Transversalschwingungen in der Dissertation von Tobias Mähr [\[16\]](#page-160-1) detailliert untersucht. Im Zuge der weiteren Arbeit wird darauf jedoch nicht genauer eingegangen. Zudem wurde in etlichen Arbeiten festgestellt, dass es bei kurzen Brücken zu größeren Tragwerksdämpfungen, als in den Richtlinien ERRI [\[10\]](#page-159-7) beschrieben, kommen kann (siehe z.B. [\[18\]](#page-160-7) oder [\[19\]](#page-160-8)).

All diese Erweiterungen führen zu einer signifikanten Reduktion der Systemantwort bei Tragwerken mit Spannweiten größer als  $L = 10m$ . Bei kürzeren Abmessungen weichen die Resultate, wie eingangs schon erwähnt, jedoch nach wie vor von den im Feld gemessenen Ergebnissen ab und überschreiten die festgelegten Grenzwerte, wie Abb. [1.4](#page-22-1) verdeutlicht. Die maximale Amplitude bei der Verwendung des Mehrkörpersystems ist zwar in diesem Fall kleiner als jene des Modells der Einzelkräfte, jedoch liegen die Werte nach wie vor über den Grenzwerten.

<span id="page-22-1"></span>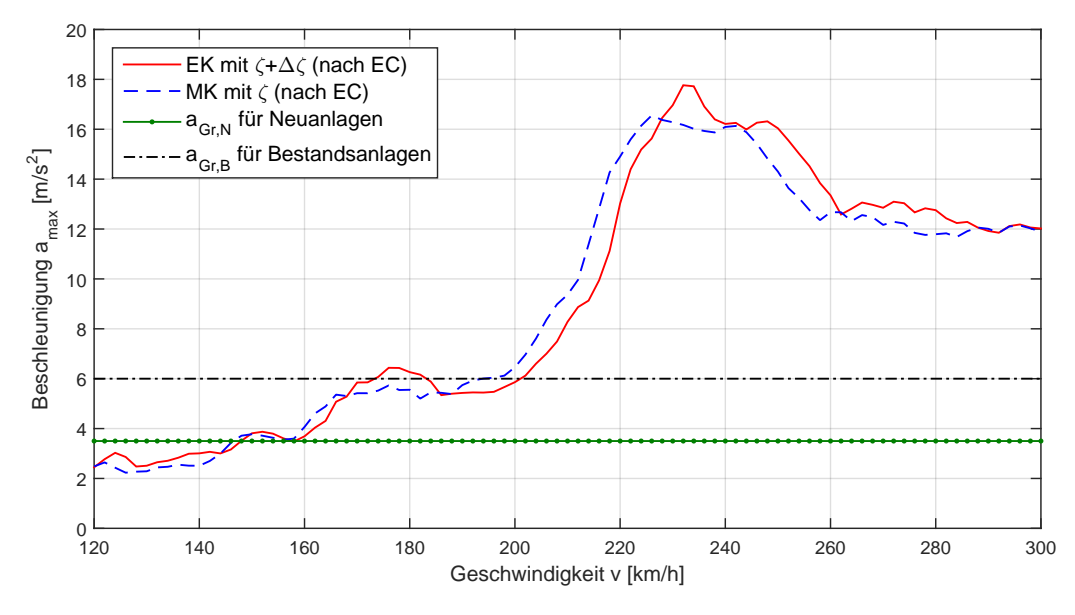

Abbildung 1.4: Systemantwort einer Brücke bei der Verwendung unterschiedlicher Lastmodelle: EK - Taurus-Taurus-Modell mit Einzelkräften, MK - Taurus-Taurus-Modell mit Mehrkörpersystem; Brückenparameter:  $L = 4 m$ ,  $\mu = 13.973 kg/l fm$ ,  $EA_{zz} = 5,77 \cdot 10^8 Nm^2$ ,  $f_0 = 19,93 Hz$ 

#### <span id="page-22-0"></span>1.2 Zielsetzung

Diese Arbeit behandelt zwei Aspekte. Zum einen erfolgt eine Erweiterung der Tragwerksmodellierung und zum anderen wird das neue Modell mit einer im Feld durchgeführten Messung verglichen und anschließend die Ergebnisse diskutiert.

Als Grundlage dient das von Tobias Mähr in seiner Dissertation [\[15\]](#page-160-9) entwickelte MATLAB-Programm, das die Berechnung der dynamischen Antwort eines Tragwerkes infolge eines überfahrenden Zugs ermöglicht. Änderungen, die sich vor allem im Verlauf der Realisierung der ersten Hauptaufgaben ergeben, werden zu gegebener Stelle ausführlich erläutert.

#### Hauptaufgabe 1 - Erweiterung der Tragwerksmodellierung

Die im vorherigen Kapitel geschilderten Maßnahmen zur Erhöhung der Modelltiefe beziehen sich auf die Darstellungsart des überfahrenden Zugs bzw. auf zusätzliche Effekte, die das Brückentragwerk betreffen. Diese Arbeit widmet sich nun der genaueren Modellierung zur Abbildung der, an den Auflagern des Balkens auftretenden, Effekte.

Betrachtet man den Aufbau einer Brücke, so bilden die durchgehenden Schienen die oberste Ebene. Sie sind wiederum durch Schwellen gelagert, die in einem Schotterbett bzw. auf einer festen Fahrbahnplatte befestigt sind. Die unterste Ebene des Tragwerks stellt der Brückenträger dar, der seinerseits auf dem Fundament ruht, welches vom Untergrund umgeben ist.

Kommt es in weiterer Folge zu einer Belastung durch den überfahrenden Zug, verformt sich das Tragwerk. Würde man davon ausgehen, dass alle Elemente der Brücke auf die Spannweite L beschränkt sind, so kommt es aufgrund der Biegung zu einer Auflagerverdrehung. Dadurch entsteht eine Klaffung an den Auflagern, die sich mit zunehmenden Abstand von der Lagerachse vergrößert. Dies würde natürlich ein großes Risiko für den Zug darstellen und die Entgleisungsgefahr drastisch erhöhen. Aus diesem Grund dürfen die Schienen auf keinem Fall im Bereich der Brückenauflager gestoßen werden.

Erstrecken sich die Schienen nun über die Randbereiche des Tragwerks hinaus, kann sich der Brückenbalken bei einer Belastung nicht mehr ungehindert verformen, da die Klaffung aufgrund der durchgehenden Schienen beschränkt ist. Somit erzeugen die Schienen, in Abhängigkeit ihrer Materialeigenschaften, eine Einspannwirkung auf den Brückenbalken.

<span id="page-23-0"></span>Die Berücksichtigung dieses Effekts stellt die erste Erweiterung der Tragwerksmodellierung dar, siehe Kapitel [4.2.7.](#page-75-0) Abgebildet wird die nunmehr drehelastische Lagerung des Trägers durch das Einfügen von Drehfedern mit den Steifigkeiten  $K_{\varphi}$  an den Auflagern, siehe Abb. [1.5.](#page-23-0)

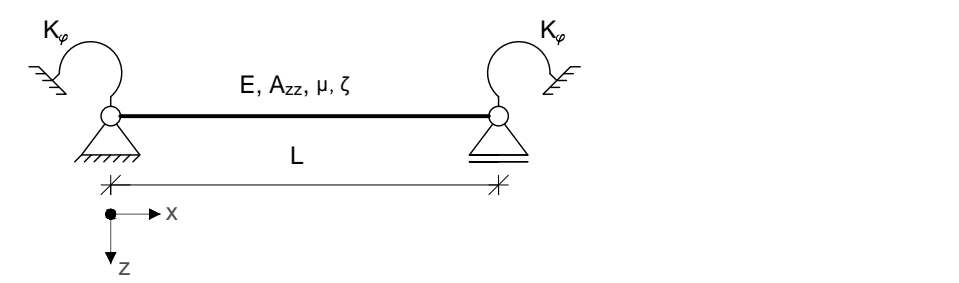

Abbildung 1.5: 1. Erweiterung: drehelastische Lagerung mittels Drehfedern an den Auflagern

Das übliche Modell eines Brückentragwerks geht zudem davon aus, dass die Auflager fest und unverschieblich in z-Richtung sind. Somit kommt es bei einer Beanspruchung zu keiner Vertikalverschiebung an den Rändern. Wie eingangs schon erwähnt, ruht die Brücke auf einem Fundament und dem darunterliegenden Untergrund. Das Fundament ist zumeist aus Beton und kann daher als sehr starr angesehen werden. Der Untergrund jedoch, so lange es sich nicht um massiven Fels handelt, hat sehr wohl eine gewisse Nachgiebigkeit und liefert in Folge einer Belastung auch eine entsprechende Antwort. Einerseits kommt es zu vertikalen Verschiebungen an den Lagern und andererseits zu einer dynamischen Anregung des umliegenden Bahndamms und des Untergrunds.

Die Abbildung des Untergrundeinflusses ist somit die zweite Erweiterung der Tragwerksmodellierung. Wie in Abb. [1.6](#page-24-0) zu erkennen ist, erfolgt die Umsetzung dieses Effekts durch die Einführung zusätzlicher Knotenmassen an den Rändern die mittels Wegfedern gelagert sind. Zudem wird durch das Lehrsche Dämpfungsmaß  $\zeta_B$  die Dämpfung des Bodens berücksichtigt. Die punktförmigen Zusatzmassen  $M_{zus}$ , die über keine Rotationsträgheit  $J<sub>C</sub>(= 0)$  verfügen, setzen sich dabei aus der Masse des Fundaments und einem Teil des Erdkörpers, sowie aus einer fiktiven Masse zusammen. Auf die Zusatzmasse  $M_{zus}$ wird im Kapitel [4.2.5](#page-69-0) näher eingegangen. Die Wegfedern mit der Steifigkeit  $K_z$  stehen für die Nachgiebigkeit des Untergrunds. Diese Art der Modellbildung ist streng genommen nur bei der Verwendung von festen Lagern (z.B. Stahlrollen) gültig, da der Effekt von Neoprenlagern nicht berücksichtigt wird.

<span id="page-24-0"></span>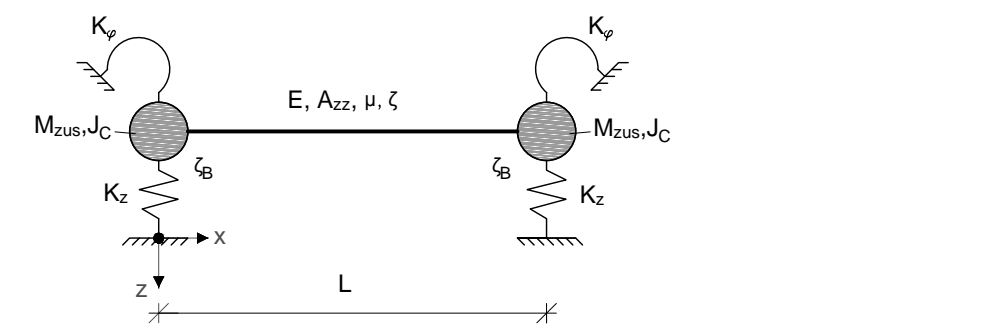

Abbildung 1.6: 2. Erweiterung: Abbildung des Mitschwingenden Untergrunds mittels Wegfedern und Zusatzmassen - Modell des Biegeträgers mit Randmassen und -Federn

In Kapitel 2. erfolgt die programmtechnische Umsetzung der beschriebenen Erweiterungen und die Implementierung in das als Grundlage dienende MATLAB Programm nach [\[16\]](#page-160-1).

Dabei wird zunächst erklärt, dass es aufgrund der komplexeren Lagerungsbedingungen des neuen Modells zu einem Übergang in der Berechnungsmethode für die Eigenformen und Eigenfrequenzen kommt. Anstelle eines analytischen Lösungswegs bedient man sich nunmehr der Finiten Elemente Methode zur Bestimmung der Eigenwerte und Eigenfunktionen. Bei der nachfolgenden Implementierung dieses FE-Kerns wird schlussendlich darauf geachtet, dass es zu keinen Änderungen im Ablauf des Berechnungsalgorithmus kommt, um weiterhin mit dem bereits bestehenden Programm arbeiten zu können.

Kapitel 3. setzt sich mit den theoretischen Grundlagen, den verwendeten Zugmodellen und dem Lösungsalgorithmus auseinander, die für eine dynamische Berechnung eines Brückentragwerks erforderlich sind. Es werden die im Programm umgesetzten Schritte erläutert und nachvollziehbar dargelegt.

#### Hauptaufgabe 2 - Anwendung des Rechenmodells und Vergleich der Rechenergebnisse mit einer realen Messung

An einem Brückentragwerk mit einer Spannweite von  $L = 4 m$  wurde während einer Überfahrt von zwei gekoppelten Taurus-Lokomotiven mit einer Geschwindigkeit von  $v = 230 \, km/h$  der Beschleunigungsverlauf in Tragwerksmitte gemessen. Im zweiten Teil dieser Arbeit wird das gegebene Tragwerk und die Belastung, die den Ergebnissen aus der Feldmessung zu Grunde liegen, mit Hilfe des erweiterten MATLAB-Programms modelliert und der Einfluss der neu implementierten Parameter untersucht. Ziel ist es, durch eine geeignete Wahl der Parameter den gemessen Beschleunigungsverlauf der Brücke bestmöglich nachbilden zu können.

In Kapitel 4. werden die Referenzdaten der Messung und die Eingangsgrößen für das Programm beschrieben. Danach werden realistische und sinnvolle Bereiche bestimmt, in denen sich die Werte für die Parameter der Drehfedersteifigkeit  $K_{\varphi}$ , der mitwirkenden Zusatzmasse  $M_{zus}$ , der Nachgiebigkeit des Bodens  $K_z$  und des Lehrschen Dämpfungsmaßes  $\zeta_B$  bewegen können.

In Kapitel 5. werden die Parameter innerhalb der zuvor definierten Grenzbereiche variiert und für alle Parameterkonstellationen die Systemantwort mit dem erweiterten Modell des Biegeträgers mit Randmassen und -Federn berechnet. Danach wird eine Parameterstudie durchgeführt mit dem Ziel, den bei der Messung ermittelten vertikalen Beschleunigungsverlauf mit dem erweiterten Rechenmodell bestmöglich abbilden zu können. Zunächst wird versucht eine Übereinstimmung mit der Phase des gemessenen Beschleunigungsverlaufs zu erzielen. Danach wird der Einfluss der Parameter auf die vertikalen Beschleunigungswerte untersucht und auf das Dämpfungsverhalten des Biegeträgers mit Randmassen und -Federn eingegangen. Zum Abschluss wird der Einfluss der lastverteilenden Wirkung nach Eurocode auf die Vertikalbeschleunigung thematisiert.

Abschließend werden in Kapitel 6. die Ergebnisse und die Erkenntnisse, die im Zuge der Diplomarbeit erworben wurden, diskutiert.

### <span id="page-27-0"></span>Kapitel 2

# Bestimmung der Eigenformen und -Frequenzen auf Basis der Finiten Elemente Methode

Am Anfang einer dynamischen Berechnung steht die Bestimmung der Eigenformen und der Eigenfrequenzen. Es ist also zunächst von Interesse, wie sich das System ohne äußere Anregung verhält. Im folgenden Kapitel wird dieser Vorgang genauer erläutert.

Zu Beginn wird der analytische Zugang zur Lösung dieses Problems erklärt. Dabei werden Schritt für Schritt die Randbedingungen erweitert. Danach erfolgt der Übergang zur Bestimmung der Eigenformen und -Frequenzen mit Hilfe der Finiten Elemente Methode und schlussendlich wird die Einbindung in das bestehende MATLAB-Programm diskutiert und erläutert.

#### <span id="page-27-1"></span>2.1 Allgemeines

Wie - in den Baudynamik und auch in der Baustatik üblich - werden reale Tragwerke auf idealisierte Systeme reduziert. Dies geschieht stets unter der Annahme von sinnvollen Hypothesen und dient der Vereinfachung der Berechnung. Betrachtet man ein einfeldriges Brückentragwerk, wovon in dieser Arbeit stets ausgegangen wird, so ist dies ein dreidimensionales System, mit einer Länge, einer Breite und einer Höhe.

Zu Beginn soll die Brücke auf ein Stabtragwerk reduziert werden. Das ist zulässig, sofern die Länge des Stabes um vieles größer ist als seine Breite und seine Höhe. Dies trifft zwar streng genommen bei Brücken mit kurzer Spannweite immer weniger zu, aber dennoch dient die kinematische Hypothese die Annahme vom Ebenbleiben der Querschnitte - als Grundlage für die weitere Arbeit. "Diese Annahme erlaubt es, einen dreidimensionalen Stab mit Hilfe eines eindimensionalen Rechenmodells zu untersuchen. Dabei wird der Stab lediglich durch seine Stabachse dargestellt, wobei Querschnittseigenschaften (Steifigkeit) der Stabachse zugewiesen werden"[\[22\]](#page-160-10).

Danach wird davon ausgegangen, dass die Ableitungen der Verschiebungen klein sind. Dies erlaubt die Verwendung des linearisierten Verzerrungstensors und führt dazu, dass im Rahmen der Stabtheorie I. Ordnung die Biegeordinaten normal zur unverformten Stabachse eingezeichnet werden. Setzt man zudem voraus, dass die Verschiebungen selbst klein gegenüber den Querschnittsabmessungen sind, so kann das Gleichgewicht am unverformten System bestimmt werden. Da die Berechnungen in weiterer Folge ohne Berücksichtigung der Schubnachgiebigkeit des Trägers erfolgen, sind die Querschnitte sowohl vor als auch nach der Verformung orthogonal zur Stabachse. Auf Seiten des Materials wird zusätzlich zum Hooke'sche Gesetz, welches lineare Elastizität definiert, isotropes Materialverhalten vorausgesetzt [\[22\]](#page-160-10)

All diese Vereinfachungen führen schlussendlich dazu, dass sich das Brückentragwerk nun durch einen homogenen Bernoulli-Euler-Balken<sup>[1](#page-0-0)</sup> abbilden lässt, der die Grundlage für die analytische- wie auch für die FEM-Berechnung darstellt.

Der Verformungszustand eines solchen Balkens wird vollständig durch die orts- und zeitabhängige Verschiebung  $w(x, t)$  beschrieben. Da diese Theorie, wie zuvor schon erwähnt, den Balken als schubstarr beschreibt, hängt die Verformung in vertikaler Richtung nur mit dem Biegemoment ${\cal M}_y$ über

$$
M_y = EA_{zz}w''
$$
\n<sup>(2.1)</sup>

zusammen, die Querkraft  $Q_z$  hat keinen Einfluss auf die Balkenverformung [\[14\]](#page-160-11)

Aus dynamischer Betrachtungsweise ist ein Bernoulli-Euler -Balken ein eindimensionaler Körper wie die Saite, der Stab oder die Welle. Er kann wie die Saite Querschwingungen ausführen, die als Biegeschwingungen eines Balkens bezeichnet werden. Vom ingenieurmäßigen Standpunkt haben solche Biegeschwingungen balkenförmiger Strukturen häufig größere praktische Bedeutung als ihre möglichen Längs- oder Torsionsschwingungen, da Biegeschwingungen durch die angreifenden Kräfte meist leichter angeregt werden können [\[15\]](#page-160-9) In weiterer Folge werden daher auch nur die transversal Schwingungen des Tragwerkes berücksichtigt.

#### <span id="page-28-0"></span>2.2 Analytische Berechnung der Eigenschwingungen des ungedämpften Bernoulli-Euler-Balkens

Lit.: [\[15\]](#page-160-9), [\[16\]](#page-160-1)

Um eine erste Aussage über das dynamische Verhalten eines mechanischen Systems treffen zu können, ist es erforderlich, die Eigenformen und die zugehörigen Eigenfrequenzen zu berechnen. Aus der Lösung

<sup>&</sup>lt;sup>1</sup> Jakob I. Bernoulli (1655-1705) und Leonhard Euler (1707–1783)

der Bewegungsgleichung des ungedämpften Bernoulli-Euler -Balkens können diese bestimmt werden. Auf die Herleitung der Bewegungsgleichung wird an dieser Stelle verzichtet und auf weiterführende Literatur [\[15\]](#page-160-9) und [\[16\]](#page-160-1) verwiesen. Für den Biegebalken lautet die Bewegungsgleichung:

<span id="page-29-0"></span>
$$
EA_{zz}\frac{\partial^4 w(x,t)}{\partial x^4} + \mu \frac{\partial^2 w(x,t)}{\partial t^2} = 0
$$
\n(2.2)

Darin beschreiben  $EA_{zz}$  die Biegesteifigkeit und  $\mu = m_{tot}/L$  die Massenbelegung, die sich aus der Gesamtmasse des Tragwerks  $m_{tot}$  und der Spannweite L ergibt. Bei Gl. [2.2](#page-29-0) handelt es sich um eine gewöhnliche partielle Differentialgleichung 4. Ordnung von der gefordert wird, dass sie Null ergeben muss. Diese Forderung trägt dem Umstand Rechnung, dass die Gleichung die freie Schwingung beschreibt, die sich ohne äußere Anregung im System einstellt. Der Ausdruck  $w(x, t)$  verdeutlicht, dass die vertikale Verschiebung w sowohl von der Ortskoordinate x wie auch von der Zeit t abhängig ist. Durch diese duale Abhängigkeit bedarf es eines Produktansatzes, der eine Trennung der Variablen ermöglicht. Unter Zuhilfenahme des Seperationsansatzes nach Bernoulli

<span id="page-29-1"></span>
$$
w(x,t) = q(t)\phi(x) \tag{2.3}
$$

lässt sich die Verschiebung w daher durch eine über die Zeit veränderlichen Amplitude  $q(t)$  und eine bestimmte Schwingungsform  $\phi(x)$  darstellen [\[24\]](#page-160-0). Durch Einsetzen des Ausdruckes [2.3](#page-29-1) in [2.2](#page-29-0) erhält man eine Gleichung, die sich in einen Orts- und einen Zeitanteil aufspalten lässt

$$
\frac{\ddot{q}(t)}{q(t)} + \frac{EA_{zz}}{\mu} \frac{\phi_{,xxxx}(x)}{\phi(x)} = 0
$$
\n(2.4)

und nur dann erfüllt ist, wenn beide Terme konstant sind, was mit

<span id="page-29-2"></span>
$$
\frac{\ddot{q}(t)}{q(t)} = -\omega^2 \tag{2.5}
$$

$$
\frac{EA_{zz}}{\mu} \frac{\phi_{,xxxx}(x)}{\phi(x)} = \omega^2 \tag{2.6}
$$

erreicht wird.

Die gewöhnliche lineare Differentialgleichung 2. Ordnung [2.5](#page-29-2) beschreibt dabei eine harmonische Schwingung mit der Lösung:

$$
q = A\cos(\omega t) + B\sin(\omega t) \tag{2.7}
$$

Darin sind A und B zunächst unbekannte Konstanten die in späterer Folge aus den Anfangsbedingungen berechnet werden:

$$
q(0) = A \qquad \dot{q}(0) = B\omega \tag{2.8}
$$

Aus der gewöhnlichen Differentialgleichung 4.Ordnung [2.6](#page-29-2) lassen sich die Eigenfunktionen  $\phi(x)$  für

jede beliebige Lagerungsbedingung finden. Durch Einführen der auf die Spannweite L bezogenen Laufkoordinate

<span id="page-30-3"></span>
$$
\xi = \frac{x}{L} \tag{2.9}
$$

folgt

<span id="page-30-0"></span>
$$
\phi_{,xxxx}(\xi) - L^4 \frac{\mu \omega^2}{EA_{zz}} \phi(\xi) = 0 \tag{2.10}
$$

Mit dem Lösungsansatz

$$
\phi(\xi) = e^{\lambda \xi} \tag{2.11}
$$

ergibt sich durch Einsetzen in die Gl. [2.10,](#page-30-0) die charakteristische Gleichung

<span id="page-30-2"></span>
$$
\lambda^4 - L^4 \frac{\mu \omega^2}{EA_{zz}} = 0 \qquad bzw. \qquad \lambda = L \sqrt[4]{\frac{\mu \omega^2}{EA_{zz}}}
$$
 (2.12)

Aus den vier unabhängigen Wurzeln des Polynoms

$$
\lambda_1 = \lambda
$$
  
\n
$$
\lambda_2 = -\lambda
$$
  
\n
$$
\lambda_3 = i\lambda
$$
  
\n
$$
\lambda_4 = -i\lambda
$$
\n(2.13)

resultiert das komplette Lösungssystem in Form einer Exponentialfunktion. Wird diese durch trigonometrische und hyperbolische Funktionen ausgedrückt und der imaginäre Teil der Gleichung gestrichen, folgt

<span id="page-30-1"></span>
$$
\phi(\xi) = A_1 \sin(\lambda \xi) + A_2 \cos(\lambda \xi) + A_3 \sinh(\lambda \xi) + A_4 \cosh(\lambda \xi)
$$
\n(2.14)

worin  $A_i$  { $i = 1, 2, 3, 4$ } freie Parameter darstellen, die wie die noch unbekannte Eigenkreisfrequenz  $\omega$ aus den Randbedingungen bestimmt werden müssen. Gleichung [2.14](#page-30-1) wird auch als die Eigenfunktion des Balkens bezeichnet.

#### Randbedingungen

Der hier betrachtete, einfeldrige Balken kann an seinen beiden Enden unterschiedlichen Lagerungsbedingungen unterworfen sein. Grundsätzlich wird einerseits zwischen expliziten und impliziten und andererseits zwischen kinematischen und dynamischen Randbedingungen unterschieden.

Die wichtigsten Formen liefern die expliziten Randbedingungen. Durch sie werden die üblichen, idealisierten Lagerungsfälle wie ein starr eingespanntes Ende, ein freies Ende und ein gestütztes Ende beschrieben. In vielen praktischen Fällen beschreiben diese expliziten Randbedingungen die wirklichen Verhältnisse an den Enden des Balkens nur unzureichend, da es in der Realität keine idealen Einspannungen im Sinne der zuvor erwähnten Lagerungsbedingungen gibt. Möchte man zusätzliche Effekte an den Auflagern, wie eine Wegfeder  $K_z$ , eine Drehfeder  $K_{\varphi}$  und eine Knotenmasse  $M_{zus}$  berücksichtigen, so treten in solchen Fällen implizite Randbedingungen auf. Dadurch wird ausgedrückt, dass es innerhalb einer Randbedingung zu linearen Beziehungen zwischen der Unbekannten w und Ableitungen von w kommt, wie z.B. in den Gl. [2.24](#page-33-2) und [2.34](#page-35-1) zu erkennen ist [\[15\]](#page-160-9).

Die kinematischen Randbedingungen betreffen die Verformungen und die dynamischen Randbedingungen die Schnittgrößen an den Balkenenden.

#### Eigenfrequenzen und Eigenfunktionen

Durch Einsetzen der Randbedingungen in Gl. [2.14](#page-30-1) ergibt sich ein homogenes lineares Gleichungssystem mit den Unbekannten A1, ..., A4. Durch die Forderung einer nichttrivialen Lösung erhält man die sogenannte Frequenzgleichung indem die Determinante der Koeffizientenmatrix des homogenen Gleichungssystems gleich Null gesetzt wird. Durch das Einsetzen der Nullstellen in Gl. [2.12](#page-30-2) können schließlich die Eigenfrequenzen  $\omega_i$  bestimmt werden. Fügt man im Anschluss die einzelnen Lösungen der Frequenzgleichung wieder in das Gleichungssystem ein, können dadurch drei der vier Konstanten  $A_1, ..., A_4$  in Abhängigkeit der vierten ausgedrückt werden. Die noch übrige vierte Konstante kann nicht direkt ausgewertet werden und steht für eine beliebige Skalierung der Eigenfunktionen  $\phi(\xi)$  frei [\[16\]](#page-160-1). Der in diesem Absatz erläuterte Vorgang kommt in den Kapiteln [2.2.1](#page-32-0) und [2.2.2](#page-33-0) zur Anwendung, wobei die einzelnen Berechnungsschritte nochmals verdeutlicht werden.

Im Gegensatz zu den Kontinua Saite, Stab und Welle erweist sich die Frequenzgleichung eines Balkens im Allgemeinen als eine transzendente Gleichung. Diese Gleichungen lassen sich nur implizit darstellen und können nicht explizit nach den Eigenwerten  $\lambda_i$  bzw. den gesuchten Eigenkreisfrequenzen  $\omega_i$  aufgelöst werden. Es müssen vielmehr graphische oder numerische Näherungsverfahren zur Bestimmung Nullstellen herangezogen werden [\[15\]](#page-160-9). In weiterer Folge dieser Arbeit wird ein numerischer Ansatz, wie er in der Dissertation von Tobias Mähr [\[16\]](#page-160-1) beschrieben wird, verwendet.

#### Orthogonalität

Die Orthogonalität von Eigenfunktionen, die sich durch die Symmetrie von Massen- und Steifigkeitsmatrix ergeben ([\[15\]](#page-160-9)), ist eine der wichtigsten Eigenschaften und insbesondere für die im weiteren Verlauf der Arbeit verwendete modale Analyse von großer Bedeutung. In allgemeiner Schreibweise gilt für die Orthogonalität bezüglich der Massenverteilung:

$$
\int_{0}^{1} \mu \phi_{m}(\xi) \phi_{n}(\xi) d\xi = 0 \quad m \neq n
$$
\n(2.15)

und bezüglich der Steifigkeitsverteilung:

$$
\int_{0}^{1} \phi_{m}(\xi) \left[ EA_{zz} \phi_{n}(\xi)_{,xx} \right]_{,xx} d\xi = 0 \quad m \neq n \tag{2.16}
$$

wobei  $\mu$  wiederum die Massenbelegung und  $\phi_m(\xi)$  und  $\phi_n(\xi)$  zwei zu einander normaler Eigenfunktionen in Abhängigkeit von ξ darstellen. Sind die beiden Eigenfunktionen gleich,  $m = n$ , so führt das Integral einer Multiplikation der Funktionen zu einer Diagonalmatrix, wie im Kapitel [3.1](#page-47-1) bei der Berechnung der modalen Matrizen gezeigt wird.

#### <span id="page-32-0"></span>2.2.1 Beidseitig gelenkig gelagerter Balken

Lit.: Mähr [\[16\]](#page-160-1)

Die Randbedingungen des beidseitig gelenkig gelagerten Trägers ergeben sich aus den kinematischen Bedingungen, die keine vertikalen Verschiebungen an den Auflagern zulassen, und aus den dynamischen Randbedingungen, die fordern, dass die Biegemomente am Anfang und Ende des Trägers gleich Null sein müssen.

<span id="page-32-2"></span>
$$
linker Rand\ mit \xi = 0: w(\xi, t) = 0
$$
  

$$
w(\xi, t)_{,xx} = 0
$$
 (2.17)

<span id="page-32-3"></span>
$$
rechterRand mit \xi = 1 : w(\xi, t) = 0
$$

$$
w(\xi, t)_{,xx} = 0
$$
\n(2.18)

Setzt man die Randbedingungen in die Gl. [2.14](#page-30-1) ein, erhält man vier linear unabhängige Gleichungen mit denen sich die Unbekannten A1, ..., A<sup>4</sup> bestimmen lassen. Wird die Determinante gleich Null gesetzt

$$
\sin(\lambda)\,\sinh(\lambda) = 0\tag{2.19}
$$

und von der Eigenschaft der Funktion sinh, die für positive Elemente stets positiv ist, Gebrauch gemacht, so ergibt sich die Frequenzgleichung zu

<span id="page-32-1"></span>
$$
\sin(\lambda) = 0 \tag{2.20}
$$

Die Lösung der Gl. [2.20](#page-32-1) führt auf die Nullstellen:

$$
\lambda_j = j\pi \qquad j = 1, 2, \dots, \infty \tag{2.21}
$$

Werden diese in die charakteristische Gleichung [2.12](#page-30-2) eingesetzt, erhält man nach einer Umformung den Ausdruck für das Quadrat der Eigenkreisfrequenz  $\omega_i$ :

$$
\omega_j^2 = \left(\frac{j\pi}{L}\right)^4 \frac{EA_{zz}}{\mu} \tag{2.22}
$$

Abschließendes Auflösen des homogenen Gleichungssystems, welches sich durch Einsetzen der Randbedingungen Gl. [2.17](#page-32-2) und [2.18](#page-32-3) in Gl. [2.14](#page-30-1) ergibt, führt auf die zuvor noch unbekannten Konstanten.  $A_2$  und  $A_4$  ergeben sich dabei zu Null und  $A_1$  entspricht  $A_3$ . Die auf den Maximalwert '1' normierten Eigenfunktionen eines beidseitig gelenkig gelagerten Balkens lauten somit:

$$
\phi_j(\xi) = \sin(\lambda_j \xi) \tag{2.23}
$$

#### <span id="page-33-0"></span>2.2.2 Biegebalken mit drehelastischer Einspannung

Lit.: Irretier [\[15\]](#page-160-9)

Um den Ersten der beiden in der Einleitung [1.2](#page-22-0) beschriebenen Effekte, also die durch die durchgehende Schiene erzeugte Einspannwirkung auf den Brückenträger, mit einzubinden, werden Drehfedern an den Auflagern eingeführt, siehe Abb. [2.1.](#page-33-1) Wie im vorherigen Kapitel [2.2.1,](#page-32-0) wird nun die Frequenzgleichung für einen Biegebalken mit drehelastischer Lagerung hergeleitet. Die Randbedingungen ergeben sich durch das Freischneiden der Ränder und das Betrachten der angreifenden Kräfte und Momente.

<span id="page-33-2"></span>
$$
linkerRand\ mit \xi = 0: \qquad w(\xi, t) = 0
$$
  

$$
EA_{zz}w(\xi, t)_{xx} - K_{\varphi}w(\xi, t)_{,x} = 0
$$
 (2.24)

<span id="page-33-3"></span><span id="page-33-1"></span>
$$
rechterRand mit \xi = 1: \t w(\xi, t) = 0
$$
  

$$
EA_{zz}w(\xi, t)_{xx} + K_{\varphi}w(\xi, t)_{,x} = 0
$$
 (2.25)

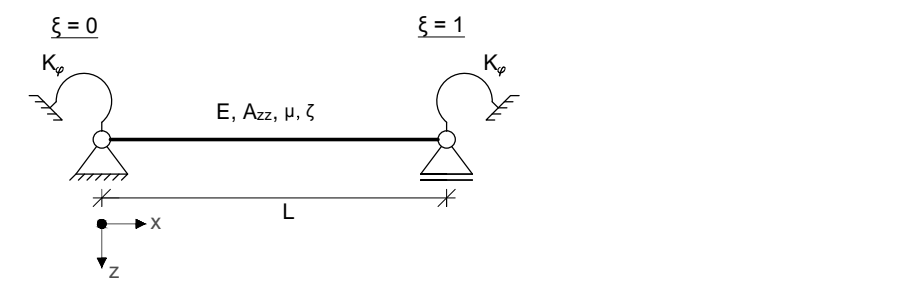

Abbildung 2.1: Biegebalken mit drehelastischer Einspannung

Zu dem schon bekannten Ausdruck EAzz, für die Biegesteifigkeit des Trägers, kommt nun noch die Definition der Drehfedersteifigkeit  $K_{\varphi}$  hinzu. Vereinfacht wird angenommen, dass die Drehfedersteifigkeiten am linken- sowie am rechten Auflager ident sind, es gilt daher  $K_{\varphi, links} = K_{\varphi, rechts} = K_{\varphi}.$ Bei den jeweils ersten Ausdrücken der Gl. [2.24](#page-33-2) und [2.25](#page-33-3) handelt es sich wiederum um kinematische Randbedingungen, da es zu keinen Verschiebungen an den Auflagern kommt. Da jedoch auf Grund der Drehfeder eine Einspannwirkung entsteht, kann im Vergleich zum gelenkigen Träger nicht mehr von einer einfachen expliziten Randbedingung ausgegangen werden. Die beiden zweiten Ausdrücke der Gl. [2.24](#page-33-2) und [2.25](#page-33-3) verdeutlichen, dass es zu linearen Beziehungen zwischen den Ableitungen  $w_{,x}$  und  $w_{,xx}$  kommt und stellen somit die *impliziten* Randbedingungen dar.

In einem ersten Schritt wird die Gl. [2.14](#page-30-1) zweimal nach der Ortskoordinate ξ, siehe [2.9,](#page-30-3) abgeleitet.

<span id="page-34-1"></span>
$$
\phi_{,x} = w_{,x} = \lambda \left( A_1 \cos(\lambda \xi) - A_2 \sin(\lambda \xi) + A_3 \cosh(\lambda \xi) + A_4 \sinh(\lambda \xi) \right) \tag{2.26}
$$

$$
\phi_{,xx} = w_{,xx} = -\lambda^2 \left( A_1 \sin(\lambda \xi) + A_2 \cos(\lambda \xi) - A_3 \sinh(\lambda \xi) - A_4 \cosh(\lambda \xi) \right) \tag{2.27}
$$

Durch Einsetzen des ersten Ausdruckes von Gl. [2.24](#page-33-2) in Gl. [2.14](#page-30-1) und Einfügen der Ableitungen Gl. [2.26](#page-34-1) und [2.27](#page-34-1) in den zweiten Ausdruck von Gl. [2.24,](#page-33-2) ergeben sich die beiden Gleichungen für das linke Trägerende zu:

<span id="page-34-2"></span>
$$
A_2 + A_4 = 0 \t\t(2.28)
$$

$$
-A_1 - A_2 \left(\frac{EA_{zz}\lambda}{K_{\varphi}}\right) - A_3 + A_4 \left(\frac{EA_{zz}\lambda}{K_{\varphi}}\right) = 0 \tag{2.29}
$$

Werden in analoger Weise die Randbedingungen des rechten Auflagers nach Gl. [2.25](#page-33-3) verwendet, so erhält man die noch fehlenden Gleichungen zur Bestimmung der Unbekannten A1, ..., A<sup>4</sup>

<span id="page-34-3"></span>
$$
A_1 \sin(\lambda) + A_2 \cos(\lambda) + A_3 \sinh(\lambda) + A_4 \cosh(\lambda) = 0
$$
\n(2.30)

$$
A_1 \left( \cos(\lambda) - \sin(\lambda) \frac{EA_{zz}\lambda}{K_{\varphi}} \right) - A_2 \left( \sin(\lambda) + \cos(\lambda) \frac{EA_{zz}\lambda}{K_{\varphi}} \right) +
$$
  

$$
A_3 \left( \cosh(\lambda) + \sinh(\lambda) \frac{EA_{zz}\lambda}{K_{\varphi}} \right) + A_4 \left( \sinh(\lambda) + \cosh(\lambda) \frac{EA_{zz}\lambda}{K_{\varphi}} \right) = 0
$$
 (2.31)

<span id="page-34-4"></span>Mit Hilfe der Gleichungen [2.28, 2.29,](#page-34-2) [2.30](#page-34-3) und [2.31](#page-34-4) erhält man das homogene Gleichungssystem zur Lösung der Unbekannten. Wiederum muss die Determinante der Koeffizientenmatrix verschwinden, damit nichttriviale Lösungen existieren, siehe Anhang [I.](#page-139-0) Somit ergibt sich die Frequenzgleichung für den beidseitig drehelastisch gelagerten Balken zu:

$$
-1 + \cos(\lambda)\cosh(\lambda) - 2\sin(\lambda)\cosh(\lambda)\left(\frac{EA_{zz}\lambda}{K_{\varphi}}\right) +
$$
  
+2\cos(\lambda)\sinh(\lambda)\left(\frac{EA\_{zz}\lambda}{K\_{\varphi}}\right) - 2\sin(\lambda)\sinh(\lambda)\left(\frac{EA\_{zz}\lambda}{K\_{\varphi}}\right)^{2} = 0 \t(2.32)

Ist die transzendente Frequenzgleichung bestimmt, können durch die numerische Nullstellenermittlung die Eigenwerte $\lambda_j$ und folglich auch die Eigenkreisfrequenzen  $\omega_j$ berechnet werden. Setzt man die Nullstellen  $\lambda_j$  in späterer Folge wieder in das homogene Gleichungssystem ein, so ergeben sich die Unbekannten  $A_1, ..., A_4$ . Somit sind die Eigenfunktionen  $\phi(\xi)$  über Gl. [2.14](#page-30-1) bekannt.

<span id="page-34-0"></span>Die Richtigkeit der in diesem Abschnitt hergeleiteten Frequenzgleichung wird anhand einer Grenzwertbetrachtung und einem Vergleich der daraus resultierenden Ergebnisse mit jenen aus der Dissertation von Tobias Mähr [\[16\]](#page-160-1) bestätigt, siehe Anhang [I.](#page-139-0)

#### 2.2.3 Biegebalken mit Randmassen und -Federn

Lit.: Irretier [\[15\]](#page-160-9)

<span id="page-35-0"></span>Damit im Zuge der 2. Erweiterung die Nachgiebigkeit des Bodens und das Mitwirken des Fundaments und des Untergrunds simuliert werden können, wird einerseits das Lehrsche Dämpfungsmaß des Bodens  $\zeta_B$  berücksichtigt und andererseits werden zusätzliche Punktmassen  $M_{zus}$  und vertikale Wegfedern mit der Steifigkeit  $K_z$  an den Rändern des Balkens eingeführt, siehe Abb. [2.2.](#page-35-0)

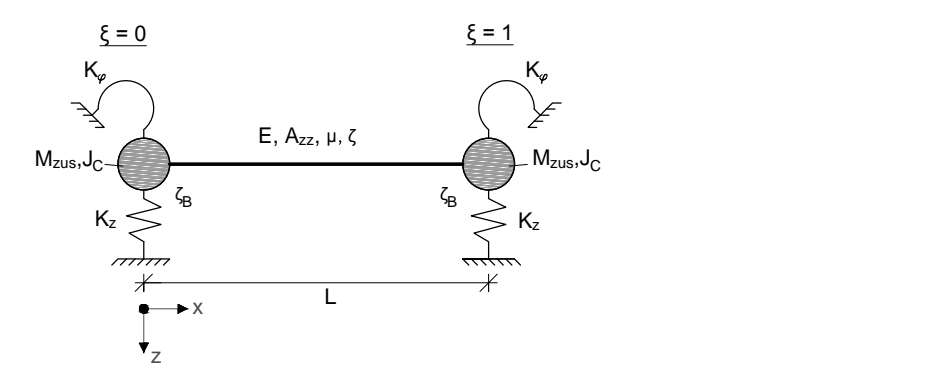

Abbildung 2.2: Biegebalken mit Randmassen und -Federn

Wie auch schon bei der elastischen Einspannung, wird vereinfacht von einer Symmetrie des Systems ausgegangen. Es gilt daher:

<span id="page-35-2"></span>
$$
K_{\varphi, links} = K_{\varphi, rechts} = K_{\varphi}
$$
  
\n
$$
K_{z, links} = K_{z, rechts} = K_z
$$
  
\n
$$
M_{zus, links} = M_{zus, rechts} = M_{zus}
$$
  
\n
$$
J_{C, links} = J_{C, rechts} = J_C = 0
$$
  
\n(2.33)

 $J_C$ steht für das Massenträgheitsmoment. Der Ausdruck  $J_C = 0$ verdeutlicht, dass es sich bei  $M_{zus}$ um punktförmige Knotenmassen handelt, die über keine Rotationsträgheit verfügen. Abermals ergeben sich die zugehörigen Randbedingungen, unter Berücksichtigung der Vereinfachungen nach [2.33,](#page-35-2) durch das Freischneiden der Ränder und das Betrachten der angreifenden Kräfte und Momente. Die Gleichungen [2.34](#page-35-1) und [2.35](#page-35-3) wurden aus [\[15\]](#page-160-9) entnommen und gelten für das allgemeine Problem des Biegebalkens mit Randmassen und -Federn.

<span id="page-35-1"></span>
$$
linker Rand\ mit \xi = 0: \qquad EA_{zz}w(\xi, t)_{xx} - (K_{\varphi} - \omega^2 J_C)w(\xi, t)_{,x} = 0
$$
  

$$
EA_{zz}w(\xi, t)_{xxx} + (K_z - \omega^2 M_{zus})w(\xi, t) = 0
$$
\n
$$
(2.34)
$$

<span id="page-35-3"></span>
$$
rechterRand mit \xi = 1: \qquad EA_{zz}w(\xi, t)_{xx} + (K_{\varphi} - \omega^2 J_C)w(\xi, t)_{,x} = 0
$$

$$
EA_{zz}w(\xi, t)_{xxx} - (K_z - \omega^2 M_{zus})w(\xi, t) = 0
$$
\n
$$
(2.35)
$$
Auch hier ist klar ersichtlich, dass es sich wiederum um *implizite* Randbedingungen handelt. "Man erkennt, dass an den Rändern  $\xi = 0$  und  $\xi = 1$  die Ausdrücke  $EA_{zz}w(\xi, t)_{xx}$  und  $EA_{zz}w(\xi, t)_{xxx}$ , die physikalisch die Randbiegemomente bzw. -querkräfte darstellen, durch die Ausdrücke<sup>[2](#page-0-0)</sup> ∓(K<sub> $\varphi$ </sub> −  $\omega^2 J_C) w(\xi,t)_{,x}$  und  $\pm (K_z-\omega^2 M_{zus})w(\xi,t)$  ersetzt werden können. Diese stellen physikalisch die Rückstellkräfte der Randfedern und die Trägheitskräfte der Randmassen dar. "[\[15\]](#page-160-0)

Zudem ergibt sich, aufgrund der an den Rändern vorhandenen Masse, eine Abhängigkeit der Randbedingungen von der noch unbekannten Eigenkreisfrequenz  $\omega$  der Biegeschwingungen. Wie in [\[15\]](#page-160-0) geschildert, führt diese Abhängigkeit dazu, dass ein Balken mit massenbehafteten Rändern durch ein nicht selbstadjungiertes Eigenwertproblem beschrieben wird. In solchen Fällen sind daher die Eigenfunktionen des Systems nicht im Sinne der Definition [2.15](#page-31-0) orthogonal. Stattdessen muss eine erweiterte Orthogonalitätsdefinition vorgenommen werden.

$$
\pm \left[ M_{zus} \phi_n(\xi) \phi_m(\xi) + J_C \phi_{n,x}(\xi) \phi_{m,x}(\xi) \right]_0^1 + \int_0^1 \mu \phi_m(\xi) \phi_n(\xi) d\xi = 0 \quad m \neq n \tag{2.36}
$$

Da es sich bei den Zusatzmassen  $M_{zus}$ um Punktmassen handelt, die mit  $J_C\,=\,0$ gekennzeichnet sind, erhält man nach dem Streichen der Trägheitsterme

$$
\pm \left[ M_{zus} \phi_n(\xi) \phi_m(\xi) \right]_0^1 + \int_0^1 \mu \phi_m(\xi) \phi_n(\xi) d\xi = 0 \quad m \neq n \tag{2.37}
$$

die verallgemeinerten Orthogonalität der Eigenfunktion für das vorliegende Problem.

Daher handelt es sich bei den Gl. [2.34](#page-35-0) und [2.35](#page-35-1) um implizite und zudem auch noch um frequenzabhängige Randbedingungen mit denen es wiederum möglich ist, die bisher noch unbekannte Eigenkreisfrequenz  $\omega_i$  des Balkens und die zugehörige Schwingungsform  $\phi_i(\xi)$  zu bestimmen [\[15\]](#page-160-0).

Wie im vorherigen Abschnitt [2.2.2](#page-33-0) gezeigt wurde, ist es prinzipiell möglich, die Frequenzgleichung und damit schlussendlich die Eigenkreisfrequenzen und Eigenformen bei komplexer werdenden Systemen zu bestimmen. Es entsteht jedoch im Allgemeinen ein großer Rechenaufwand. Aus diesem Grund wurde nicht näher auf die analytische Lösung des Biegebalkens mit Randmassen und -Federn eingegangen. Stattdessen erfolgt der Übergang zur Berechnung der Eigenfunktionen mit Hilfe der Finiten Elemente Methode.

# <span id="page-36-0"></span>2.3 Übergang zur Finiten Elemente Methode (FEM)

Die Finite Elemente Methode (FEM) ist eine numerische Methode zur Lösung komplexer Strukturen. Dabei wir das gesamte System in endlich viele finite Elemente unterteilt, die sich zumeist durch einfache mathematische Funktionen beschreiben lassen. Den Bausteinen werden genau definierte Ei-

<sup>&</sup>lt;sup>2</sup>worin das untere Vorzeichen für den linken Rand  $\xi = 0$  und as obere Vorzeichen für den rechten Rand  $\xi = 1$  steht.

genschaften, wie Freiheitsgrade an den Elementenden, Verformungsmöglichkeiten, Materialparameter und Belastungen zugewiesen. Durch die immer größer werdende Rechenleistung moderner Computer, findet diese Methode immer größeren Anklang, da sie etliche Vorteile gegenüber analytischer Berechnungen bietet. Speziell für Brückentragwerke können z.B. folgende Punkte erwähnt werden [\[8\]](#page-159-0):

- Es gibt keine geometrischen Einschränkungen. Die zu analysierende Struktur kann nahezu alle Formen annehmen, wie z.B. Balken-, Rahmen-, Bogentragwerke. Auch das Mitberücksichtigen des Oberbaues, der Schwellen und der Schiene zur Erhöhung der Modelltiefe ist mit Hilfe der FEM möglich.
- Randbedingungen und Belastungen können flexibel variiert werden. Das Einfügen zusätzlicher Auflager zur Berechnung von Durchlaufträgern ist leicht möglich.
- Material- und Querschnittseigenschaften sind von Element zu Element variabel, so haben z.B. der Brückenbalken, der Schotteroberbau und die Schiene unterschiedliche Eigenschaften.
- Komponenten mit unterschiedlichen Verhalten und mathematischer Grundlage können mit einander verknüpft werden (z.B. Stäbe mit Balken oder Platten usw.)
- $\bullet$  u.v.m.

# 2.3.1 Motivation und Grundlagen

Da die analytische Berechnung auf Grund komplizierter Formeln einen relativ großen Rechenaufwand darstellen würde und zudem in der Einfachheit ihrer Erweiterbarkeit beschränkt ist, werden im folgenden Kapitel die Eigenfunktionen  $\phi_j$  und die dazugehörigen Eigenwerte  $\omega_j$  auf Basis der FEM bestimmt. Als Grundlage dient wiederum der im Kapitel [2.1](#page-27-0) beschriebene Bernoulli-Euler -Balken. Diesmal wird der Brückenträger jedoch nicht in seiner Gesamtheit über die Spannweite L betrachtet, sondern in eine endliche Anzahl von 2D-Bernoulli-Euler-Balken-Elemente unterteilt. Die Bausteine weisen folgende Eigenschaften auf:

- 6 Freiheitsgrade pro Element, jeweils 3 pro Elementende
- Biegesteifigkeit  $EA_{zz}$
- Vernachlässigung der Schubdeformation

Wie in Abschnitt [2.1](#page-27-0) erwähnt, werden nur transversale Schwingungen berücksichtigt, daher wird davon ausgegangen, dass es zu keinen Verformungen in x-Richtung kommt. Dadurch reduzieren sich die Freiheitsgrade auf zwei pro Elementende, siehe Abb. [2.3.](#page-38-0)

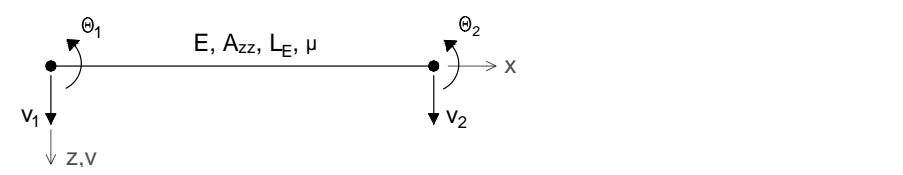

<span id="page-38-0"></span>Abbildung 2.3: Freiheitsgrade und Eigenschaften eines 2D Bernoulli-Euler-Balkenelements

Das transversale Verschiebungsfeld v eines Bernoulli-Euler-Balkens ergibt sich aus der Interpolation über die Länge eines Elements  $0 \le x \le L$  zu ([\[8\]](#page-159-0) und [\[9\]](#page-159-1)):

$$
v(x) = \sum_{i=1}^{4} [\mathbf{N}]\{\mathbf{d}\} = N_1(x)v_1 + N_2(x)\theta_1 + N_3(x)v_2 + N_4(x)\theta_2
$$
\n(2.38)

 $\{d\} = [v_1 \theta_1 \ v_2 \theta_2]^T$  ist dabei der Verschiebungsvektor nach Abb. [2.3](#page-38-0) und  $N_i(x)$  sind die sogenannten Form- oder Ansatzfunktionen (Hermitesche Polynome), die das Verformungsverhalten der Elemente beschreiben. Diese Funktionen ergeben sich aus einem Polynom n-ter Ordnung und aus den Randbedingungen.

Im Falle eines Balkens wird zur Bildung der Ansatzfunktionen ein kubisches Polynom, wobei  $EA_{zz} =$ konstant gilt, verwendet, siehe Gl. [2.39](#page-38-1) ([\[8\]](#page-159-0)).

<span id="page-38-1"></span>
$$
N_i(x) = c_1 + c_2 \frac{x}{L} + c_3 \left(\frac{x}{L}\right)^2 + c_4 \left(\frac{x}{L}\right)^3
$$
\n(2.39)

<span id="page-38-2"></span>Die bei der Bestimmung mit einfließenden Randbedingungen sind in Tab. [2.1](#page-38-2) dargestellt, wobei  $N_{i,x}$ für die Ableitung des kubischen Polynoms  $N_i(x)$  steht.

|         |       | $x = 0$   | $x = L$ |           |  |
|---------|-------|-----------|---------|-----------|--|
|         | $N_i$ | $N_{i,x}$ | $N_i$   | $N_{i,x}$ |  |
| i=1     |       |           |         |           |  |
| $i=2$   |       |           |         |           |  |
| $i=3$   |       |           |         | O         |  |
| $i = 4$ |       |           |         |           |  |

Tabelle 2.1: Randbedingungen der Formfunktionen (Quelle: [\[8\]](#page-159-0))

Werden die Randbedingungen in Gl. [2.39](#page-38-1) eingesetzt, ergeben sich die Ansatzfunktion zu:

$$
N_1(x) = 1 - \frac{3x^2}{L^2} + \frac{2x^3}{L^3}
$$
  
\n
$$
N_2(x) = x - \frac{2x^2}{L} + \frac{x^3}{L^3}
$$
  
\n
$$
N_3(x) = \frac{3x^2}{L^2} - \frac{2x^3}{L^3}
$$
  
\n
$$
N_4(x) = -\frac{x^2}{L} + \frac{x^3}{L^3}
$$
\n(2.40)

Mit Hilfe von Abb. [2.4](#page-39-0) soll die Bedeutung dieser Funktionen interpretiert werden. Durch die Randbe-

dingungen wird ein bestimmter Verformungszustand vorausgesetzt, der durch Einheitsverschiebungenund Verdrehungen an den Rändern des Elements definiert wird. Gleichzeitig wird gefordert, dass alle anderen Freiheitsgrade Null ergeben müssen. Wird dieser Zustand auf das finite Element aufgebracht, was mathematisch durch das Einsetzen der Randbedingung in das kubische Polynom geschieht, erhält man die zugehörige Ansatzfunktion.

<span id="page-39-0"></span>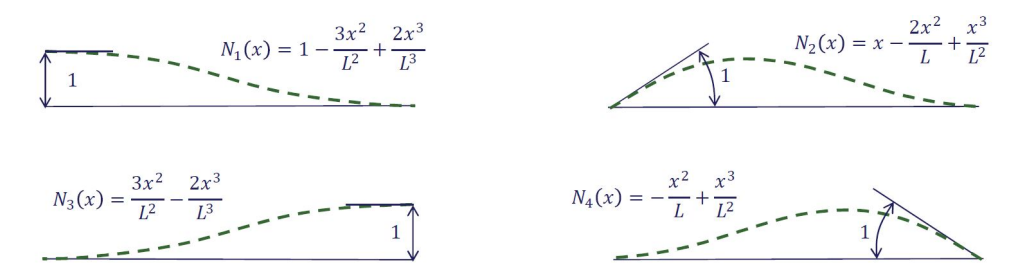

Abbildung 2.4: Formfunktionen eines Bernoulli-Euler-Balkens (Quelle: [\[8\]](#page-159-0))

Diese Funktionen geben somit die exakte Verformung eines Bernoulli-Euler -Balkens wider, der an den Enden statisch belastet wird. In weiterer Folge ist jedoch das dynamische Verhalten des Brückenbalkens, der transversal zwischen den beiden Knoten belastet wird, von Interesse. Dennoch können diese Funktionen herangezogen werden und bilden die Grundlage für die weiteren Berechnungsschritte [\[16\]](#page-160-1).

#### 2.3.2 Erstellen der Massen- und Steifigkeitsmatrix

Mit Hilfe des Prinzips der virtuellen Arbeit, kann aus dem Ausdruck für die Verzerrungsenergie die Steifigkeitsmatrix eines Elements bestimmt werden, [\[8\]](#page-159-0). Für einen Bernoulli-Euler -Balken lautet sie:

<span id="page-39-1"></span>
$$
\begin{bmatrix} \mathbf{K}_{el} \end{bmatrix} = \int_{0}^{L} \left[ \mathbf{B} \right]^{T} EA_{zz} \left[ \mathbf{B} \right] dx = \begin{pmatrix} \frac{12EA_{zz}}{L^{3}} & \frac{6EA_{zz}}{L^{2}} & -\frac{12EA_{zz}}{L^{3}} & \frac{6EA_{zz}}{L^{2}} \\ \frac{6EA_{zz}}{L^{2}} & \frac{4EA_{zz}}{L} & -\frac{6EA_{zz}}{L^{2}} & \frac{2EA_{zz}}{L} \\ -\frac{12EA_{zz}}{L^{3}} & -\frac{6EA_{zz}}{L^{2}} & \frac{12EA_{zz}}{L^{3}} & -\frac{6EA_{zz}}{L^{2}} \\ \frac{6EA_{zz}}{L^{2}} & \frac{2EA_{zz}}{L} & -\frac{6EA_{zz}}{L^{2}} & \frac{4EA_{zz}}{L} \end{pmatrix}
$$
(2.41)

worin [B] die Strain-Displacement Matrix ist, die die zweifachen Ableitungen der Formfunktionen nach der Ortskoordinate x beinhaltet.

$$
[\mathbf{B}] = \frac{d^2}{dx^2} [\mathbf{N}] = \left[ \left( \frac{12x}{L^3} - \frac{6}{L^2} \right) \left( \frac{6x}{L^2} - \frac{4}{L} \right) \left( \frac{6}{L^2} - \frac{12}{L^3} \right) \left( \frac{6x}{L^2} - \frac{2}{L} \right) \right]
$$
(2.42)

Sie dient zudem zur Bestimmung der Krümmung  $\kappa$  der einzelnen Elemente, sobald der Verschiebungsvektor {d} bekannt ist.

<span id="page-39-2"></span>
$$
\kappa = \frac{d^2 v}{dx^2} = \frac{d^2}{dx^2} [\mathbf{N}] {\mathbf{d}} = [\mathbf{B}] {\mathbf{d}}
$$
 (2.43)

Die Massen Matrix ergibt sich mit  $\mu = \rho A$  zu [\[8\]](#page-159-0):

<span id="page-40-0"></span>
$$
\begin{bmatrix} \mathbf{M}_{el} \end{bmatrix} = \int_0^L [\mathbf{N}]^T [\mathbf{N}] \rho A dx = \frac{\mu L}{420} \begin{bmatrix} 156 & 22L & 54 & -13L \\ 22L & 4L^2 & 13L & -3L^2 \\ 54 & 13L & 156 & -22L \\ -13L & -3L^2 & -22L & 4L^2 \end{bmatrix}
$$
(2.44)

Durch die Gleichungen [2.41](#page-39-1) und [2.44](#page-40-0) sind nun die lokale Steifigkeits- und Massenmatrix für jedes Element bestimmt. In einem nächsten Schritt erfolgt die Zusammensetzung der lokalen- zu den globalen Matrizen des Gesamtsystem. Dafür ist die Transformationsmatrix [T] für die zweidimensionale Balkenelemente die keine Verformungen in x-Richtung aufweisen erforderlich, siehe Gl. [2.45.](#page-40-1) α ist dabei der Winkel zwischen den Achsen des lokalen (u,v) - und des globalen (x,z) Koordinatensystems, siehe Abb. [2.5.](#page-40-2)

<span id="page-40-1"></span>
$$
\begin{bmatrix} \mathbf{T} \end{bmatrix} = \begin{pmatrix} \cos \alpha & 0 & 0 & 0 \\ 0 & 1 & 0 & 0 \\ 0 & 0 & \cos \alpha & 0 \\ 0 & 0 & 0 & 1 \end{pmatrix}
$$
 (2.45)

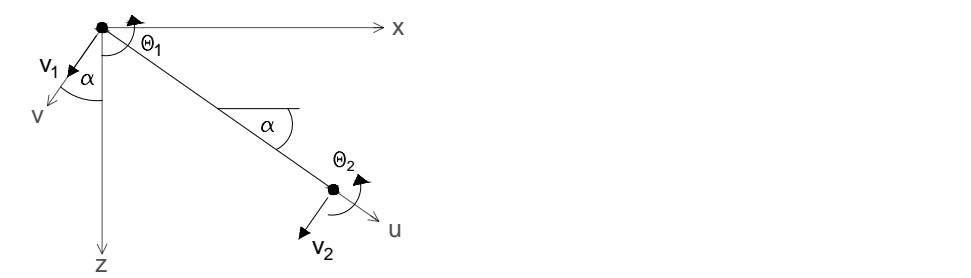

<span id="page-40-2"></span>Abbildung 2.5: Darstellung des globalen x-z-Koordinatensystems und des lokalen u-v-Koordinatensystems eines 2D Bernoulli-Euler -Balkenelements

Mit Hilfe der Transformationsmatrix [T] lassen sich, unabhängig von der Orientierung der Elemente im globalen Koordinatensystem, die Steifigkeitsmatrix [K] und die Massenmatrix [M] des Tragwerkes berechnen.

$$
\begin{aligned} \left[\mathbf{K}\right] &= \sum_{i=1}^{n} \left[\mathbf{T}_{i}\right]^{T} \left[\mathbf{K}_{el,i}\right] \left[\mathbf{T}_{i}\right] \\ \left[\mathbf{M}\right] &= \sum_{i=1}^{n} \left[\mathbf{T}_{i}\right]^{T} \left[\mathbf{M}_{el,i}\right] \left[\mathbf{T}_{i}\right] \end{aligned} \tag{2.46}
$$

Abb. [2.6](#page-41-0) zeigt schematisch die Zusammensetzung der globalen Steifigkeitsmatrix [K] anhand eines Bernoulli-Euler-Balkens mit n Elementen  $(i = 1, 2, ...n)$  und m Knoten  $(j = 1, 2, ...m)$ , wobei der Zusammenhang  $m = n + 1$  gilt. Die Massenmatrix [M] ergibt sich in analoger Weise.

<span id="page-41-0"></span>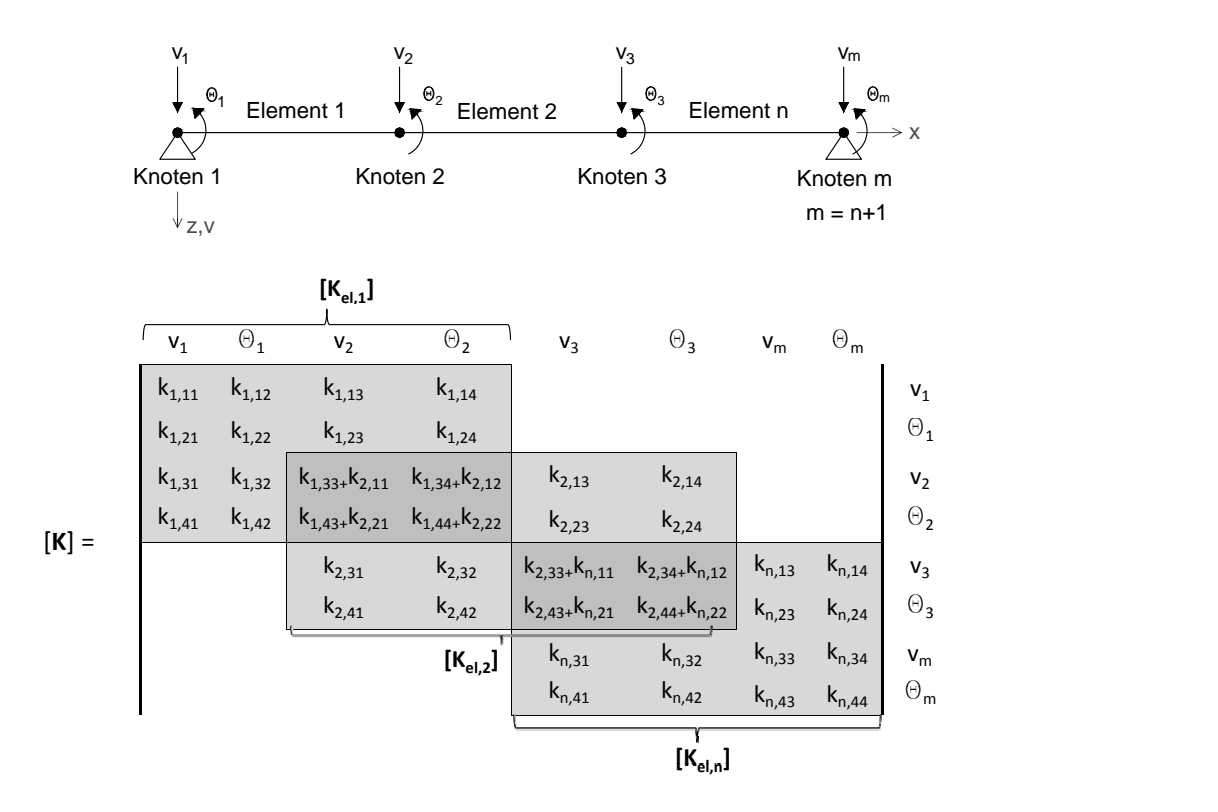

Abbildung 2.6: Bernoulli-Euler-Balken bestehend aus  $n$  Elementen und  $m$  Knoten und dessen globale Steifigkeitsmatrix [K]

Da die Matrizen der einzelnen Elemente symmetrische und quadratische  $[4 \times 4]$  Matrizen darstellen, sind folglich auch die globalen Matrizen symmetrisch und quadratisch. Sie haben abhängig von der Anzahl der Knoten m und der Freiheitsgrade je Knoten  $n_{FHG}$  die Größe  $[(m \cdot n_{FHG}) \times (m \cdot n_{FHG})]$ . Im vorliegenden Fall des Biegebalkens unter alleiniger Berücksichtigung der Transversalschwingungen ist  $n_{FHG} = 2$ .

In den dunkelgrau hinterlegten Bereichen in Abb. [2.6](#page-41-0) kommt es zu ein Überlagerung zweier Elemente, da sie den selben End- bzw. Anfangsknoten mit den zugehörigen Freiheitsgraden  $v_i$  und  $\theta_i$  haben. Diese Überlappung wird bei der Zusammensetzung der globalen Matrizen [K] und [M] durch die Addition der jeweiligen Komponenten der lokalen Matrizen in diesen Bereichen berücksichtigt, siehe Abb. [2.6.](#page-41-0)

Da in dieser Arbeit ausschließlich gerade Träger thematisiert werden, wobei das lokale und das globale Koordinatensystem gleich orientiert sind ( $\alpha = 0$  in Gl. [2.45\)](#page-40-1), bedarf es keiner Transformation. Es gilt:

$$
\begin{aligned} \left[\mathbf{K}\right] &= \sum_{i=1}^{n} \left[\mathbf{K}_{el,i}\right] \\ \left[\mathbf{M}\right] &= \sum_{i=1}^{n} \left[\mathbf{M}_{el,i}\right] \end{aligned} \tag{2.47}
$$

#### Berücksichtigung der Zusatzmasse und der Federn an den Auflagern

Wie im Kapitel [2.2](#page-28-0) gezeigt wurde, ist die Berücksichtigung zusätzlicher Effekte an den Auflagern durch eine analytische Berechnung durchaus möglich, jedoch mit großem Aufwand verbunden. Durch die Verwendung der FEM wird der Übergang von einem gewöhnlichen einfeldrigen Balken hin zu dem in Abb. [2.2](#page-35-2) beschriebenen Modell maßgeblich vereinfacht.

In den globalen Matrizen [M] und [K] ist die Masse und die Steifigkeit an jedem Knotenpunkt genau definiert. Zuerst sollen wiederum Drehfedern mit der Drehsteifigkeit  $K_{\varphi}$  am rechten sowie am linken Auflager eingefügt werden, also an den Knoten 1 und  $m$  wie in Abb. [2.7](#page-42-0) zu erkennen ist. In der globalen Steifigkeitsmatrix [K] (siehe Abb. [2.6\)](#page-41-0) stehen die Komponenten  $k_{1,22}$  und  $k_{n,44}$  für die Verdrehung an den Trägerenden und beschreiben somit die Drehsteifigkeit der Randknoten. Sie werden in weiterer Folge mit  $k_{1,22} = K_{\theta,1}$  und  $k_{n,44} = K_{\theta,m}$  bezeichnet. Die Implementierung der zusätzlichen Drehfedern ergibt sich nun durch die Addition der Drehfedersteifigkeit  $K_{\varphi}$  zu diesen Komponenten, siehe Abb. [2.7](#page-42-0) und Gl. [2.48.](#page-43-0)

In analoger Weise werden die Wegfedern durch Addition der Federsteifigkeit  $K<sub>z</sub>$  zu den Komponenten  $K_{v,1} = k_{1,11}$  und  $K_{v,m} = k_{n,33}$  (Abb. [2.6](#page-41-0) und Abb. [2.7\)](#page-42-0) und die Zusatzmassen  $M_{zus}$  durch Addition zu den Komponenten  $M_{v,1} = m_{1,11}$  und  $M_{v,m} = m_{n,33}$  eingefügt. Da es ist sich bei den Zusatzmassen um Punktmassen handelt - wobei das Trägheitsmoment  $J_C$  gleich Null ist - haben sie lediglich Effekte in vertikaler Richtung und Beeinflussen nicht die Verdrehung.

<span id="page-42-0"></span>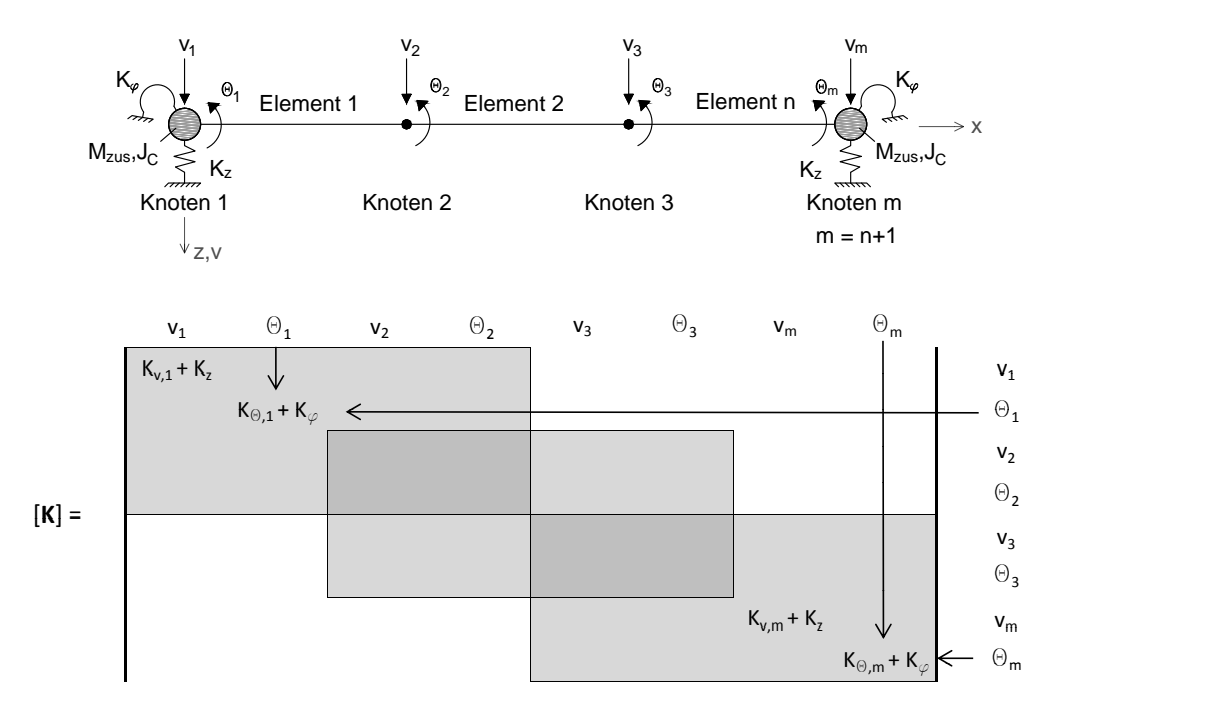

Abbildung 2.7: Bernoulli-Euler-Balken mit Randmassen und -Federn bestehend aus  $n$  Elementen und  $m$ Knoten und Implementierung der Federn  $K_z$  und  $K_{\varphi}$  an den Auflagern

Somit erhält man durch Berücksichtigung der Weg- und der Drehfedern die modifizierten Ausdrücke

in der Steifigkeitsmatrix K mit:

<span id="page-43-0"></span>
$$
K(v_1, v_1) = K_{v,1} + K_z = K(v_m, v_m) = K_{v,m} + K_z = \frac{12EA_{zz}}{L^3} + K_z
$$
  

$$
K(\theta_1, \theta_1) = K_{\theta,1} + K_{\varphi} = K(\theta_m, \theta_m) = K_{\theta,m} + K_{\varphi} = \frac{4EA_{zz}}{L} + K_{\varphi}
$$
(2.48)

und für in der Massenmatrix mit:

$$
M(v_1, v_1) = M_{v,1} + M_{zus} = M(v_m, v_m) = M_{v,m} + M_{zus} = \frac{\mu L}{420} 156 + M_{zus}
$$
 (2.49)

## <span id="page-43-2"></span>2.3.3 Lösen des Eigenwertproblems

Für ein ungedämpftes System mit mehreren Freiheitsgraden ergibt sich aus der Bewegungsgleichung in Matrizenschreibweise,

$$
[\mathbf{M}]\{\ddot{\mathbf{D}}\} + [\mathbf{K}]\{\mathbf{D}\} = \mathbf{0}
$$
\n(2.50)

das allgemeine Eigenwertproblem zu:

<span id="page-43-1"></span>
$$
\left( \left[ \mathbf{K} \right] - \omega^2 \left[ \mathbf{M} \right] \right) \{ \mathbf{D} \} = \mathbf{0} \tag{2.51}
$$

Darin steht  $\omega^2$  für die Eigenwerte und  $\omega$  ist die jeweilige Eigenkreisfrequenz. Der Vektor  $\{D\}$  bein-haltet die Freiheitsgrade jedes Knotens. Der Term innerhalb der Klammer in Gl[.2.51,](#page-43-1)  $[\mathbf{K}] - \omega^2[\mathbf{M}],$ wird als dynamische Steifigkeitsmatrix bezeichnet. Da durch die gewählten Lagerungsbedingungen Starrkörperbewegungen wie Translation und Rotation auftreten können, ist die Steifigkeitsmatrix [K] positiv semidefinit und die Massenmatrix [M] positiv definit, da alle Knoten mit positiven Massen belegt sind. Wie bei jedem Eigenwertproblem ergibt sich eine nichttriviale Lösung nur dann, wenn, wie in diesem Fall, die dynamische Steifigkeitsmatrix gleich Null ist [\[8\]](#page-159-0).

$$
det\left(\left[\mathbf{K}\right] - \omega^2[\mathbf{M}\right]\right) = 0\tag{2.52}
$$

Die Lösung erfolgt numerisch mit der MATLAB-Routine eig. Dabei wird das allgemeine Eigenwertproblem vollständig gelöst und man erhält alle Eigenwerte  $[\omega^2]$  in Form einer  $[N \times N]$  Diagonalmatrix und die dazugehörigen Eigenvektoren  $[\mathbf{\Phi}]$  als  $[(m \cdot n_{FHG}) \times N]^3$  $[(m \cdot n_{FHG}) \times N]^3$  Matrix. N steht dabei für die Anzahl der Eigenschwingungsformen  $(k = 1, 2, ..., N)$ . Für ein vollständig gelöstes Eigenwertproblem ist  $[\Phi]$ quadratisch und es gilt somit  $N = (m \cdot n_{FHG})$ , was bedeutet, dass die Anzahl der unabhängigen Eigenformen N gleich der Anzahl aller Freiheitsgrade des Systems  $(m \cdot n_{FHG})$  ist.

In der Eigenvektormatrix  $[\mathbf{\Phi}]$  steht jede Spalte für eine Eigenform k, die durch die Freiheitsgrade  $v_{j,k}$ und  $\theta_{j,k}$  jedes Knotens j ausgedrückt werden. Die Matrix  $[\omega^2]$  enthält die Eigenwerte  $\omega_{k,k}^2$  zu den zugehörigen Eigenformen k, siehe Abb. [2.8.](#page-44-0)

 $3[a \times b]$  ... a = Anzahl der Zeilen, b = Anzahl der Spalten

<span id="page-44-0"></span>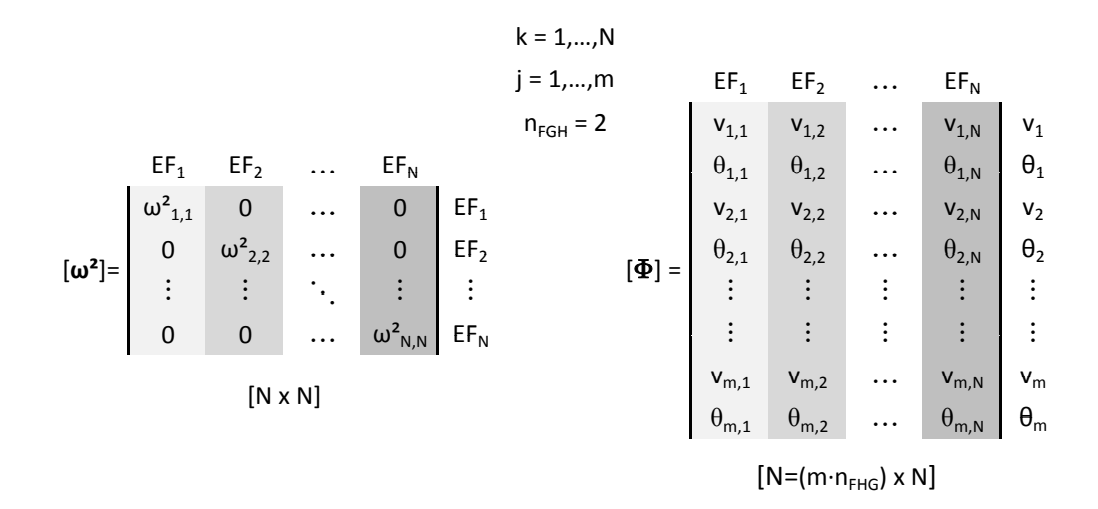

**Abbildung 2.8:** Aufbau der Matrizen der Eigenwerte  $\omega^2$  und der Eigenvektoren  $\Phi$  als Ergebnis des vollständig gelösten Eigenwertproblems

In der Matrix der Eigenvektoren [Φ], wobei die jeweiligen Vektoren auf den Maximalwert '1' normiert sind, sind nun alle nötigen Informationen enthalten, um die Form der Eigenschwingungen für dieses System exakt abzubilden.

# <span id="page-44-1"></span>2.4 Implementierung des FEM-Kerns in das bestehende Rechenprogramm

Da es das erste Ziel dieser Arbeit ist, die Berechnung der Eigenfunktionen im bestehenden MATLAB-Programm von Tobias Mähr [\[16\]](#page-160-1) nunmehr auf Basis der Finiten Elemente Mehtode durchzuführen und zudem den weiteren Ablauf der Berechnungsalgorithmuses nicht zu beeinflussen, bedarf es einer sorgfältigen Implementierung.

Betrachtet man den MATLAB-Code nach [\[16\]](#page-160-1), so bedient sich das Programm in seinen weiteren Berechnungsverlauf neben der kompletten Eigenvektormatrix  $[\Phi]$  der Eigenfunktionen  $[\phi]$ ,  $[\phi']$  und  $[\phi'']$ . Dabei beinhalten die Matrizen Informationen über die Verformung  $[\phi]$ , die Verdrehung  $[\phi']$  und die Krümmung  $[\phi'']$ . Die Matrizen  $[\phi]$ ,  $[\phi']$  und  $[\phi'']$  haben die Dimension  $[N \times n_{Dg} + 1]$  und sind somit abhängig vom Diskretisierungsgrad  $n_{Da}$  der Brückenachse und von der Anzahl der Eigenschwingungsformen N, die in die Berechnung mit einfließen. Im Zuge der modalen Analyse ist es üblich, nur eine bestimmte Anzahl von Eigenformen eines Tragwerkes zu berücksichtigen. Im Normalfall sind bereits die ersten drei Modi ausreichend [\[18\]](#page-160-2). Die Diskretisierung beschreibt die Unterteilung der Brückenlänge L und gibt den Matrizen [ $\phi$ ], [ $\phi'$ ] und [ $\phi''$ ] vor, in welchen Abständen x die Werte ausgegeben werden sollen. Will man z.B. bei einem Träger mit der Spannweite  $L = 10 m$  die Werte für die Verschiebung, die Verdrehung und die Krümmung der Stabachse alle  $\Delta x = 0, 1 \, m$  wissen, so entspricht das einem Diskretisierungsgrad von  $n_{Dg} = L/\Delta x = 100$  und einer Matrizengröße [N × 101].

Durch die Berechnung mit Hilfe der FEM erhält man, wie im vorherigen Kapitel gezeigt, eine Ei-

genvektormatrix  $[\Phi]$  der Größe  $[(m \cdot n_{FHG}) \times N]$ . Wird die Dimension der Matrix nicht durch die Anzahl der Knoten m, sondern über den Zusammenhang  $m = n + 1$ , durch die Anzahl der Elemente n ausgedrückt, ergibt sich die Größe von  $\Phi$  zu  $[(n+1)n_{FHG} \times N]$ . Da bei der Berechnung nur mehr eine bestimmte Anzahl von Eigenschwingungsformen N berücksichtigt wird, ist  $N \neq (n + 1)n_{FHG}$ . Somit ist die Matrix [Φ] im Allgemeinen nicht mehr quadratisch.

Wird die Eigenvektormatrix  $[\mathbf{\Phi}]$  nun nach den Verformungen v und Verdrehungen  $\theta$  sortiert und auf die Anzahl der berücksichtigten Eigenformen N reduziert, so erhält man die separierten Matrizen  $[\phi]$  und  $[\phi']$  mit der Dimension  $[n+1 \times N]$  zur Beschreibung der Eigenschwingungen, siehe Abb. [2.9.](#page-45-0) Werden die Matrizen schlussendlich noch transponiert, so haben sie, wenn  $n = n_{Dg}$  gilt, wiederum die Dimension  $[N \times n + 1]$ .  $n = n_{Dg}$  bedeutet dabei, dass die Anzahl der Elemente n dem Diskretisierungsgrad  $n_{Dg}$  entspricht und somit die Länge der einzelnen finiten Elemente L gleich  $\Delta x$ ist.

Die noch fehlende Matrix [ $\phi''$ ] der Krümmung  $\kappa_j$  jedes Knotenpunktes hat den gleichen Aufbau wie die Matrizen in Abb. [2.9](#page-45-0) und ergibt sich aus Gl. [2.43](#page-39-2) mit Hilfe des bereits bekannten Verschiebungsvektors  $\{d\}$  und der Matrix [**B**].

<span id="page-45-0"></span>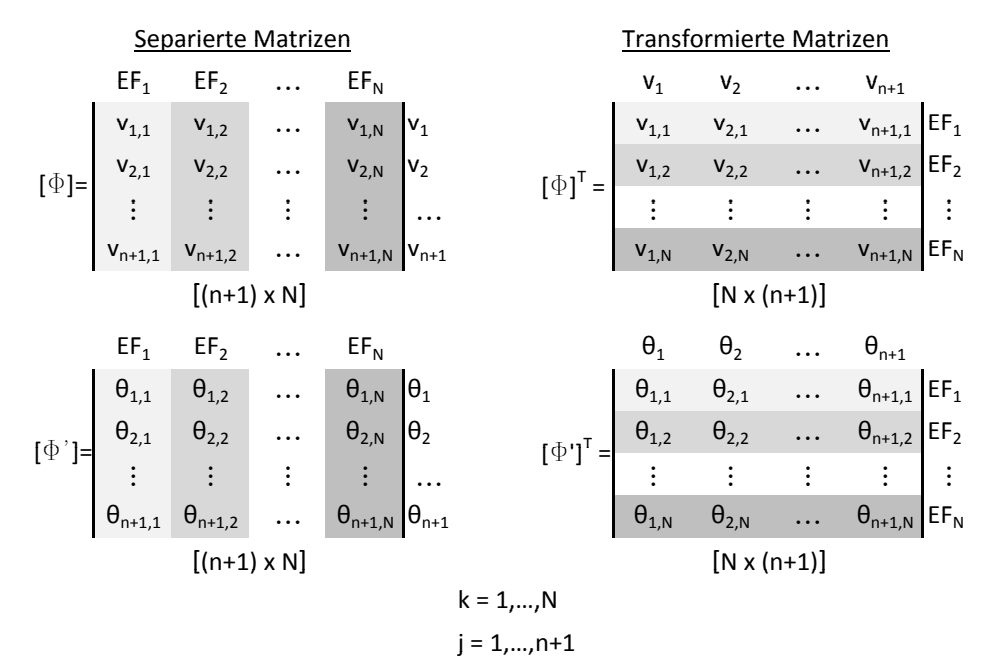

**Abbildung 2.9:** Aufbau der separierten und transponierten Matrizen der vertikalen Verschiebung  $[\phi]^T$  und der Verdrehung  $[\phi']^T$  für die berücksichtigten Eigenformen N

## 2.4.1 Vergleich der Ergebnisse mit der analytischen Lösung

Eine Gegenüberstellung der Ergebnisse für Einfeldträger mit den Spannweiten  $L = 2 - 10$  m zeigt, dass die Abweichung zwischen der analytischen und der FEM-basierenden Lösung für die Matrizen [φ] und [φ'] im Bereich von 10<sup>-8</sup> % liegt. Da die Matrix der Krümmung [φ''] aus den anderen beiden schon mit Abweichungen behafteten Matrizen hervorgeht, kommt es zu größeren Schwankungen. Man erkennt zwar, dass mit höher werdenden Modi die Abweichung zunimmt, jedoch liegt sie für den siebenten Mode nach wie vor nur bei 0, 2 %. Da davon ausgegangen wird, dass höhere Modi nicht von Interesse sind, ist somit die Übereinstimmung der Berechnungsmethoden gegeben.

In weiterer Folge kann somit das bereits bestehende Rechenprogramm mit dem nun neu implementierten FEM-Kern zur Bestimmung der Eigenfunktionen verwendet werden.

# Kapitel 3

# Grundlagen und Lösungsalgorithmus zur Bestimmung der Systemantwort

Durch den in den Kapiteln [2.3](#page-36-0) und [2.4](#page-44-1) beschriebenen Übergang der Berechnungsmethode der Eigenfunktionen mit Hilfe der Finiten Elemente Methode und der nachfolgenden Implementierung des FE-Kerns, ist ein wesentlicher Teil der dynamischen Analyse abgeschlossen.

Das bereits bestehende Programm, das von Tobias Mähr im Zuge seiner Dissertation [\[15\]](#page-160-0) geschrieben wurde, kann in weiterer Folge zur Bestimmung der Systemantwort herangezogen werden, da die Abläufe nach der Implementierung des FE-Kerns zur Berechnung der Eigenfunktionen nicht beeinflusst werden. Aus diesem Grund ist es nicht erforderlich weitere Änderungen vorzunehmen.

Da das MATLAB-Programm wesentlicher Bestandteil der zweiten Hauptaufgabe dieser Arbeit ist, werden in diesem Abschnitt, im Sinne der Vollständigkeit, die theoretischen Grundlagen, die verwendeten Zugmodelle und der Lösungsalgorithmus zur Simulation einer Überfahrt in aller Kürze erläutert.

# <span id="page-47-1"></span>3.1 Modalanalyse

Da man sich bei der Berechnung der Systemantwort auf die Belastung durch einen überfahrenden Zug der Modalanalyse bedient, wird diese im Folgenden in ihren Grundzügen erläutert.

Die Modalanalyse ist eine Erweiterung des Verfahrens nach Ritz und Galerkin. Bei diesem Verfahren wird davon ausgegangen, dass sich die Verformungsfigur  $w(x, t)$  eines Balkens aus der Überlagerung der Produkte bekannter Ansatzfunktionen  $\phi_i(x)$  und deren zeitabhängiger Amplituden  $q_i(t)$  bestimmen lässt [\[30\]](#page-161-0).

<span id="page-47-0"></span>
$$
w(x,t) = \sum_{j=1}^{\infty} q_j(t)\phi_j(x)
$$
\n(3.1)

Die größte Herausforderung dieser Methode ist die Bestimmung der Ansatzfunktionen, da sie die Grundlage für die Berechnung darstellen. Prinzipiell ist es möglich, beliebige Funktionen dafür zu verwenden, solange sie stetig sind und die geforderten Randbedingungen erfüllen [\[30\]](#page-161-0).

Werden für die Ritz'schen Ansätze die exakten Eigenfunktionen eingesetzt, folgt daraus die Modalanalyse [\[7\]](#page-159-2). Bei der freien Schwingung des gelenkig gelagerten Balkens können die exakten Eigenfunktionen durch rein trigonometrische Funktionen beschrieben werden, weshalb eine analytische Lösung sinnvoll ist. Da es sich beim Modell des Biegebalkens mit Randmassen und -Federn, siehe Abb. [2.2,](#page-35-2) um ein komplexeres System handelt, erfolgt zur Bestimmung der Eigenfunktionen der Übergang auf die Finite Elemente Methode, siehe Kapitel [2.3](#page-36-0) und [2.4.](#page-44-1)

Die allgemeine Bewegungsgleichung für eine erzwungene Schwingung des Balkens lautet:

<span id="page-48-1"></span>
$$
\mathbf{M}\ddot{\mathbf{w}}(t) + \mathbf{Z}\dot{\mathbf{w}}(t) + \mathbf{K}\mathbf{w}(t) = \mathbf{p}_z(x)
$$
\n(3.2)

Unter der Voraussetzung, dass die exakten Eigenfunktionen vorliegen und bekannt sind, ergibt sich Gl. [3.1](#page-47-0) für Verformungsfigur des Balkens nach Ritz und Galerkin zu:

<span id="page-48-2"></span>
$$
\mathbf{w}(t) = \sum_{j=1}^{N} \mathbf{w}_j(t) = \underbrace{\phi_1 q_1(t)}_{\mathbf{w}_1(t)} + \underbrace{\phi_2 q_2(t)}_{\mathbf{w}_2(t)} + \dots + \underbrace{\phi_N q_N(t)}_{\mathbf{w}_N(t)} = \sum_{j=1}^{N} q_j(t) \phi_j = \Phi \mathbf{q}(t)
$$
(3.3)

Diese Gleichung verdeutlicht, dass sich die Gesamtlösung der Verschiebung w aus der Summe von Teilergebnissen zusammensetzen lässt. Sie wird daher auch modale Projektion genannt [\[13\]](#page-160-3). Der Ausdruck Φ ist die in Kapitel [2.3.3](#page-43-2) berechnete Eigenvektormatrix und beschreibt spaltenweise die Eigenfunktionen der jeweiligen Modi  $k = [1, 2, ..., N]$ , siehe Gl. [3.4.](#page-48-0) Der Vektor  $q(t)$  enthält in späterer Folge die Information, welchen Anteil die Amplituden  $q_k(t)$  jedes Modi an der Gesamtlösung haben.

<span id="page-48-0"></span>
$$
\mathbf{\Phi} = [\phi_1 \; \phi_2 \; \dots \; \phi_N] \qquad \mathbf{q} = [q_1(t) \; q_2(t) \; \dots \; q_N(t)]^T \qquad (3.4)
$$

Wird in Gl. [3.2](#page-48-1) die gesuchte Verschiebung w mit dem letzten Ausdruck aus Gl. [3.3](#page-48-2) ersetzt und die resultierende Formel mit  $\mathbf{\Phi}^T$  multipliziert, ergibt sich:

<span id="page-48-3"></span>
$$
\mathbf{\Phi}^T \mathbf{M} \mathbf{\Phi} \ddot{\mathbf{q}}(t) + \mathbf{\Phi}^T \mathbf{Z} \mathbf{\Phi} \dot{\mathbf{q}}(t) + \mathbf{\Phi}^T \mathbf{K} \mathbf{\Phi} \mathbf{q}(t) = \mathbf{\Phi}^T \mathbf{p}_z(t)
$$
\n(3.5)

Macht man nun von der nächsten Besonderheit der Modalanalyse, der Orthogonalität der Eigenfunktionen Gebrauch,

$$
\phi_j^T \mathbf{M} \phi_k = 0 \qquad \phi_k^T \mathbf{M} \phi_k = diag \mathbf{M} \qquad j \neq k
$$
  

$$
\phi_j^T \mathbf{K} \phi_k = 0 \qquad \phi_k^T \mathbf{K} \phi_k = diag \mathbf{K} \qquad j \neq k
$$
 (3.6)

so sind die Produkte aller Eigenvektoren mit ungleichem Index gleich Null. Die Multiplikation von Vektoren mit gleichem Index führt zu einer Diagonalisierung der Systemmatrizen [M] und [K] und man erhält:

<span id="page-49-2"></span><span id="page-49-1"></span>
$$
\mathbf{M}_{mod} = \mathbf{\Phi}^T \mathbf{M} \mathbf{\Phi} = \begin{bmatrix} m_1 & 0 & 0 & 0 \\ 0 & m_2 & 0 & 0 \\ \cdots & \cdots & \cdots & \cdots \\ 0 & 0 & 0 & m_N \end{bmatrix}
$$
(3.7)  

$$
\mathbf{K}_{mod} = \mathbf{\Phi}^T \mathbf{K} \mathbf{\Phi} = \begin{bmatrix} k_1 & 0 & 0 & 0 \\ 0 & k_2 & 0 & 0 \\ \cdots & \cdots & \cdots & \cdots \\ 0 & 0 & 0 & k_N \end{bmatrix}
$$
(3.8)

 $\mathbf{M}_{mod}$  ist dabei die modale Massenmatrix,  $\mathbf{K}_{mod}$  die modale Steifigkeitsmatrix. Die modale Dämpfungsmatrix  $\mathbf{Z}_{mod}$ kann nur unter vereinfachten Annahmen, auf die im nächsten Abschnitt näher eingegangen wird, wie in nachstehender Gl. [3.9](#page-49-0) als Diagonalmatrix angeschrieben werden.

<span id="page-49-0"></span>
$$
\mathbf{Z}_{mod} = \mathbf{\Phi}^T \mathbf{Z} \mathbf{\Phi} = \begin{bmatrix} c_1 & 0 & 0 & 0 \\ 0 & c_2 & 0 & 0 \\ \dots & \dots & \dots & \dots \\ 0 & 0 & 0 & c_N \end{bmatrix}
$$
(3.9)

Einsetzen der Gleichungen [3.7,](#page-49-1) [3.8](#page-49-2) und [3.9](#page-49-0) in den Ausdruck [3.5](#page-48-3) führt zur modalen Bewegungsgleichung in der Form:

$$
\mathbf{M}_{mod}\ddot{\mathbf{q}}(t) + \mathbf{Z}_{mod}\dot{\mathbf{q}}(t) + \mathbf{K}_{mod}\mathbf{q}(t) = \mathbf{\Phi}^T \mathbf{p}_z(t)
$$
\n(3.10)

Da es sich in dieser Gleichung nun ausschließlich um diagonale Matrizen handelt, wurde das Gleichungssystem vollständig entkoppelt. Jede Zeile der modalen Bewegungsgleichung kann nun separat gelöst werden und entspricht der Gleichung eines gewöhnlichen Einmassenschwingers, nach:

$$
m_k \ddot{q}_k(t) + c_k \dot{q}_k(t) + k_k q_k(t) = \phi_k^T \mathbf{p}_z(t), \qquad k = 1, 2, ..., N
$$
\n(3.11)

bzw. in einer üblicheren Schreibweise, wobei von den Ausdrücken  $\omega_k^2 = \frac{k_k}{m_k}$  und  $\frac{c_k}{m_k} = 2\zeta_k\omega_k$  Gebrauch gemacht wird:

$$
\ddot{q}_k(t) + 2\zeta_k \omega_k \dot{q}_k(t) + \omega_k^2 q_k(t) = \frac{1}{m_k} \phi_k^T \mathbf{p}_z(t), \qquad k = 1, 2, ..., N
$$
\n(3.12)

Werden schlussendlich die Amplituden  $q_k(t)$  aller Einmassenschwinger, also für jede berücksichtigte Eigenform N, berechnet, erhält man die Lösung für die Verformungsfigur  $\mathbf{w}(t)$  aus der modalen Projektion Gl. [3.3.](#page-48-2)

# 3.2 Dämpfung

Wie im vorherigen Kapitel beschrieben, muss auch die modale Dämpfungsmatrix  $\mathbf{Z}_{mod}$  diagonal sein, damit das Gleichungssystem entkoppelt. Daher ist es erforderlich, sich einer linearen viskosen Energiedissipation zu bedienen, deren mathematische Definition sich im Wesentlichen auf der Vereinfachung zu einem entkoppelten Differentialgleichungssystem begründet und durch die Verwendung von modalen Dämpfungskoeffizienten  $\zeta_k$  gekennzeichnet ist [\[24\]](#page-160-4).

"Die Erfahrung hat gezeigt, dass die Verwendung eines "verschmierten"Dämpfungsparameters, der die in einer realen Tragstruktur möglichen Dämpfungsanteile (z.B. Materialdämpfung, Lagerreibung oder Rissreibung) in einem Wert zusammenfasst, eine sinnvolle und im Rahmen der zur erwartenden Genauigkeit ausreichende Annahme darstellt." [\[24\]](#page-160-4).

# 3.2.1 Berechnung der Dämpfungsmatrix

Bedient man sich der Modalanalyse zur Berechnung der Systemantwort, so können nun entweder die modale Dämpfung oder die Rayleigh Dämpfung zur Anwendung kommen.

# Modale Dämpfung

Im Zuge der modalen Dämpfung erfolgt die Abschätzung des Dämpfungsgrades separat für jede entkoppelte Eigenform N. Dabei werden die Dämpfungsparameter  $c_k$  unter Verwendung des Lehrschen Dämpfungsmaßes  $\zeta_k = c_k/c_{k,crit}$  (Prozent der kritischen Dämpfung) und dem Ausdruck für die kritische Dämpfung selbst  $c_{k,crit} = 2\mu\omega_k$  zu

$$
c_k = 2 \,\mu \,\zeta_k \,\omega_k, \qquad k = 1, 2, ..., N \tag{3.13}
$$

substituiert [\[24\]](#page-160-4). Ersetzt man den Ausdruck  $\mu$  für die Massenbelegung durch die generalisierte Masse  $m_k$  jeder Schwingungsform  $N$  so erhält man die diagonale Dämpfungsmatrix

$$
\mathbf{Z}_{mod} = \mathbf{\Phi}^{T} \mathbf{Z} \mathbf{\Phi} = \begin{bmatrix} 2\zeta_{1}\omega_{1}m_{1} & 0 & 0 & 0 \\ 0 & 2\zeta_{2}\omega_{2}m_{2} & 0 & 0 \\ \cdots & \cdots & \cdots & \cdots \\ 0 & 0 & 0 & 2\zeta_{N}\omega_{N}m_{N} \end{bmatrix}
$$
(3.14)

Da die generalisierte Massen  $m_k$ , sowie die Eigenkreisfrequenzen  $\omega_k$  jedes Modi k=[1,2,...,N] bekannt sind, stellen die Lehrschen Dämpfungsmaße jeder Eigenform die einzigen Unbekannten dar.

# Rayleighsche Dämpfung

Die Rayleighsche Dämpfung ist eine proportionale viskose Dämpfung die sich aus einer Linearkombination der Massenmatrix M und der Steifigkeitsmatrix K zusammensetzt, siehe Abb. [3.1.](#page-51-0) Unter

Verwendung der generalisierten Matrizen  $M_{mod}$  und der Steifigkeitsmatrix  $K_{mod}$  folgt ihre Bestimmungsgleichung zu:

$$
\mathbf{Z}_{mod} = \alpha \mathbf{M}_{mod} + \beta \mathbf{K}_{mod} \tag{3.15}
$$

Das Lehrsche Dämpfungsmaß für die k-te Schwingungsform lässt sich aus

$$
\zeta_k = \frac{\alpha}{2\omega_k} + \frac{\beta \omega_k}{2} \tag{3.16}
$$

berechnen [\[16\]](#page-160-1). Dabei sind α und β Proportionalitätskonstanten, die sich aus den zwei bekannten Eigenkreisfrequenzen  $\omega_i$  und  $\omega_j$  und der Voraussetzung, dass sowohl das Lehrsche Dämpfungsmaß der i-ten sowie der j-ten Eigenform gleich sind, ergeben.

$$
\alpha = \zeta \frac{2\omega_i \omega_j}{\omega_i + \omega_j} \qquad \beta = \zeta \frac{2}{\omega_i + \omega_j} \qquad mit \quad \zeta = \zeta_i = \zeta_j \tag{3.17}
$$

Abb. [3.1](#page-51-0) veranschaulicht wie sich das Lehrsche Dämpfungsmaß in Abhängigkeit der Eigenkreisfrequenzen  $\omega_i$  und  $\omega_j$  verhält. Liegt die Frequenz der betrachteten Schwingung  $\omega_k$  zwischen  $\omega_i$  und  $\omega_j$  $(\omega_i \leq \omega_k \leq \omega_j)$ , so wird sie geringfügig schwächer gedämpft wie  $\omega_i$  und  $\omega_j$ . Schwingungen mit Frequenzen  $\omega_k \gg \omega_j$ werden nahezu vollständig herausgedämpft. Daher ist es bei der Verwendung der Rayleighsche Dämpfung notwendig, die maßgeblich an der Schwingungsantwort beteiligten Eigenformen zu kennen [\[24\]](#page-160-4).

<span id="page-51-0"></span>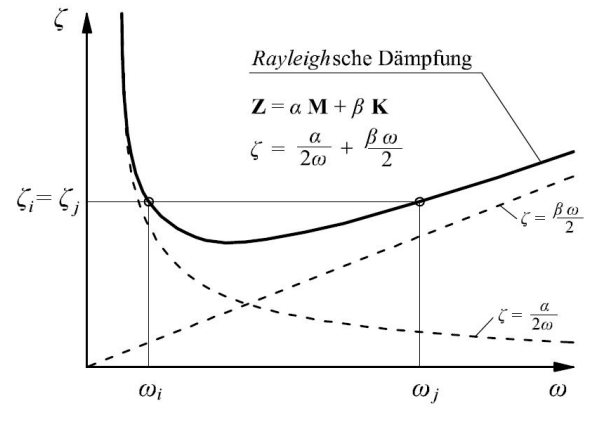

Abbildung 3.1: Rayleighsche Dämpfung (Quelle: [\[6\]](#page-159-3))

# <span id="page-51-1"></span>3.3 Verwendete Zugmodelle

In den Kapiteln 3.1 und 3.2 wurden die Terme der allgemeinen Bewegungsgleichung [3.2,](#page-48-1) die das Tragwerk beschreiben, ausführlich thematisiert. Um den Balken nun in Schwingung zu versetzen, bedarf es einer Anregung, die durch den Lastterm  $\mathbf{p}_z(x,t)$  definiert wird.

Wie in Kapitel [1.1](#page-19-0) schon kurz erläutert wurde, gibt es verschiedene Modelle um die Belastung eines überfahrenden Zuges zu simulieren. Im Folgenden Kapitel werden die beiden gängigsten Methoden beschrieben. Dabei wurden die einzelnen Formeln sowie die generellen Überlegungen zum größten Teil der Dissertation von Tobias Mähr [\[16\]](#page-160-1) entnommen.

# 3.3.1 Folge von Einzelkräften

Lit.: Mähr [\[16\]](#page-160-1)

Jede Lokomotive bzw. jeder Waggon eines Zuges besteht aus einem Wagenkasten, einem Drehgestell und den Radachsen. Wird die Masse aus all diesen Komponenten auf die Anzahl der Achsen aufgeteilt und mit der Erdbeschleunigung g multipliziert, so wird der Zug durch eine Folge von Einzelkräften  $P_i$  (*i* = 1, 2, ..., *m*) abgebildet.

Unter der Annahme, dass sich der Zug mit konstanter Geschwindigkeit v über die Brücke bewegt, lässt sich der aus der Geometrie des Zuges bereits bekannte Abstand  $l_{1i}$  zwischen der ersten Kraft  $P_1$ und der nachfolgenden Kraft  $P_i$ durch das Produkt der Zeitdifferenz  $\Delta t_{1i}$ und der Geschwindigkeit  $v$ ausdrücken.

$$
l_{1i} = v\Delta t_{1i} \qquad l_{11} = 0 \tag{3.18}
$$

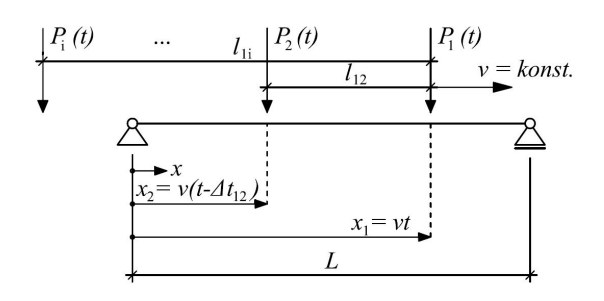

Abbildung 3.2: Modellzug als Folge von Einzelkräften (Quelle: [\[16\]](#page-160-1))

Die mathematische Formulierung des Lastterms  $\mathbf{p}_z$  lautet folgendermaßen:

<span id="page-52-0"></span>
$$
\mathbf{p}_z = \sum_{i=1}^m P_i \Gamma_i(x_i) \delta(x - x_i)
$$
\n(3.19)

Darin definiert die zeitlich variable Koordinate  $x_i$  die momentane Lage der Last  $P_i$ .

$$
x_i = vt - l_{1i} \qquad i = 1, 2, ..., m \tag{3.20}
$$

 $\Gamma(x_i)$  stellt eine Rechteckfunktion dar, die sich aus der Heavisideschen Sprungfunktion H zusammensetzt. Sie gibt an, ob sich die i-te Kraft zu einem bestimmten Zeitpunkt auf der Brücke befindet oder nicht:

$$
\Gamma(x_i) = |H(x_i) - H(x_i - L)| = \begin{cases} 1, & 0 < x_i < L \\ 0, & x_i < 0 \text{ oder } L < x_i \end{cases} \tag{3.21}
$$

Mit Hilfe der Diracsche Deltafunktion  $\delta(x - x_i)$  werden schlussendlich die Angriffspunkte der Kräfte  $P_i$  beschrieben.

$$
\delta(x - x_i) = \begin{cases} 1 & \text{für } x - x_i = 0 \\ 0 & \text{für } x - x_i \neq 0 \end{cases}
$$
 (3.22)

Wird das System in weiteren Schritten, die hier nicht näher erläutert werden, von physikalischen in generalisierte Koordinaten transformiert und von der Definition des Spaltenvektors der Eigenfunktionen  $\phi(x) \equiv {\phi_k, k = 1, 2, ..., n}$  Gebrauch gemacht, so lässt sich die Gleichung [3.19](#page-52-0) wie folgt ausdrücken:

$$
\mathbf{p}_z = \sum_{i=1}^m P_i \Gamma(x_i) \phi(x_i)
$$
\n(3.23)

#### 3.3.2 Das Mehrkörpermodell

Lit.: Mähr [\[16\]](#page-160-1)

Bei der Modellierung der Zugsüberfahrt durch eine Folge von Einzellasten werden zur Vereinfachung diverse Effekte vernachlässigt. Zum einen ist der Aufbau eines Waggons in Realität weitaus komplexer, wie Abb. [3.3](#page-53-0) für das Mehrkörpersystem verdeutlicht, und zum anderen beeinflussen sich das Tragwerk und der Zug gegenseitig, wodurch eine strikte Trennung der beiden Komponenten, wie es im Modell der Einzelkräfte der Fall ist, zumeist zu einer Überschätzung der Tragwerksantwort führt.

<span id="page-53-0"></span>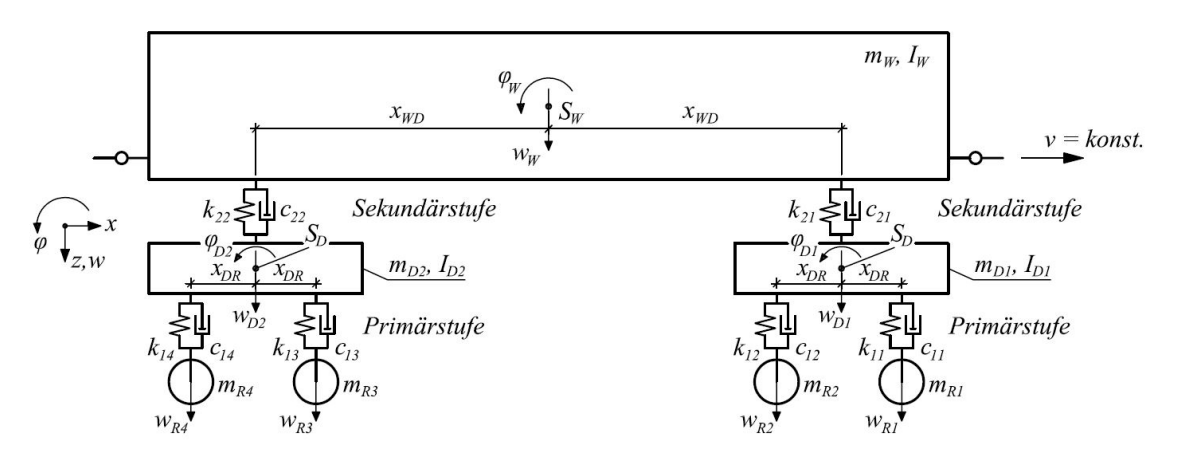

Abbildung 3.3: Zweidimensionales Mehrkörpermodell für ein Schienenfahrzeug (Quelle: [\[16\]](#page-160-1))

Abb. [3.3](#page-53-0) zeigt einen Ausschnitt für das dynamische Mehrkörpersystem für ein Schienenfahrzeug. Darin ist ersichtlich, dass die Massen und die Trägheit der einzelnen Komponenten, sowie deren Kopplung untereinander über Federn und Dämpfer im zweidimensionalen Modell berücksichtigt werden. Die Schienenfahrzeuge werden also in der Ebene realitätsgetreu abgebildet. Durch die Interaktion der einzelnen Fahrzeugteile kann nun nicht mehr davon ausgegangen werden, dass die Achslast des Waggons gleich der statischen Last  $P_i$  ist.

<span id="page-54-0"></span>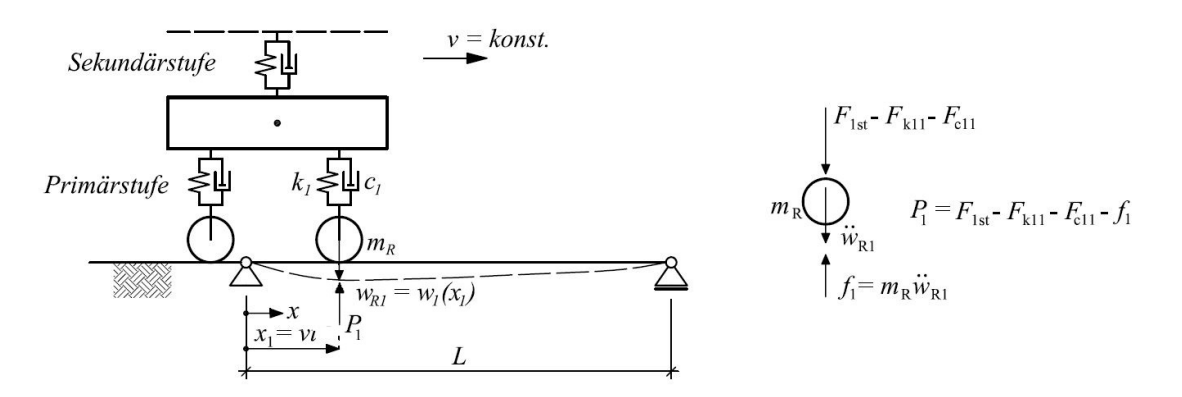

Abbildung 3.4: Kopplung des Fahrzeugmodells an das Brückenmodell (Quelle: [\[16\]](#page-160-1))

Es kommt viel mehr zu einer Abhängigkeit der Kopplungskraft  $P_i(x_i)$  von der zweifachen Ableitung der Biegeordinate der Brücke  $\ddot{w}_i(x_i)$ , also der vertikalen Beschleunigung [\[17\]](#page-160-5). Durch das Freischneiden eines Waggonrads, siehe Abb[.3.4,](#page-54-0) und Betrachtung des letzten Terms der Formel [3.24,](#page-54-1) wird dieses Phänomen veranschaulicht.

<span id="page-54-1"></span>
$$
P_i(x_i) = F_{ist} - F_{k1i} - F_{c1i} - m_{Ri}\ddot{w}_i(x_i)
$$
\n(3.24)

 $m_{Ri}\ddot{w}_i(x_i)$  beschreibt die Trägheitskraft des Rades die sich aus dem Produkt der Radmasse  $m_{Ri}$ und vertikalen Beschleunigung  $\ddot{w}_i(x_i)$  zusammensetzt. Somit wird die Kopplung deutlich. Die weite-ren Ausdrücke der Gl. [3.24](#page-54-1) bezeichnen die statische Aufstandskraft  $F_{ist}$ , die Federkraft  $F_{k1i}$  und die Dämpfungskraft  $F_{c1i}$  des Rades. Analog zum Modell der Einzelkräfte wird eine gleichförmige Bewegung mit konstanter Geschwindigkeit v vorausgesetzt. Auf weitere Annahmen die diesem Modell zu Grunde liegen wird an dieser Stelle nicht näher eingegangen, sondern auf [\[16\]](#page-160-1) verwiesen.

Der Lastterm  $\mathbf{p}_z$  für das Mehrkörpersystem, ergibt sich in generalisierten Koordinaten ausgedrückt, zu:

$$
\mathbf{p}_z = \sum_{i=1}^4 \{ F_{ist} - F_{k1i} - F_{c1i} - m_{Ri} \sum_{i=1}^n [\ddot{q}_j \phi_j(x) + 2v \dot{q}_j \phi_{j,x}(x) + v^2 q_j \phi_{j,xx}(x)]_{x=x_i} \} \Gamma_i(t) \Phi(x_i) \quad (3.25)
$$

Darin stehen die noch unbekannten Ausdrücke  $\ddot{q}_j \phi_j(x)$  für die Vertikalbeschleunigung des Balkens an der Stelle x,  $2v\dot{q}_j\phi_{j,x}(x)$  für die Coriolis-Beschleunigung zufolge der Rotationsgeschwindigkeit des Querschnitts und  $v^2 q_j \phi_{j,xx}(x)$  für die Zentripetal Beschleunigung die sich zufolge der Krümmung des Balkens ergibt.

<span id="page-54-2"></span>Aufgrund der Kopplung des Fahrzeugs und der Brücke kommt es, physikalisch ausgedrückt, zu einer Übertragung der Schwingungsenergie von der Brücke auf das Fahrzeug [\[12\]](#page-159-4). Daher kann es durch diesen Effekt zu einer Reduktion der maximalen Amplituden der Durchbiegung bzw.der Vertikalbeschleunigung des Tragwerkes kommen, worin der große Vorteil des Mehrkörpersystems liegt.

# 3.4 Erläuterung des Lösungsalgorithmus

Mit Hilfe der in Kapitel [2](#page-27-1) berechneten Eigenfunktionen und der in Kapitel [3.1](#page-47-1) gegebenen Definitionen für die modalen Matrizen wurde die linke Seite der Bewegungsgleichung [3.2](#page-48-1) beschrieben. Im Zuge der Erläuterung der Zugmodelle in Kapitel [3.3](#page-51-1) ist schlussendlich auch der noch fehlende Lastterm  $\mathbf{p}_z$ bestimmt. Somit sind nun alle notwendigen Terme bekannt, um die Schwingungsantwort einer Brücke auf die Anregung durch einen überfahrenden Zug zu berechnen.

Die Lösung der Bewegungsgleichung erfolgt numerisch durch die Unterstützung mit der Software MATLAB und dem darin verfügbaren Programm SIMULINK. Anstelle des von Tobias Mähr in [\[16\]](#page-160-1) verwendeten Lösungsalgorithmus ode113 wird in weiterer Folge der Algorithmus ode15s verwendet. Dabei erfolgt die Integration im Zeitbereich abermals mit variabler Schrittweite, jedoch hat sich der solver ode15s als stabiler herausgestellt. Für nähere Informationen zum solver wird auf [\[4\]](#page-159-5) verwiesen.

Die in den vorherigen Kapiteln vorgenommenen Erweiterungen zum bestehenden Programm von Tobias Mähr können dem Struktogramm nach Abb. [3.5](#page-56-0) entnommen werden und sind in der Grafik grau hinterlegt.

Im Bereich der Dateneingabe wurde unter Punkt - 1.3. Auswahl: Lastmodelle - zu den bereits verfügbaren Zügen, Railjet und HSLM-A 1-10, auch die Option zweier gekoppelter Taurus-Lokomotiven für alle drei Berechnungsmethoden (Einzelkräfte, Einzelmassen und MKS) eingefügt. Im weiteren Verlauf der Arbeit dient diese Auswahl als Grundlage für die Berechnungen, da die vorliegenden Ergebnisse, der im Feld durchgeführten Messung, auf der Überfahrt zweier gekoppelter Taurus-Triebfahrzeuge beruhen.

Unter Punkt - 2. Numerische Lösung der Bewegungsgleichungen - besteht nun die Möglichkeit, die Berechnung der Eigenfunktionen für Bernoulli-Euler Balken auf Basis der FEM durchzuführen. Dadurch können die Erweiterungen im Bereich der Randbedingungen berücksichtigt werden. Somit lassen sich zusätzliche Drehfedern zur Abbildung einer Einspannwirkung, Wegfedern zur Beschreibung der Nachgiebigkeit des Untergrundes, Zusatzmassen die das Mitschwingen des Bodens beschreiben und das Dämpfungsverhalten des Bodens miteinbeziehen.

Des Weiteren wurde ein SIMULINK-Modell zur Lösung der Bewegungsgleichungen für den Aufruf - MKS Taurus-Taurus - implementiert, siehe Punkt 2.4.

Der restliche Ablauf des Struktogramms wurde nicht beeinflusst. Die Ergebnisse für das Lastmodell - MKS Taurus-Taurus - unter Punkt 3.4. ergeben sich aus den bereits bestehende Programm. Für detaillierte Informationen wird auf [\[16\]](#page-160-1) verwiesen.

<span id="page-56-0"></span>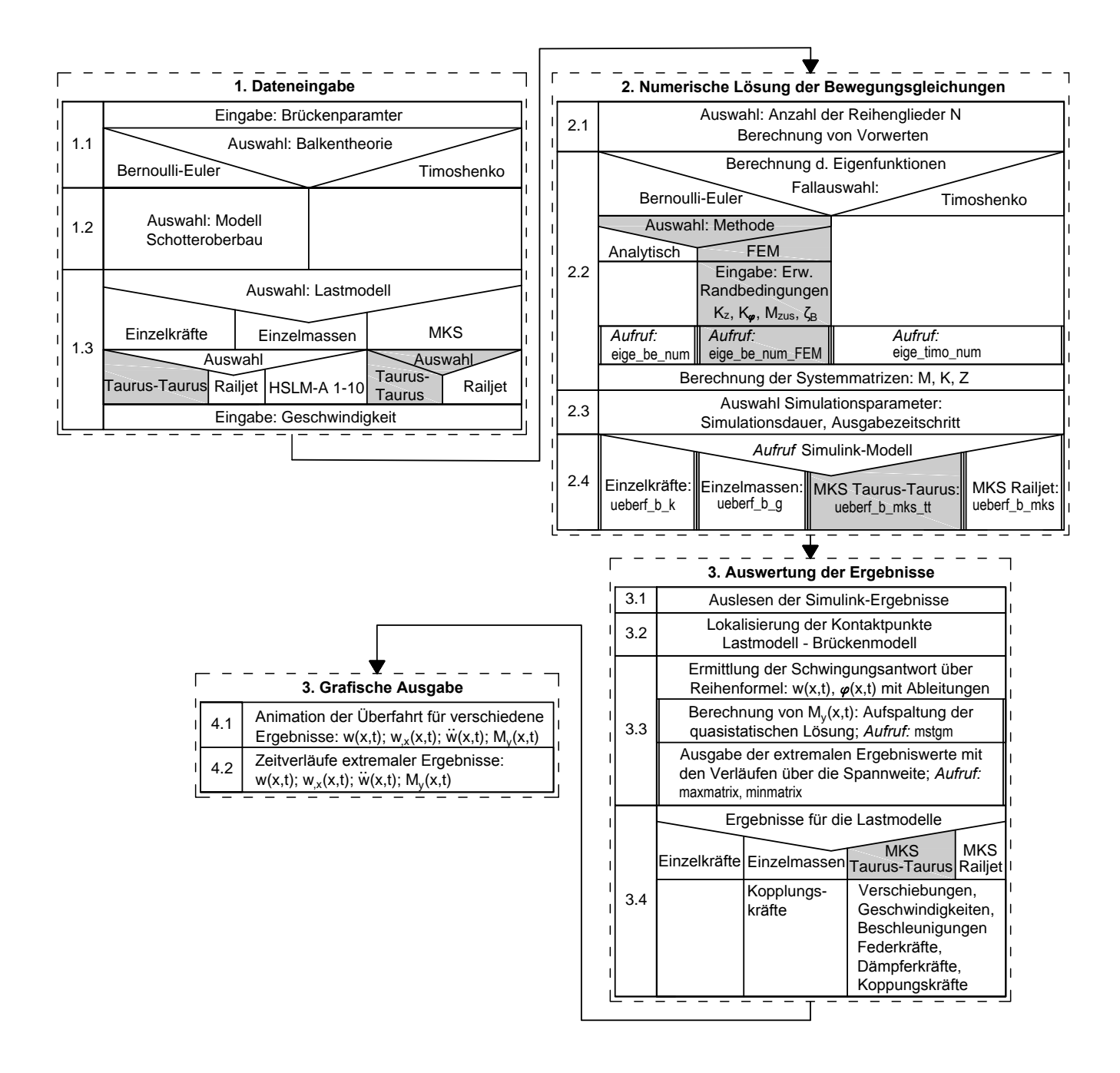

Abbildung 3.5: Struktogramm des erweiterten MATLAB Programms (Quelle: [\[16\]](#page-160-1))

# Kapitel 4

# Referenzdaten der Messung und Eingangsgrößen für die Berechnung

Im Zuge der zweiten Hauptaufgabe wird das erweiterte Rechenprogramm getestet. Dabei dient eine durchgeführte Messung als Referenz. Es soll untersucht werden, welche Effekte im Vergleich zu dem bisher verwendeten Modell, des beidseitig gelenkig gelagerter Biegebalkens, durch die neu implementierten Federn und Zusatzmassen entstehen und inwiefern es zu einer besseren Übereinstimmung mit den Messergebnissen kommt.

Zunächst werden der Aufbau der Messung und vorhandene Kennwerte für das Tragwerk und das Lastmodell erläutert, die im Anschluss als Eingabewerte in das Berechnungsprogramm einfließen. Danach wird versucht, auf Basis von einfachen und sinnvollen Annahmen, Bereiche für die Größenordnung der Federsteifigkeiten und der Zusatzmasse abzuschätzen.

# 4.1 Messung und Kennwerte

Lit.: [\[29\]](#page-161-1)

Die durchgeführte Messung erfolgte an einem Tragwerk auf der Westbahnstrecke. Dabei handelt es sich um ein Betontragwerk mit einer Spannweite von  $L = 4 m$  und mit einem durchgehenden Schotterbett. Die genauen Brückendaten sind leider nicht bekannt, jedoch wird in dem zugrundeliegenden Bericht ([\[29\]](#page-161-1)) ein Vergleichstragwerk angegeben, welches nach Angaben der "Österreichischen Bundesbahnen" (ÖBB) eine sehr ähnliche Charakteristik aufweist. Die Anregung des Brückentragwerks erfolgte durch die Überfahrt zweier gekoppelter Taurus-Triebfahrzeuge der Klasse 1016 mit anschließenden Messwagen bei einer Geschwindigkeit von  $v = 230 \, km/h$  und dauerte  $t = 0,991 s$ . Bei der Messung wurde der vertikale Beschleunigungsverlauf des Tragwerkes in Feldmitte aufgezeichnet und eine Grundfrequenz von  $f_M = 25,95Hz$  ermittelt. Der tiefpassgefilterte  $(f_c = 100Hz)$  Verlauf der Vertikalbeschleunigung und eine schematische Darstellung des Zugs können Abb. [4.1](#page-58-0) entnommen werden. Durch den Ausschwingvorgang zwischen den Achsen des Messwagens lässt sich zudem eine Dämpfung von  $\zeta_M = 5,34\%$  errechnen, siehe Abb. [4.1.](#page-58-0)

Aus den Ergebnisse dieser Messung können einige grundlegende Aussagen, die vor allem für kurze Brückentragwerke typisch sind, getroffen werden. Zum einen liegen die maximalen Beschleunigungswerte mit etwa  $|\ddot{w}_{FM}| = 2,31 \frac{m}{s^2}$  unterhalb der normativgeregelten Grenzwerte von  $a_{Gr,neu}$  $3, 5\ m/s^2$  für Neubauten gemäß ÖNORM EN 1990/A1 von und  $a_{Gr, alt}=6\ m/s^2$  für Bestandsbauten nach ÖNORM Regel ONR 24008. Zum anderen bleiben die Beschleunigungswerte gering, da keine Resonanzeffekte auftreten. Dies lässt sich daran feststellen, dass die einzelnen Drehgestelle, wie in Abb. [4.1](#page-58-0) gezeigt, klar zu erkennen sind und die Amplituden gleichmäßig hoch bleiben. Des Weiteren ist die gemessene Dämpfung nahezu doppelt so hoch wie die im Eurocode [\[1\]](#page-159-6) vorgegebene, was bezeichnend für kurze Tragwerke mit durchgehendem Schotterbett ist.

<span id="page-58-0"></span>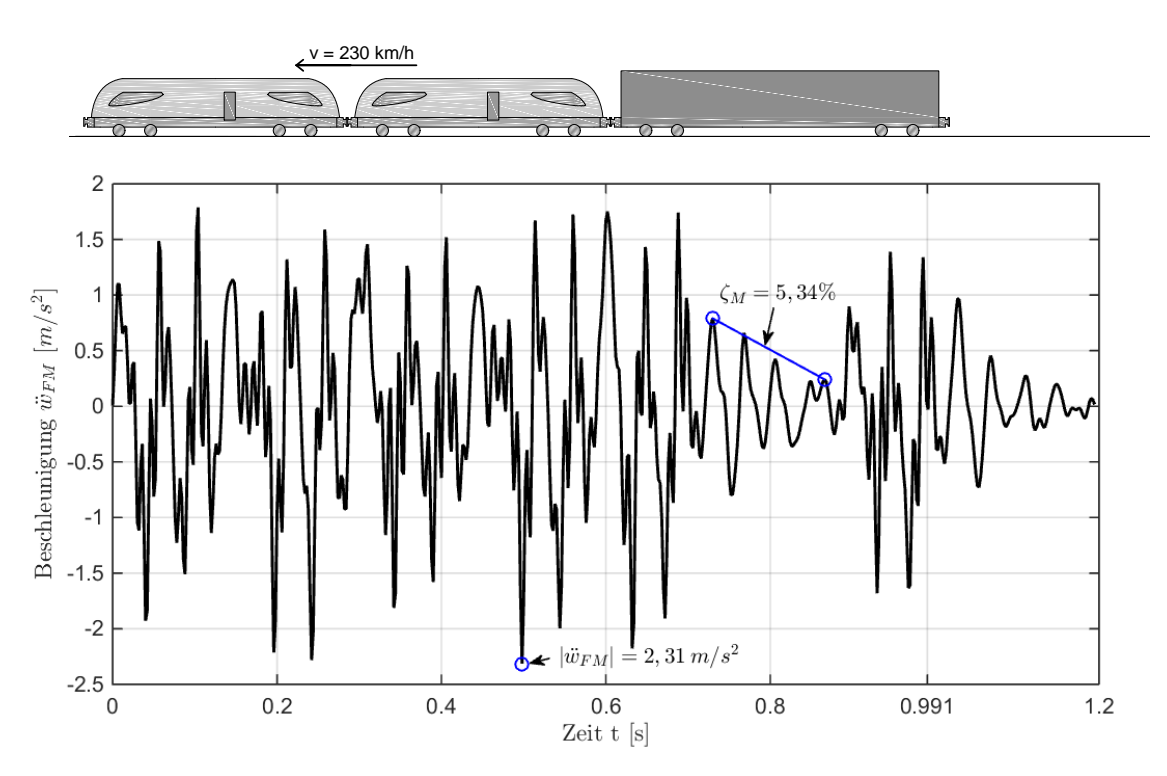

Abbildung 4.1: Beschleunigungsverlauf des untersuchten Betontragwerks auf der Westbahnstrecke nach Angaben der ÖBB

# 4.1.1 Brückenkennwerte

Die angegebenen Brückendaten wurden dem Bericht [\[29\]](#page-161-1) entnommen und dienen in späterer Folge als Eingangswerte für die programmgestütze Berechnung.

Die Brücke mit Spannweite  $L = 4m$  besteht aus einer tragenden Stahlbetonplatte mit darüber liegendem Gleisschotter, Schwellen und Schienen. An den Seiten des Tragwerkes ist über den Kragträgern ein Randbalken des Typs HL 2.1 [1](#page-0-0) angebracht. Die Abmessungen der einzelnen Komponenten können aus den Abbildungen für den Querschnitt [4.2](#page-59-0) und den Längsschnitt [4.3,](#page-59-1) des als Grundlage für die Berechnung dienenden Brückentyps, entnommen werden.

<span id="page-59-0"></span>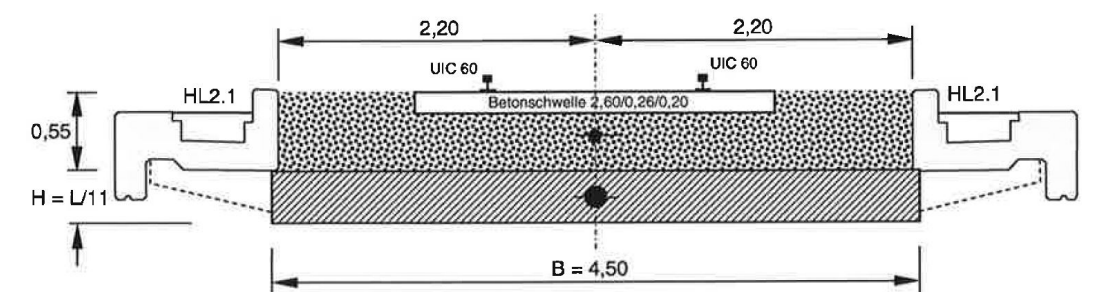

<span id="page-59-1"></span>Abbildung 4.2: Querschnitt des als Grundlage dienenden Brückentyps (Quelle: [\[29\]](#page-161-1))

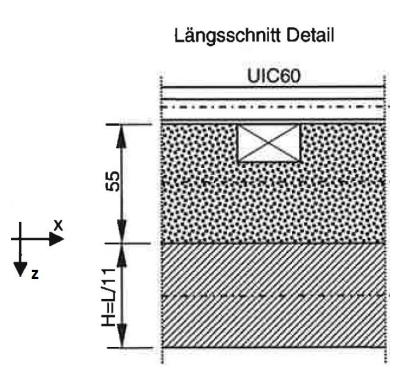

Abbildung 4.3: Längsschnitt des als Grundlage dienenden Brückentyps (Quelle: [\[29\]](#page-161-1))

<span id="page-59-2"></span>

| Eigengewicht G       |                                |                              |                  |  |  |
|----------------------|--------------------------------|------------------------------|------------------|--|--|
| <b>Bauteil</b>       | Querschnitt $[m^2]$            | Dichte $\left[kg/m^3\right]$ | Gewicht $[kg/m]$ |  |  |
| Betonplatte          | $4.5 \times 0.364$             | 2500                         | 4090,9           |  |  |
| Kragträger           | $2 \times 0.454$               | 2500                         | 2268.8           |  |  |
|                      |                                | $G =$                        | 6359,7           |  |  |
| Ausbaulast Q         |                                |                              |                  |  |  |
| <b>Bauteil</b>       | Querschnitt $[m^2]$            | Dichte $[kg/m^3]$            | Gewicht $[kg/m]$ |  |  |
| Randbalken           |                                |                              | 2330,0           |  |  |
| Schotter (bewegt)    | $2,60 \times 0,55$             | 1900                         | 2717,0           |  |  |
| Schotter (tot)       | $(4,40-2,60) \times 0,55$      | 1900                         | 1881,0           |  |  |
| <b>Betonschwelle</b> | $(0,26x0,20x2,60)$ alle 0,60 m | 2500                         | 563.3            |  |  |
| Schiene UIC 60       |                                |                              | 120.6            |  |  |
|                      |                                | $Q =$                        | 7611,9           |  |  |
|                      | Gesamtmasse $\frac{kg}{m}$ =   | $G + Q =$                    | 13.971,6         |  |  |

Tabelle 4.1: Massenbelegung des Brückenquerschnitts (Quelle: [\[29\]](#page-161-1))

Die Massenbelegung der Brücke setzt sich aus dem Eigengewicht des Tragwerkes G - bestehend aus der Stahlbetonplatte und den seitlichen Kragträgern - sowie der Ausbaulast Q zusammen, wobei sich

<sup>&</sup>lt;sup>1</sup>Für weitere Details siehe z.B. http://www.regelplanung.at/Html/randbalken\_type\_hl\_2.1.htm

der Aufbau der Ausbaulast in die in der Tab. [4.1](#page-59-2) angegebenen Teile gliedert. Dabei werden entgegen EN 1991-2 ([\[1\]](#page-159-6)) die Dichten und somit die Massenbelegung nicht variiert.

Da die genauen Brückenkennwerte nicht bekannt sind, wird eine Schwankungsbreite der Brückeneigenfrequenz über eine Variation der Biegesteifigkeit  $EA_{zz}$  abgedeckt. Die Querschnittswerte für die Fläche A, das Trägheitsmoment  $A_{zz}$ , sowie der Elastizitätsmodul E und die Biegesteifigkeit  $EA_{zz}$ der einzelnen Komponenten des Brückentragwerks können Tab. [4.2](#page-60-0) entnommen werden.

<span id="page-60-0"></span>

| Querschnitt           | A $\lceil m^2 \rceil$ | $A_{zz}$ [ $m4$ ] | $E[N/m^2]$           | $EA_{zz}$ [Nm <sup>2</sup> ] |
|-----------------------|-----------------------|-------------------|----------------------|------------------------------|
| Betonplatte $L = 4$ m | 1.636                 | 0.01803156        | $3, 2 \cdot 10^{10}$ | $5,76 \cdot 10^8$            |
| Schotter (bewegt)     | 1.430                 | 0.03604792        | $3.0 \cdot 10^8$     | $1,08 \cdot 10^7$            |
| Schiene UIC 60        | 0.015                 | 0.0000611         | $2, 1 \cdot 10^{11}$ | $1, 28 \cdot 10^7$           |

Tabelle 4.2: Steifigkeitskennwerte des Tragwerks, des Schotters und der Schiene (Quelle: [\[29\]](#page-161-1))

Die in weiterer Folge angesetzte Tragwerkssteifigkeit geht von der Biegesteifigkeit der Stahlbetonplatte  $EA_{zz} = 5, 76 \cdot 10^8 \, [Nm^2]$  aus und wird im Bereich von  $\pm 25 \, \%$  erhöht bzw. abgemindert. Die Mitberücksichtigung der aussteifenden Wirkung des Schotterbetts und der Schienen sind durch diese Schwankungsbreite mit abgedeckt. Der Bereich in dem die Biegesteifigkeit  $EA_{zz}$  der Brücke variiert wird, ergibt somit zu:

$$
EA_{zz} = 4.3 \cdot 10^8 \quad bis \quad 7.2 \cdot 10^8 \ [Nm^2]
$$
 (4.1)

# 4.1.2 Belastungskennwerte

Die gemessene Brückenantwort basiert auf der Anregung durch zwei gekoppelte Taurus-Triebfahrzeuge. Aufgrund fehlender Informationen erfolgt die Modellierung der Überfahrt ohne den Messwagen. Der Zug kann sowohl als eine Folge von Einzelkräfte als auch durch das komplexere Mehrkörpersystem abgebildet werden, siehe Abb. [3.5.](#page-56-0)

# Lastmodell - Einzelkräfte

<span id="page-60-1"></span>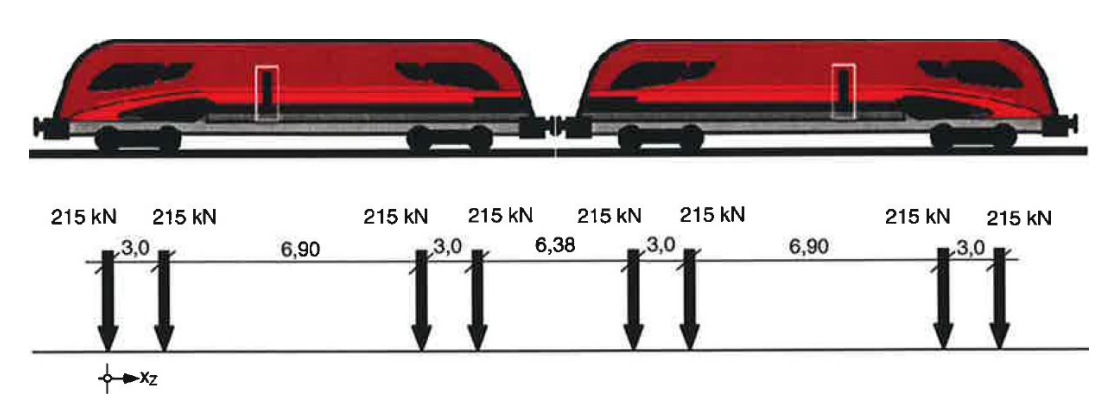

Abbildung 4.4: Belastungskennwerte für das Lastmodell - Einzelkräfte (Quelle: [\[29\]](#page-161-1))

Für das als Grundlage dienende Modell der Einzelkräfte können alle notwendigen Daten aus Abb. [4.4](#page-60-1) entnommen werden. Im Berechnungsmodell wirken die angegebenen Kräfte als Impulse auf das Tragwerk.

# Lastmodell - Mehrkörpersystem

Wie schon im Abschnitt [3.4](#page-54-2) beschrieben wurde, erfolgt auch eine Erweiterung des MATLAB-Codes im Bereich der Auswahl der Lastmodelle. Dabei wurde das bereits implementierte Mehrkörpermodell für das Zugmodell Railjet auf zwei gekoppelte Taurus-Lokomotiven reduziert, siehe Punkt 2.4 im Struktogramm Abb. [3.5.](#page-56-0) Der Aufbau des mechanischen Modells ist in Abb. [3.3](#page-53-0) dargestellt. Die dazugehörigen Kennwerte der Komponenten sind in Tab. [4.3](#page-61-0) angegeben und beruhen auf [\[16\]](#page-160-1).

<span id="page-61-0"></span>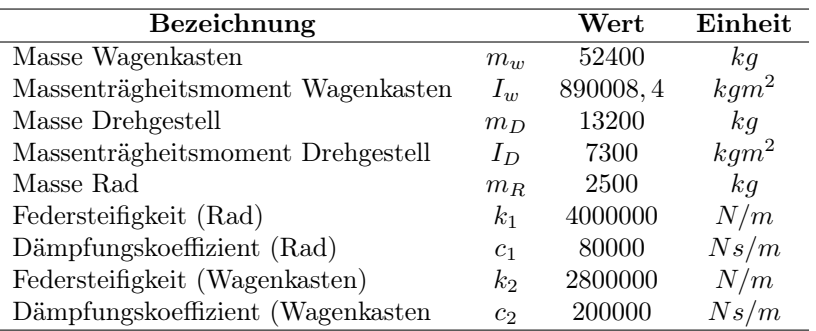

Tabelle 4.3: Kennwerte einer Taurus-Lokomotive für das Mehrkörpersystem

# 4.2 Abschätzung der zusätzlichen Modellparameter

Durch die Erweiterungen hin zum Modell des Biegebalkens mit Randmassen und -Federn, Abb. [2.2,](#page-35-2) ist es nun möglich zusätzliche Effekte in die Berechnung mit einfließen zu lassen. Diese Effekte betreffen die Berücksichtigung der Bodensteifigkeit  $K_z$ , eine zum Mitschwingen angeregte Zusatzmasse  $M_{zus}$ , das Lehrsche Dämpfungsmaß des Bodens  $\zeta_B$  und eine von der Schiene erzeugte Einspannwirkung, die durch Drehfedern mit der Steifigkeit  $K_{\varphi}$  ausgedrückt wird.

In den folgenden Kapiteln werden die dynamischen Eigenschaften des Bodens und die Einspannwirkung der Schienen thematisiert. Anhand von als sinnvoll erachteten Annahmen und Überlegungen werden die Größenordnungen dieser Parameter abgeschätzt. Durch die Bestimmung von oberen und unteren Grenzwerten werden danach Bereiche festgelegt, in denen sich diese Parameter bewegen können.

# 4.2.1 Dynamische Eigenschaften des Untergrundes

Lit.: Studer [\[25\]](#page-160-6)

Die Abschätzung der dynamischen Eigenschaften des Untergrundes ist ein sehr komplexes Problem. Als Grundlage für die in der Literatur erwähnten Lösungsansätze, dient das Modell für starre Maschinenfundamente. Dabei wird davon ausgegangen, dass z.B. durch die Unwucht der Maschine eine Anregung erzeugt wird, die die Maschine und das darunterliegende starre Fundament zum Schwingen bringt. Die Belastung der starren Platte wird auf den Boden übertragen, wodurch ein bestimmter Bereich des Untergrunds in Schwingung versetzt wird. Die Größe des angeregten Bereichs und die Verstärkung bzw. Abschwächung der Schwingung hängen von zahlreichen Parametern, wie Frequenz und Amplituden, Maschinen bzw. Bauwerksmasse, Fundamentmasse, Bodenart und -aufbau, ab.

All diese Abhängigkeiten verdeutlichen einerseits die Komplexität dieses Problems und andererseits, dass sich der Auflagerbereich einer Brücke, unter gewissen Voraussetzungen (siehe Absatz "Übertragung des Modells auf ein Brückentragwerk) durch das Modell für starre Maschinenfundamente beschreiben lässt. Die Anregung an den Auflagern erfolgt dabei nicht durch eine Maschine, sondern durch den überfahrenden Zug.

Für eine exakte Lösung des Problems, die all die zuvor erwähnten Abhängigkeiten berücksichtigt, wäre ein immenser Rechenaufwand erforderlich, der sich in den wenigsten Fällen rechtfertigen lässt. Daher wurden vereinfachte Berechnungsverfahren entwickelt. Allen voran steht hier die Erkenntnis von  $Lysmer<sup>2</sup>, "glass das dynamische Verhalten einer vertikal angeregten, starren Fundamentplate auf ei Lysmer<sup>2</sup>, "glass das dynamische Verhalten einer vertikal angeregten, starren Fundamentplate auf ei Lysmer<sup>2</sup>, "glass das dynamische Verhalten einer vertikal angeregten, starren Fundamentplate auf ei$ nem homogenen Halbraum sehr gut durch ein einfaches Feder- und Dämpfer-Modell dargestellt werden kann"[\[25\]](#page-160-6). Der elastische Halbraum stellt eine Idealisierung des Bodens dar, wobei man den dreidimensionalen Raum durch eine waagrechte, unendliche ausgedehnte Ebene in zwei Hälften teilt. Die untere Halbraumhälfte ist in der Tiefe z sowie in der seitlichen Ausdehnung x und y unbegrenzt. Die Belastung erfolgt an der Oberfläche, siehe Abb. [4.5.](#page-62-0) Des Weiteren kann der Halbraum als masselos, homogen, linear elastisch und isotrop beschrieben werden [\[3\]](#page-159-7).

<span id="page-62-0"></span>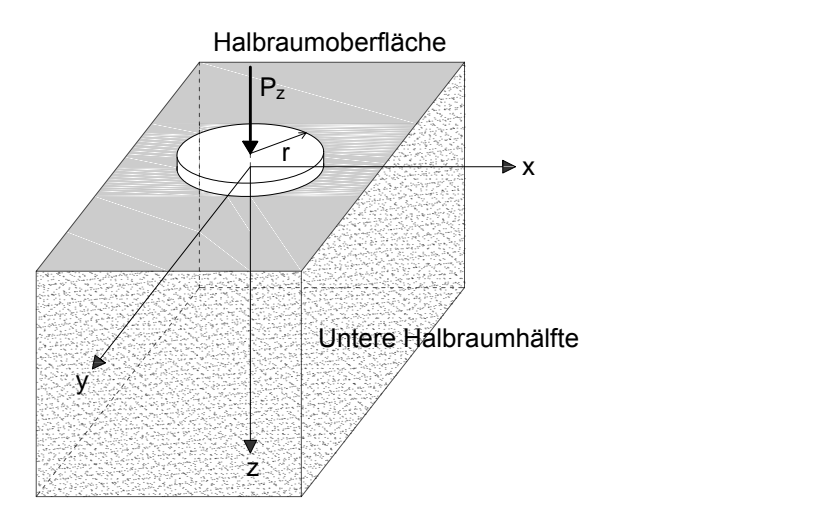

Abbildung 4.5: Durch eine vertikale Einzelkraft  $P_z$  belastete Kreisplatte mit dem Radius r auf dem elastischen Halbraum (Quelle: [\[3\]](#page-159-7))

Aus diesem Grund wird dieses Modell (Einmassenschwinger-Analogon), im nächsten Abschnitt erläutert. Es dient in späterer Folge als Grundlage für die Berechnung der Steifigkeit  $K_z$ , der fiktiven

<sup>2</sup>John Lysmer 1931-1999

<span id="page-63-2"></span>Zusatzmasse  $M_{fiktiv}$  - die als zusätzlicher Term in  $M_{zus}$  einfließt - und zur Abschätzung des Lehrschen Dämpfungsmaßes des Bodens.

# 4.2.2 Einmassenschwinger-Analogon

#### Lit.: Studer [\[25\]](#page-160-6)

<span id="page-63-0"></span>Unter der Annahme, dass sich der Boden bei kleinen Dehnungsamplituden als elastisches Medium verhält, kann der Untergrund für die Berechnung mit Hilfe von Feder- und Dämpfungselementen abgebildet werden, siehe Abb. [4.6.](#page-63-0) Hsieh (1962) und Lysmer (1965) setzen des Weiteren voraus, dass diese Feder- und Dämpfungselemente linear elastisches bzw. viskoses Verhalten aufweisen und somit die Bewegungsgleichung für ein vertikal schwingendes Fundament identisch mit der Bewegungsgleichung eines Einmassenschwingers ist.

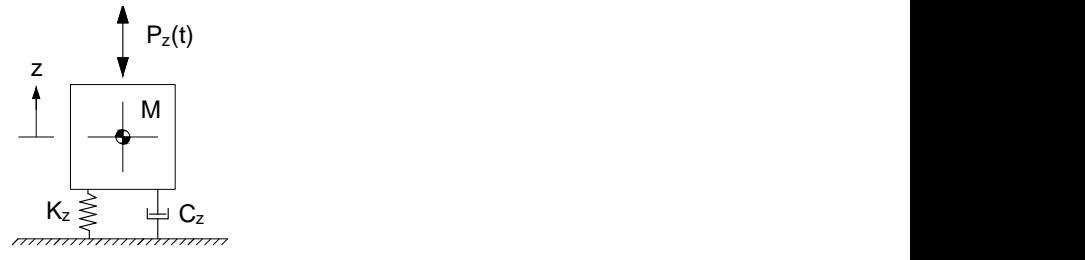

Abbildung 4.6: Einmassenschwinger-Analogon für vertikal angeregte starre Fundamente (Quelle: [\[25\]](#page-160-6))

$$
M\ddot{z} + C_z \dot{z} + K_z z = P(t) \tag{4.2}
$$

Lysmer geht noch einen Schritt weiter und verwendet frequenzunabhängige Koeffizienten für die Steifigkeit  $K_z$  und die Dämpfung  $C_z$ . Diese Koeffizienten ergeben sich aus den Abmessungen des Fundaments, mit dem Radius r für eine Kreisplatte, und den Baugrundparametern. Dabei steht G für den Schubmodul,  $\nu$  für die Possionzahl und  $\rho$  für die Dichte des Untergrunds.

<span id="page-63-1"></span>
$$
K_z = \frac{4\,G\,r}{1-\nu} \tag{4.3}
$$

$$
C_z = \frac{3.4 r^2}{1 - \nu} \sqrt{G \rho}
$$
\n(4.4)

Wie man aus den Gleichungen [4.3](#page-63-1) und [4.4](#page-63-1) erkennen kann, sind die Koeffizienten  $K_z$  und  $C_z$  ausschließlich von den Kennwerten des Bodens und den Abmessungen des Fundaments abhängig, was den großen Vorteil dieses Modells darstellt. Dadurch ist es möglich, die dynamischen Größen des Bodens als konstante Werte in die Berechnung einfließen zu lassen.

Die Federsteifigkeit K<sup>z</sup> entspricht der statischen Steifigkeit einer vertikal belasteten Kreisplatte auf dem elastischen Halbraum. Wird die Masse M des Einmassenschwingers, die sich aus dem Gewicht der Maschine bzw. der Brücke und dem Fundament ergibt, in Schwingung versetzt, so entsteht eine dynamische Belastung. Um diese Belastung zu berücksichtigen, aber dennoch mit der statischen, frequenzunabhängigen Federsteifigkeit  $K_z$  rechnen zu können, führt Lysmer eine fiktive Zusatzmasse  $M_{fiktiv}$  ein.

<span id="page-64-0"></span>
$$
M_{fiktiv} = 0.27 \frac{4 \rho r^3}{1 - \nu}
$$
\n(4.5)

Diese Masse  $M_{fiktiv}$  beschreibt nicht etwa den Teil des Bodens der mit dem Fundament mitschwingt, sondern trägt dem Umstand Rechnung, dass die Steifigkeit mit zunehmender Frequenz abnimmt. Anstatt nun die Steifigkeit zu reduzieren, wird, was denselben Effekt hat, die Masse erhöht. Wie man aus Gl. [4.5](#page-64-0) erkennen kann, ist die fiktive Zusatzmasse  $M_{fiktiv}$  wiederum, ausschließlich von Bodenkennwerten und dem Radius r des Fundaments abhängig. Die effektive Masse  $M_{effective}$  des Einmassenschwingers ergibt sich daher aus der Summe der Masse M und der zusätzlichen fiktiven Masse  $M_{fiktiv}$ .

$$
M_{eff} = M + M_{fiktiv} \tag{4.6}
$$

Mit Hilfe dieses vereinfachten Modells ist es somit möglich dynamische Eigenschaften des Bodens, wie die Untergrundsteifigkeit  $K_z$ , die fiktive Zusatzmasse  $M_{fiktiv}$ , sowie die Dämpfung des Bodens  $C_z$  zu bestimmen. Dabei sind, wie schon erwähnt, all diese Parameter unabhängig von der Frequenz und ergeben sich rein aus den Bodenkennwerten und den Fundamentabmessungen. Das komplette Formelwerk zum Einmassenschwinger-Analogon ist im Anhang [II](#page-141-0) nochmals zusammengefasst.

#### Übertragung des Modells auf ein Brückentragwerk

Wie in der Einleitung erwähnt wurde, lässt sich der Auflagerbereich einer Brücke durch das Modell für starre Maschinenfundamente, also den Einmassenschwinger-Analogon, beschreiben. Um dieses Modell analog auf ein Brückentragwerk umlegen zu können, müssen jedoch Vereinfachungen getroffen werden.

Zunächst wird von der Grenzwertbetrachtung, dass die Biegesteifigkeit  $EA_{zz}$  des Trägers gegen unendlich geht, ausgegangen. Das gesamte Tragwerk verhält sich somit wie eine starrer Körper mit der Masse m der auf zwei Federn mit der Steifigkeit  $K_z$  gelagert ist, siehe Abb. [4.7](#page-65-0) (a). Das System des starren Körpers auf zwei Federn verfügt über zwei Eigenformen. Einerseits kann es zu einer Translation, also einer reinen Vertikalverschiebung, und andererseits zu einer Rotation, einer Verdrehung, kommen. Das die Übertragung des Modells des Einmassenschwinger-Analogon auf ein Brückentragwerk möglich ist, lässt sich aus Abb. [4.7](#page-65-0) (a) und (b) erkennen. Darin wird gezeigt, dass die Translation des Modells - Starrer Körper auf zwei Federn (Abb. [4.7](#page-65-0) (a)) - bei symmetrischer Belastung ebenfalls durch zwei Einmassenschwinger dargestellt werden kann, siehe Abb. [4.7](#page-65-0) (b). Dafür muss die Brückenmasse  $M_B$  jeweils zur Hälfte zur Zusatzmasse  $M_{zus}$  des *Einmassenschwingers* am linken, wie am rechten Auflager addiert werden. Somit ist die effektive Masse eines Einmassenschwingers gleich der halben Masse des Gesamtsystems  $M_{eff} = m/2$  und die in Abb. [4.7](#page-65-0) (a) und (b) dargestellten Modelle liefern, für die Eigenform der Translation, die selbe Antwort auf eine Belastung  $P(t)$ .

<span id="page-65-0"></span>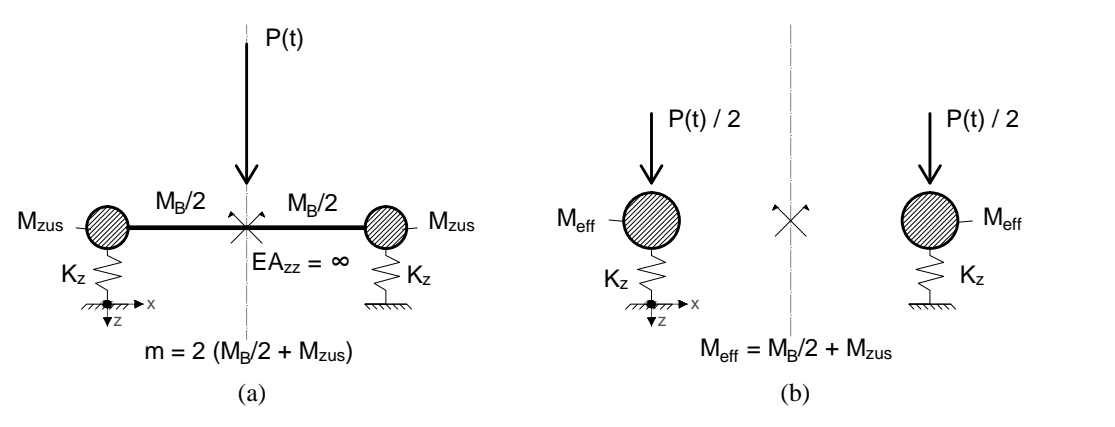

Abbildung 4.7: Zusammenhang zwischen (a) dem starren Körper auf zwei Federn und (b) zweier Einmassenschwinger-Analogon an den Auflagern für eine reine Vertikalverschiebung

Das Modell des Einmassenschwinger-Analogons wird daher als geeignet erachtet um die auftretenden Effekte an den Brückenauflagern zu beschreiben. In Realität verfügt der Brückenträger natürlich über eine endliche Biegesteifigkeit, was das Ergebnis maßgebend beeinflusst. Da die aus dem Modell des Einmassenschwinger-Analogons berechneten Werte ( $K_z$ ,  $M_{fiktiv}$  und  $C_z$ ) ausschließlich von den Eigenschaften des Bodens abhängen, behalten sie auch bei einer endlichen Biegesteifigkeit des Tragwerks ihre Gültigkeit. Die Gültigkeitsgrenzen dieses Modells werden im nächsten Abschnitt erläutert.

Der Einmassenschwinger-Analogon dient im weiteren Verlauf dieser Arbeit als Grundlage für die Abschätzung der Federsteifigkeit  $K_z$  (Gl. [4.3\)](#page-63-1), der fiktive Zusatzmasse  $M_{fiktiv}$  (Gl. [4.5\)](#page-64-0) und der Dämpfung des Bodens (Gl. [4.4\)](#page-63-1). Die direkte Berücksichtigung des Dämpfungskoeffizienten im Verlauf der Berechnung ist allerdings nicht so einfach möglich wie es bei der Federsteifigkeit  $K_z$  und der fiktiven Masse  $M_{fiktiv}$  der Fall ist. Die Erläuterung dazu wird im Kapitel [4.2.6](#page-73-0) gegeben.

### Gültigkeitsgrenzen des Einmassenschwinger-Analogon

Der Einmassenschwinger-Analogon beschränkt sich auf kreisförmige und rechteckige Fundamente an der Oberfläche des elastischen Halbraumes [\[25\]](#page-160-6). Die beiden grundsätzlichen Annahmen, dass die Federund Dämpfungselemente linear elastisch bzw. viskos und unabhängig von der Frequenz sind, entsprechen zwar im Allgemeinen nicht der Realität. Jedoch zeigt sich eine ausreichend gute Übereinstimmung zwischen dem Einmassenschwinger-Analogon und der exakten Lösung, die mit Hilfe der Impedanzfunktion bestimmt werden kann. Die Gültigkeit des vereinfachten Rechenmodells ist nach [\[25\]](#page-160-6) gewährleistet, sofern verhältnismäßig tieffrequente Schwingungen  $a_0 < 2$  betrachtet werden.  $a_0$  ist eine dimensionslosen Frequenz und wird durch Gl. [4.7](#page-65-1) definiert.

<span id="page-65-1"></span>
$$
a_0 = \frac{\omega \ r}{v_s} \tag{4.7}
$$

Darin ist  $\omega$  die Eigenkreisfrequenz des *Einmassenschwingers*,  $v_s$  die Scherwellengeschwindigkeit und r der Radius eines äquivalenten Kreisfundaments. Sind die Breite  $B_{Fund}$  und die Länge  $L_{Fund}$  eines rechteckigen Fundaments bekannt, kann der äquivalente Radius r wie folgt berechnet werden:

<span id="page-66-0"></span>
$$
r = \sqrt{\frac{A_{Fund}}{\pi}} \quad mit \quad A_{Fund} = B_{Fund} \cdot L_{Fund}
$$
\n
$$
(4.8)
$$

Das Modell des Einmassenschwinger-Analogons wird dazu verwendet dynamische Eigenschaften des Untergrunds abzubilden. Im erweiterten Modell des Biegeträgers mit Randmassen und -Federn werden die Bodenschwingungen durch die Eigenformen der Starrkörperbewegungen dargestellt. Um nun zu zeigen, dass die Gültigkeitsgrenzen des Einmassenschwinger-Analogons auch von den Starrkörperbewegungen des erweiterten Modells eingehalten werden, wird der maximale Wert der dimensionslosen Frequenz  $a_0$ , unter den Annahmen:

- $r = 2.39 [m]$  ... maximaler äquivalenter Radius des Fundaments (ergibt sich nach dem Einsetzen der maximalen Fundamentabmessungen  $L_{Fund} = 6 m$  und  $B_{Fund} = 3 m$  nach Abb. [4.10](#page-70-0) in Gl. [4.8\)](#page-66-0)
- $v_S = 180$  [ $m/s$ ] ... minimale Scherwellengeschwindigkeit (siehe Anhang [III\)](#page-145-0)
- $\omega = 145 \left[ 1/s \right]$  ... maximale Eigenkreisfrequenz der Starrkörperbewegungen des Gesamtsystems nach Auswertung der Ergebnisse ( $\omega = f_{max} \cdot 2\pi = 23 \cdot 2\pi = 145 \left[ \frac{1}{s} \right]$ )

berechnet und ergibt sich zu

<span id="page-66-1"></span>
$$
a_0 = \frac{145 \cdot 2.38}{180} = 1.93 < 2 \tag{4.9}
$$

 $\omega$  ergibt sich in diesem Fall aus der maximalen Frequenz der Modi, die die Starrkörperbewegungen und somit die Untergrundschwingungen beschreiben. Vorweg genommen sei gesagt, dass sich nach der Auswertung der Ergebnisse Frequenzen für die Starrkörpermodi von  $f_{max} = max(f_{Trans}, f_{Rot}) \leq 23Hz$ ergeben, siehe Anhang [VIII.](#page-157-0) Dies trifft für alle Parameterkombinationen zu, die zu einer sehr guten bis hin zu einer halbwegs guten Übereinstimmung mit dem gemessenen vertikalen Beschleunigungsverlauf führen. Wie man an Gl. [4.9](#page-66-1) erkennen kann, wird auch für die Starrkörperbewegungen des erweiterten Modells des Biegeträgers mit Randmassen und -Federn die Gültigkeitsgrenze des vereinfachten Rechenmodells eingehalten.

# 4.2.3 Bodenkennwerte

Da, wie schon mehrmals erwähnt, die Parameter  $(K_z, M_{fiktiv}$  und  $C_z$ ) abhängig von der Art und den Eigenschaften des Bodens sind, werden die Annahmen zu diesem Thema an dieser Stelle kurz erläutert. Im Anhang [III](#page-145-0) sind die Kennwerte für diverse Bodenarten von massiven Fels bis hin zu tonigen Böden zusammengefasst.

Bei der weiteren Berechnung wird davon ausgegangen, dass sehr weiche tonige Böden nicht berücksichtigt werden, da sie keine ausreichende Bodenpressung erlauben. Außerdem wurden Gründungen auf massiven Fels nicht untersucht, da es aufgrund der hohen Bodensteifigkeit näherungsweise zu keinen relevanten Verschiebungen an den Auflagern kommt. Für diese Problematik liefert das erweiterte Modell des Biegeträgers mit Randmassen und -Federn, die selben Ergebnisse wie der beidseitig gelenkig gelagerten Biegebalken. Die in späterer Folge verwendeten Werte basieren daher auf der Bodenkennwerten für dicht bis sehr dicht gelagerte Schluff- bzw. Sand- und Kiesböden und können aus Anhang [III](#page-145-0) entnommen werden. Die in Frage kommenden Werte sind grau hinterlegt. Diese Annahmen wurden bei der Auswertung diverser Ausführungspläne mit Bodenprofilen (von der ÖBB zur Verfügung gestellt) bestätigt.

# <span id="page-67-2"></span>4.2.4 Bestimmung der Nachgiebigkeit des Untergrundes  $K_z$

Die Bestimmung der Auflagersteifigkeit K<sup>z</sup> erfolgt zum einen durch das Modell des Einmassenschwinger-Analogons nach Lysmer und wird zum anderen durch die Methode von George Gazetas zur Berechnung der dynamischen Steifigkeit kontrolliert, siehe Anhang [IV.](#page-147-0) Durch Einsetzen der bodenspezifischen Kennwerte (siehe Anhang [III\)](#page-145-0) in Gl. [4.3](#page-63-1) für die Auflagersteifigkeit ergeben sich schlussendlich die Grenzbereiche für  $K_z$ .

# Grenzwerte der Steifigkeit  $K_z$  nach Lysmer

Lit.: Studer [\[25\]](#page-160-6)

Wie in der Formel [4.3](#page-63-1) für die Steifigkeit  $K_z$  des Einmassenschwinger-Analogon ersichtlich ist, hängt die Steifigkeit des Untergrunds vom Schubmodul des Bodens  $G$ , der Possionzahl  $\nu$  des Untergrunds und den Abmessungen der Fundamentplatte ab. Der dynamische Schubmodul  $G_d$  wird aus dem Produkt der Dichte des Bodens  $\rho$  und der Scherwellengeschwindigkeit  $v_s$  nach folgender Formel berechnet:

<span id="page-67-1"></span>
$$
G_d = \rho v_s^2 \tag{4.10}
$$

<span id="page-67-0"></span>

|                       |                   | min K <sub>2</sub>   | max K <sub>2</sub>       |                |
|-----------------------|-------------------|----------------------|--------------------------|----------------|
| <b>Art des Bodens</b> |                   |                      | Sande und Kies           | <b>Schluff</b> |
|                       |                   |                      | (locker bis mitteldicht) | (sehr dicht)   |
|                       | $B_{Fund}$        | [m]                  | 2,00                     | 3,00           |
| Fundamentabmessungen  | L <sub>Fund</sub> | [m]                  | 4,50                     | 6,00           |
| Äquivalenter Radius   | r                 | [m]                  | 1,69                     | 2,39           |
| Querdehnzahl          | V                 | ŀ1                   | 0,25                     | 0,45           |
| <b>Feuchtdichte</b>   | ρ                 | [kg/m <sup>3</sup> ] | 1700                     | 2100           |
| Scherwellengeschw.    | $v_{S}$           | [m/s]                | < 180                    | 800            |
| <b>Schubmodul</b>     | $G_{d}$           | [N/m <sup>2</sup> ]  | $5,5E+07$                | $1,3E+09$      |
| <b>Steifigkeit</b>    | К,                | [N/m]                | $5,0E+08$                | $2,3E+10$      |

Tabelle 4.4: Berechnung der Grenzwerte für die Auflagersteifigkeit  $K_z$ 

In Tab. [4.4](#page-67-0) sind die Grenzwerte für die minimale und maximale Federsteifigkeit  $K_z$  angegeben. Die

Bodenkennwerte können aus Anhang [III](#page-145-0) entnommen werden und die Grenzabmessungen des Fundaments  $B_{Fund}$  und  $L_{Fund}$  sind in Abb. [4.10](#page-70-0) dargestellt. Der äquivalenten Radius r wird dabei nach Gl. [4.8,](#page-66-0) der dynamische Schubmodul  $G_d$  nach Gl. [4.10](#page-67-1) und Federsteifigkeit  $K_z$  nach Gl. [4.3](#page-63-1) berechnet.

Der Bereich in dem die Steifigkeit  $K_z$  variiert wird, ergibt sich somit zu:

$$
K_z = 5 \cdot 10^8 \quad bis \quad 2.5 \cdot 10^{10} \left[ \frac{N}{m} \right] \tag{4.11}
$$

### Dynamische Steifigkeit nach Gazetas

#### Lit.: Tavares [\[26\]](#page-160-7)

Eine weitere Methode zur Bestimmung der Bodensteifigkeit geht auf George Gazetas zurück. Er untersuchte in einer Studie zu Beginn des 21. Jahrhunderts nicht nur die statische Steifigkeit von Flächenund Pfahlgründungen, sondern auch eine dynamische, von der Frequenz abhängige Steifigkeit. Für Oberflächenfundamente im homogenen Halbraum definiert Gazetas die statische Steifigkeit mit:

<span id="page-68-1"></span>
$$
K_z = \frac{2GL}{1-\nu} \left( 0.73 + 1.54 \left( \frac{B}{L} \right)^{0.75} \right) \tag{4.12}
$$

Darin sind G und  $\mu$  wiederum die Kennwerte des Bodens und B und L stehen für die halbe Längeund Breite des Fundaments, wobei  $L > B$  gilt, siehe Abb. [4.8](#page-68-0) (b).

Um wiederum die dynamischen Effekte, die bei der Überfahrt des Zuges entstehen, zu berücksichtigen, wählt Gazetas nun einen anderen Ansatz als Lysmer beim Modell des Einmassenschwinger-Analogons. Anstatt die Masse um einen zusätzlichen Term zu erhöhen, definiert Gazetas einen Faktor  $k_z$  mit dem die statische Steifigkeit  $K_z$  multipliziert wird. Dieser Multiplikationsfaktor ist abhängig von der dimensionslosen Frequenz  $a_0$ , den Abmessungen des Fundaments und der Possionzahl des Bodens  $\nu$ . Er ist in seiner Gültigkeit ebenfalls auf tieffrequente Schwingungen  $a_0 < 2$  beschränkt. Vereinfacht kann der Multiplikationsfaktor k<sup>z</sup> aus Diagrammen abgelesen werden, siehe Abb[.4.8](#page-68-0) (a).

<span id="page-68-0"></span>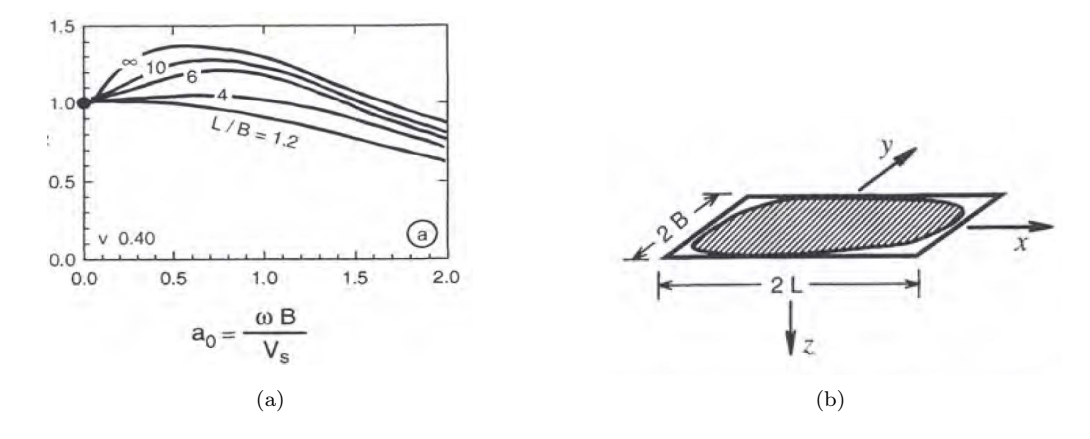

**Abbildung 4.8:** (a) Diagramm zur Bestimmung des dynamischen Multiplikationsfaktors  $k_z$  für Böden mit der Querdehnzahl  $\mu = 0.4$  in Abhängigkeit von  $a_0$  und dem Verhältnis  $L/B$  (b) rechteckige Fundamente (Quelle: [\[26\]](#page-160-7))

Da bei dieser Methode die Steifigkeit  $K_z$  abhängig von der Frequenz des Systems  $\omega$  ist, was bei der Bestimmung des dynamischen Multiplikationsfaktor  $k_z$  ersichtlich wird, wäre daher bei jeder Berechnung der Systemantwort des Biegeträgers mit Randmassen und -Federn auf die Überfahrt der gekoppelten Taurus-Lokomotiven eine Anpassung von  $K_z$  erforderlich. Aus diesem Grund wurde dieses Verfahren nicht weiter verfolgt. Vergleichsrechnungen haben jedoch gezeigt, dass die Werte für die statische Steifigkeit nach Gl. [4.12](#page-68-1) in der selben Größenordnung liegen wie die Ergebnisse nach Gl. [4.3](#page-63-1) für den Einmassenschwinger-Analogon, siehe Anhang [IV.](#page-147-0)

#### 4.2.5 Bestimmung der zusätzlichen Knotenmasse  $M_{zus}$

Durch die Erweiterungen der Randbedingungen ist es im Modell für den Biegebalken mit Randmassen und -Federn, nach Abb. [2.2,](#page-35-2) möglich zusätzliche Massen bei der Schwingungsanalyse zu berücksichtigen. Die Knotenmassen  $M_{zus}$  setzen sich, wie in diesem Abschnitt näher erläutert wird, aus zwei Anteilen zusammen. Zum einen soll die Masse des Fundaments und ein Teil des Untergrunds  $M_{Fund+Erdk}$ , die bei der Überfahrt des Zugs aktiviert werden, mit einfließen. Zum anderen entstehen durch die Anregung des Tragwerks dynamische Effekte die durch eine zusätzliche fiktive Masse  $M_{fiktiv}$ berücksichtigt werden, siehe Kapitel [4.2.2.](#page-63-2)

$$
M_{zus} = M_{Fund+Erdk} + M_{fiktiv}
$$
\n
$$
(4.13)
$$

## Bestimmung der Masse des Fundaments und des Erdkörpers  $M_{Fund+Erdk}$

Durch die Modellannahme, ohne elastische Auflager (z.B. Neoprenlager), erfolgt die Lasteinleitung direkt in das Fundament. Durch die rein vertikale Belastung entstehen ausschließlich Schwingungen in vertikaler Richtung. Somit werden keine Kippschwingungen im Fundament erzeugt. Die Masse  $M_{Fund+Erdk}$  ergibt sich aus der Summe der Fundamentmasse  $M_{Fund}$  und der Masse aus des angrenzenden Erdkörpers  $M_{Erdk}$ .

$$
M_{Fund+Erdk} = M_{Fund} + M_{Erdk}
$$
\n
$$
(4.14)
$$

<span id="page-69-0"></span>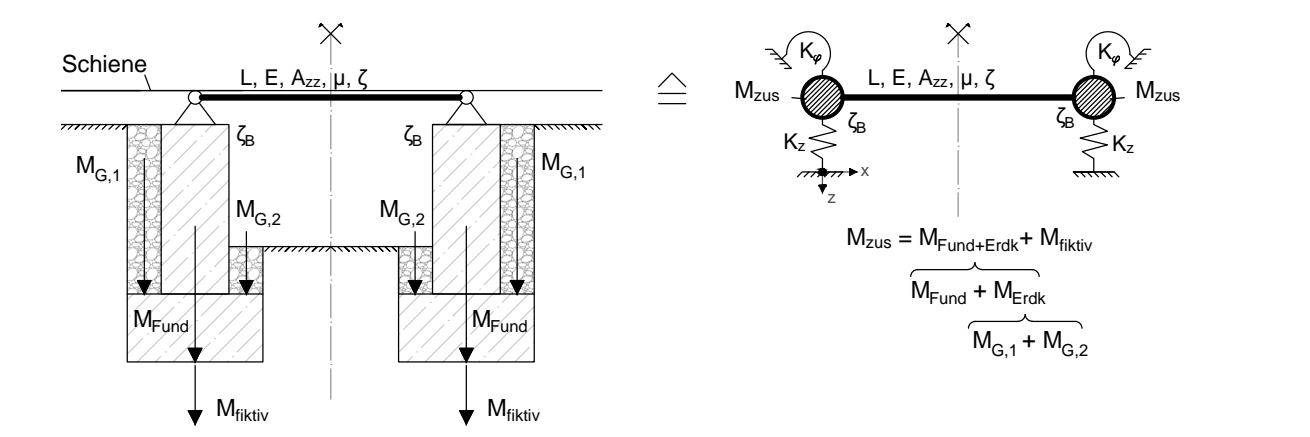

Abbildung 4.9: Modellbildung zur Definition der Zusatzmasse  $M_{zus}$ 

Vereinfacht wird angenommen, dass der Schwerpunkt dieser beiden Komponenten mit den x-Koordinaten der Brückenauflager zusammenfällt, siehe Abb. [4.9.](#page-69-0) Dadurch können die Zusatzmassen punktförmig an den Rändern des Biegeträgers angesetzt werden und verfügen über keine Rotationsträgheit,  $J_C = 0$ .

<span id="page-70-0"></span>Da die Ausführungspläne der in dieser Arbeit verwendeten Brücke auf der Westbahnstrecke nicht bekannt sind, ist die exakte Berechnung der Fundament- und der Untergrundmasse nicht möglich.

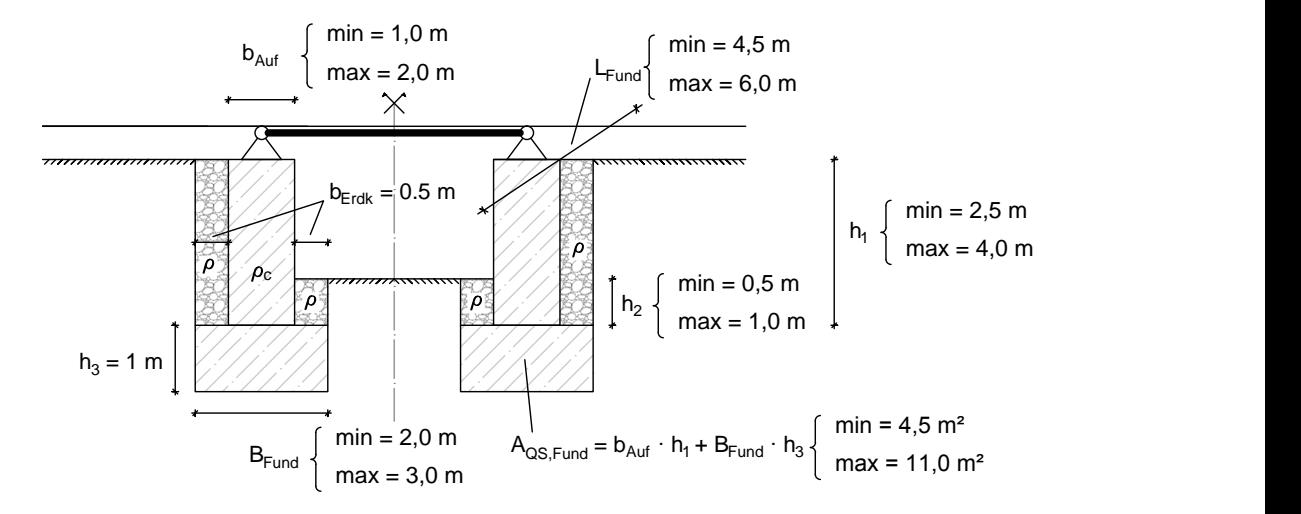

Abbildung 4.10: Grenzabmessungen des Fundaments für die Berechnung der Zusatzmasse  $M_{zus}$ 

Jedoch wurde aus vorhandenen Brückenunterlagen die von der ÖBB zur Verfügung gestellt wurden, mehrere Tragwerkspläne untersucht und dadurch eine grobe Abschätzung für die Dimensionen des Fundaments getroffen. Bei der Auswahl der Vergleichsbrücken wurden ausschließlich einfeldrige oder mehrfeldrige Plattenbalkenbrücken herangezogen, da auch das untersuchte Brückentragwerk auf der Westbahnstrecke gelenkig gelagert und nicht in Form eines Rahmentragwerks ausgebildet ist.

Zunächst werden die unteren und oberen Grenzwerte der Querschnittsflächen der Fundamente  $A_{QS, Fund}$  ermittelt, siehe Abb. [4.10.](#page-70-0) Durch Multiplikation mit der Länge des Fundaments  $L_{Fund}$  und der Dichte für Beton  $\rho_c = 2500 \ kg/m^3$ , lässt sich die Fundamentmasse  $M_{Fund}$  wie folgt abschätzen:

<span id="page-70-1"></span>
$$
\min M_{Fund} = L_{Fund,min} \cdot A_{QS, Fund,min} \cdot \rho_c = 4.5 \cdot 4.5 \cdot 2500 = 5.0 \cdot 10^4 \text{ [kg]}
$$
  

$$
\max M_{Fund} = L_{Fund,max} \cdot A_{QS, Fund,max} \cdot \rho_c = 6.0 \cdot 11.0 \cdot 2500 = 1.7 \cdot 10^5 \text{ [kg]}
$$
 (4.15)

Die Massen des Erdkörpers  $M_{G,1}$  und  $M_{G,2}$  ergeben sich wie in den Abbildungen [4.9](#page-69-0) und [4.10](#page-70-0) dargestellt, aus der Multiplikation des Volumens des Bodenkörpers über den Überständen des Fundaments, mit der Dichte des Bodens. Vereinfacht wird angenommen, dass der Überstand  $b_{Erdk}$  links wie rechts  $0, 5, m$  beträgt.

Zur Bestimmung der Massen  $M_{G,1}$  und  $M_{G,2}$  müssen wiederum einige Bodenkennwerte definiert werden. Aus den vorhanden Plänen konnte der Schichtenaufbau des Untergrunds abgelesen werden. In den meisten Fällen setzt sich der Boden entlang der Einbindetiefe des Fundaments  $h_1$  (siehe Abb. [4.10\)](#page-70-0) aus stark bis mäßig plastischen Schluff und mittel bis groben Kies zusammen. Für die Hinterfüllung des Fundaments kann ebenfalls von groben Kies ausgegangen werden. Da es in diesem Abschnitt um die Bestimmung von Grenzwerten geht, wird auf eine detaillierte Berechnung des Schichtenaufbaus verzichtet und davon ausgegangen, dass der Boden homogen ist. Die Masse der berücksichtigten Erdkörper wird daher einmal für schluffige Böden und einmal für Kiesböden berechnet. In Gl. [4.16](#page-71-0) ist die Dichte des feuchten Bodens  $\rho$  angegeben, siehe Anhang [III.](#page-145-0)

<span id="page-71-0"></span>Schluff : 
$$
\rho_S = 1700 - 2100 \text{kg/m}^3
$$
  
\n*Kies* :  $\rho_K = 1800 - 2400 \text{kg/m}^3$  (4.16)

Die Höhe h zur Berechnung des Volumens der Erdkörper  $M_{G,1}$  und  $M_{G,2}$  kann aus Abb. [4.10](#page-70-0) abgelesen werden und wird durch die Werte  $h_1$  und  $h_2$  definiert. Nach Variation der Werte für die Dichte  $\rho$  und der Fundamentabmessungen folgen daraus die Grenzwerte der Massen  $M_{G,1}$  und  $M_{G,2}$ :

$$
\min M_{G,1} = L_{Fund,min} \cdot h_{1,min} \cdot b_{Erdk} \cdot \rho_{S,min} = 4, 5 \cdot 2, 5 \cdot 0, 5 \cdot 1700 = 9, 6 \cdot 10^3 \text{ [kg]}
$$
  

$$
\max M_{G,1} = L_{Fund,max} \cdot h_{1,max} \cdot b_{Erdk} \cdot \rho_{K,max} = 6, 0 \cdot 4, 0 \cdot 0, 5 \cdot 2400 = 2, 9 \cdot 10^4 \text{ [kg]}
$$
 (4.17)

$$
\min M_{G,2} = L_{Fund,min} \cdot h_{2,min} \cdot b_{Erdk} \cdot \rho_{S,min} = 4, 5 \cdot 0, 5 \cdot 0, 5 \cdot 1700 = 2, 0 \cdot 10^3 \text{ [kg]}
$$
  

$$
\max M_{G,2} = L_{Fund,max} \cdot h_{2,max} \cdot b_{Erdk} \cdot \rho_{K,max} = 6, 0 \cdot 1, 0 \cdot 0, 5 \cdot 2400 = 7, 2 \cdot 10^3 \text{ [kg]}
$$
  
(4.18)

Die maximale und minimale Masse des Erdkörpers ergibt sich nach Addition von  $M_{G,1}$  und  $M_{G,2}$  zu:

<span id="page-71-1"></span>
$$
\min M_{Erdk} = \min M_{G,1} + \min M_{G,2} = 9, 6 \cdot 10^3 + 2, 0 \cdot 10^3 = 1.2 \cdot 10^4 \text{ [kg]}
$$
\n
$$
\max M_{Erdk} = \max M_{G,1} + \max M_{G,2} = 2, 9 \cdot 10^4 + 7, 2 \cdot 10^3 = 3.6 \cdot 10^4 \text{ [kg]}
$$
\n
$$
(4.19)
$$

Für das Minimum der Masse des Fundaments und des Erdkörpers  $M_{Fund+Erdk}$  wird nur die Masse des Fundaments angesetzt, die Wirkung des Erdkörpers wird nicht berücksichtigt. Somit ergibt sich:

$$
min M_{Fund+Erdk} = min M_{Fund} = 5 \cdot 10^4 [kg]
$$
\n(4.20)

Das Maximum folgt aus der Addition der maximalen Komponenten der Gleichungen [4.15](#page-70-1) und [4.19.](#page-71-1)

$$
max M_{Fund+Erdk} = max M_{Fund} + max M_{Erdk} = 1.7 \cdot 10^5 + 3.6 \cdot 10^4 = 2.1 \cdot 10^5 [kg] \tag{4.21}
$$

# Bestimmung der fiktiven Zusatzmasse  $M_{fiktiv}$

Wie im Kapitel [4.2.4](#page-67-2) beschrieben wird, kann die Auflagersteifigkeit  $K_z$  des Brückentragwerks vereinfacht durch die statische Steifigkeit eines Einmassenschwingers ausgedrückt werden. Dies ist insofern zulässig, da der Ausdruck für die Steifigkeit komplett unabhängig von den Systemparametern, also der
Frequenz des Tragwerks ist. Die Bodenkennwerte und die Abmessungen des Fundaments sind ausreichend um den Bereich für K<sup>z</sup> festzulegen. Die Gültigkeit dieser Vorgehensweise ist jedoch direkt an das Vorhandensein einer fiktive Zusatzmasse gebunden. Wie schon erwähnt, trägt diese Masse dem Umstand Rechnung, dass die Steifigkeit mit zunehmender Frequenz abnimmt. Anstatt nun die Steifigkeit zu reduzieren, wird, was denselben Effekt hat, die Masse erhöht. Die fiktive Zusatzmasse beschreibt daher indirekt die Abhängigkeit des Systems von der Frequenz und nicht etwa den Teil des Bodens der mit dem Fundament mitschwingt. Aus dem Formelwerk des Einmassenschwinger-Analogons, welches dem Anhang [II](#page-141-0) entnommen werden kann, ergibt sich die fiktive Zusatzmasse zu:

<span id="page-72-1"></span>
$$
M_{fiktiv} = \frac{0.27 M}{\bar{B}}\tag{4.22}
$$

Umgelegt auf das vorliegende Problem eines Brückentragwerks setzt sich die Masse M aus der halbe Brückenmasse  $M_B/2$ , sowie die Masse des Fundaments und des Erdkörpers  $M_{Fund+Erdk}$  zusammen.

$$
M = \frac{M_B}{2} + M_{Fund+Erdk} \tag{4.23}
$$

 $\bar{B}$  ist der Faktor der vertikalen Bodenträgheit und wird als Massenverhältnis bezeichnet.

<span id="page-72-0"></span>
$$
\bar{B} = \frac{M(1-\nu)}{4 \rho r^3} \tag{4.24}
$$

Setzt man das Massenverhältnis  $\bar{B}$  nach Gl. [4.24](#page-72-0) in die Gl. [4.22](#page-72-1) ein, so kann der Term M herausgestrichen werden. Die fiktive zusätzliche Masse ist daher unabhängig von der Masse M und setzt sich wiederum ausschließlich aus Bodenkennwerten und den Abmessungen des Fundaments zusammen, wie die folgende Gleichung verdeutlicht:

$$
M_{fiktiv} = 0.27 \frac{4 \rho r^3}{1 - \nu}
$$
 (4.25)

Nach dem Einsetzen der Bodenkennwerte aus Anhang [III](#page-145-0) und der Grenzabmessungen des Fundaments  $B_{Fund}$  und  $L_{Fund}$  nach Abb. [4.10](#page-70-0) ergeben sich die Grenzwerte für die fiktive Zusatzmasse  $M_{fiktiv}$  aus der nachstehenden Tabelle.

<span id="page-72-2"></span>

| <b>Art des Bodens</b>      |                   |             | <b>Sande und Kies</b> | <b>Schluff</b> |
|----------------------------|-------------------|-------------|-----------------------|----------------|
| Fundamentabmessungen       | $B_{Fund}$        | [m]         | 2,00                  | 3,00           |
|                            | L <sub>Fund</sub> | [m]         | 4,50                  | 6,00           |
| Äquivalenter Radius        | r                 | [m]         | 1,69                  | 2,39           |
| Querdehnzahl               | 1I                | I-l         | 0,25                  | 0,45           |
| Feuchtdichte               | ρ                 | [ $kg/m3$ ] | 1700                  | 2100           |
| <b>Fiktive Zusatzmasse</b> | $M_{\rm fiktiv}$  | [kg]        | $1,2E+04$             | $5,7E+04$      |

Tabelle 4.5: Berechnung der Grenzwerte für die fiktive Zusatzmasse  $M_{fiktiv}$ 

Der Grenzbereich, in dem die Knotenmasse  $M_{zus}$  bei der Berechnung variiert wird, setzt sich daher aus den Werten für die minimale und maximale Masse  $M_{Fund+Erdk}$  gemäß den Gleichungen [4.20](#page-71-0) bzw. [4.21,](#page-71-1) sowie der fiktiven zusätzlichen Masse  $M_{fiktiv}$  nach Tab. [4.5](#page-72-2) zusammen. Aus der Summe der minimalen und maximalen Massen folgt nach Gl. [4.13](#page-69-0) somit:

$$
\min M_{zus} = \min M_{Fund+Erdk} + \min M_{fiktiv} = 5.0 \cdot 10^4 + 1.2 \cdot 10^4 = 6.2 \cdot 10^4 [kg]
$$
  

$$
\max M_{zus} = \max M_{Fund+Erdk} + \max M_{fiktiv} = 2.1 \cdot 10^5 + 5.7 \cdot 10^4 = 2.7 \cdot 10^5 [kg]
$$
 (4.26)

Um etwaige Streuungen abzudecken wir bei der Auswertung der Ergebnisse die zusätzliche Knotenmasse in folgendem Bereich variiert:

$$
M_{zus} = 6 \cdot 10^4 \quad bis \quad 3 \cdot 10^5 \ [kg] \tag{4.27}
$$

#### <span id="page-73-1"></span>4.2.6 Bestimmung der Dämpfung des Bodens

Wie im Kapitel zum Einmassenschwinger-Analogon geschildert wurde, liefert dieses vereinfachte Modell Dämpfungskoeffizienten  $C_z$  die unabhängig von der Frequenz sind und sich rein aus den Bodenparametern bestimmen lassen.

Die direkte Übernahme und Implementierung dieses Wertes in das verwendete MATLAB-Programm ist jedoch nur im Grenzfall  $EA_{zz} = \infty$  möglich. Bei der Federsteifigkeit  $K_z$  und der fiktiven Zusatzmasse  $M_{fiktiv}$  werden die Werte bereits bei der Bildung der globalen Systemmatrizen  $[K]$  und  $[M]$ mit einbezogen, siehe Abb. [2.7.](#page-42-0) Die Dämpfungsmatrix nach Gl. [3.9](#page-49-0) wird hingegen bei der Verwendung der modalen Analyse entsprechend der Forderung, dass das modale Gleichungssystem Gl. [3.10](#page-49-1) entkoppeln muss, gewählt. Daher ist es erforderlich sich einer linearen, viskosen Energiedissipation zu bedienen ([\[24\]](#page-160-0)) was durch den Gebrauch der modalen Dämpfungskoeffizienten  $c_k$  (Gl. [3.14\)](#page-50-0) erfolgt. Dabei ergibt sich der Koeffizient  $c_k$  eines Modes k aus der Linearkombination der modalen Masse  $m_k$ , der zugehörigen Eigenkreisfrequenz  $\omega_k$  und dem Lehrschen Dämpfungsmaß  $\zeta_k$ . Er kann somit nicht einfach durch einen konstanten Wert $C_z$ ersetzt werden.

Um nun dennoch aus dem Modell des Einmassenschwinger-Analogons eine Abschätzung für das Dämpfungsverhalten des Untergrunds treffen zu können, wird das Lehrsche Dämpfungsmaß  $\zeta_B$  bzw. das Dämpfungsverhältnis D des Einmassenschwinger nach Gl. [4.28](#page-73-0) ([\[25\]](#page-160-1)) näher betrachtet.

<span id="page-73-0"></span>
$$
\zeta_B = D = \frac{0.425}{\sqrt{\bar{B}_{eff}}} \tag{4.28}
$$

 $\bar{B}_{eff}$  steht dabei für das Massenverhältnis zwischen dem Produkt der effektive Masse  $M_{eff}$  und der Steifigkeit K<sup>z</sup> und dem Quadrat des Dämpfungskoeffizienten Cz. Die Gleichungen der Ausdrücke  $M_{eff}$ ,  $K_z$  und  $C_z$  des *Einmassenschwingers* sowie die Umformung hin zur Schreibweise des Massenverhältnisses  $\bar{B}_{eff}$  nach Gl. [4.29](#page-74-0) sind im Anhang [II](#page-141-0) zusammengefasst. Aus Gleichungen [4.28](#page-73-0) und 4.29

ist ersichtlich, dass das Dämpfungsmaß von der effektiven Masse  $M_{eff}$  abhängig ist und somit keinen konstanten Wert darstellt.

<span id="page-74-0"></span>
$$
\bar{B}_{eff} = \frac{M_{eff}K_z}{C_z^2} = \frac{M_{eff}(1-\nu)}{4\rho r^3}
$$
\n(4.29)

Wird der Einmassenschwinger-Analogon jedoch als geschlossenes System betrachtet, mit dem es möglich ist Bodenkennwerte in realistischer Größenordnung zu bestimmen, so stellt  $\zeta_B$  ebenfalls einen charakteristischen Wert zur Beschreibung der Bodeneigenschaften dar. Von diesem Gedankengang wird in weiterer Folge dieser Arbeit auch ausgegangen.

Im Anhang [II](#page-141-0) ist das gesamte Formelwerk für den Einmassenschwinger-Analogon nochmals zusammengefasst. Basierend auf diesen Formeln wurde für die Grenzwertbetrachtung  $EA_{zz} = \infty$  eine vollständige Berechnung für die minimalen und maximalen Fundamentabmessungen und die in Frage kommenden Bodenarten durchgeführt. Die Berechnungen sind in Tabellenform in Anhang [V](#page-149-0) angegeben. Dabei sind wiederum die Grenzwerte für die Steifigkeit  $K_z$  und die fiktive Masse  $M_{fiktiv}$ ersichtlich. Des Weiteren sind die Lehrschen Dämpfungsmaße  $\zeta_B$  für die einzelnen Kombinationen aus Fundamentabmessungen und Bodenart aufgelistet. Wie man erkennen kann, schwanken sie in einem Bereich von:

$$
\zeta_B = 0, 29 - 0, 37 \tag{4.30}
$$

Dies entspricht einer sehr hohen Energiedissipation, wenn man bedenkt, dass die Tragwerksdämpfung nach Eurocode für eine Brücke mit Spannweite  $L = 4$  m etwa im Bereich von  $\zeta = 0,025$  liegt. Die Dämpfung bei der starren Platte auf elastischem Halbraum resultiert jedoch aus der Abstrahlung der Schwingungsenergie in den unendlichen Halbraum und wird als geometrische Dämpfung bezeich-net. Abb. [4.11](#page-74-1) zeigt diese Dämpfung in Abhängigkeit vom Massenverhältnis  $\bar{B}$  für die verschiedenen Schwingungsarten.

<span id="page-74-1"></span>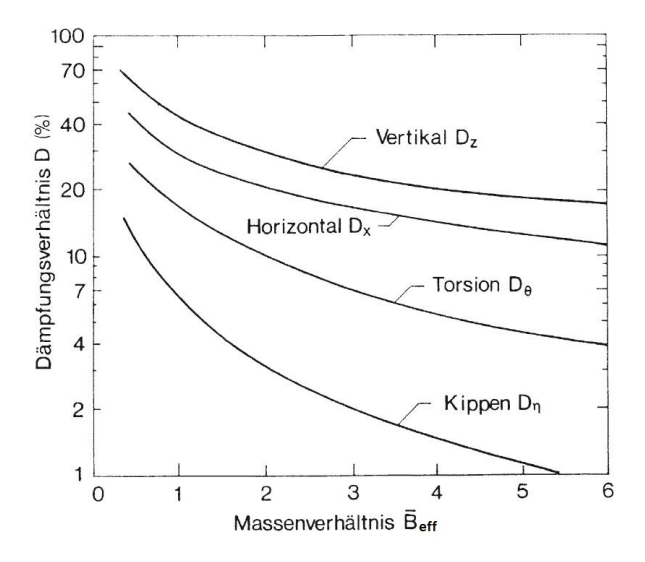

Abbildung 4.11: Äquivalente Dämpfungskoeffizienten D für starre Kreisplatte auf elastischem Halbraum in Abhängigkeit des Massenverhältnisses  $\bar{B}_{eff}$  (Quelle: [\[25\]](#page-160-1))

Wie man erkennen kann, weisen die Vertikalschwingungen eine sehr starke Dämpfung auf. Dies ist auch einleuchtend, wenn man bedenkt, dass bei der Vertikalschwingung ein wesentlich größerer Bereich des Bodens angeregt wird als z.B. bei der Kippschwingung. Außerdem bleiben Dämpfungskoeffizienten  $D_z$  über den ganzen Frequenzbereich annähernd konstant [\[25\]](#page-160-1).

Aus diesem Grund wird auch im Verlauf der weiteren Arbeit mit einem konstanten Wert für das Lehrsche Dämpfungsmaß des Bodens  $\zeta_B$  gerechnet. Für  $\zeta_B$  wird der Wert:

<span id="page-75-1"></span>
$$
\zeta_B = 0.30\tag{4.31}
$$

gewählt, was ungefähr dem unteren Grenzwert nach den Tabellen in Anhang [V](#page-149-0) entspricht.

#### 4.2.7 Bestimmung der Einspannwirkung durch die Schienen K<sub> $\varphi$ </sub>

Im nächsten Abschnitt wird die Vorgehensweise zur Abschätzung der Drehfedersteifigkeit  $K_{\varphi}$ erläutert. Die Drehfeder soll im Modell des Biegeträgers mit Randmassen und -Federn, siehe Abb. [2.2,](#page-35-0) die Einspannwirkung, die von den durchgehenden Schienen erzeugt wird, symbolisieren.

Da es zu einer Interaktion der verschiedenen Komponenten der Brücke, also der Schienen, des Schotterbetts und des Tragwerks kommt, hat sich die Abschätzung der Drehfedersteifigkeit als eine durchaus komplexe Thematik herausgestellt. Wie sich die einzelnen Bestandteile im belasteten Zustand zu einander verhalten, kann nur durch ein detailliertes Verbundmodell abgebildet werden. Um dennoch sinnvolle Grenzwerte abschätzen zu können, wurden diverse Vereinfachungen und Annahmen getroffen, die im Anschluss an die Berechnung näher ausgeführt werden.

Wie in Kapitel [1.2](#page-22-0) erläutert wurde, hat die durchgehende Schiene einen Einfluss auf das System. Da es in Folge einer vertikale Belastung zu einer Verdrehung an den Auflagern kommt, entsteht zwangsläufig eine Längsverschiebung, die eine zusätzliche Schienenspannungen erzeugt. Diese Schienenkräfte müssen wiederum über Schubkräfte in das Schotterbett eingeleitet werden können. Aus der maximal, übertragbaren Schubkraft wird der obere Grenzwert für die durch die Schienen erzeugbare Einspannwirkung berechnet, siehe Abb. [4.12.](#page-75-0)

<span id="page-75-0"></span>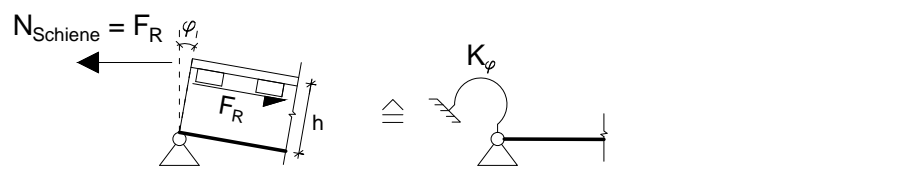

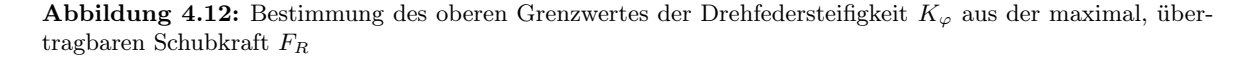

Zunächst wird die maximale Schubspannung ermittelt, die vom Schotterbett übertragen werden kann. Um überhaupt Schubkräfte in den Schotter übertragen zu können, bedarf es einer Normalspannung <span id="page-76-0"></span> $\sigma_N$  und der Kenntnis des Reibungswinkels  $\varphi$ , der sich zwischen den Betonschwellen und dem Schotter einstellt, siehe Abb. [4.13.](#page-76-0)

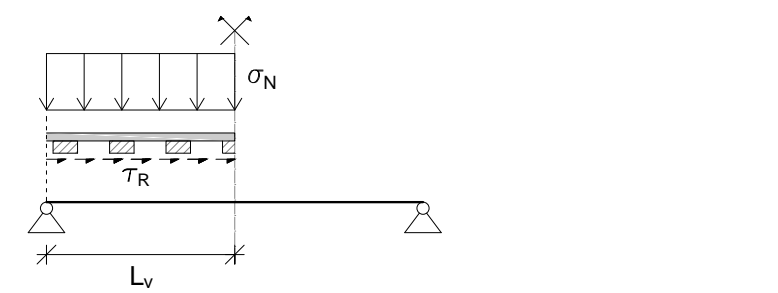

Abbildung 4.13: Maximalen Schubspannung  $\tau_R$  in der Scherfuge zwischen den Schwellen und dem Schotterbett

Die Gleichung für die Schubspannung  $\tau_R$ , die sich aus dem Reibungsgesetz zweier Körper nach Coulomb[3](#page-0-0) ergibt, verdeutlicht dies.

$$
\tau_R = \sigma_N \tan \varphi \tag{4.32}
$$

Zur Ermittlung von  $\sigma_N$  wird die gesamte Last des Zuges - im vorliegenden Fall bestehend aus zwei gekoppelte Taurus-Lokomotiven - und das Gewicht der Schienen und der Schwellen auf die Aufstandsfläche aufgeteilt. Die Fläche ergibt sich aus der Länge des Zugs zuzüglich dem Abstand zweier Schwellen und der Breite der Schwellen B, siehe Abb. [4.14.](#page-76-1)

<span id="page-76-1"></span>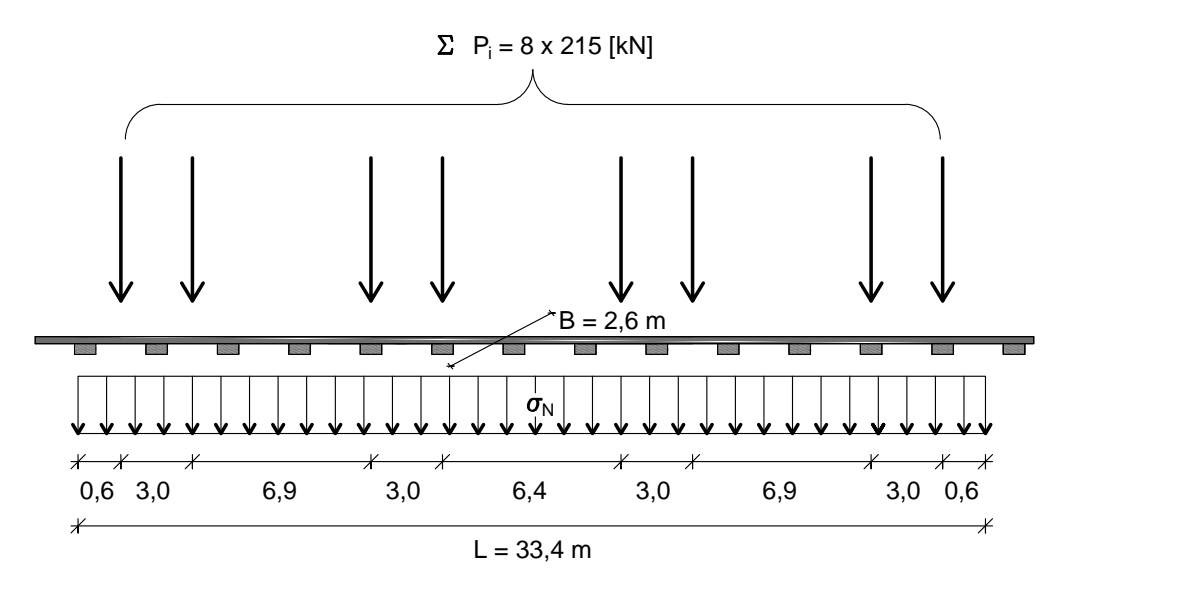

Abbildung 4.14: Ermittlung der Normalspannung  $\sigma_N$ 

Die Werte die bei der Berechnung der resultierende Kraft  $F_{ges}$  einfließen können aus Abb. [4.14](#page-76-1) und der Tabelle für die Massenbelegung des Brückenquerschnitts [4.1](#page-59-0) entnommen werden.

<sup>3</sup>Charles Augustin de Coulomb (1736-1806)

$$
F_P = \sum P_i = 8 \cdot 215 = 1720 \, [kN]
$$
  
\n
$$
F_{Schiene} = Q_{Schiene} \cdot L = 33.4 \cdot 1.21 = 40 \, [kN]
$$
  
\n
$$
F_{Schwelle} = Q_{Schwelle} \cdot L = 33.4 \cdot 5.63 = 188 \, [kN]
$$
 (4.33)

Die resultierende Kraft  $F_{ges}$  und die Aufstandsfläche  $A_{ges}$  lauten:

$$
F_{ges} = F_P + F_{Schiene} + F_{Schwelle} = 1948 [kN]
$$
  
\n
$$
A_{ges} = B \cdot L = 2.6 \cdot 33.4 = 87 [m^2]
$$
\n(4.34)

Die konstante Normalspannung  $\sigma_N$  ergibt sich zu:

$$
\sigma_N = \frac{F_{ges}}{A_{ges}} = 22400 \left[ \frac{N}{m^2} \right] \tag{4.35}
$$

Der Reibungswinkel  $\varphi$  wird nach Anhang [III](#page-145-0) für Kies mit  $\varphi = 35^{\circ}$  angenommen. Dieser Wert symbolisiert jedoch nur den Winkel der sich im Boden, also in der Kornstruktur einstellt. Da die Scherfuge zwischen der viel glatteren Oberfläche der Betonschwellen und dem Schotter liegt, werden die Werte für den Reibungswinkel  $\varphi$  abgemindert und durch den Wandreibungswinkel  $\delta$  ausgedrückt. Nach [\[3\]](#page-159-0) kann die Wandrauhigkeit für weniger raue ebene Gleitflächen (z.B. geschalter, gut verdichteter Beton) mit  $\delta = 1/3 \cdot \varphi$  angenommen werden. Durch die Normalspannung  $\sigma_N$  und den Reibungswinkel  $\delta=1/3\cdot\varphi$  folgt die Schubspannung in der Scherfuge mit:

$$
\tau_R = \sigma_N \cdot \tan \delta = \sigma_N \cdot \tan \left(\frac{1}{3} \cdot \varphi\right) = 22400 \cdot \tan \left(\frac{1}{3} \cdot 35\right) = 4152 \left[\frac{N}{m^2}\right] \tag{4.36}
$$

Geht man davon aus, dass es sowohl am linken wie auch am rechten Auflager zu einer Dehnung in der Schiene kommt und dadurch eine Reibungskraft an beiden Enden aktiviert wird, so verbleibt die halbe Brückenlänge zur Aufnahme der Schubkraft. Die Einleitungslänge  $L_v$  ist somit:

$$
L_v = \frac{L_{TW}}{2} = \frac{4}{2} = 2 \,[m] \tag{4.37}
$$

Die maximale Schubkraft  ${\mathcal F}_R$  die im Schotterbett übertragen werden kann, ergibt sich daher zu:

$$
F_R = \tau_R \cdot B \cdot L_v = 4152 \cdot 2.6 \cdot 2 = 21590 \,[N] \tag{4.38}
$$

Wird die Schubkraft  $F_R$  nun gleich der Normalkraft der Schiene  $N_{Schiene}$  gesetzt, siehe Abb. [4.15,](#page-78-0) so folgt die Dehnung  $\varepsilon_{max}$  der Schiene durch den Zusammenhang:

<span id="page-77-0"></span>
$$
N_{Schiene} = F_R = E_{Schiene} \cdot A_{Schiene} \cdot \varepsilon_{max} \tag{4.39}
$$

<span id="page-78-0"></span>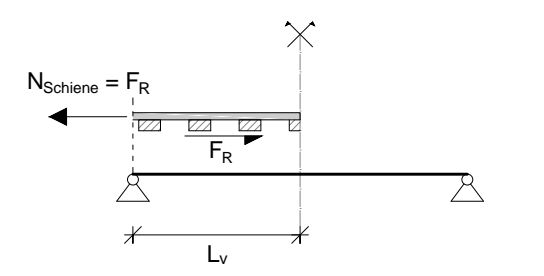

Abbildung 4.15: Zusammenhang zwischen der Schienennormalkraft  $N_{Schiene}$  und der maximalen Schubkraft  $F_R$ 

Wird Gl. [4.39](#page-77-0) nach  $\varepsilon_{max}$  umgeformt und setzt man die Kennwerte der Schiene nach Tab. [4.2](#page-60-0) ein, wobei der Wert für die Fläche der Schiene bereits beide Schienen berücksichtigt, so erhält man die maximale Dehnung mit:

<span id="page-78-1"></span>
$$
\varepsilon_{max} = \frac{F_R}{E_{Schiene} \cdot A_{Schiene}} = \frac{21590}{2, 1 \cdot 10^{11} \cdot 0, 015} = 6, 9 \cdot 10^{-6} \left[ - \right] \tag{4.40}
$$

Wie Gl. [4.40](#page-78-1) verdeutlicht, wird die Dehnung aus der maximal, übertragbaren Schubkraft  $F_R$  ermittelt. Bei der Berechnung der Schubkraft wurde vorausgesetzt, dass die Einleitungslänge  $L_v$  auf die halbe Brückenspannweite beschränkt ist. Geht man in weiterer Folge davon aus, dass die Schubspannungen nur aktiviert werden so lange es zu einer Relativverschiebung zwischen dem Gleisrost (Schiene und Schwelle) und dem Schotterbett kommt, so ergibt sich die Dehnungslänge  $L_{\varepsilon}$ , in der die Dehnung der Schiene wieder auf Null zurück geht, zu:

$$
L_{\varepsilon} = 2 \cdot L_v \tag{4.41}
$$

<span id="page-78-2"></span>Der Faktor 2 in dieser Gleichung berücksichtigt, dass der Abbau der Dehnung linear in beide Richtungen angenommen wurde, siehe Abb. [4.16.](#page-78-2)

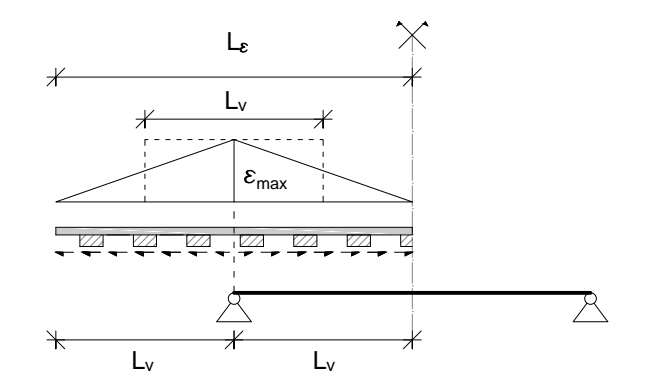

Abbildung 4.16: Zusammenhang zwischen der Schienennormalkraft  $N_{Schiene}$  und der maximalen Schubkraft  $F_R$ 

Wird die beidseitige, lineare Dehnung durch eine konstante Dehnung mit dem Maximalwert  $\varepsilon_{max}$ und der halben Dehnungslänge, also wiederum  $L_v$ , ersetzt, so ist das Integral über die Flächen gleich und die Verschiebung d über dem Auflager ergibt sich zu:

$$
d = \varepsilon_{max} \cdot L_v = 6,9 \cdot 10^{-6} \cdot 2 = 1,4 \cdot 10^{-5} [m]
$$
\n(4.42)

Wie man in Abb. [4.17](#page-79-0) erkennen kann, liegt der Drehpunkt des Auflagers in Höhe der Lagerachse und die Schienendehnungen werden in der Schwerachse der Schienen angenommen. Aus dem sich dabei einstellenden Hebelarm h, können der Öffnungswinkel  $\varphi$  und die maximale Federsteifigkeit  $K_{\varphi}$ berechnet werden. Unter der Annahme, dass die Verdrehungen klein sind und somit sin  $\varphi = \varphi$  gilt, folgt:

$$
\varphi = \frac{d}{h} = \frac{1, 4 \cdot 10^{-5}}{1} = 1, 4 \cdot 10^{-5} \text{ [rad]}
$$
\n(4.43)

$$
K_{\varphi} = \frac{N_{Schiene} \cdot h}{\varphi} = \frac{21590 \cdot 1}{1, 4 \cdot 10^{-5}} = 1, 4 \cdot 10^{9} \left[ \frac{Nm}{rad} \right]
$$
 (4.44)

<span id="page-79-0"></span>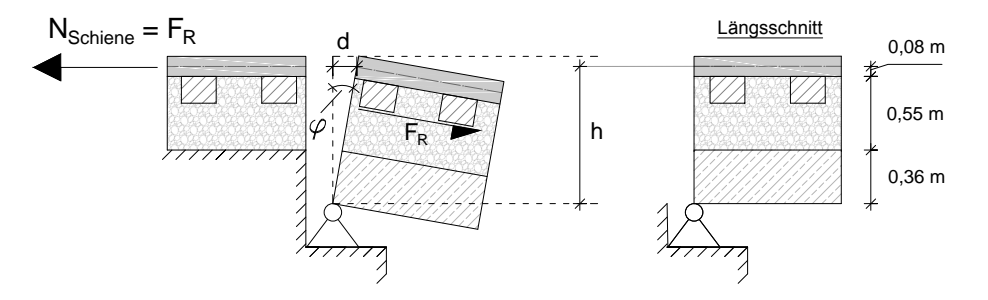

Abbildung 4.17: Resultierender Öffnungswinkel  $\varphi$  und Angriffspunkt der Schienenkraft Nschiene zur Bestimmung der Drehfedersteifigkeit  $K_{\varphi}$ 

Die bei dieser Berechnung getroffenen Annahmen beziehen sich im Wesentlichen auf die zugrunde gelegte Verbundtheorie und die verwendete Aufstandslast. Im Zuge der Berechnung wird von einem starren Verbund ausgegangen. Das bedeutet, dass es zu keinen Relativverschiebungen in den Scherfugen kommt und der gesamte Querschnitt eine einheitliche Krümmung κ aufweist. Dies kann wiederum nur erreicht werden, wenn die resultierenden Schubkräfte über alle Scherfugen hinweg vollständig übertragen werden können. Daher wurde gefordert, dass die vollständige Schubkraftübertragung zwischen der Schiene und der Schwelle, der Schwelle und dem Schotterbett und dem Schotterbett und dem Stahlbetonträger möglich ist und somit der gesamte Querschnitt über eine einheitliche Krümmung verfügt.

Wie schon erwähnt, kann sich eine Schubkraft nur unter einer Aufstandslast einstellen. In der vorherigen Berechnung wurde aus diesem Grund von einer konstanten Auflast über die Dauer der Belastung ausgegangen. Durch diese Annahmen ergibt sich die obere Grenze für die Drehfedersteifigkeit somit zu:

$$
K_{\varphi} = 1, 4 \cdot 10^9 \left[ \frac{Nm}{rad} \right] \tag{4.45}
$$

In Realität kann natürlich keinesfalls von einem starren Verbund und einer vollständigen Schubkraftübertragung zwischen den einzelnen Schichten ausgegangen werden, da die Schichten lose übereinander liegen und nicht ineinander verankert sind. Dadurch reduziert sich die maximal, übertragbare Schubkraft des Schotterbetts und somit auch die Drehfedersteifigkeit.

Des Weiteren ist die Auflast, die eine Übertragung der Reibungskraft erst ermöglicht, von den Achsabständen des Zugs abhängig. Ist keine Achslast an einem Auflager vorhanden, jedoch trotzdem eine Last auf der Brücke die eine Durchbiegung und eine Zugkraft in den Schienen erzeugt, so setzt sich die Auflast nur aus dem geringen Gewicht der Schienen und der Schwellen zusammen. Die Auflast ist in diesem Fall so gering, dass die Zugkraft der Schiene nicht innerhalb der Brücke eingeleitet werden kann. Dadurch kommt es quasi zum Gleiten in der Scherfuge zwischen den Schwellen und dem Schotter und es kann sich keine Scherkraft einstellen und somit auch keine Einspannwirkung. Aus diesen Gründen wird für den unteren Grenzwert der Drehfedersteifigkeit der Wert Null angenommen.

$$
K_{\varphi} = 0 \left[ \frac{Nm}{rad} \right] \tag{4.46}
$$

## <span id="page-80-2"></span>4.3 Programmeingabe

#### Brückenkennwerte

<span id="page-80-0"></span>In Kapitel [4.1.1](#page-58-0) wurden die Brückenkennwerte des untersuchten Tragwerks auf der Westbahnstrecke angegeben. Die im Zuge der Berechnung mit Hilfe des MATLAB Programms erforderlichen Werte sind in Tab. [4.6](#page-80-0) nochmals zusammen gefasst.

| Spannweite       |       | 4 m                                  |
|------------------|-------|--------------------------------------|
| Massenbelegung   | $\mu$ | 13.971, 6 $[kg/m]$                   |
| Biegesteifigkeit | F: A  | $5,76 \cdot 10^8$ [Nm <sup>2</sup> ] |

Tabelle 4.6: Programmeingabe: Brückenkennwerte

Da die genauen Brückenkennwerte nicht bekannt sind, wird wie im Kapitel [4.1.1](#page-58-0) erwähnt die Biegesteifigkeit um ±25 % erhöht bzw. abgemindert. Im Programm wird die Variation durch den Faktor  $f_{EA_{zz}}$  abgedeckt, mit dem die Biegesteifigkeit multipliziert wird. Die bei der Berechnung verwendeten Intervalle sind in Tab. [4.7](#page-80-1) dargestellt.

<span id="page-80-1"></span>

| Parameter | Bereich                                                            |  |  |
|-----------|--------------------------------------------------------------------|--|--|
|           | $0.75; 0.80; 0.85; 0.90; 0.95; 1.00; 1.05; 1.10; 1.15; 1.20; 1.25$ |  |  |

Tabelle 4.7: Programmeingabe: Multiplikationsfaktor  $f_{EA_{zz}}$ 

#### Lastmodell

Im Kapitel [4.1.2](#page-60-1) wurden die Belastungskennwerte für die beiden Lastmodelle angegeben. Der Fokus dieser Arbeit liegt jedoch auf der Erweiterung der Modellbildung des Tragwerks. Aus diesem Grund wird keine Untersuchungen durchgeführt wie sich die beiden unterschiedlichen Lastmodelle im Bezug auf Tragwerke mit kurzer Spannweite verhalten. Da das Modell der Einzelkräfte einfacher ist und zudem bei der Berechnung großer Datenmengen, die zwangsläufig bei der Auswertung aller Parameterkonstellationen entsteht, eine immense Zeitersparnis bringt, wurde das Hauptaugenmerk auf das Lastmodell der Einzelkräfte gelegt. Im weiteren Verlauf dieser Arbeit wird daher nur das Modell der Einzelkräfte berücksichtigt.

Eine Berechnung der Überfahrt zweier Taurus-Lokomotiven mit dem Mehrkörpersystem ist aber durchaus möglich, wie im Struktogramm nach Abb. [3.5](#page-56-0) ersichtlich ist. Für diesen Zweck wurde das  $SIMULINK$ -Modell -  $ueberf_b_mms_tt$  - implementiert.

#### Geschwindigkeit  $v$

Der gemessene Verlauf der vertikalen Beschleunigung basiert auf der Überfahrt zweier gekoppelter Taurus-Lokomotiven und einem Messwagen bei einer Geschwindigkeit von  $v = 230 \; km/h$ . Für alle weiteren Berechnungen wird daher die Überfahrtsgeschwindigkeit konstant mit  $v = 230 \; km/h$  angenommen.

#### Anzahl der Finiten Elemente  $n_{el}$

Zu Beginn der Dateneingabe ist es zudem erforderlich die gewünschte Anzahl der Finiten Elemente  $n_{el}$  zu definieren, in die die Brücke unterteilt werden soll. In allen weiteren Berechnungen wird von  $n_{el} = 100$ ausgegangen. Somit sind bei der zu modellierenden Brücke mit der Spannweite  $L = 4 m$  die Brückenkennwerte zur Bestimmung der Eigenschwingungen (Verschiebung v, Verdrehung θ, Krümmung  $\kappa$ ), sowie die Systemantwort alle 4 cm entlang der Brückenachse bekannt.

#### Anzahl der Eigenformen N

Des Weiteren muss bestimmt werden, wie viele Eigenformen N im Zuge der modalen Analyse zur Berechnung der Tragwerksantwort mit einbezogen werden. Für einen beidseitig gelenkig gelagerten Träger sind dies im Normalfall die ersten drei Modi [\[18\]](#page-160-2). Durch die Erweiterung des Modells durch die Federn und die Zusatzmassen werden nun auch die Starrkörperbewegungen des Systems, also die Translation und die Rotation, abgebildet. Aus diesem Grund fließen bei Gebrauch des Modells des Biegebalkens mit Randmassen und -Federn zusätzlich zu den drei Brückenschwingungen auch die beiden Starrkörperbewegungen in das Ergebnis mit ein, womit sich die Zahl der berücksichtigten Modi zu  $N = 5$  ergibt.

#### Randbedingungen

Neben den Lagerungsbedingungen eines gelenkigen, freien oder festen Trägerendes besteht im erweiterten Rechenprogramm die Möglichkeit Wegfedern, Drehfedern und Knotenmassen zu berücksichtigen. Da die Kennwerte für die Bodensteifigkeit  $K_z$ , die Einspannwirkung der Schiene  $K_{\varphi}$ , die zusätzlich mitwirkende Knotenmassen  $M_{zus}$  und auch die Biegesteifigkeit  $EA_{zz}$  des untersuchten Tragwerks nicht eindeutig bekannt sind, wurden Grenzwerte für die Parameter abgeschätzt. Diese Grenzwerte wurden im Kapitel [4.2](#page-61-0) berechnet und erläutert. Im weiteren Verlauf der Berechnung wird jeder Parameter innerhalb seiner Grenzen variiert, wodurch sich in Summe eine Vielzahl von Konstellationen

<span id="page-82-0"></span>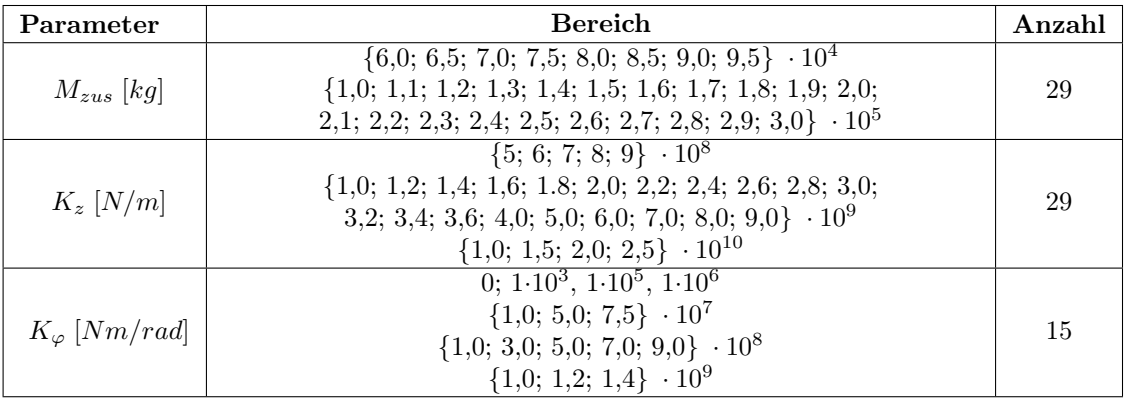

ergibt.

Tabelle 4.8: Programmeingabe: Knotenmasse  $M_{zus}$ , Wegfedersteifigkeit  $K_z$  und Drehfedersteifigkeit  $K_{\varphi}$ Aus der Anzahl der in Tab. [4.7](#page-80-1) und in Tab. [4.8](#page-82-0) dargestellten Werte folgen somit insgesamt 11 · 29 ·  $29 \cdot 15 = 138765$  Kombinationen und zu berechnende Ergebnisse. $^4$  $^4$ 

#### Dämpfung

Durch die Feldmessung wurde eine Tragwerksdämpfung von  $\zeta_M = 5,34\%$  ermittelt. Wie im Kapitel [3.1](#page-47-0) zur Modalanalyse erläutert wurde, setzt sich die Tragwerksantwort aus der Summe von N Teilergebnissen zusammen. Dabei wird jedes Teilergebnis durch einen Einmassenschwinger beschrieben, der, bei Verwendung der modalen Dämpfung, über ein frei wählbares Lehrsches Dämpfungsmaß  $\zeta_k$  (k=1,...,N) verfügt. Durch die Erweiterung der Randbedingungen werden neben den Brückenschwingungen nun auch Starrkörperbewegungen (= SKB) berücksichtigt, siehe Abb. [4.18.](#page-82-1)

<span id="page-82-1"></span>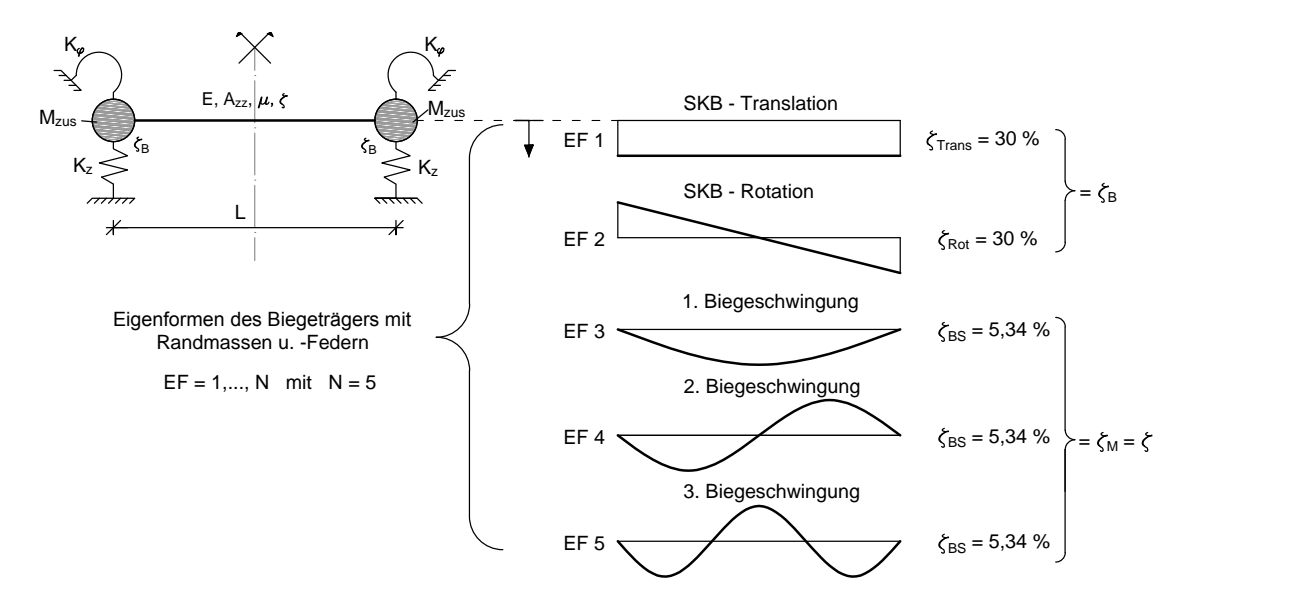

Abbildung 4.18: Exemplarische Darstellung der Eigenformen und der zugehörigen Dämpfungsmaße ζ des Biegebalkens mit Randmassen und -Federn

<sup>&</sup>lt;sup>4</sup>Bei einer Berechnungsdauer von etwa 1s pro Kombination, dauert die gesamte Berechnung ca. 1d, 14h und 30min. Bei Verwendung des Mehrkörpersystems mit einer Berechnungsdauer von etwa 10 s pro Kombination, verzehnfacht sich die Dauer für eine vollständige Berechnung.

Die SKB setzen sich aus einer Translation und einer Rotation zusammen und sollen den Einfluss des Untergrunds auf die Systemantwort darstellen. Da der Untergrund im Allgemeinen über eine wesentlich größere Dämpfung verfügt als das Tragwerk (siehe Kapitel [4.2.6\)](#page-73-1), werden den jeweiligen Schwingungsarten unterschiedliche Dämpfungsmaße zugewiesen, siehe Abb. [4.18.](#page-82-1) Dabei erhalten die Modi die für die SKB des Systems stehen, ein Lehrsches Dämpfungsmaß von  $\zeta_{Trans} = \zeta_{Rot} = 30\%$  (entspricht  $\zeta_B$ nach Gl. [4.31\)](#page-75-1) und Modi der Biegeschwingungen ein einheitliches Lehrsches Dämpfungsmaß von  $\zeta_{BS} = 5.34\%$ , welches der gemessenen Tragwerksdämpfung entspricht.

### Simulationsparameter

Wie in Abschnitt [3.4](#page-54-0) erwähnt, bedient man sich zur Berechnung der dynamischen Brückenantwort des in der Software MATLAB verfügbaren Programms SIMULINK. Darin wird die Bewegungsgleichung mit Hilfe des solvers ode15s, wobei die Zeitschrittintegration durch eine variablen Schrittweite erfolgt, gelöst.

Die Überfahrtsdauer der beiden gekoppelten Taurus-Triebwägen, ohne Berücksichtigung des Messwagens, beträgt  $t = 0, 5663 s$ . Um in späterer Folge die Tragwerksdämpfung aus dem Ausschwingvorgang der Brücke bestimmen zu können, wird die Berechnungszeit um  $t_{aus} = 0, 4 s$  verlängert. Die gesamte Zeitdauer der Simulation ergibt sich somit zu  $t_S = t + t_{aus} = 0,9663 s$ .

Bei der vorliegenden Messung sind die Werte der vertikalen Beschleunigung für den Zeitbereich alle 0, 002 s angegeben. Damit die Ergebnisse der Feldmessung und der Simulation vergleichbar werden, wird auch im Rechenprogramm ein Zeitschritt von  $\Delta t = 0,002$  s für die Ausgabe der Vertikalbeschleunigung gewählt. Somit erhält man als Ergebnis der Berechnung die Beschleunigungswerte alle  $\Delta t = 0,002$  s entlang der Zeitachse.

## Kapitel 5

# Berechnung der Systemantwort

Im vorherigen Kapitel wurden alle notwendigen Eingabedaten beschrieben, die für die Berechnung der Systemantwort mit Hilfe des MATLAB Programms erforderlich sind. Da die genauen Brückendaten nicht bekannt sind und die Parameter daher innerhalb ihrer Grenzen variiert werden, ergibt sich eine Vielzahl von Konstellationen. Zu jeder dieser Konstellationen wird die Tragwerksantwort auf die Überfahrt zweier gekoppelter Taurus-Lokomotiven berechnet. Dafür wird der MATLAB Code für das Lastmodelle -  $\mathit{ueberf\_b\_k}$ - der Einzelkräfte verwendet (siehe Struktogramm Abb. [3.5\)](#page-56-0). Bei der Berechnung der einzelnen Konstellationen ist im Speziellen der vertikale Beschleunigungsverlauf in Feldmitte von Interesse, da dieser durch die vorhandene Messung bekannt ist, siehe Abb. [4.1.](#page-58-1) Aus diesem Grund wird in den folgenden Kapiteln ausschließlich auf die vertikalen Beschleunigungsverläufe in Feldmitte eingegangen. Der gemessene Verlauf der Vertikalbeschleunigung dient dabei als Referenz für die Berechnungen.

Im Anschluss werden die berechneten Verläufe der Messung gegenübergestellt. Dafür wurde ein Algorithmus programmiert der die Abweichung zweier Kurvenverläufe durch zwei Fehlerterme darstellt. Auf Basis dieser Fehlerterme erfolgt danach eine Beurteilung, ob die eingangs gewählten Parameter  $(K_z, K_{\varphi}, M_{zus} \text{ und } f_{EA_{zz}})$  schlussendlich zu einer guten Übereinstimmung mit der Messung führen oder nicht.

Zu Beginn dieses Kapitels wird der Algorithmus zur Berechnung der Fehlerterme und der Vorgang zur Beurteilung der berechneten Verläufe erläutert. Danach wird das Ergebnis eines beidseitig gelenkig gelagerten Biegeträgers berechnet und die Qualität dieser Berechnung diskutiert. Im Anschluss wird anhand der Fehlerterme, aller berechneter Ergebnisse für den Biegeträger mit Randmassen und - Federn, der Einfluss der Parameter auf das Ergebnis untersucht und interpretiert. Zudem wird aus dem Ausschwingvorgang die Dämpfung der berechneten Verläufe bestimmt und mit der gemessenen Dämpfung  $\zeta_M$  verglichen. Zum Abschluss wird der Einfluss der lastverteilenden Wirkung durch die Schiene nach ÖNORM EN 1991-2 auf die Vertikalbeschleunigung thematisiert.

## 5.1 Fehleralgorithmus und Beurteilungskriterium

Wie schon erwähnt dient dieser Algorithmus zum Vergleich zweier Kurvenverläufe. Die Beurteilung inwiefern die beiden Kurven übereinstimmen basiert auf zwei Kriterien. Zum einen werden die zeitlichen Postionen der extremalen Amplituden verglichen, ausgedrückt durch den Fehlerterm  $T_F$  und zum anderen die Werte der Amplituden selbst, quantifiziert durch den Fehlerterm  $A_F$ .

#### Auslesen der Extremwerte und deren Positionen aus einem Kurvenverlauf

Um die Kurven mit einander vergleichen zu können, wird zunächst jeder Verlauf separat untersucht. In einem ersten Schritt teilt der Algorithmus die x-Achse, die die Überfahrtsdauer tS symbolisiert, in n gleich große Zeitintervalle mit der Dauer  $t_{int,i}$  (i=1,...,n), siehe Abb. [5.1.](#page-86-0) Ist die gesamte Dauer tS nicht exakt durch die n Zeitintervalle teilbar, so verbleibt am Ende ein Rest, der nicht weiter berücksichtigt wird, da er im Regelfall ein sehr kleines Intervall abbildet und keinen Einfluss auf das Ergebnis hat. Die Größe des gewählten Zeitintervalls  $t_{int,i}$  wird im Anschluss erläutert.

<span id="page-86-0"></span>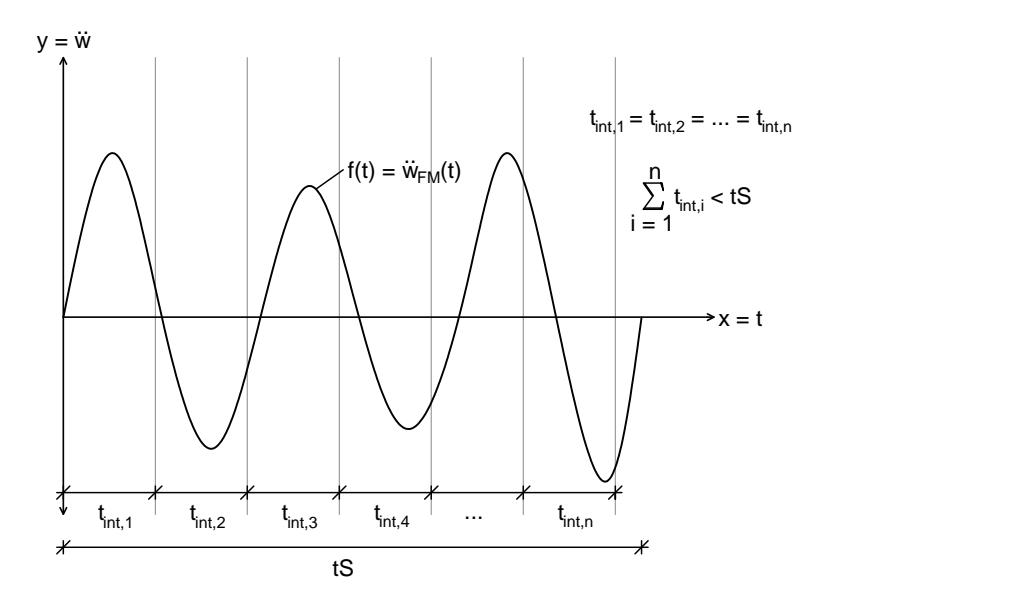

Abbildung 5.1: Gliederung des Kurvenverlaufs  $f(t)$  in n gleich große Zeitintervalle  $t_{int,i}$ 

Im nächsten Schritt werden die maximalen und minimalen y-Werte, die im vorliegenden Fall für die vertikale Beschleunigung in Feldmitte  $\ddot{w}_{FM}$  des Tragwerks stehen, innerhalb jedes Zeitintervalls bestimmt  $(A_{max,i}$  und  $A_{min,i}$  mit i=1,...,n). Zudem wird der zeitliche Abstand dieser Extremwerte zum Ursprung ermittelt ( $t_{max,i}$  und  $t_{min,i}$  mit i=1,...,n), siehe Abb. [5.2.](#page-87-0)

Dadurch sind für den Kurvenverlauf die Maxima und Minima der Vertikalbeschleunigung (y-Achse), sowie deren zeitliche Position (x-Achse) in jedem Zeitintervall  $(i = 1,...,n)$  bekannt. Die durchgeführte Gegenüberstellung zweier Verläufe und die Berechnung der Fehlerterme beruht in weiterer Folge auf diesen Ergebnissen.

<span id="page-87-0"></span>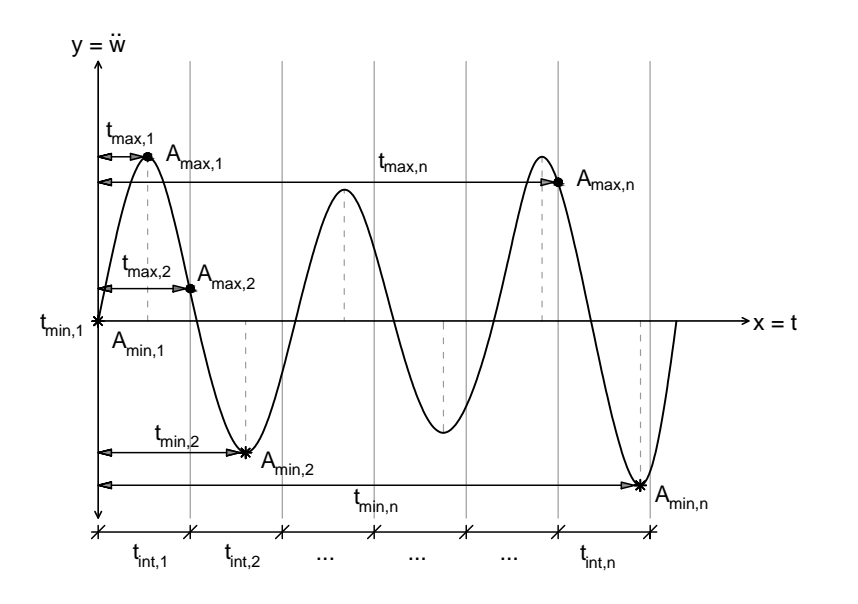

**Abbildung 5.2:** Bestimmung der Extremwerte  $A_{max,i}$  und  $A_{min,i}$  sowie deren zeitliche Positionen  $t_{max,i}$  und  $t_{min,i}$  in jedem Zeitintervall

#### Größe des Zeitintervalls

Zur Bestimmung der Größe der Zeitintervalle werden zum einen die Periode der Referenzkurve und zum anderen die Achsabstände der Taurus-Lokomotiven betrachtet, da sie den Rhythmus der Anregung vorgeben.

Im vorliegenden Fall ist die Referenzkurve der gemessene, vertikale Beschleunigungsverlauf des Tragwerks, siehe Abb. [4.1.](#page-58-1) Aus der Messung konnte nach Angaben der ÖBB eine Frequenz von  $f_M = 25,95\ Hz$ ermittelt werden. Dadurch ergibt sich eine Periode von

$$
T = \frac{1}{f_M} = \frac{1}{25,95} = 0,039 \,[s] \tag{5.1}
$$

Die Größe der Intervalle wird im weiteren Verlauf der Arbeit durch die halbe Periode  $T/2$  ausgedrückt. Dadurch ergibt sich die Dauer der Intervalle zu

<span id="page-87-1"></span>
$$
t_{int} = \frac{T}{2} = 0,020 \,[s] \tag{5.2}
$$

Bei der Überfahrt der gekoppelten Taurus-Triebfahrzeuge werden durch jede Achse Impulse auf das Tragwerk erzeugt. Aus den Abständen der Achsen und der Überfahrtsgeschwindigkeit  $v = 230 \, km/h$ kann die Periode zwischen den Belastungsimpulsen  $T_{Imp}$  berechnet werden. In Abb. [4.4](#page-60-2) sind die Achsabstände dargestellt. Wie man erkennen kann, beträgt der Abstand der Achsen eines Drehgestells genau 3 m und auch die übrigen Abmessungen sind annähernd durch 3 teilbar. Daher wird die Dauer  $T_{Imp}$  auf einen Abstand von  $s = 3 m$  bezogen.

$$
T_{Imp} = \frac{s}{v} = \frac{3}{230/3, 6} = 0,047 \,[s]
$$
\n
$$
(5.3)
$$

Wird wiederum die halbe Periodenlänge  $T_{Imp}/2$  herangezogen, so folgt die Intervalldauer zu

<span id="page-88-0"></span>
$$
t_{int} = \frac{T_{Imp}}{2} = 0,024 [s]
$$
\n(5.4)

Da die beiden berechneten Intervalldauern nach den Gl. [5.2,](#page-87-1) für die Periode der Referenzkurve, und Gl. [5.4,](#page-88-0) für die Periode der Anregung durch den überfahrenden Zug, sehr ähnlich sind, wird die für die weiteren Berechnungen verwendete Intervalldauer vereinfacht aus dem Mittelwert beider Ergebnisse bestimmt. Sie lautet somit

$$
t_{int} = \frac{0,020 + 0,024}{2} = 0,022 [s]
$$
\n(5.5)

#### Ermittlung der Fehlerterme

Der Vergleich der Kurvenverläufe erfolgt durch die Bestimmung der beiden Fehlerterme. Zum einen werden die minimalen und maximalen Amplitudenwerte und zum anderen die zeitlichen Positionen dieser Werte einander gegenübergestellt.

<span id="page-88-2"></span>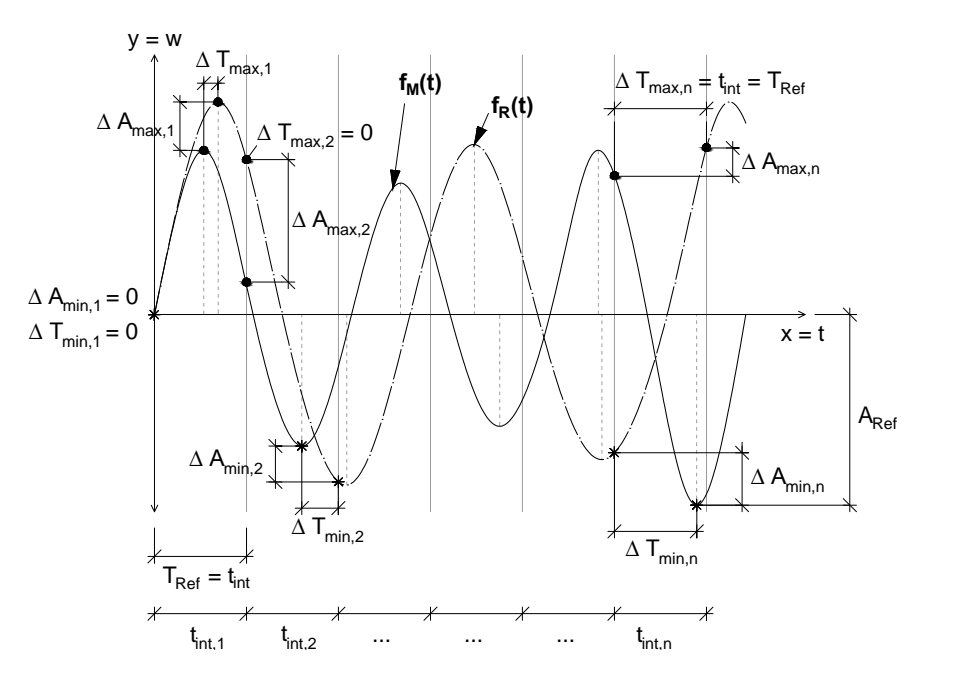

**Abbildung 5.3:** Vergleich des gemessenen Beschleunigungsverlaufs  $f_M(t)$  mit dem berechneten  $f_R(t)$  und Bestimmung der Differenzen der Extremwerte und deren Positionen in jedem Zeitintervall

Um den Fehlerterm der Amplituden  $A_F$  zu bestimmen, werden zunächst die Differenzen der Amplitudenwerte berechnet und quadriert. Dies erfolgt für die minimalen und maximalen Amplituden innerhalb jedes Zeitintervalls, siehe Gl. [5.6.](#page-88-1) In der Gleichung steht der Index M für die Werte der Messung und der Index R für einen berechneten Verlauf.

<span id="page-88-1"></span>
$$
\Delta A_{max,i}^2 = (A_{max,M,i} - A_{max,R,i})^2
$$
  
\n
$$
\Delta A_{min,i}^2 = (A_{min,M,i} - A_{min,R,i})^2
$$
\n(5.6)

Die Fehlerquadrate werden in einem nächsten Schritt vereinfacht auf das Quadrat der betragsmäßig größten Amplitude der Referenzkurve  $A_{Ref}$  (entspricht in dieser Arbeit dem gemessenen Verlauf) bezogen, siehe Abb. [5.3.](#page-88-2)

$$
A_{F,max,i} = \frac{\Delta A_{max,i}^2}{A_{Ref}^2}
$$
  

$$
A_{F,min,i} = \frac{\Delta A_{min,i}^2}{A_{Ref}^2}
$$
 (5.7)

Dadurch wird ein Verhältnis zu der Referenzkurve hergestellt und die Nachvollziehbarkeit der Ergebnisse erleichtert.  $A_{F,max,i}$  und  $A_{F,min,i}$  sind dabei die Fehler der maximalen bzw. minimalen Amplitudenwerte in jedem Intervall i. Ist der Fehler  $A_{F, max,i} = 0$ , so muss das Quadrat der Differenzen  $\Delta A_{max,i}^2 = 0$  sein. Das bedeutet somit, dass die Maximalwerte der Amplituden im betrachteten Intervall gleich sein müssen.  $0 < A_{F,max,i} \leq 1$  bedeutet, dass die Abweichung der Werte  $(A_{max,M,i} - A_{max,R,i})$  kleiner bzw. gleich der maximalen Amplitude der Referenzkurve  $A_{Ref}$  ist. Sind die Werte  $A_{F,max,i} > 1$ , nimmt die Abweichung der Amplituden weiter zu und der Fehler ist größer als die maximale Amplitude. Werden in einem letzten Schritt die Fehler der Maximalwerte  $A_{F,max,i}$  und der Minimalwerte  $A_{F,min,i}$  aller Intervalle aufsummiert, ergibt sich der Fehlerterm der Amplituden  $A_F$  zu:

$$
A_F = \frac{1}{2n} \left( \sum_{i=1}^n A_{F,max,i} + \sum_{i=1}^n A_{F,min,i} \right) \tag{5.8}
$$

Durch den Faktor  $1/2n$  wird die Größenordnung des Fehlerterms  $A_F$  unabhängig von der Anzahl der Zeitintervalle n. Da je Zeitintervall jeweils ein maximaler- und minimaler Amplitudenwert berechnet werden, steht der Ausdruck  $2n$  darin für die Summe aller addierten Werte. Der Fehlerterm  $A_F$  liegt für brauchbare Kurven wiederum im Bereich von  $0 \leq A_F \leq 1$ , kann jedoch, bei sehr großen Abweichungen der Amplitudenwerte, auch größer als 1 werden.

Die Berechnung des Fehlerterms der zeitlichen Positionen der extremalen Amplitudenwerte  $T_F$  erfolgt in analoger Weise. Wiederrum werden in einem ersten Schritt die Fehlerquadrate aus der Differenz der Messung und des berechneten Verlaufs bestimmt.

$$
\Delta T_{max,i}^2 = (T_{max,M,i} - T_{max,R,i})^2
$$
  
\n
$$
\Delta T_{min,i}^2 = (T_{min,M,i} - T_{min,R,i})^2
$$
\n(5.9)

Als Referenzwert  $T_{Ref}$  wird in diesem Fall die konstante Intervalldauer  $t_{int}$  herangezogen.

$$
T_{F,max,i} = \frac{\Delta T_{max,i}^2}{T_{Ref}^2} = \frac{\Delta T_{max,i}^2}{t_{int}^2}
$$
  

$$
T_{F,min,i} = \frac{\Delta T_{min,i}^2}{T_{Ref}^2} = \frac{\Delta T_{min,i}^2}{t_{int}^2}
$$
 (5.10)

Dabei bedeutet  $T_{F,max,i} = 0$ , dass die Extremwerte zur selben Zeit auftreten und  $T_{F,max,i} = 1$ , dass die Werte an den gegenüberliegenden Rändern des Zeitintervalls liegen, siehe Abb. [5.3.](#page-88-2) Anders als bei der Berechnung der Amplitudenfehler können die Werte  $T_{F, max,i}$  und  $T_{F, min,i}$  nicht größer als 1 sein, da durch die vorgegebenen Intervalle die Zeitdauer klar abgegrenzt ist. Der Fehlerterm der zeitlichen Positionen  $T_F$  folgt schlussendlich zu

$$
T_F = \frac{1}{2n} \left( \sum_{i=1}^n T_{F,max,i} + \sum_{i=1}^n T_{F,min,i} \right) \tag{5.11}
$$

Die Größenordnung des Fehlerterms  $T_F$  ist auf den Bereich  $0 \le T_F \le 1$  beschränkt.

Für  $A_F$  und  $T_F$  gilt somit, je kleiner die Werte, desto besser stimmen zwei zu vergleichende Kurvenverläufe überein.

#### Vorgang zur Beurteilung der berechneten Ergebnisse

Aus der Variation der Parameter  $EA_{zz}$ ,  $K_z$ ,  $K_{\varphi}$  und  $M_{zus}$  innerhalb ihrer Grenzwerte, ergibt sich eine Vielzahl von Konstellationen. Mit Hilfe des  $MATLAB$  Codes ueberf  $b$  k (siehe Abb. [3.5\)](#page-56-0) werden in einem ersten Schritt die Ergebnisse für das Modell der überfahrenden Einzelkräfte für all diese Konstellationen berechnet. Danach werden die Verläufe der vertikalen Beschleunigungen in Feldmitte analog zum gemessenen Verlauf tiefpassgefiltert ( $f_c = 100 Hz$ ) um Frequenzen höher als 100 Hz zu unterdrücken, siehe Kapitel [4.1.](#page-57-0) Dafür wurde für den Tiefpass ein Butterworth-Filter 8.Ordnung mit der Grenzfrequenz 100 Hz verwendet [\[28\]](#page-161-0). Im nächsten Schritt erfolgt die Gegenüberstellung der berechneten Verläufe zu dem Verlauf der Messung. Dabei werden, wie im vorherigen Abschnitt erläutert, die Fehlerterme der Amplituden  $A_F$  und der zeitlichen Positionen  $T_F$  berechnet. Dadurch ist für jeden berechneten Verlauf die Abweichung zur Messung über die beiden Fehlerterme bekannt.

Der Vorgang zur Beurteilung welche Verläufe und somit welche Parameterkonstellationen zu einer guten Übereinstimmung mit der Messung führen, wird in zwei Teile gegliedert.

Zu Beginn wird der Fehlerterme  $T_F$  betrachtet. Dieses Kriterium wird als wichtiger erachtet, da zunächst jene Verläufe bestimmt werden bei denen die Phasen und die Frequenzen mit der Messung übereinstimmen. Dabei werden die berechneten Ergebnisse aufsteigend nach der Größe von  $T_F$  sortiert. Die sortierten Ergebnisse bilden die erste Teilmenge.

Der zweite Teil der Beurteilung widmet sich den Fehlertermen der Amplituden  $A_F$ . Dabei wird die erste Teilmenge auf die besten Ergebnisse reduziert. Bei der Reduktion wird darauf geachtet, dass der Fehlerterm  $T_F$  einen gewissen Wert nicht überschreitet. Dadurch wird sichergestellt, dass die Phasen und Frequenzen der berechneten Verläufe mit ausreichend guter Genauigkeit der Messung entsprechen. Die reduzierte, erste Teilmenge wird in einem letzten Schritt aufsteigend nach der Größe der Amplitudenfehler  $A_F$  sortiert. Dadurch können aus einem Pool von guten Ergebnissen in Bezug auf die Phase und die Frequenz der Verläufe, zudem die Ergebnisse mit den kleinsten Abweichungen der Amplitudenwerte bestimmt werden.

Eine Auswertung der Ergebnisse in umgekehrter Reihenfolge, wobei zuerst der Amplitudenfehler  $A_F$ 

betrachtet werden, hat gezeigt, dass die Frequenzgänge stark von jenem der Messung abweichen. Somit wäre diese Vorgehensweise nicht zielführend.

## 5.2 Ergebnis des beidseitig gelenkig gelagerten Biegeträgers

Bevor die Ergebnisse präsentiert werden die mit dem erweiterten Modell des Biegeträgers mit Randmassen und -Federn berechnet wurden, wird zunächst der beidseitig gelenkig gelagerten Biegebalken betrachtet.

Durch die bekannte Massenbelegung des Tragwerks  $\mu$  und die Biegesteifigkeit  $EA_{zz}$  kann die Eigenfrequenz des Balkens analytisch bestimmt werden. Mit Hilfe der Formel [2.22](#page-32-0) für das Quadrat der Eigenkreisfrequenz  $\omega_j^2$  und der Kenntnis des Ausdruckes  $f_j = \omega_j/2\pi$  ergibt sich die Formel für die j-te Eigenfrequenz eines gelenkig gelagerten Balkens zu:

<span id="page-91-0"></span>
$$
f_j = \frac{j^2 \pi}{2L^2} \sqrt{\frac{EAzz}{\mu}}
$$
\n(5.12)

Nach Einsetzen der Brückenkennwerte  $L = 4$  m,  $\mu = 13.971, 6$  kg/m (siehe Tab. [4.1\)](#page-59-0) und  $EA_{zz} = 5, 76 \cdot 10^8 \ N/m^2$  (siehe Tab. [4.2\)](#page-60-0) folgt die 1. Eigenfrequenz des Tragwerks zu  $f_1 = 19, 93 Hz$ . Wie zu erkennen ist, weicht die Frequenz deutlich von jener der Messung mit  $f_M = 25,95 Hz$  ab.

Da die genauen Brückenkennwerte nicht bekannt sind, wurde eine Schwankungsbreite der Biegesteifigkeit  $EA_{zz}$  angenommen. Durch den Multiplikationsfaktor  $f_{EA_{zz}}$  der im Bereich von  $f_{EA_{zz}} =$ 0, 75 − 1, 25 variiert wird, werden somit realistisch erachtete Abweichungen der Biegesteifigkeit von  $\pm 25\%$  abgedeckt.

Es zeigt sich jedoch, dass erst bei einer Erhöhung der Biegesteifigkeit um den Faktor  $f_{EA_{zz}} = 1.7$ die erste Eigenfrequenz des Tragwerks mit  $f_1 = 25,99 Hz$  annähernd der Frequenz der Messung entspricht. Dieser hohe Faktor liegt zwar nicht mehr in dem als sinnvoll erachteten Bereich, aber dennoch soll dieser Gedankengang fortgesetzt und die Antwort eines gelenkig gelagerten Biegeträgers mit einer ersten Eigenfrequenz, die der der Messung entspricht, berechnet werden.

Unter der hypothetischen Annahme, dass die verwendeten Brückenkennwerte die Biegesteifigkeit des Tragwerks deutlich unterschätzen, ergibt sich nun mit dem Faktor  $f_{EA_{zz}} = 1, 7$  eine erste Tragwerksfrequenz von  $f_1 = 25,99 \ Hz$ . Wendet man zudem die gemessene Tragwerksdämpfung von  $\zeta = 5,34\%$ als modale Dämpfung auf die ersten drei betrachteten Modi an, erhält man das in Abb. [5.4](#page-92-0) dargestellte Ergebnis. Die Grafik zeigt den Verlauf der vertikalen Beschleunigung in Feldmitte. Wie man erkennen kann, führt die Berechnung zu einer Überschätzung der vertikalen Beschleunigungen. Die maximalen Amplituden des berechneten Verlaufs sind mit  $\ddot{w}_{FM} = 4,60 \, m/s^2$  doppelt so hoch wie die im Versuch gemessenen  $\ddot{w}_{FM} = 2,31 \, m/s^2$  und überschreiten den Grenzwert für Neubauten  $a_{Gr,N} = 3,5 \, m/s^2$ (gemäß ÖNORM EN 1990/A1).

Der Wert der analytisch berechneten Frequenz für den beidseitig gelenkig gelagerten Träger stimmt

<span id="page-92-0"></span>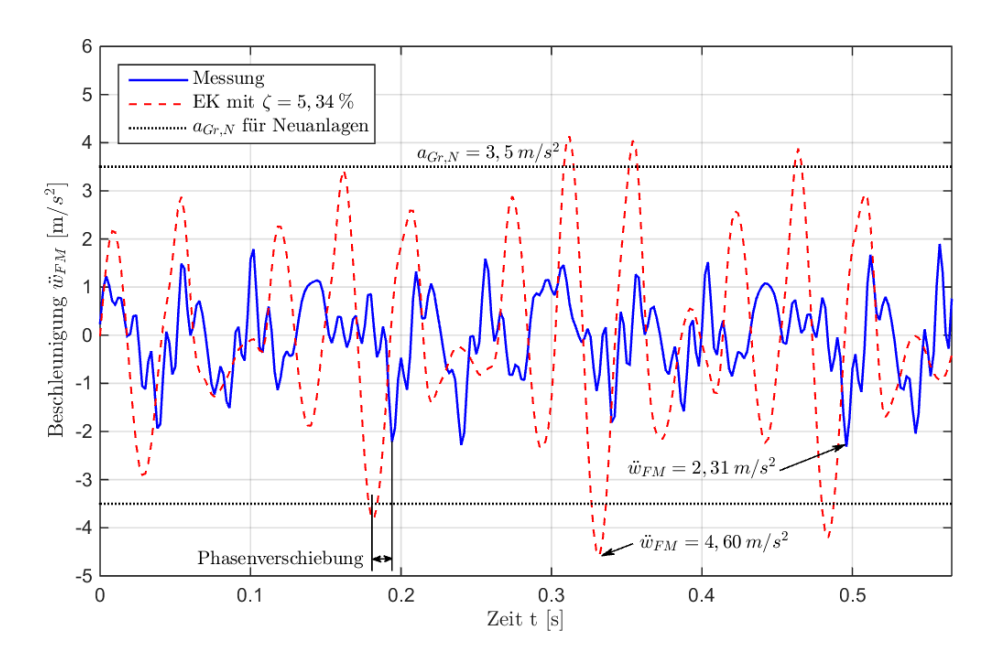

Abbildung 5.4: Vergleich der Beschleunigungsverläufe in Feldmitte zwischen der Messung und dem Modell des beidseitig gelenkig gelagerten Biegebalkens nach dem Lastmodell EK - Einzelkräfte

zwar mit der Frequenz der Messung überein, jedoch kommt es zu einer Phasenverschiebung zwischen dem gemessenen und dem berechneten Verlauf. Dies kann man daran erkennen, dass die Extremwerte der Amplituden nicht zu den selben Zeitpunkten auftreten, siehe Abb. [5.4](#page-92-0) .

Es kommt daher einerseits zu einer Überschätzung der Amplituden und andererseits zu einer Pha-senverschiebung der Verläufe. In Tab. [5.1](#page-92-1) werden die Abweichung durch die Fehlerterme  $T_F$  und  $A_F$ quantifiziert. Sie sollen in späterer Folge mit den Fehlertermen des erweiterten Modells verglichen werden.

|    | $t_{int} = 0.022 s$ Fehlerterm $T_F$ Fehlerterm $A_F$ |       |
|----|-------------------------------------------------------|-------|
| FК | 0,314                                                 | 0,604 |

<span id="page-92-1"></span>Tabelle 5.1: Gegenüberstellung der Fehlerterme der Amplitudenwerte  $A_F$  und deren Positionen  $T_F$  für das Lastmodell: EK-Einzelkräfte

### 5.3 Ergebnisse des Biegeträgers mit Randmassen und -Federn

In diesem Kapitel werden die Ergebnisse für das erweiterte Modell des Biegebalkens mit Randmassen und -Federn diskutiert. Es soll untersucht werden, welchen Einfluss die einzelnen Parameter auf das Ergebnis haben. Zur Beurteilung ob die jeweiligen Parameterkonstellationen zu einer guten Übereinstimmung mit dem gemessenen, vertikalen Beschleunigungsverlauf führen, werden die Fehlerterme herangezogen.

Wie im Kapitel zur Beurteilung der berechneten Ergebnisse erläutert wurde, werden die berechneten Ergebnisse zuerst auf eine Übereinstimmung der Positionen der extremalen Amplituden untersucht, <span id="page-93-0"></span>was durch den Fehlerterm  $T_F$  quantifiziert wird. Danach wird ein Grenzwert für den Fehlerterm  $T_F$ festgelegt und die dadurch reduzierte Teilmenge nach der Größe der Amplitudenwerte  $A_T$  sortiert.

#### 5.3.1 Frequenzen

Eine optimale Übereinstimmung zweier Verläufe, zunächst ohne Berücksichtigung der Amplitudenwerte, wird dadurch ersichtlich, dass die Extremwerte sowie die Nulldurchgänge an den selben Positionen auftreten. Dies wird im Normalfall durch eine Übereinstimmung der Perioden bzw. der Frequenzen ausgedrückt. Wie man jedoch bei dem Ergebnis des beidseitig gelenkig gelagerten Biegebalkens erkennen konnte, kommt es trotz der selben Frequenz zu einer Phasenverschiebung der Verläufe.

Aus diesem Grund werden zunächst die Frequenzen der berechneten Verläufe nach dem erweiterten Modell des Biegebalkens mit Randmassen und -Federn untersucht. Dabei wird im Speziellen auf die Frequenzen der Starrkörperbewegungen (Translation und Rotation) und die erste Biegeschwingung des Tragwerks eingegangen. Wie man aus der Abb. [4.18](#page-82-1) erkennen kann, stellen die Starrkörperbewegungen zumeist die ersten beiden Eigenformen des Systems (Modell des Biegeträgers mit Randmassen und -Federn) dar. Die dritte Eigenform steht für die erste Biegeschwingung des Tragwerks.

Es soll an dieser Stelle jedoch erwähnt werden, dass sich unter gewissen Konstellationen der Parameter ( $f_{EA_{zz}}, K_z, M_{zus}$  und  $K_{\varphi}$ ) diese Reihenfolge verändern kann. Dies geschieht vor allem bei einer Zunahme der Wegfedersteifigkeit $K_z,$ wenn zur gleichen Zeit die zusätzliche Knotenmasse $M_{zus}$ im Bereich des unteren Grenzwertes angenommen wird. Daher repräsentieren die hier angegebenen Frequenzen der Starrkörperbewegungen und die der ersten Biegeschwingung des Tragwerks nicht automatisch die ersten drei Systemfrequenzen (SKB+Biegeschwingungen). Wovon die Reihenfolge der Eigenformen abhängig ist und wie die Bestimmung programmtechnisch umgesetzt wurde, wird im Kapitel [5.3.6](#page-104-0) erklärt.

Abb. [5.5](#page-94-0) basiert auf der Auswertung aller berechneter Parameterkonstellationen. Dabei werden die Frequenzen der Translation und der ersten Biegeschwingung, sowie der Fehlerterm  $T_F$  abgebildet. Wie man aus den Grafiken [5.5](#page-94-0) (a)-(d) ablesen kann, liegen die Fehlerterme  $T_F$  in einer Größenordnung von 0, 05 − 0, 40. Besonders markant ist dabei der in blau dargestellte Bereich, siehe zunächst [5.5](#page-94-0) (a). Er symbolisiert die Zone in der die Parameterkonstellationen die beste Übereinstimmung mit der Phase - also der zeitlichen Position der Extremwerte - des gemessenen, vertikalen Beschleunigungsverlaufs liefern.

Werden die x-z- bzw. die y-z-Ebene der dreidimensionale Darstellung [5.5](#page-94-0) (a) betrachtet, so kann aus den Grafiken [5.5](#page-94-0) (b) und (c) der Einfluss der Frequenzen auf den Fehlerterm  $T_F$  separat beurteilt werden. In diesen beiden Grafiken sind die Ergebnisse jeder Parameterkonstellation durch schwarze Punkte dargestellt, um die Streuung der Ergebnisse abzubilden. Die farbigen Flächen in Abb. [5.5](#page-94-0) entstehen durch eine lineare Interpolation zwischen diesen Punkten.

<span id="page-94-0"></span>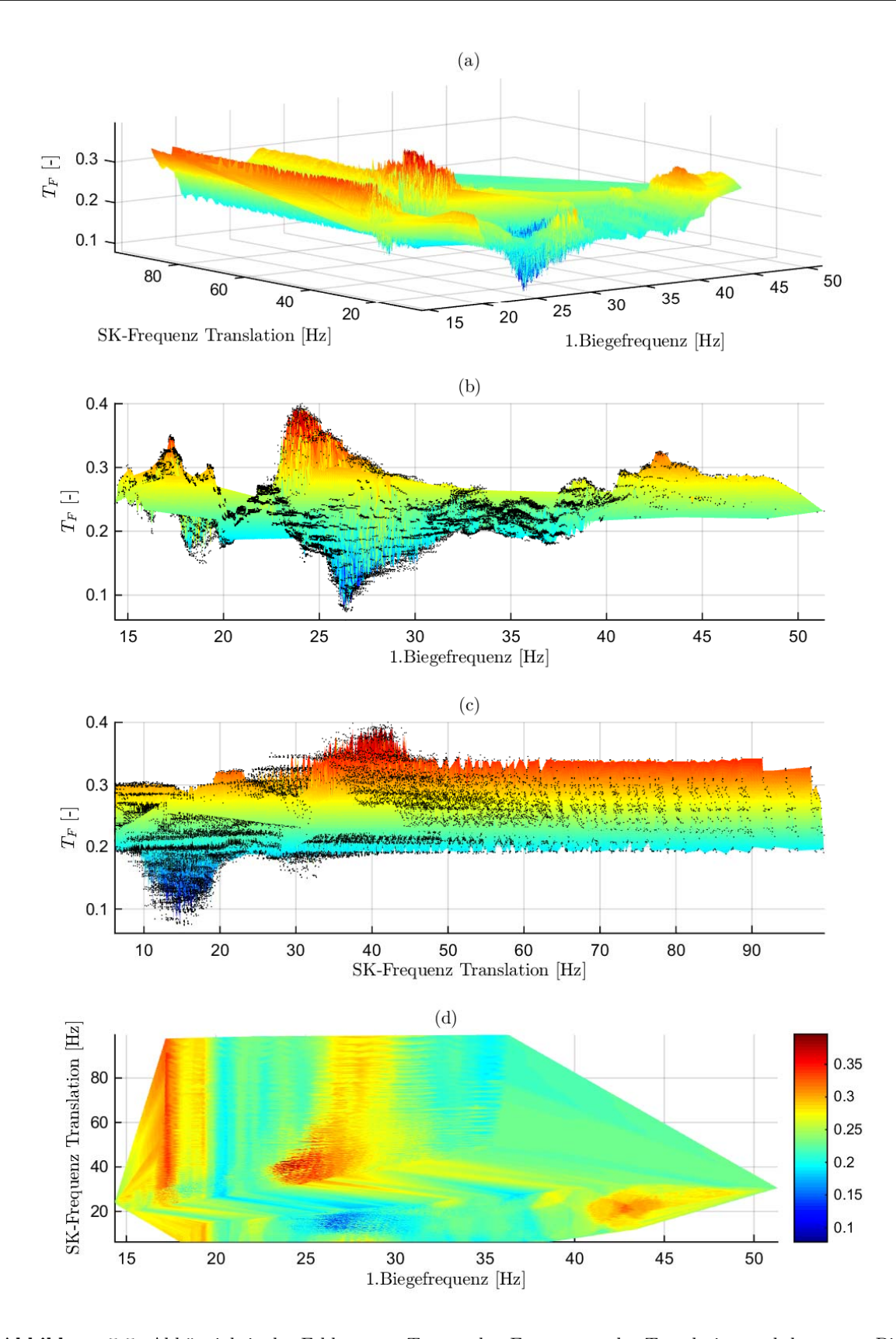

Abbildung 5.5: Abhängigkeit des Fehlerterms  $T_F$  von den Frequenzen der Translation und der ersten Biegeschwingung

Die erste Biegefrequenz des Tragwerks, siehe Grafik [5.5](#page-94-0) (b), bewegt sich in einer Bandbreite von etwa 15−50 Hz. Der untere Grenzwert ergibt sich aus der Betrachtung eines beidseitig gelenkig gelagerten Trägers ( $M_{zus} = K_z = K_\varphi = 0$ ) wobei die Biegesteifigkeit  $EA_{zz}$  mit dem unteren Grenzfaktor  $f_{EA_{zz}} = 0,75$  multipliziert wird.

Aus der Gl. [5.12](#page-91-0) folgt die Frequenz des Biegeträgers zu  $f = 17, 3 Hz$  mit den Brückenkennwerten nach Tab. [4.6.](#page-80-0) Um die obere Grenze der ersten Biegeeigenfrequenz abzuschätzen, wird vom Grenzfall ausgegangen, dass die Biegesteifigkeit des Trägers  $EA_{zz}$  sowie die Drehfedersteifigkeit an den Auflagern  $K_{\varphi}$  maximal sind. Dadurch ergibt sich ein drehelastisch gelagerter Träger ( $M_{zus} = K_{z} = 0$ ) mit  $f_{EA_{zz}} = 1,25$  und  $K_{\varphi} = 1,4 \cdot 10^9$  Nm/rad. Die resultierende Frequenz beträgt in diesem Fall  $f =$  $37,3 Hz$ . Wie man in Grafik [5.5](#page-94-0) (b) erkennen kann, liegt der Großteil der Ergebnisse innerhalb dieses Bereichs. Wie die höheren Frequenzen mancher Konstellationen zustande kommen wird in Kapitel [5.3.6](#page-104-0) erläutert.

Die Parameterkonstellationen mit den geringsten Fehlertermen  $T_F$  befinden sich wiederum im blau dargestellten Abschnitt, siehe [5.5](#page-94-0) (b), und verfügen über eine erste Biegefrequenz von etwa 25-28 Hz.

Anhand von Grafik [5.5](#page-94-0) (c) wird die Translation des Systems diskutiert. Auch an dieser Stelle werden zunächst die Grenzen der Frequenzen untersucht. Dafür wird die bereits im Kapitel [4.2.2](#page-63-0) (Abschnitt: "Übertragung des Modells auf ein Brückentragwerk ") erläuterte Modellbildung - wobei die Biegesteifigkeit des Trägers gegen unendlich geht - herangezogen. Dadurch lässt sich die Frequenz durch einen Einmassenschwinger berechnen, der über die Knotenmasse  $M_{zus} + M_B/2$  und die Steifigkeit  $K_z$ verfügt. Der untere Grenzwert ergibt sich aus der größten Knotenmasse  $M_{zus} = 3 \cdot 10^5 kg$ , der halben Masse der Brücke  $M_B/2 = \mu \cdot L/2$  und der geringsten Wegfedersteifigkeit  $K_z = 5 \cdot 10^8 N/m$  und führt mit Gl. [5.13](#page-95-0) zu einer Frequenz von

<span id="page-95-0"></span>
$$
f = \frac{1}{2\pi} \sqrt{\frac{K_z}{M_{zus} + M_B/2}} = \frac{1}{2\pi} \sqrt{\frac{5 \cdot 10^8}{3 \cdot 10^5 + 13971 \cdot 2}} = 6, 2 \ Hz
$$
 (5.13)

Für den oberen Grenzwert werden die minimale Masse  $M_{zus} = 6 \cdot 10^4 kg$ , sowie die maximale Steifigkeit  $K_z = 2.5 \cdot 10^{10} N/m$  in Gl. [5.13](#page-95-0) eingesetzt. Die obere Grenzfrequenz der Translation folgt zu  $f =$ 84, 9Hz. Auch hier zeigt sich, dass nur wenige Parameterkonstellationen höhere Frequenzen aufweisen.

Die Frequenzen für die Translation die zu den geringsten Fehlertermen  $T_F$  führen, liegen im Bereich von 10-18 Hz. Die Frequenzen der Rotation wurden an dieser Stelle nicht grafisch dargestellt. Der Frequenzbereich bei dem der Fehlerterm  $T_F$  minimal wird, liegt für die Rotation zwischen 15-22 Hz. Die Frequenzen der Starrkörperbewegungen sollen in der Modellbildung die Eigenfrequenzen des Untergrunds symbolisieren. Im Kapitel [4.2.2](#page-63-0) wurden die Gültigkeitsgrenzen des Einmassenschwinger-Analogons erläutert. Dabei wurde vorweg genommen, dass die Frequenzen der Starrkörpermodi, die zu ausreichend guten Ergebniskonstellationen führen, kleiner als  $f_{max} = 23 Hz$  sind. Diese Behauptung wurde an dieser Stelle verifiziert.

Abbildung [5.5](#page-94-0) (d) verdeutlicht schlussendlich nochmals, dass sich die Parameterkonstellationen, die die geringste Abweichung zur Messung haben, auf einen kleinen Bereich beschränken. Dieser Bereich beinhaltet Konstellationen deren erste Biegefrequenz zwischen 25-28 Hz und deren Frequenzen der Starrkörperbewegungen zwischen 10-18 Hz für die Translation (15-22 Hz für die Rotation) liegen. In diesem Bereich ist der Fehlerterm  $T_F$  kleiner als 0, 15. Die Bestätigung, dass die Phase der berechneten Verläufe mit der Phase der Messung übereinstimmt, kann Abb. [5.17](#page-111-0) entnommen werden. Darin sind die besten fünf vertikalen Beschleunigungsverläufe abgebildet.

Die in Abb. [5.5](#page-94-0) dargestellten Grafiken [5.5](#page-94-0) (a)-(d) belegen, dass unter gewissen Parameterkonstellationen bei denen die erste Biegefrequenz des Tragwerks in etwa der Frequenz der Messung entspricht, der Fehler der zeitlichen Positionen der extremalen Amplitudenwerte  $T_F$  minimal wird. In weiterer Folge soll daher untersucht werden, welche Parameter diesen Konstellationen zugrunde liegen und welchen Einfluss sie auf die Frequenzen des Systems, sowie auf den Fehlerterm  $T_F$  haben. Daher werden die Biegesteifigkeit des Tragwerks  $EA_{zz}$ , die Drehfedersteifigkeit  $K_{\varphi}$ , die zusätzliche Knotenmasse  $M_{zus}$ und die Steifigkeit der Wegfeder K<sup>z</sup> näher untersucht.

#### 5.3.2 Biegesteifigkeit des Tragwerks  $EA_{zz}$

Da die genauen Brückenkennwerte nicht bekannt sind, wurde die in Tab. [4.6](#page-80-0) angegebene Biegesteifigkeit des Tragwerks  $EA_{zz}$  bei der Berechnung durch den Multiplikationsfaktor  $f_{EA_{zz}}$  variiert. Die Abbildungen [5.6](#page-97-0) und [5.7](#page-98-0) zeigen den Einfluss des Faktors  $f_{EA_{zz}}$  auf die Frequenzen des Systems, sowie auf den Fehlerterm  $T_F$ .

Die schwarzen Punkte in den Grafiken [5.6](#page-97-0) (a) und (b) stehen wiederum für die berechneten Ergebnisse der Parameterkonstellation. Aufgrund der großen Anzahl von Kombinationen, liegen die Punkte sehr dicht aneinander und wirken optisch wie eine durchgezogene Linie. Wie man erkennen kann, liegen die Punkte auf den in Tab. [4.7](#page-80-1) angegebenen Intervallen für  $f_{EA_{zz}}$ . Die auch zwischen den Punkten dargestellten farbigen Flächen, ergeben sich aus einer linearen Interpolation zwischen den einzelnen Ergebnissen der Parameterkonstellationen und repräsentieren den Fehlerterm  $T_F$ . Die Größenordnung von  $T_F$  wird über die Farbskalen am rechten Rand der Abbildungen [5.6](#page-97-0) (a) und (b) dargestellt.

Wie man in Grafik [5.6](#page-97-0) (a) erkennen kann, sind die schwarzen Punkte - die Ergebnisse der Parameterkonstellationen - bei jedem Intervall  $f_{EA_{zz}}$  über das gesamte Frequenzspektrum der Translation  $(\approx 6 \div 95 \, Hz)$  verteil. Zu jedem Wert  $f_{EA_{zz}}$  gibt es also Ergebnisse die zu sehr geringen Frequenzen  $(6 Hz)$  sowie zu hohen Frequenzen  $(95 Hz)$  führen. Aus dieser konstanten Streuung der berechneten Parameterkombinationen lässt sich feststellen, dass die Biegesteifigkeit des Tragwerks  $EA_{zz}$  die Frequenz der Translation kaum beeinflusst.

Im Gegensatz dazu, lässt sich ein eindeutiger Zusammenhang zwischen der ersten Biegefrequenz des Trägers und der zunehmenden Biegesteifigkeit feststellen, siehe Grafik [5.6](#page-97-0) (b). Während bei einem Multiplikationsfaktor  $f_{EA_{zz}} = 0.75$  die Frequenzen der ersten Biegeschwingung der berechneten Kombinationen (wiederum dargestellt durch die schwarzen Punkte) zwischen  $15 \div 43 Hz$  liegen, schwanken die Frequenzen bei  $f_{EAzz} = 1,25$  zwischen  $20 \div 52 Hz$ . Logischerweise führt hier eine höhere Steifigkeit des Trägers zu einer höheren Biegefrequenz.

<span id="page-97-0"></span>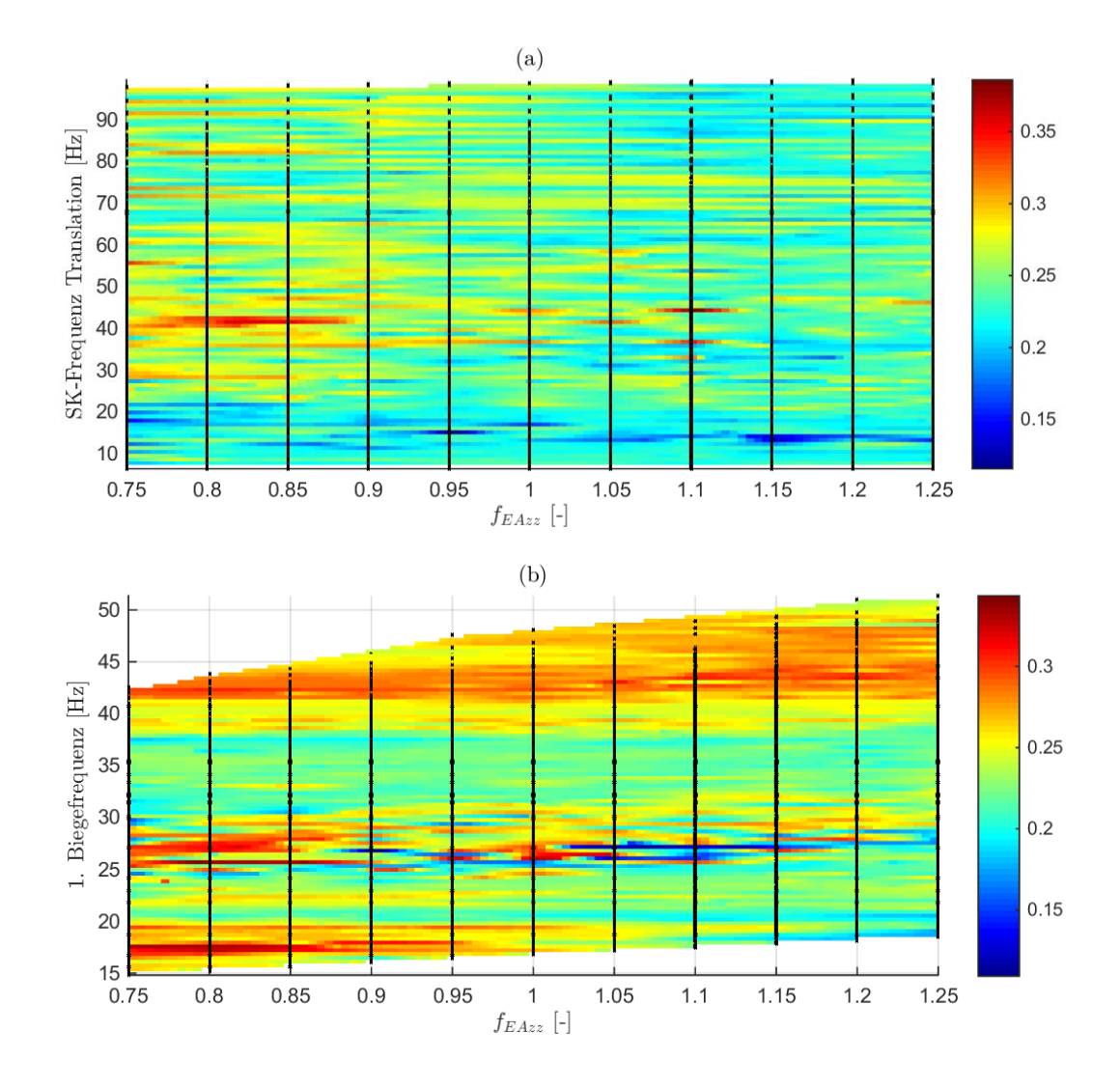

Abbildung 5.6: Einfluss der Biegesteifigkeit des Tragwerks  $EA_{zz}$  auf (a) die Frequenz der Translation, (b) die 1.Biegefrequenz und (a)+(b) den Fehlerterm  $T_F$  (siehe Farbskala), dargestellt durch den Multiplikationsfaktor  $f_{EA_{zz}}$  - Teil  $\bf 1$ 

Der Zusammenhang zwischen  $f_{EA_{zz}}$  und den Frequenzen wird in Grafik [5.7](#page-98-0) (a) nochmals verdeutlicht. Die dargestellten Linien zeigen exemplarisch den Verlauf der Frequenzen mit zunehmender Biegesteifigkeit. Gleichzeitig werden alle anderen Parameter, also die zusätzliche Knotenmasse  $M_{zus}$ , die Steifigkeit  $K_z$ , sowie die Steifigkeit der Drehfeder  $K_{\varphi}$  konstant gehalten um ausschließlich den Einfluss der Biegesteifigkeit abzubilden. Man erkennt wiederum den Anstieg der ersten Biegefrequenz des Tragwerks, während die Frequenz der Translation nahezu konstant bleibt.

<span id="page-98-0"></span>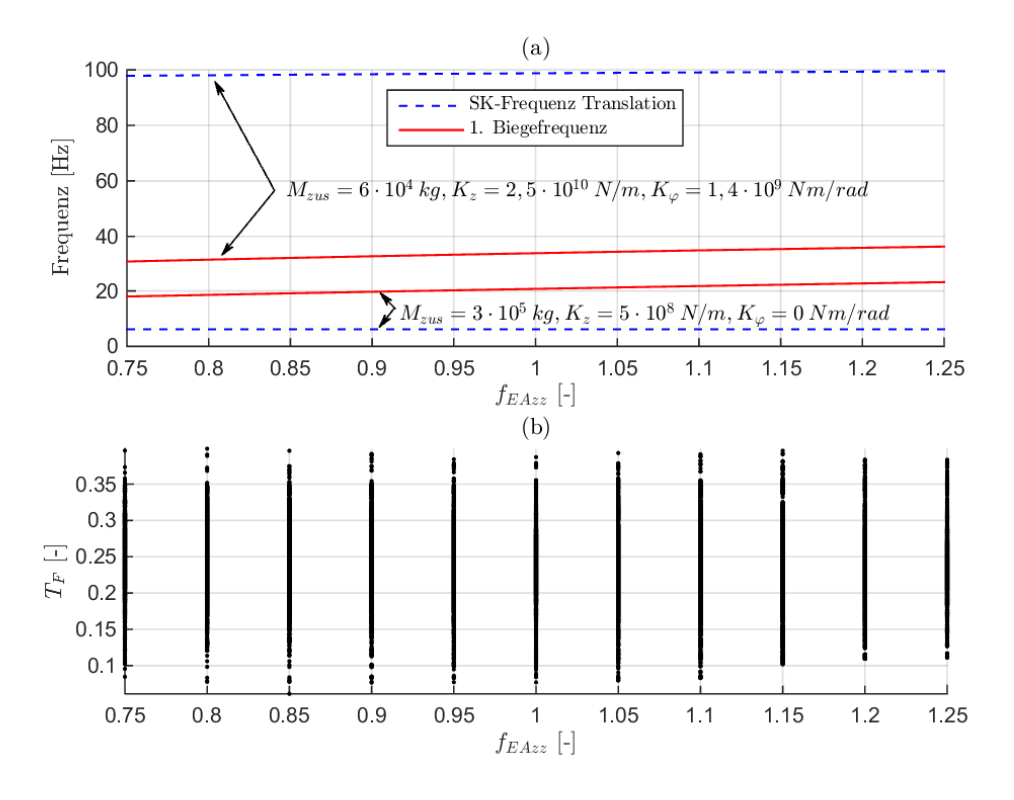

**Abbildung 5.7:** Einfluss der Biegesteifigkeit des Tragwerks  $EA_{zz}$  auf (a) die Frequenz der Translation und die 1.Biegefrequenz und (b) den Fehlerterm  $T_F$ , dargestellt durch den Multiplikationsfaktor  $f_{EAzz}$  - Teil 2

Die in den Grafiken [5.6](#page-97-0) (a) und (b) in dunkelblau dargestellten Zonen repräsentieren die Bereiche mit den kleinsten Fehlertermen  $T_F$ . Diese Zonen liegen sowohl bei der Translation als auch bei der ersten Biegefrequenz im Bereich der in Kapitel [5.3.1](#page-93-0) beschriebenen Sollfrequenzen (Translation: 10-18 Hz und 1.Biegeschwingung: 25-28 Hz). Entlang der Abszisse sind die blauen Zonen über das gesamte Spektrum von  $f_{EA_{zz}}$  verteilt. Es sticht also kein Faktor  $f_{EA_{zz}}$  sonderlich heraus, bei dem deutlich geringere Fehler  $T_F$  zu erkennen sind. Dieser Umstand ist auch in Grafik [5.7](#page-98-0) (b) ersichtlich, die den Multiplikationsfaktor  $f_{EA_{zz}}$  und den Fehlerterm  $T_F$  gegenüberstellt. Auch hier repräsentieren die schwarzen Punkte die berechneten Ergebnisse der Parameterkonstellationen.

Der Einfluss der Biegesteifigkeit des Trägers auf den Fehlerterm  $T_F$  ist daher relativ gering.

#### 5.3.3 Steifigkeit der Drehfeder K $_{\varphi}$

Die im erweiterten Modell des Biegeträgers mit Randmassen und -Federn vorhandenen Drehfedern sollen die Einspannwirkung, die von den durchgehenden Schienen erzeugt wird, abbilden. Da die freie Verdrehung an den Auflagern verhindert wird, entstehen im System zusätzliche Zwänge, die sich durch eine Erhöhung der Steifigkeit des Tragwerks ausdrücken lassen. Daher wird zunächst der Zusammenhang zwischen der Drehfedersteifigkeit  $K_{\varphi}$  und der Biegefrequenz des Tragwerks untersucht, siehe Abbildungen [5.8](#page-99-0) (b) und [5.9](#page-100-0) (a).

<span id="page-99-0"></span>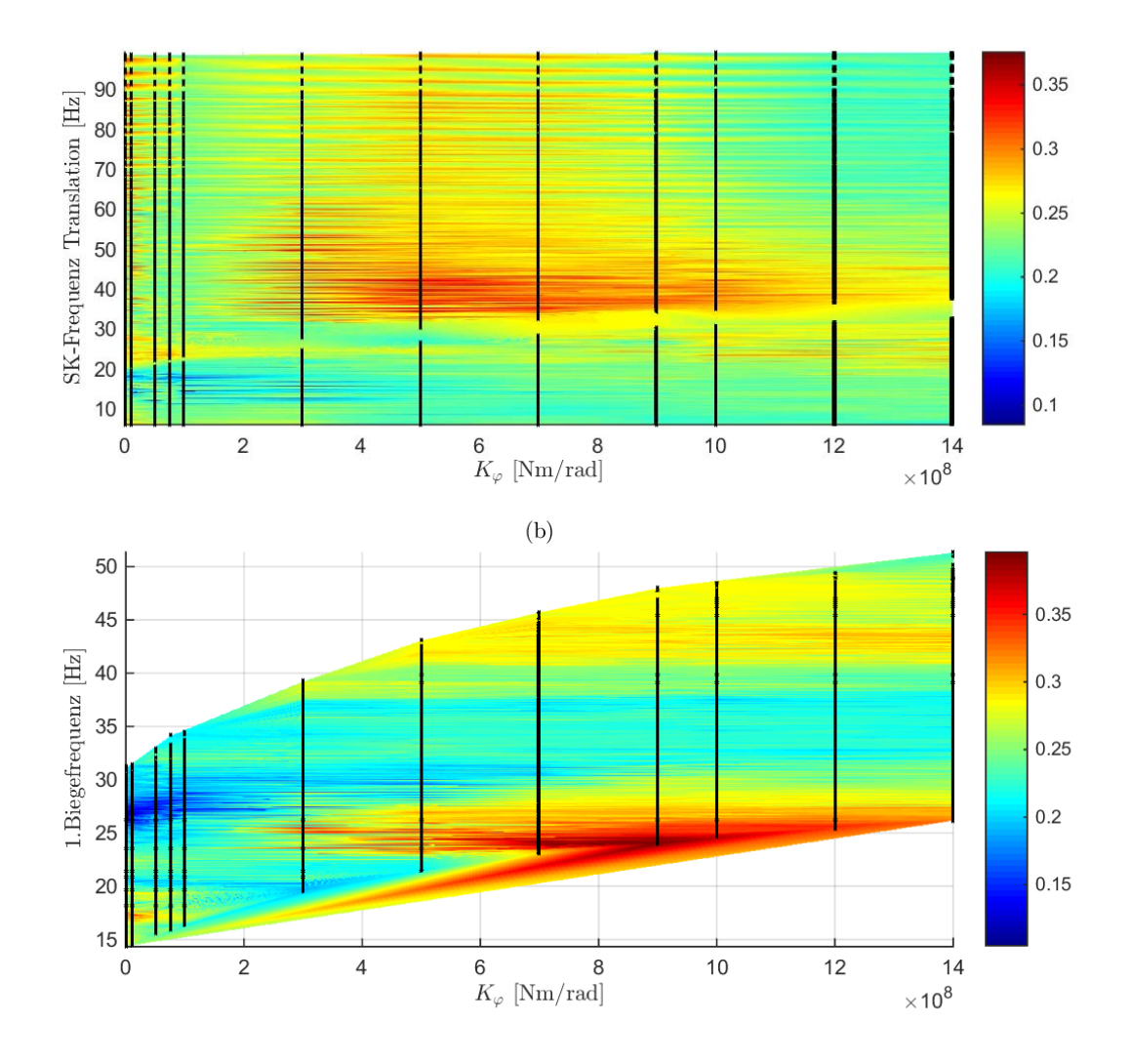

Abbildung 5.8: Einfluss der Drehfedersteifigkeit  $K_{\varphi}$  auf (a) die Frequenz der Translation, (b) die 1.Biegefrequenz und  $(a)+(b)$  den Fehlerterm  $T_F$  (siehe Farbskala) - Teil 1

Betrachtet man die einzelnen Linien in Grafik [5.9](#page-100-0) (a), die in diesem Fall Konstellationen mit den konstanten Parametern  $f_{EA_{zz}}$ ,  $K_z$  und  $M_{zus}$  repräsentieren, so lässt sich feststellen, dass die erste Biegefrequenz bis zu einer Steifigkeit von  $K_{\varphi} = 10^7 Nm/rad$  nahezu konstant bleibt. Die Drehfeder beeinflusst daher die Biegefrequenz des Tragwerks erst in einem Steifigkeitsbereich von  $K_{\varphi} = 10^7 \div 1, 4 \cdot$  $10^9 Nm/rad$ . Die Frequenzen der Starrkörperbewegungen bleiben hingegen über den gesamten Bereich der Abszisse konstant, siehe [5.8](#page-99-0) (a) und [5.9](#page-100-0) (a), was auf einen geringen Einfluss der Drehfedersteifigkeit  $K_{\varphi}$  hindeutet.

Bis zu  $K_{\varphi} = 1 \cdot 10^8 Nm/rad$  lassen sich berechnete Kombinationen erkennen, die zu einem Fehlerterm

<span id="page-100-0"></span>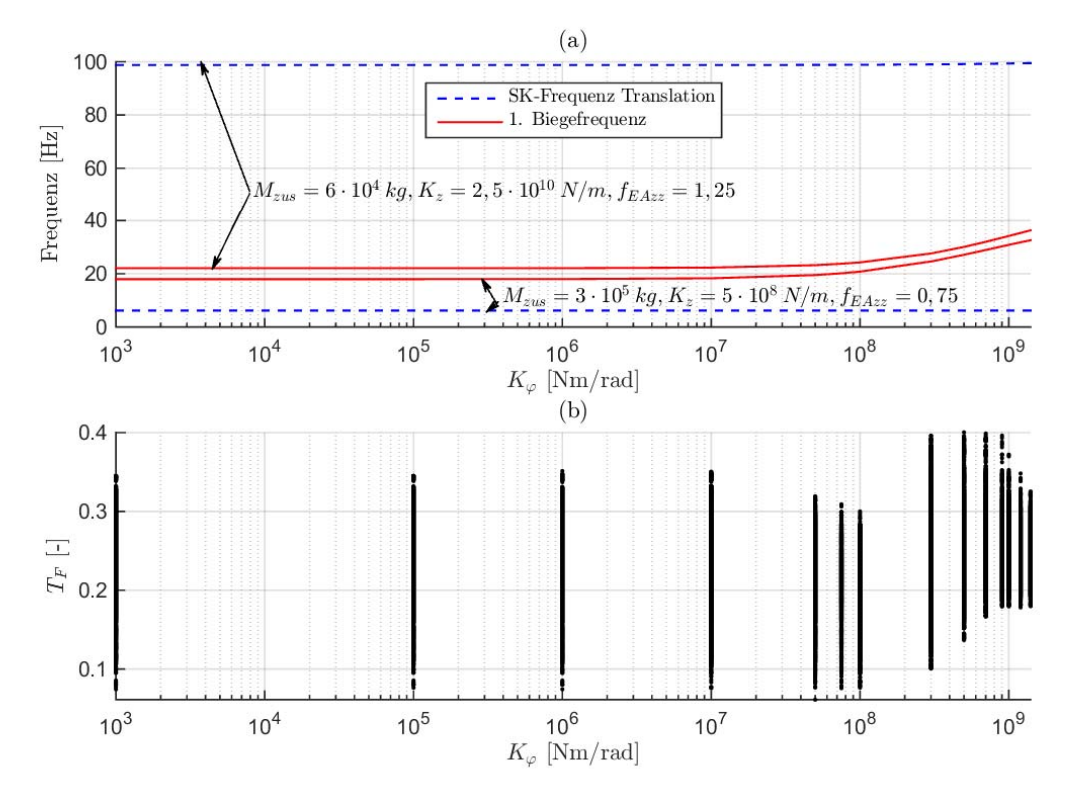

 $T_F < 0, 10$  $T_F < 0, 10$  $T_F < 0, 10$  führen<sup>1</sup>. Eine höhere Drehfedersteifigkeit verursacht eine Überschätzung der Biegefrequenz des Tragwerks und führt dadurch zu einer Zunahme des Fehlers  $T_F$ .

Abbildung 5.9: Einfluss der Drehfedersteifigkeit  $K_{\varphi}$  auf (a) die Frequenz der Translation und die 1.Biegefrequenz und (b) den Fehlerterm  $T_F$  - Teil 2

#### 5.3.4 Knotenmasse  $M_{zus}$

Der nächste Parameter der bei der Berechnung variiert wurde, ist die zusätzliche Knotenmasse  $M_{zus}$ die bei der Anregung durch den überfahrenden Zug aktiviert wird. Da diese Masse punktförmig an den Auflagern des Trägers wirkt, ist ihr Einfluss auf die Frequenzen der Starrkörperbewegungen deutlich markanter als auf die erste Biegefrequenz, siehe Abbildungen [5.10](#page-101-0) (a) und [5.11](#page-102-0) (a). Diese Grafiken zeigen, dass mit zunehmender Masse  $M_{zus}$  die Frequenz der Translation abnimmt. Die oberen Grenzwerte für die Frequenz entstehen dabei, wenn bei der Parameterkonstellation für den Träger, die Auflagersteifigkeit  $K_z$  hoch ist und die unteren Grenzwerte, wenn die Steifigkeit  $K_z$  minimal ist.

Aus einem Vergleich der beiden strichlierten Linien in Grafik [5.11](#page-102-0) (a) lässt sich eine starke Abhängigkeit der Masse  $M_{zus}$  von der Steifigkeit der Wegfeder  $K_z$  erkennen. Während bei einer hohen Auflagersteifigkeit  $K_z$  die Frequenzen mit der Masse deutlich und rascher abnehmen (obere Linie = oberen Grenzwerte), hält sich die Reduktion der Frequenz bei geringer Steifigkeit  $K_z$  (untere Linie = unteren Grenzwerte) in Grenzen. Auf den Zusammenhang zwischen  $M_{zus}$  und  $K_z$  wird im Kapitel [5.3.6](#page-104-0) näher eingegangen. In Bezug auf die erste Biegefrequenz des Trägers lässt sich ebenfalls ein Zusammenhang mit der Masse  $M_{zus}$  erkennen. Betrachtet man Grafik [5.11](#page-102-0) (a), so beruhen die oberen

<sup>&</sup>lt;sup>1</sup>Dieser Wert wird in späterer Folge als Grenze für den Fehlerterm  $T_F$ , siehe Kapitel [5.4](#page-111-1)

beiden Linien der ersten Biegefrequenz und der Frequenz der Translation auf der gleichen Parameterkonstellation (PK.1) und gehören also zum selben System. Dasselbe gilt für die unteren beiden Linien (PK.2).

<span id="page-101-0"></span>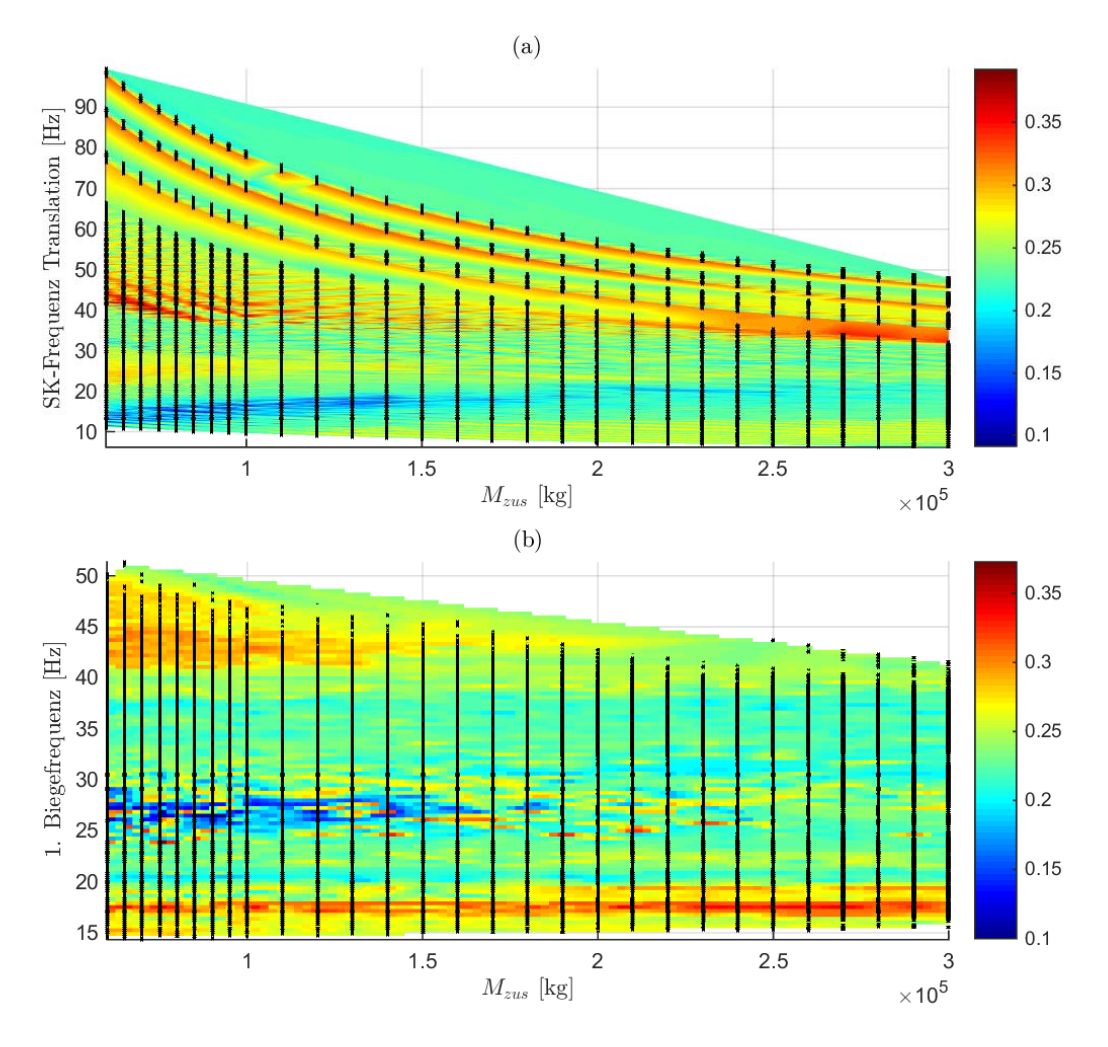

Abbildung 5.10: Einfluss der zusätzlichen Knotenmasse  $M_{zus}$  auf (a) die Frequenz der Translation und den Fehlerterm  $T_F$  (siehe Farbskala), (b) die 1.Biegefrequenz und den Fehlerterm  $T_F$  (siehe Farbskala) - Teil 1

Aus diesem Zusammenhang kann man feststellen, dass, wenn die Frequenz der Starrkörperbewegung geringer ist als die erste Biegefrequenz des Trägers (siehe PK.2), die Biegefrequenz mit zunehmender Masse abnimmt. Für die dargestellte Parameterkonstellation (PK.2) ist die Abnahme der Biegefrequenz vor allem im Bereich geringer Massen erkennbar. Im Gegenzug bleibt die erste Frequenz der Biegeschwingungen annähernd konstant, wenn die Frequenz der Translation größer ist (siehe PK.1). Die Abhängigkeit der Biegefrequenz des Tragwerks von der Knotenmasse  $M_{zus}$  ist also nur unter bestimmten Konstellationen gegeben. Diese Konstellationen sind dadurch gekennzeichnet, dass die Starrkörperbewegungen niedrigere Eigenformen als die Biegeschwingungen im System repräsentieren.

Die Bereiche mit den geringsten Fehlertermen  $T_F$  sowie die zugehörigen Frequenzen können aus den

Grafiken [5.10](#page-101-0) (a), (b) und [5.11](#page-102-0) (b) abgelesen werden. In den Abbildungen [5.10](#page-101-0) (a) und (b) ist der Fehlerterm  $T_F$  durch die farbliche Schattierung zu erkennen. Dabei repräsentieren die in blau dargestellten Zonen die Bereiche mit den kleinsten Fehlertermen  $T_F$ . Sie befinden sich im Bereich von  $M_{zus} = 6 \cdot 10^4 - 1, 4 \cdot 10^5 kg$  und sind somit über eine relativ großen Bandbreite verteilt.

<span id="page-102-0"></span>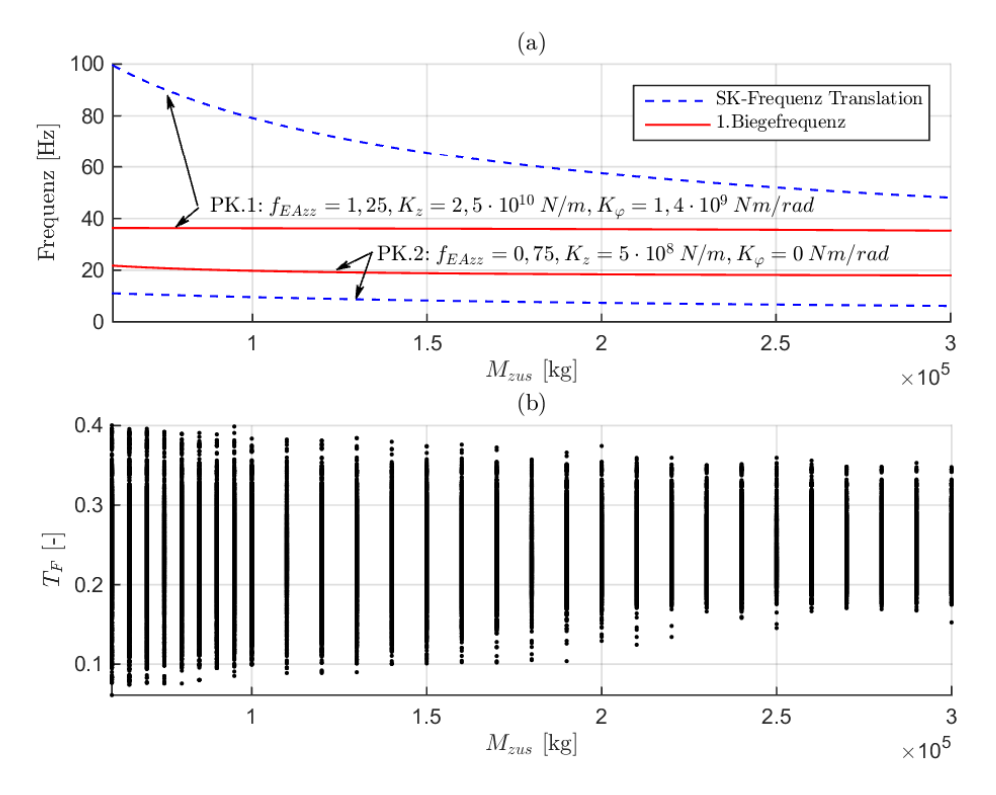

Abbildung 5.11: Einfluss der zusätzlichen Knotenmasse  $M_{zus}$  auf (a) die Frequenz der Translation und die 1.Biegefrequenz und (b) den Fehlerterm  $T_F$  - Teil 2

#### 5.3.5 Steifigkeit der Wegfeder  $K_z$

Die Steifigkeit  $K_z$  soll im Modell des Biegeträgers mit Randmassen und -Federn, die Steifigkeit des Bodens die an den Auflagern wirkt, repräsentieren. Wie zu erwarten, führt eine Erhöhung der Auflagersteifigkeit  $K_z$  zu einer Zunahme der Frequenzen der SK-Modi, wie den Grafiken [5.12](#page-103-0) (a) und [5.13](#page-104-1) (a) entnommen werden kann. Dabei wird die Steifigkeit  $K_z$  entlang der Abszisse logarithmisch dargestellt. Die in Abb. [5.13](#page-104-1) (a) exemplarisch dargestellten Linien stehen für Konstellationen bei denen nur der Parameter  $K_z$  variiert und alle übrigen Parameter  $f_{EA_{zz}}$ ,  $K_{\varphi}$  und  $M_{zus}$  konstant gehalten werden. Die Zunahme der Frequenzen mit steigender Steifigkeit ist klar ersichtlich.

Abb. [5.12](#page-103-0) (b) zeigt den Zusammenhang zwischen der Auflagersteifigkeit  $K_z$  und der ersten Biegefrequenz des Tragwerks. Erwartungsgemäß ist auf den ersten Blick kein eindeutiger Trend erkennbar. Die Ergebnisse der berechneten Konstellationen (schwarzen Punkte in der Grafik) schwanken über das gesamte Frequenzspektrum. Betrachtet man jedoch die in der Grafik [5.13](#page-104-1) (a) eingetragenen Linien,

erkennt man, dass die Biegefrequenz des Tragwerks bei zunehmender Steifigkeit  $K_z$  nicht konstant bleibt. Zudem ist die Biegefrequenz des Trägers zunächst höher als die Frequenz der Translation. Ab einer gewissen Steifigkeit  $K_z$  kommt es jedoch zum Wechsel der Eigenformen der Translation und der ersten Biegeschwingung. Dadurch kann festgestellt werden, dass die Bodensteifigkeit  $K_z$  die Biegeschwingungen der Brücke beeinflusst. Dieser Effekt wird im nächsten Kapitel näher erläutert.

<span id="page-103-0"></span>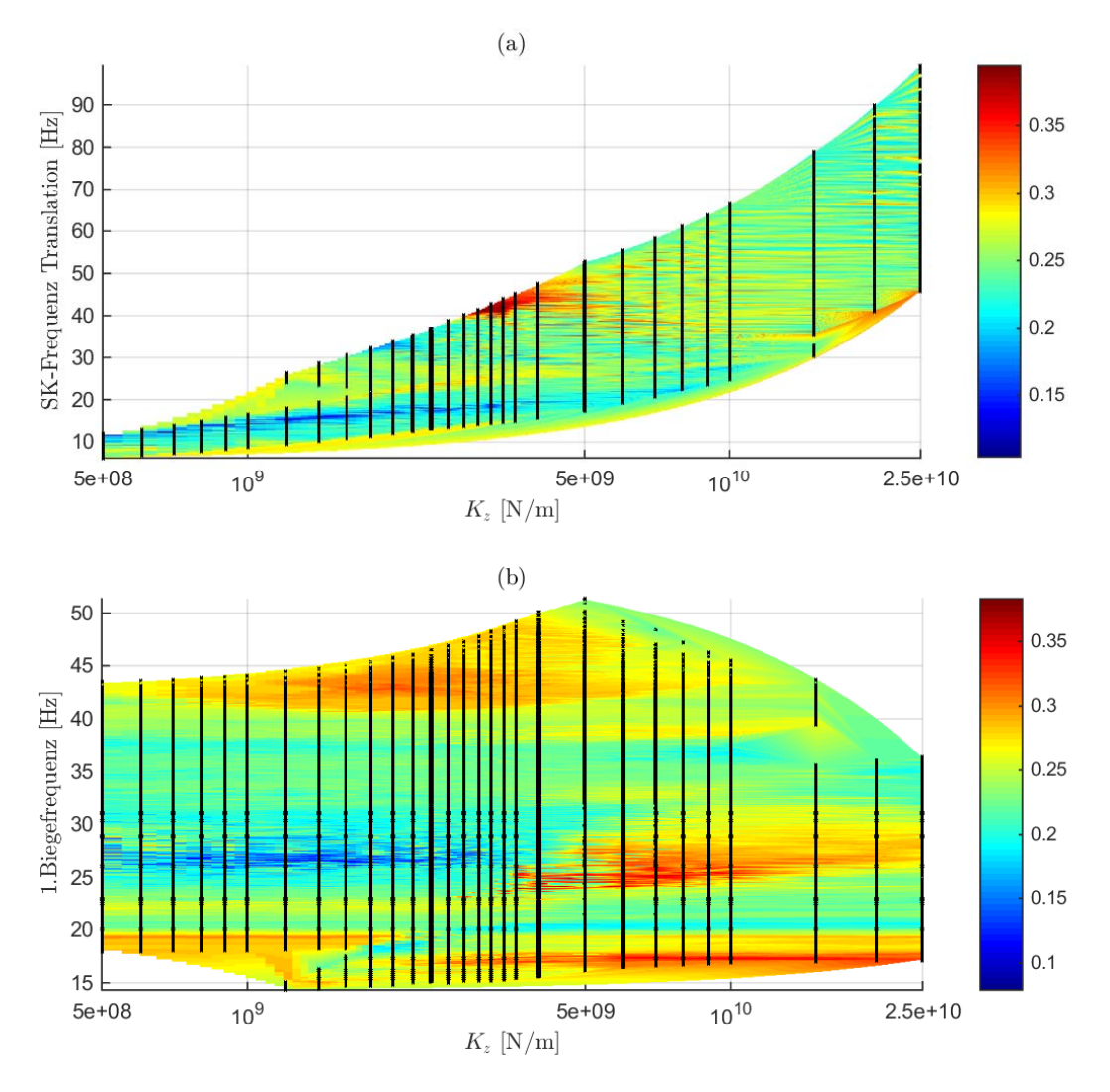

Abbildung 5.12: Einfluss der Wegfedersteifigkeit  $K_z$  auf (a) die Frequenz der Translation und den Fehlerterm  $T_F$  (siehe Farbskala), (b) die 1.Biegefrequenz und den Fehlerterm  $T_F$  (siehe Farbskala)- Teil 1

Bei der Gegenüberstellung der Steifigkeit  $K_z$  zum Fehlerterm  $T_F$ , siehe Grafik [5.13](#page-104-1) (b), lässt sich ein klarer Bereich feststellen, wo der Fehlerterm geringer ist. Liegt  $K_z$  zwischen  $5 \cdot 10^8$  N/m und  $3 \cdot 10^9$  N/m, so gibt es Parameterkonstellationen bei denen  $T_F$  kleiner als 0,10 ist, was wiederum für eine gute Übereinstimmung mit der Messung steht. Bei zunehmender Steifigkeit  $K_z$  nehmen die Frequenzen der Starrkörperbewegungen zu und befinden sich nicht mehr im Sollbereich (Translation: 10-18 Hz und Rotation: 15-22 Hz), was zu einer Erhöhung des Fehlerterms  $T_F$  führt. Dies kann auch aus der Grafik [5.12](#page-103-0) (a) abgelesen werden, in dem man die in dunkelblau markierten Zonen - die die

<span id="page-104-1"></span>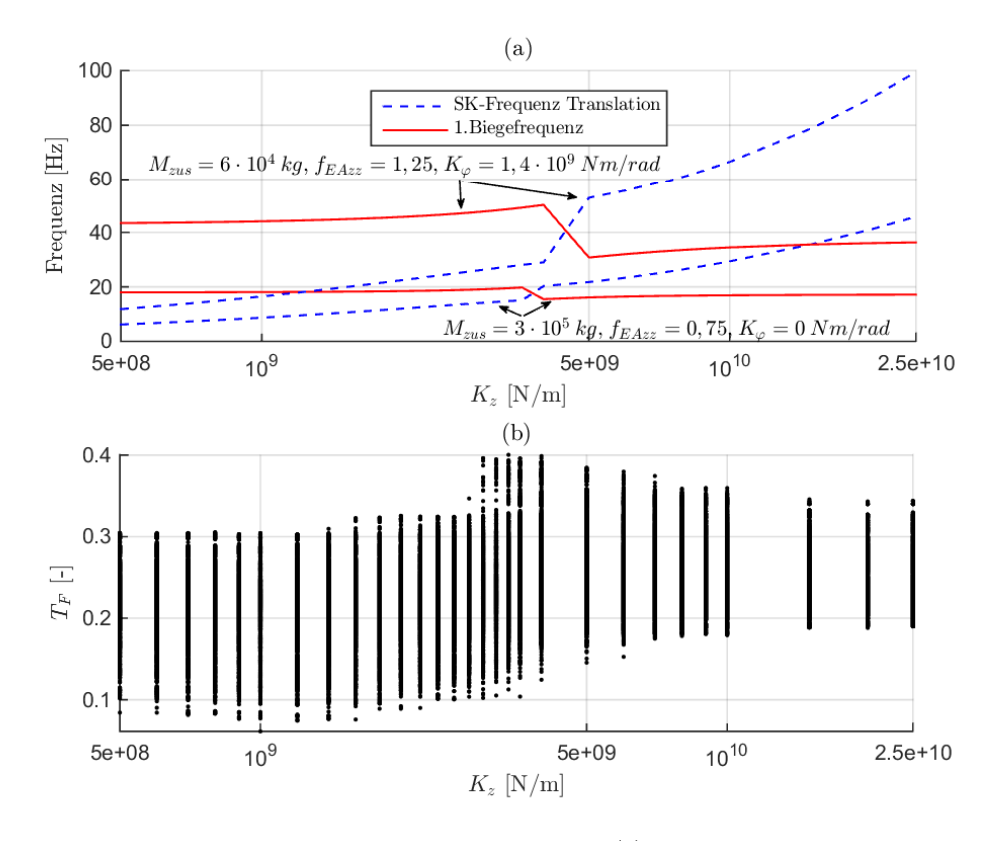

Bereiche mit den geringsten Fehlertermen  $T_F$  darstellen - betrachtet.

Abbildung 5.13: Einfluss der Wegfedersteifigkeit  $K_z$  auf (a) die Frequenz der Translation und die 1.Biegefrequenz und (b) den Fehlerterm  $T_F$  - Teil 2

## <span id="page-104-0"></span>5.3.6 Wirkungsweise des Biegeträgers mit Randmassen und -Federn - Einfluss des Masse−Feder−Systems auf die Frequenzen

Um die Wirkungsweise des Modells des Biegeträgers mit Randmassen und -Federn zu erläutern, soll anhand von Abb. [5.14](#page-105-0) nochmals auf den Einfluss der Steifigkeit  $K_z$  auf die Frequenzen eingegangen werden. Die Knotenmasse  $M_{zus}$  und die Wegfeder mit der Steifigkeit  $K_z$  bilden zusammen das Masse-Feder-System an den Auflagern, das den Einfluss des Untergrunds auf das Tragwerk symbolisiert.

In Abb. [5.14](#page-105-0) (a) ist die Frequenz eines beidseitig gelenkig gelagerten Trägers ( $M_{zus} = K_z = K_\varphi =$ 0), die analytisch nach Gl. [5.12](#page-91-0) bestimmt werden kann, abgebildet. Abb. [5.14](#page-105-0) (b) zeigt das Modell des Biegeträgers mit Randmassen und -Federn und die zugehörigen Frequenzen und Eigenformen der Translation sowie der ersten Biegeschwingung des Trägers für ausgewählte Steifigkeiten  $K_z$ . Der Einmassenschwinger für den Untergrund, der in Kapitel [4.2.2](#page-63-0) (Abschnitt: "Übertragung des Modells auf ein Brückentragwerk ") erläutert wurde, und die nach Gl. [5.13](#page-95-0) berechneten Frequenzen sind in Abb. [5.14](#page-105-0) (c) eingetragen. Die Frequenzen der unterschiedlichen Modelle sind in Abb. [5.14](#page-105-0) (d) über die Steifigkeit  $K_z$  dargestellt. In Anhang [VI](#page-151-0) sind die zur Ermittlung der Frequenzverläufe notwendigen Eingabewerte (wobei  $K_z$  der einzige variable Wert ist) sowie die Eigenformen und ihre zugehörigen Frequenzen nochmals angegeben.

<span id="page-105-0"></span>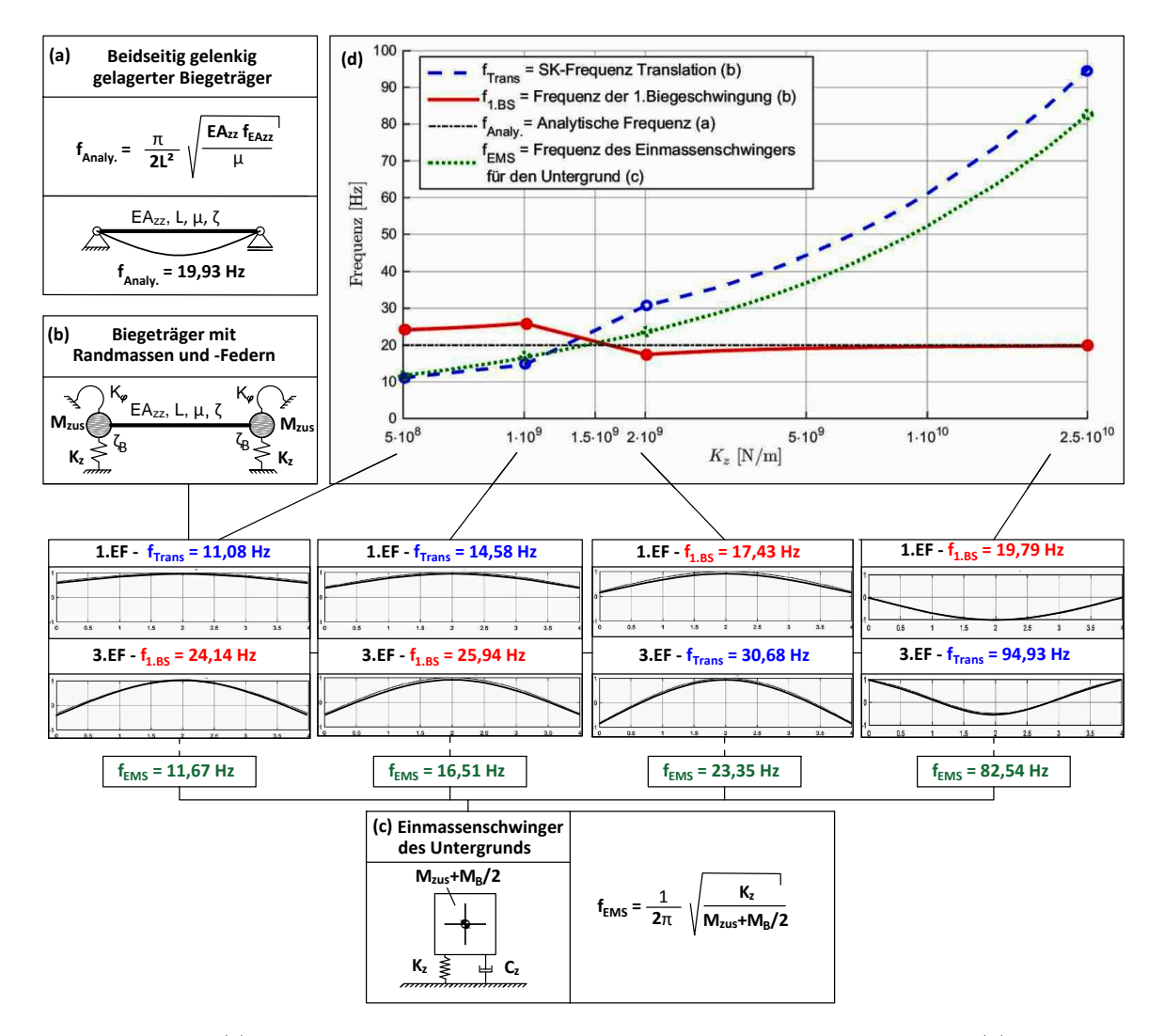

Abbildung 5.14: (a) Beidseitig gelenkig gelagerter Biegeträger - Modell und 1.Eigenfrequenz; (b) Biegeträger mit Randmassen und -Federn - Modell und Eigenfrequenzen- und Formen zu ausgewählten Steifigkeiten  $K_z$ ; (c) Einmassenschwinger für den Untergrund - Modell und Eigenfrequenzen zu ausgewählten Steifigkeiten  $K_z$ ; (d) Verlauf der Frequenzen der unterschiedlichen Modell in Abhängigkeit von  $K_z$ 

Betrachtet man die Verläufe der in Abb. [5.14](#page-105-0) (d) dargestellten Frequenzen, so können diverse Aussagen getroffen werden.

Zunächst werden Bereiche mit einer hohen Steifigkeit, von  $K_z > 2 \cdot 10^9$  N/m, untersucht. Es lässt sich erkennen, dass mit zunehmender Steifigkeit  $K_z$  die erste Biegefrequenz des Trägers mit Randmassen und -Federn (rote, durchgezogene Linie) gegen die analytischen Frequenz eines gelenkigen Biegeträgers (schwarze, strichpunktierte Linie) konvergiert. Gleichzeitig kommt es zu einem starken Anstieg der Starrkörperfrequenz der Translation (blaue, strichlierte Linie) die denselben, jedoch verschobenen und erhöhten Frequenzverlauf wie ein Einmassenschwinger (grüne, punktierte Linie) aufweist.

Diese Effekte lassen sich dadurch erklären, dass die Steifigkeit der Wegfeder im Vergleich zur Biege-

steifigkeit des Trägers immer größer wird. Um die Auflager zu verschieben und somit den Widerstand den die Wegfedern erzeugen zu überwinden, wird ein immer größerer Energieaufwand erforderlich. Im Gegensatz dazu bleibt die Energie die zur Biegung des Trägers notwendig ist nahezu konstant. Aus diesem Grund stellt in diesem Bereich die reine Biegung des Trägers die niedrigste Eigenform dar, siehe Abb. [5.14](#page-105-0) (b) bei  $K_z = 2, 5 \cdot 10^{10} \ N/m$ . Der unterschiedliche Energieaufwand wird auch durch die Änderungen der Frequenzen ersichtlich, während die Biegefrequenz annähernd konstant bleibt nimmt die Frequenz der Translation zu, siehe Abb. [5.14](#page-105-0) (d).

Die Erhöhung der Translationsfrequenz zur Frequenz des Einmassenschwingers hängt damit zusammen, dass neben dem Widerstand der Wegfedern auch der Widerstand zur Biegung des Trägers überwunden werden muss. Der erhöhte Energieaufwand ist abermals durch die Erhöhung der Frequenz erkennbar.

Wird der restliche Steifigkeitsbereich in Abb. [5.14](#page-105-0) (d) zwischen  $K_z = 5 \cdot 10^8$  und  $2 \cdot 10^9$  N/m untersucht, erkennt man, dass die Frequenz der Translation zunächst kleiner als die Frequenz der ersten Biegeschwingung ist und annähernd der Frequenz des Einmassenschwingers entspricht, siehe dazu auch Abb. [5.14](#page-105-0) (b) und (c) bei  $K_z = 5 \cdot 10^8$  N/m. In diesem Bereich stellt also die Translation die niedrigste Eigenform des Systems dar. Die erste Biegefrequenz des Systems ist höher als die Frequenz des gelenkigen Biegeträgers. Dies ist auf einen erhöhten Energieaufwand zurückzuführen, da neben der Biegung des Trägers auch ein von den Wegfedern erzeugter Widerstand überwunden werden muss. In diesem Bereich beeinflusst das Masse-Feder-System an den Auflagern, also der Untergrund, die Biegeschwingung des Tragwerks.

Nimmt die Steifigkeit  $K_z$  ausgehend von  $K_z = 5.10^8$  N/m weiter zu, so nimmt bei der ersten Eigenform des Systems (Translation) die Verschiebung an den Auflagern immer weiter ab und der Biegeanteil des Trägers wird größer, siehe Abb. [5.14](#page-105-0) (b) bei  $K_z = 5 \cdot 10^8$  und  $1 \cdot 10^9$  N/m. Die Frequenz der Translation nähert sich immer weiter der Frequenz eines gelenkigen Biegeträgers an, siehe Abb. [5.14](#page-105-0) (d). Dies führt dazu, dass die ersten Eigenform des Modells - Biegeträger mit Randmassen und -Federn - von einer Starrkörperbewegung (Translation) in eine Biegeschwingung übergeht. Das gleiche nur entgegengesetzte Phänomen kann bei der dritten Eigenform festgestellt werden. Mit größerer Steifigkeit  $K<sub>z</sub>$  wird bei der Translation die Verschiebung an den Auflagern immer größer, was zu einer raschen Zunahme der Frequenz führt, siehe Abb. [5.14](#page-105-0) (b) und vergleiche die Eigenformen der Translation bei  $K_z = 5 \cdot 10^8$  und  $2.5 \cdot 10^{10}$  N/m. Während dabei die Abweichung zur analytischen Frequenz eines gelenkigen Biegeträgers zunimmt, bleibt die Translationsfrequenz im Bereich der Frequenz des Einmassenschwingers, siehe Abb. [5.14](#page-105-0) (d).

Aus diesen Gründen wechseln ab einer gewissen Steifigkeit  $K_z$ , in Zusammenhang mit der Knotenmasse  $M_{zus}$ , die Translation und die erste Biegeschwingung des Modells - Biegeträger mit Randmassen und -Federn - ihre Positionen bei der Reihenfolge der Eigenformen. Dieser Wechsel geschieht, wie man aus Abb. [5.14](#page-105-0) (d) erkennen kann, in dem Bereich wo die analytische Frequenz des Biegeträgers und die Frequenz eines Einmassenschwingers übereinstimmen. Im vorliegenden Fall erfolgt der Wechsel im Bereich zwischen  $K_z = 1 \cdot 10^9$  N/m und  $K_z = 2 \cdot 10^9$  N/m.

#### Unterscheidung der Eigenformen und programmtechnische Umsetzung

Wie man an den in Abb. [5.14](#page-105-0) (b) bei  $K_z = 1 \cdot 10^9$  und  $2 \cdot 10^9$  N/m dargestellten Eigenformen erkennen kann, ist eine Unterscheidung zwischen den Eigenformen der Translation und der ersten Biegeschwingung des Tragwerks im Bereich vor und nach dem Wechsel relativ schwierig. Die Eigenformen der Translation und der ersten Biegeschwingung weißen sowohl einen Verschiebungsanteil an den Auflagern, wie auch einen großen Biegeanteil auf. Die beiden Teile des Systems - der Biegeträger und das Masse-Feder-System an den Auflagern - wirken zusammen und können daher nicht getrennt betrachtet werden.

Der Grund warum dennoch versucht wurde die Eigenformen jeder berechneten Parameterkonstellation eindeutig zu identifizieren, liegt daran, dass es in dieser Arbeit auch darum geht den Einfluss des Untergrunds auf die Systemantwort zu untersuchen. Wie in den Kapiteln [4.2.6](#page-73-1) und [4.3](#page-80-2) erläutert wurde, wird dem Boden eine höhere Dämpfung zugewiesen. Um in weiterer Folge die unterschiedlichen Dämpfungskoeffizienten den zugehörigen Eigenformen zuordnen zu können, ist daher eine Differenzierung erforderlich.

Die programmtechnische Umsetzung um die Eigenformen zu unterscheiden und in weiterer Folge die Dämpfungen zuweisen zu können, erfolgt mit der MATLAB-Funktion daempfung. Da die Thematik sehr komplex ist und der Fokus dieser Arbeit nicht auf der Analyse von Eigenformen liegt, wurden bei dieser Funktion diverse Vereinfachungen getroffen. Der Code zu dieser Funktion ist im Anhang [VII](#page-155-0) angegeben und wird an dieser Stelle nicht näher erläutert. Dass die verwendete Funktion mit einer ausreichenden Genauigkeit funktioniert, ist einerseits an der Abb. [5.14](#page-105-0) (b) zu erkennen, da hier die Schnittpunkte der mit dem Programm berechneten Verläufe der Eigenfrequenzen sowie die Schnittpunkte zwischen den analytisch berechneten Ergebnisse gut übereinstimmen. Außerdem konnte bei der Erläuterung der Grenzfrequenzen in Kapitel [5.3.1](#page-93-0) gezeigt werden, dass der Großteil der berechneten Frequenzen innerhalb dieses Grenzbereichs liegt.

#### Vergleich zum Modell des beidseitig gelenkig gelagerten Biegeträgers - Teil 1

Der Bereich vor dem Wechsel soll an dieser Stelle nochmals hervorgehoben werden, da die Phänomene die dabei auftreten dafür verantwortlich sind, dass das erweiterten Modell des Biegeträgers mit Randmassen und -Federn andere Ergebnisse als der beidseitig gelenkig gelagerte Biegebalken liefert. Die Phänomene, also der Einfluss des Untergrunds (Masse-Feder-System an den Auflagern) auf die Biegeschwingung des Trägers und die damit verknüpfte Erhöhung der ersten Biegefrequenz, sind dafür verantwortlich, dass die erste Biegefrequenz des erweiterten Modells des Biegeträgers mit Randmassen und -Federn nicht mit der ersten Biegefrequenz des beidseitig gelenkig gelagerte Trägers vergleichbar ist, siehe Abb. [5.15.](#page-108-0) Während bei dem gelenkig gelagerten Träger die erste Frequenz  $f_1 = 25,99 Hz$
durch eine Erhöhung der Biegesteifigkeit erzielt wurde (siehe Kapitel [5.2\)](#page-91-0), ist für die erste Biegefrequenz von  $f_1 = 26,38 \ Hz$  des erweiterten Modells, das Masse-Feder-System verantwortlich.

Wie sich aus dem Vergleich der Fehlerterme  $T_F$ , sowie auch durch einen optischen Vergleich der vertikalen Beschleunigungsverläufe nach Abb. [5.15,](#page-108-0) erkennen lässt, führt das erweiterte Modell (unter gewissen Parameterkonstellationen) zu einer deutlich besseren Übereinstimmung mit der Phase des gemessenen Beschleunigungsverlaufs als das Modell des beidseitig gelenkig gelagerten Biegebalkens.

<span id="page-108-0"></span>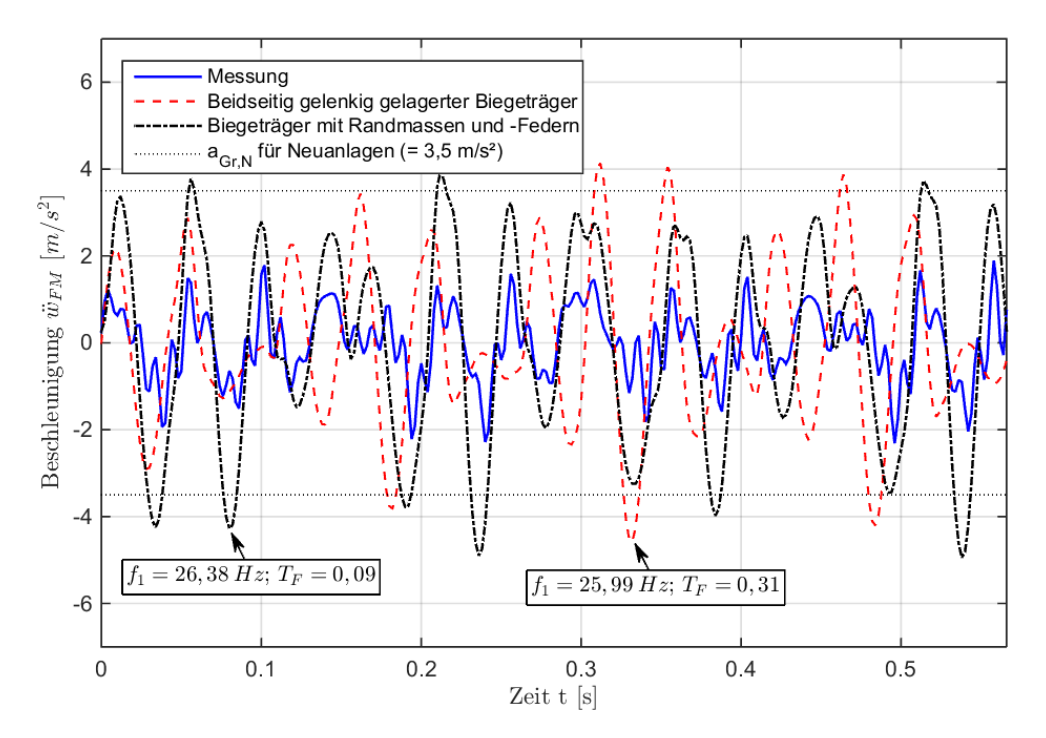

Abbildung 5.15: Systemantwort der Brücke in Feldmitte bei der Verwendung unterschiedlicher Tragwerksmodelle für die Belastung durch EK: Beidseitig gelenkig gelagerter Biegeträger mit  $f_{EAzz} = 1, 7$ ; Biegeträger mit Randmassen und -Federn mit  $f_{EAzz} = 1, K_z = 1 \cdot 10^9 \ N/m, M_{zus} = 6, 5 \cdot 10^4 \ kg, K_{\varphi} = 0 \ Nm/rad$ 

### Zusammenhang zwischen der Knotenmasse  $M_{zus}$  und der Steifigkeit  $K_z$

Es wurde im Zuge dieses Kapitels mehrmals erwähnt, dass die Beurteilung des Einflusses der Steifigkeit  $K_z$  nur in Zusammenhang mit der wirkenden Knotenmasse  $M_{zus}$  möglich ist. Aus diesem Grund sind in Abb. [5.16](#page-109-0) die Frequenzen bei unterschiedlichen Massen angegeben.

Wie man erkennen kann, kommt es bei einer Erhöhung der Knotenmasse zu einer Verschiebung des Bereichs wo der Wechsel der Eigenformen stattfindet. Eine hohe Knotenmasse führt zu einer Aufweichung des Systems, was vor allem an der Reduktion der Frequenzen der Translation ersichtlich ist. Betrachtet man die Frequenzen der Translation in Abb. [5.16,](#page-109-0) so ist die Änderung der Frequenzen mit zunehmender Masse im Bereich geringer Steifigkeiten  $K_z$  klein. Nimmt die Steifigkeit zu, führt eine hohe Knotenmasse zu einem flacheren Frequenzverlauf der Translation und somit zu einer Abnahme der Frequenzen, wie man an der Stelle der maximalen Steifigkeit von  $K_z = 2, 5 \cdot 10^{10} \; N/m$  erkennen kann. Während bei einer Knotenmasse  $M_{zus} = 6 \cdot 10^4$  die Frequenz der Translation  $f_{Trans} = 98,37 Hz$  beträgt, sinkt die Frequenz bei  $M_{zus} = 3 \cdot 10^5$  auf  $f_{Trans} = 45,93 \ Hz$  ab, siehe Abb. [5.16.](#page-109-0) Durch den flacher werdenden Frequenzverlauf, kommt es erst bei höheren Steifigkeiten K<sup>z</sup> zum Schnittpunkt der Frequenz der Translation und der ersten Biegefrequenz des Tragwerks und somit zum Wechsel der Eigenformen.

<span id="page-109-0"></span>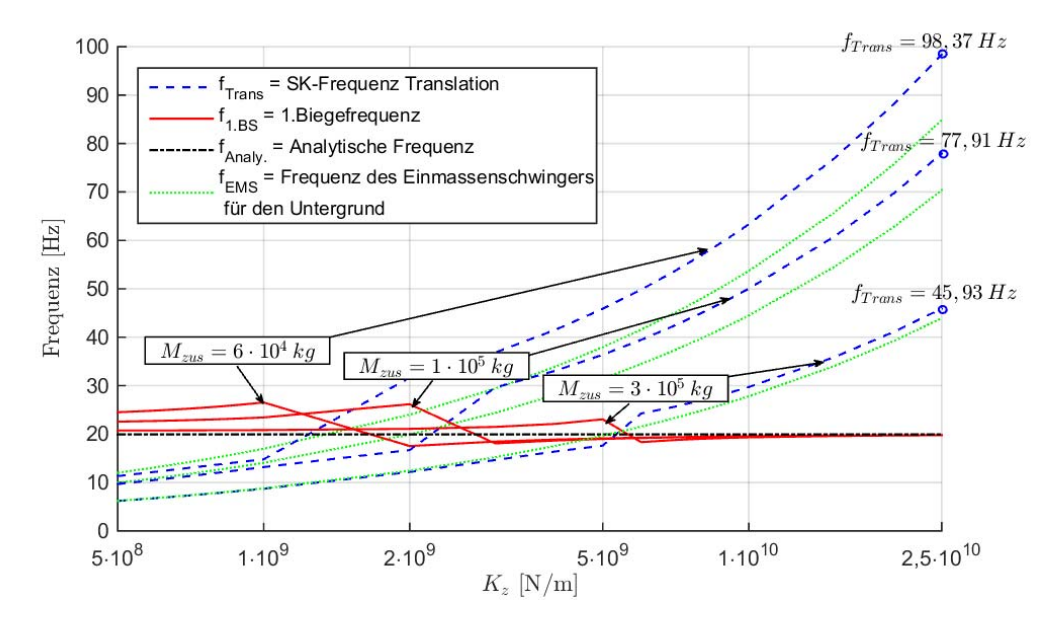

Abbildung 5.16: Frequenzen der Translation und der ersten Biegeschwingung in Abhängigkeit der Wegfedersteifigkeit  $K_z$  und der Knotenmasse  $M_{zus}$  für verschiedene Trägermodelle. Für den Biegeträger mit Randmassen und -Federn gilt  $f_{EAzz} = 1, K_z = 0 N/m$ 

Der Einfluss der Knotenmasse  $M_{zus}$  auf die erste Biegefrequenz ist geringer als auf die Frequenz der Translation. Dennoch kann man feststellen, dass mit zunehmender Knotenmasse die Abweichung der Biegefrequenz von der analytischen Frequenz kleiner wird.

Diese beiden Erkenntnisse, also die Abnahme der Starrkörperfrequenz der Translation und der geringere Einfluss der Knotenmasse auf die erste Biegefrequenz, konnten bereits im Kapitel [5.3.4](#page-100-0) festgestellt werden, siehe Abb. [5.11](#page-102-0) (a).

### 5.3.7 Zusammenfassung - Einfluss der Parameter auf die Phase des Beschleunigungsverlaufs dargestellt durch den Fehlerterm  $T_F$

Zusammenfassend lässt sich feststellen, dass sich die Parameterkonstellationen die zu einem minimalen Fehlerterm  $T_F < 0.10$  führen auf einen kleinen Bereich beschränken. Dieser Bereich zeichnet sich dadurch aus, dass all diese Konstellationen über ähnliche Frequenzen verfügen. Die Frequenzen der Translation liegen im Bereich von 10-18 Hz, die der Rotation zwischen 15-22 Hz und die ersten Biegefrequenzen schwanken zwischen 25-28 Hz.

Für den Multiplikationsfaktor  $f_{EA_{zz}}$ , der die Variation der Biegesteifigkeit  $EA_{zz}$  des Trägers beschreibt, konnte kein eindeutiger Bereich festgestellt werden, bei dem deutlich geringere Fehler  $T_F$  zu erkennen sind, siehe Abbildungen [5.6](#page-97-0) (a), (b) und Abb. [5.7](#page-98-0) (b). Es führen sowohl geringere, wie auch höhere Steifigkeiten zu Fehlertermen  $T_F < 0$ , 10. Des Weiteren hat sich gezeigt, dass  $f_{EA_{zz}}$  kaum einen Effekt auf die Starrkörperbewegungen des Biegeträgers mit Randmassen und -Federn hat. Die Biegefrequenzen des Tragwerks werden jedoch zum Großteil von EAzz bestimmt.

Ähnliches gilt auch für die Drehfedern an den Auflagern mit der Steifigkeit  $K_{\varphi}$ . Während der Einfluss auf die Translation und Rotation gering ist, zeigt sich eine eindeutige Abhängigkeit der Biegefrequenz von  $K_{\varphi}$ . Wie man an den Abbildungen [5.9](#page-100-1) (a) und (b) erkennen konnte, liegen die Parameterkonstellationen mit Fehlertermen  $T_F\,<\,0,10$ im Steifigkeitsbereich von $\,K_\varphi\,=\,0\,\div\,1\cdot 10^8\;Nm/rad.$  Jedoch ist erst ab einer Steifigkeit von  $K_{\varphi} = 10^7 Nm/rad$  ein Einfluss der Drehfedern auf die Ergebnisse erkennbar. Höhere Drehfedersteifigkeiten, die am oberen Rand der Grenzwertbetrachtung liegen und somit einen vollständigen Verbund zwischen Schienen und Schotterbett voraussetzen würden, verursachen eine Überschätzung der Biegefrequenz des Tragwerks und führen dadurch zu einer Zunahme des Fehlers  $T_F$ .

Besonders deutlich ist der Einfluss der Parameter  $M_{zus}$  - für die zusätzlichen Knotenmassen - und  $K_z$ - für die Steifigkeit der Wegfedern - die zusammen das Masse-Feder-System an den Auflagern bilden. Sie beeinflussen sowohl die Starrkörperbewegungen, wie auch die Biegefrequenzen des Trägers. Die geringsten Fehlerterme  $T_F$  werden erreicht, wenn die Massen im Bereich von  $M_{zus} = 6 \cdot 10^4 \div 1, 4 \cdot 10^5 kg$ (siehe Abbildungen [5.10](#page-101-0) (a), (b) und [5.11](#page-102-0) (b)) und die Steifigkeiten  $K_z$  zwischen  $5 \cdot 10^8$  N/m und <sup>3</sup> · <sup>10</sup><sup>9</sup> N/m liegen (siehe Abbildungen [5.12](#page-103-0) (a), (b) und [5.13](#page-104-0) (b)). In diesem Bereich erhöht das Masse-Feder-System die Biegefrequenz der Brücke und es kommt somit zu einer Interaktion zwischen dem Untergrund und dem Tragwerk. Im restlichen Parameterbereich kommt es entweder aufgrund von sehr großen Massen bei gleichzeitig geringen Steifigkeiten zu sehr geringen Starrkörperfrequenzen oder bei sehr hohen Steifigkeiten und geringen Massen zu hohen Starrkörperfrequenzen. Wodurch der Fehlerterm  $T_F$  zunimmt, da die beiden Systeme - Masse-Feder-System an den Auflagern und der Biegeträger selbst - entkoppeln und nicht mehr interagieren.

Für Kombinationen die zu einem Fehlerterm  $T_F < 0.1$  führen, kann daher der eingangs gewählte Parameterbereich nach den Tab. [4.7](#page-80-0) und Tab. [4.8](#page-82-0) reduziert werden. Der reduzierte Parameterbereich ist im nächsten Kapitel in Tab. [5.2](#page-112-0) zusammengefasst.

Die Interaktion zwischen dem Untergrund und dem Tragwerk ist somit dafür verantwortlich, dass das erweiterte Modell des Biegeträgers mit Randmassen und -Federn andere Ergebnisse als der beidseitig gelenkig gelagerte Biegebalken liefert. Wie man aus dem Vergleich der Fehlerterme  $T_F$  und den gegenübergestellten vertikalen Beschleunigungsverläufen in Abb. [5.15](#page-108-0) erkennen kann, führt das erweiterte Modell zu einer deutlich besseren Übereinstimmung mit der Phase der Messung. In Abb. [5.17](#page-111-0) sind die vertikalen Beschleunigungsverläufe mit den geringsten Fehlertermen  $T_F$  abgebildet.

<span id="page-111-0"></span>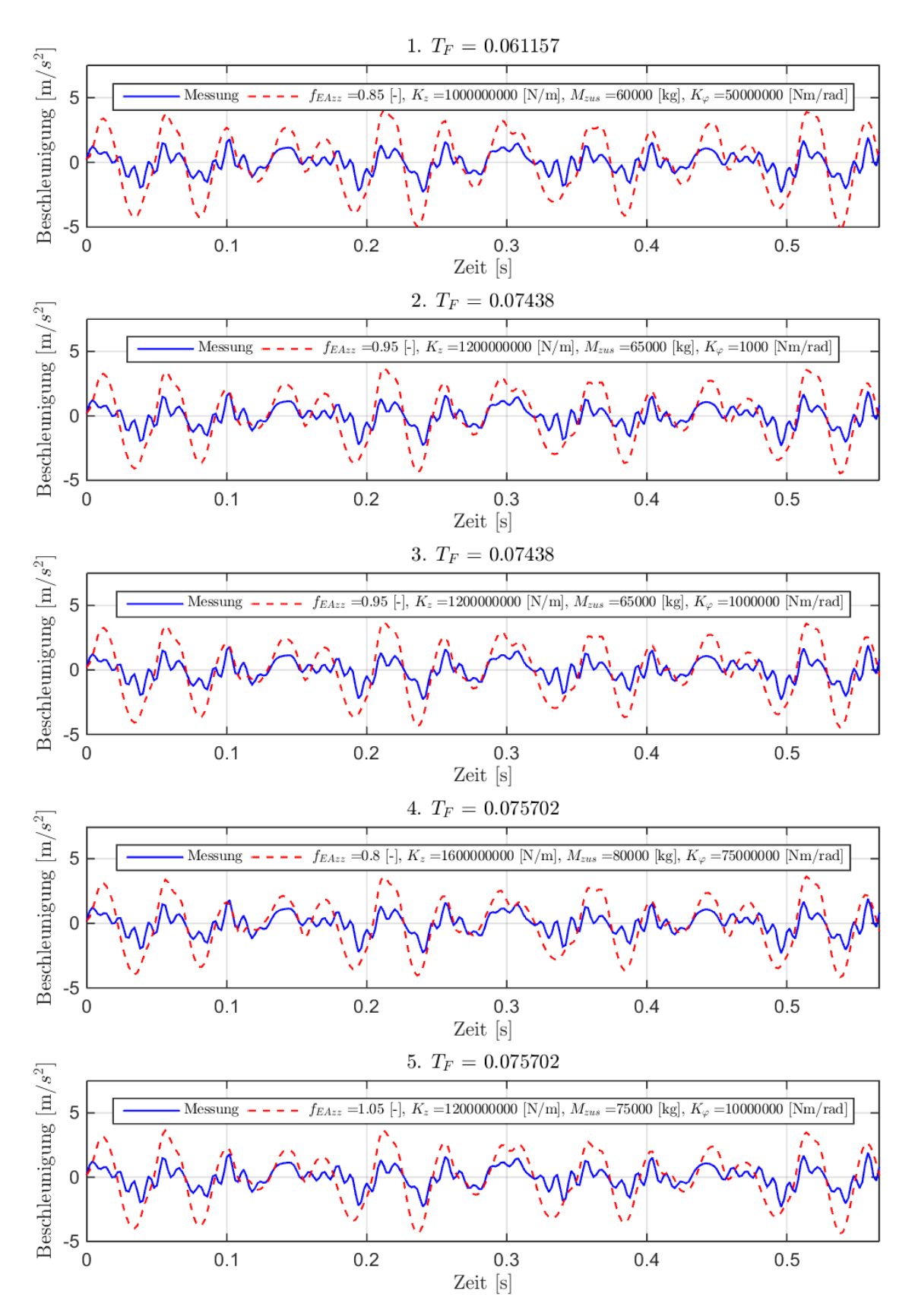

Abbildung 5.17: Verläufe der Vertikalbeschleunigung in Feldmitte mit den geringsten Fehlertermen  $T_F$ 

### 5.4 Reduktion der vertikalen Beschleunigung

Bei der Betrachtung der vertikalen Beschleunigungsverläufe des Biegeträgers mit Randmassen und -Federn (siehe Abb. [5.17\)](#page-111-0) kann man feststellen, dass die Amplitudenwerte nach wie vor sehr hoch sind und deutlich über den Werten der Messung liegen. Aus diesem Grund erfolgt in einem nächsten Schritt die Beurteilung der berechneten Verläufe des Biegeträgers mit Randmassen und -Federn nach den extremalen Amplituden.

<span id="page-112-0"></span>Um sicherzustellen, dass die Frequenzen der berechneten Verläufe mit ausreichend guter Genauigkeit der Messung entsprechen, werden nur mehr Parameterkonstellationen berücksichtigt, die zu einem Frequenzfehlerterm  $T_F < 0, 10$  führen. Dadurch reduzieren sich die Kombinationen von 138765 auf 160. Der reduzierte Parameterbereich dieser Kombinationen ist in Tab. [5.2](#page-112-0) dargestellt.

| Parameter              | <b>Bereich</b>                       |
|------------------------|--------------------------------------|
| $f_{EA_{zz}}$  -       | $0, 75 \div 1, 20$                   |
| $M_{zus}$ [kg]         | $6,0 \cdot 10^4 \div 1,4 \cdot 10^5$ |
| $K_z$ [N/m]            | $5,0 \cdot 10^8 \div 3,0 \cdot 10^9$ |
| $K_{\varphi}$ [Nm/rad] | $0 \div 1, 0 \cdot 10^8$             |

Tabelle 5.2: Reduzierter Parameterbereich von Ergebniskombinationen die einen Fehlerterm  $T_F < 0,10$ aufweisen

Somit können aus einem Pool von guten Ergebnissen in Bezug auf die Phase der Verläufe, zudem die Ergebnisse mit den kleinsten Abweichungen der Amplitudenwerte bestimmt werden, siehe Abb. [5.18.](#page-112-1)

<span id="page-112-1"></span>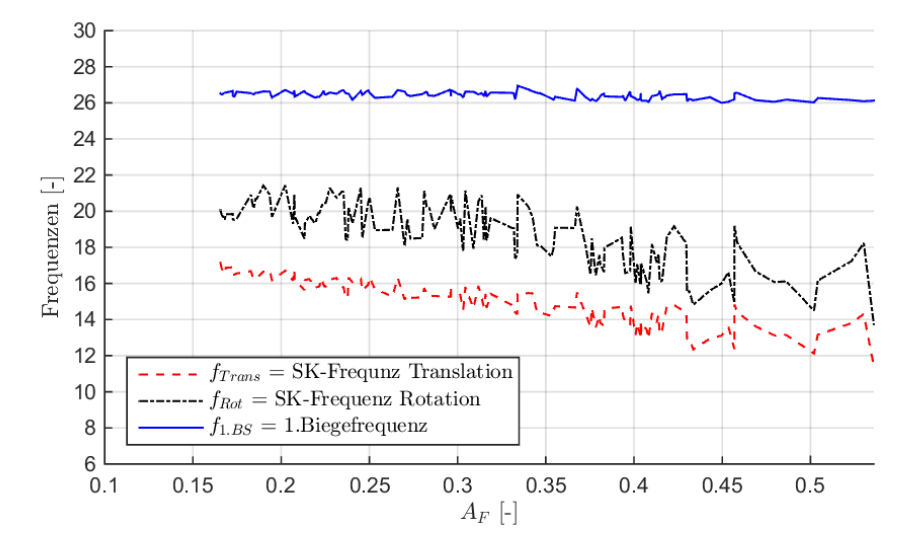

Abbildung 5.18: Zusammenhang der Frequenzen und des Fehlerterms  $A_F$  für das Modell des Biegeträgers mit Randmassen und -Federn

In Abb. [5.18](#page-112-1) sind die Frequenzen der Parameterkonstellationen dargestellt die einen Fehlerterm  $T_F < 0.10$  aufweisen. Wie man erkennen kann, bleibt die erste Biegefrequenz des Tragwerks über den Fehlerterm der Amplitudenwerte A<sup>F</sup> konstant, während A<sup>F</sup> mit zunehmenden Starrkörperfrequenzen abnimmt.

Wie im vorherigen Kapitel erwähnt wurde, werden die Frequenzen der Translation und der Rotation hauptsächlich von der Knotenmasse  $M_{zus}$  und der Steifigkeit  $K_z$  (Masse-Feder-System) bestimmt. Für die in Abb. [5.18](#page-112-1) erkennbare Erhöhung der Starrkörperfrequenzen sind somit die beiden Parameter  $M_{zus}$  und  $K_z$  verantwortlich. Abb. [5.19](#page-113-0) verdeutlicht diesen Zusammenhang für die Frequenz der Translation. Man erkennt darin, dass Parameterkonstellationen mit hoher Knotenmasse  $M_{zus}$  und Steifigkeit K<sup>z</sup> beim Modell des Biegeträgers mit Randmassen und -Federn zu einer Erhöhung der Translationsfrequenz führen. Dieser Zusammenhang gilt in analoger Weise für die Frequenz der Rotation, die an dieser Stelle nicht gesondert dargestellt wurde. Die Erhöhung der Starrkörperfrequenzen ist wiederum mit einer Abnahme des Fehlerterms  $A_F$  (siehe Abb. [5.18\)](#page-112-1) und folglich mit der Reduktion der Amplituden verbunden.

<span id="page-113-0"></span>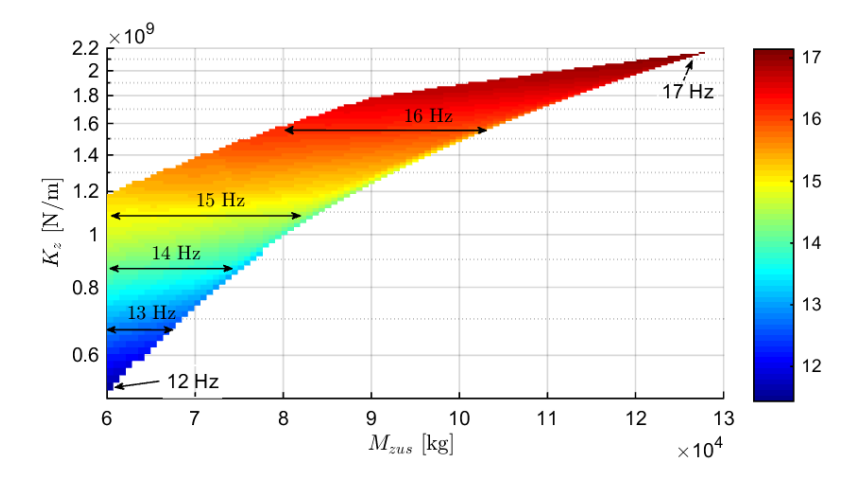

**Abbildung 5.19:** Einfluss der Knotenmasse  $M_{zus}$  und Steifigkeit  $K_z$  auf die Frequenz der Translation

Der Zusammenhang der einzelnen Parameter und des Fehlerterms der Amplitudenwerte  $A_F$  ist in den Abbildungen [5.20](#page-114-0) und [5.21](#page-115-0) dargestellt. Darin repräsentieren die roten Punkte Parameterkombinationen mit einen Frequenzfehlerterm  $T_F < 0, 1.$  An den Grenzen der Abszissen in diesen Grafiken kann man erkennen, dass die verbleibenden Parameterkonstellationen über den reduzierten Parameterbereich, wie er in Tab. [5.2](#page-112-0) angegeben wurde, verteilt sind. Bei der im vorherigen Kapitel durchgeführten Anpassung an die Phase des gemessenen Beschleunigungsverlaufs, konnten vor allem bei den beiden Parametern  $M_{zus}$ , für die Knotenmasse, und  $K_z$ , für die Wegfedersteifigkeit, eindeutige Bereiche festgestellt werden, wo der Fehlerterm  $T_F$  minimal wird.

Bei näherer Betrachtung zeigt sich für den Fehlerterm  $A_F$  ein ähnliches Bild. Die Parameter  $f_{EAzz}$ (Abb. [5.20](#page-114-0) (a)) und  $K_{\varphi}$  (Abb. 5.20 (b)), die hauptsächlich Einfluss auf die Biegeschwingungen des Tragwerks haben, sind erneut über das gesamte Spektrum der Abszissen verteilt und liefern in jedem Intervall ähnliche minimale Fehlerterme  $A_F$ .

<span id="page-114-0"></span>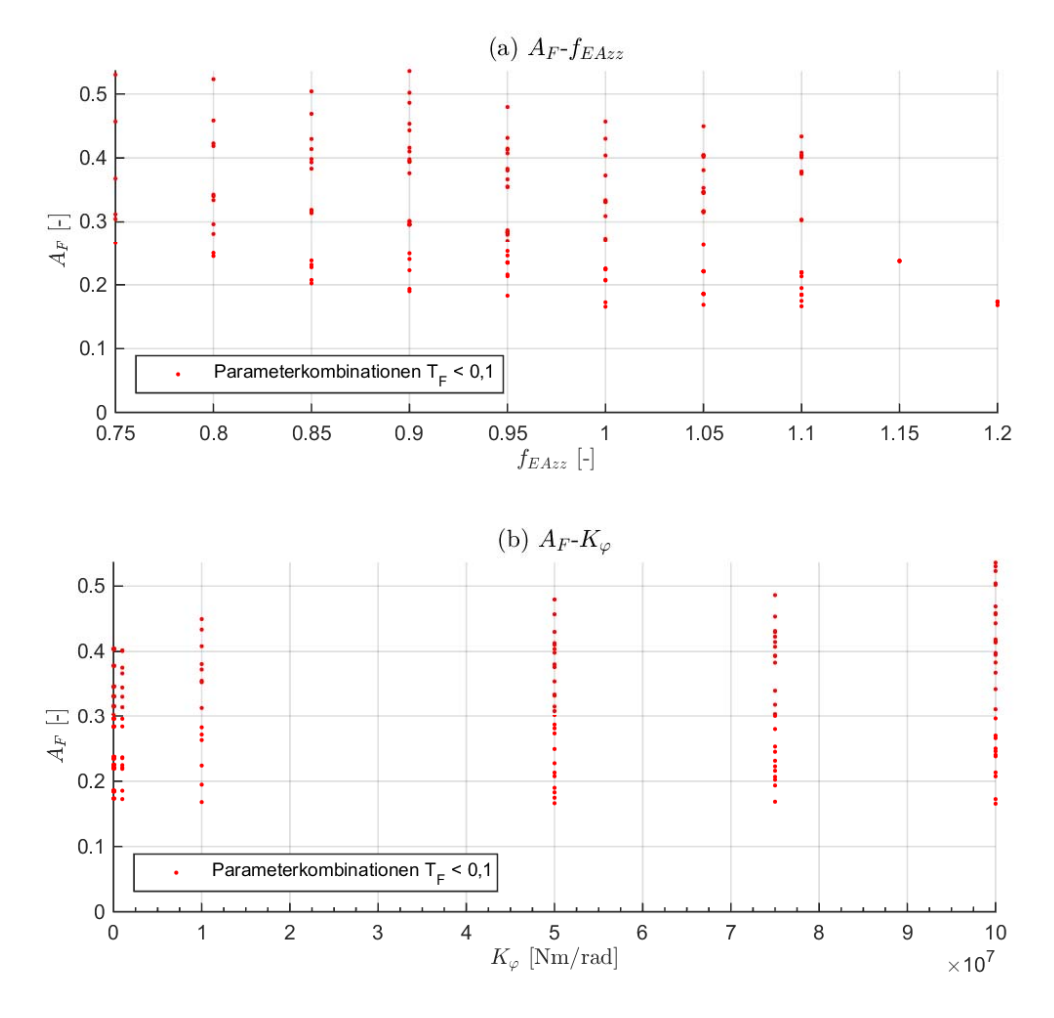

**Abbildung 5.20:** Einfluss der Parameter (a)  $f_{EA_{zz}}$  für die Biegesteifigkeit des Trägers und (b)  $K_{\varphi}$  für die Steifigkeit der Drehfeder auf den Fehlerterm A<sup>F</sup>

Für die weitaus interessanteren Parameter  $M_{zus}$  und  $K_z$ , in Bezug auf die Beeinflussung der Ergebnisse, lassen sich klarere Trends erkennen. An den in den Abbildungen [5.21](#page-115-0) (a) und (b) zusätzlich dargestellten, kubischen Regressionskurven (=Trendlinien), lässt sich der Einfluss der Parameter  $M_{zus}$  und  $K_z$  auf den Fehlerterm  $A_F$  deutlich ablesen. Bei beiden Parameter nimmt der Fehlerterm  $A_F$  seine minimalen Werte in den Bereichen mit großer Knotenmasse  $M_{zus}$  (Abb. [5.21](#page-115-0) (a)) und hoher Steifigkeit K<sup>z</sup> (Abb. [5.21](#page-115-0) (b)) an. Kombinationen mit geringer Masse und Auflagersteifigkeit führen hingegen zu einer großen Abweichung der Amplituden. Somit lässt sich festhalten, dass das Masse-Feder-System an den Auflagern beim Modell des Biegeträgers mit Randmassen und -Federn einen wesentlichen Einfluss auf die Größe der Amplituden der Vertikalbeschleunigung hat.

Das Masse-Feder-System, bestehend aus der zusätzlichen Knotenmasse  $M_{zus}$  und der Wegfedersteifigkeit  $K_z$ , symbolisiert den Einfluss des Untergrunds auf das Schwingungsverhalten des Tragwerks. Durch das Hinzufügen dieses Systems an den Auflagern eines Biegebalkens (= erweiterte Modell des Biegeträgers mit Randmassen und -Federn), konnten nun zwei entscheidende Verbesserungen festgestellt werden.

<span id="page-115-0"></span>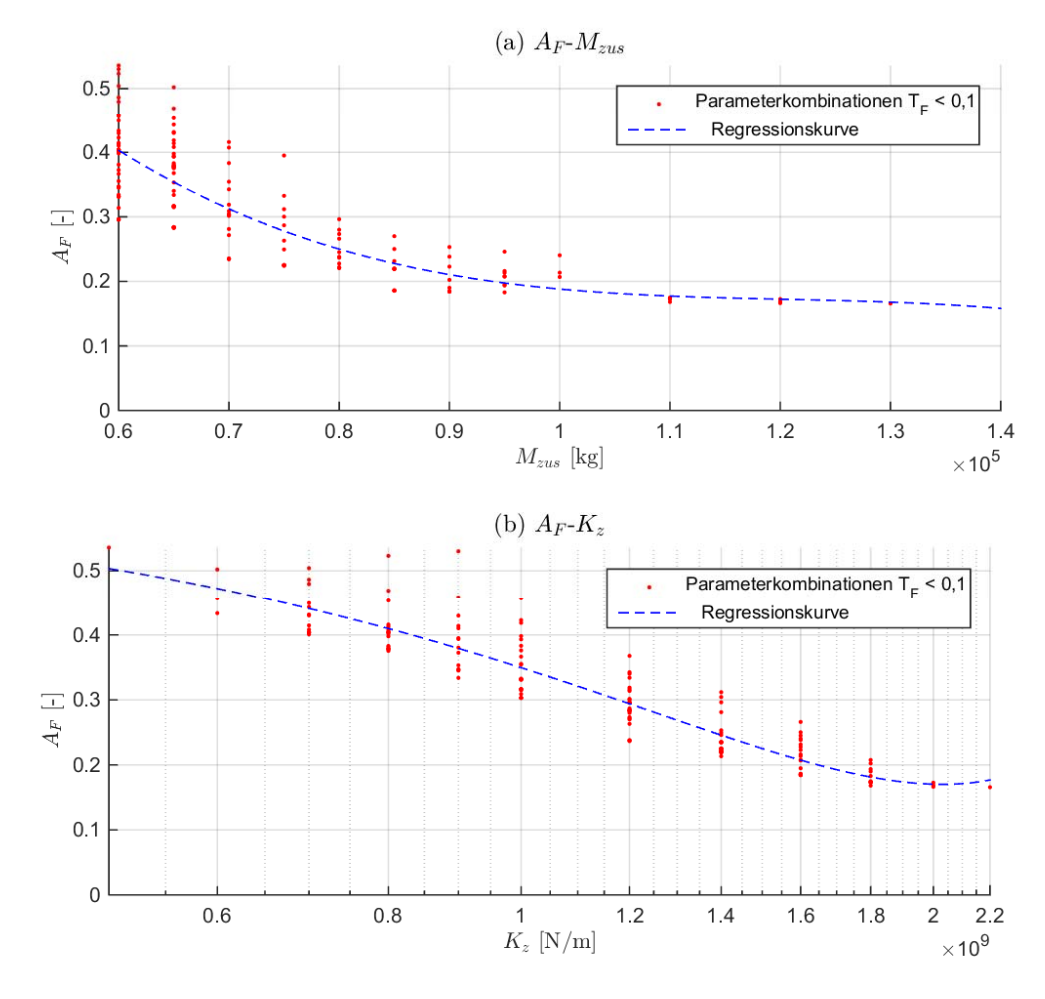

Abbildung 5.21: Einfluss der Parameter (a)  $M_{zus}$  für die zusätzliche Knotenmasse und (b)  $K_z$  für die Steifigkeit der Wegfeder auf den Fehlerterm A<sup>F</sup>

Zum einen beeinflusst das Masse-Feder-System die erste Biegefrequenz des Trägers, was von entscheidender Bedeutung ist, um die Phase der Messung exakter abbilden zu können. Dies wurde in den Kapiteln zum Fehlerterm  $T_F$  (siehe im Speziellen Kapitel [5.3.6\)](#page-104-1) gezeigt.

Zum anderen kann das Masse-Feder-System zu einer Reduktion der Amplituden der Vertikalbeschleunigungen führen. Dies geschieht, wie in diesem Abschnitt erläutert wurde, vor allem bei hohen Knotenmassen im Bereich von  $M_{zus} = 8, 5 \cdot 10^4 \div 1, 4 \cdot 10^5$  [kg] und Steifigkeiten von  $K_z =$  $1, 6 \cdot 10^9 \div 2, 2 \cdot 10^9$  [*N/m*], siehe Abbildungen Abb. [5.21](#page-115-0) (a) und (b).

## 5.4.1 Wirkungsweise des Biegeträgers mit Randmassen und -Federn - Einfluss des Masse−Feder−Systems auf die Vertikalbeschleunigung

Um genauer zu untersuchen wie der Einfluss des Masse-Feder-Systems auf die Amplituden der vertikalen Beschleunigung zustande kommt, wird ein weiterer Aspekt der Wirkungsweise des erweiterten Modells des Biegeträgers mit Randmassen und -Federn erläutert. Dafür wird zunächst der Zusammenhang zwischen den maximalen Beschleunigungswerten des Biegebalkens in Feldmitte und dem Masse-Feder-System betrachtet.

In Abb. [5.22](#page-116-0) sind die maximalen vertikalen Beschleunigungen in Abhängigkeit von  $M_{zus}$  und  $K_z$ abgebildet.

<span id="page-116-0"></span>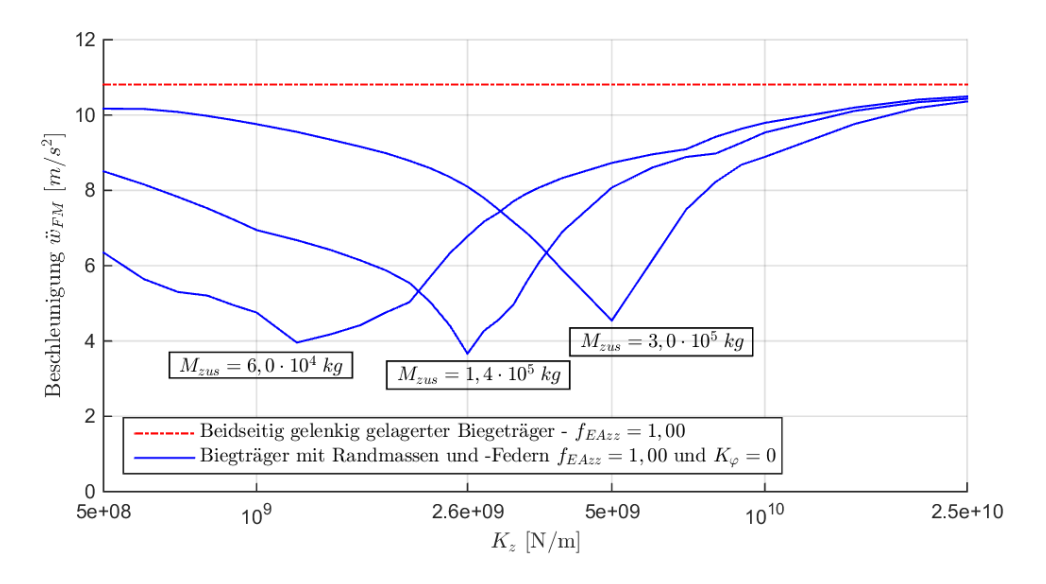

Abbildung 5.22: Maximale Vertikalbeschleunigung des beidseitig gelenkig gelagerten Biegebalkens und des Biegeträgers mit Randmassen und -Federn in Abhängigkeit der Knotenmasse  $M_{zus}$  und der Steifigkeit  $K_z$ 

Die durchgezogenen Linien stehen dabei für die Ergebnisse die mit dem Modell des Biegeträgers mit Randmassen und -Federn erzielt werden und die strichpunktierte Linie soll im Vergleich dazu die Vertikalbeschleunigung eines vergleichbaren Biegebalkens ( $EA_{zz}$ ,  $\mu$  und  $K_{\varphi}$  sind gleich wie beim erweiterten Modell), der beidseitig gelenkig gelagert ist, symbolisieren. Das Diagramm veranschaulicht, dass das erweiterte Modell im dargestellten Steifigkeitsbereich deutlich geringere Vertikalbeschleunigungen liefert. Unter einer optimalen Abstimmung von  $M_{zus}$  und  $K_z$  können die maximalen Beschleunigungswerte um mehr als 50% reduziert werden im Vergleich zum Modell des beidseitig gelenkig gelagerten Biegeträgers.

Um diesen Effekt zu erklären, wird die im Kapitel [3.1](#page-47-0) erläuterte Modalanalyse, die zur Berechnung der Systemantwort herangezogen wird, näher betrachtet. Wie in diesem Kapitel erwähnt, wird jede Eigenform die das Tragwerk annehmen kann durch einen Einmassenschwinger beschrieben, siehe Gl. [3.12.](#page-49-0) Die resultierenden Vektoren dieser Gleichung  $q(t)$ ,  $\dot{q}(t)$  und  $\ddot{q}(t)$  enthalten die Information, welchen Anteil die einzelnen Modi an der Gesamtlösung haben. Die Lösung an einer beliebigen Stelle x entlang der Trägerachse ergibt sich nach Gl. [3.3.](#page-48-0) Möchte man wie im vorliegenden Fall erforderlich, die vertikale Beschleunigung in Feldmitte berechnen, so wird die Lösung  $\ddot{q}_k(t)$  jedes Modi mit dem zugehörigen Wert der Eigenformen  $\phi_k$  in Feldmitte ( $x = L/2$ ) multipliziert. Wie man an den Formen der Eigenschwingungen in Abb. [4.18](#page-82-1) erkennen kann, weisen alle Eigenformen die antimetrisch bezüglich der Symmetrieachse des Systems sind, einen Nulldurchgang in Feldmitte auf. Somit gilt für die Rotation und die 2.Biegeschwingung  $\phi_k(L/2) = 0$ . Diese beiden Eigenformen haben folglich keinen Anteil an der Gesamtlösung der Systemantwort  $\ddot{w}_{FM}(L/2, t)$ , da das Produkt  $\ddot{q_k}(t) \cdot \phi_k(L/2)$ dieser Eigenformen gleich Null ist. Die Berechnung der Systemantwort in Feldmitte stellt daher einen Sonderfall dar, da nicht jede Eigenform einen Anteil an der Gesamtlösung hat. Die Systemantwort  $\ddot{w}_{FM}(x,t)$  ergibt sich schlussendlich indem alle Produkte der berücksichtigten Modi  $k = [1, 2, ..., N]$ aufsummiert werden.

Aus der Betrachtung welche Anteile die einzelnen Modi an der Gesamtlösung haben, soll die Wirkungsweise des Biegeträgers mit Randmassen und -Federn näher erläutert werden.

Zunächst wird ein System untersucht, welches über eine sehr große Auflagersteifigkeit von  $K_z$  =  $2, 5 \cdot 10^{10}$  N/m verfügt. Wie man an den dargestellten Frequenzen in Tab. [5.3](#page-117-0) erkennen kann, entsprechen die Frequenzen der Biegeschwingungen des erweiterten Systems mit Randmassen und -Federn annähernd jenen des beidseitig gelenkig gelagerten Balkens. Die zusätzlichen Starrkörperbewegungen weisen höhere Frequenzen als die erste Biegeschwingung auf, was dazu führt dass die erste Biegeschwingung die niedrigste Eigenform des Systems darstellt.

<span id="page-117-0"></span>

|                        | beidseitig gelenkig gelagerter Biegeträger |        |                          |                     | Biegeträger mit Randmassen und -Federn<br>$K_z$ = 2,5e10 [N/m], M <sub>zus</sub> = 1,4e5 [kg] |        |                  |        |
|------------------------|--------------------------------------------|--------|--------------------------|---------------------|-----------------------------------------------------------------------------------------------|--------|------------------|--------|
| Schwingungsart         | EF I                                       | f [Hz] | $\omega$ [rad/s]         | $\lbrack - \rbrack$ | <b>EF</b>                                                                                     | f [Hz] | $\omega$ [rad/s] | ້ [-]  |
| 1.Biegeschwingung      |                                            | 19,93  | 125.25                   | 0,0534              |                                                                                               | 19,78  | 124,26           | 0,0534 |
| <b>SKB-Rotation</b>    |                                            |        | $\overline{\phantom{a}}$ |                     |                                                                                               | 62,58  | 393,21           | 0,3000 |
| <b>SKB-Translation</b> |                                            |        | -                        |                     |                                                                                               | 65,78  | 413,32           | 0,3000 |
| 2.Biegeschwingung      | $\overline{2}$                             | 79,73  | 500,99                   | 0,0534              | 4                                                                                             | 83,72  | 526,04           | 0,0534 |
| 3. Biegeschwingung     |                                            | 179,40 | 1127.22                  | 0,0534              | 5                                                                                             | 181.22 | 1138,63          | 0,0534 |

Tabelle 5.3: Gegenüberstellung der Systemfrequenzen und Zuordnung der Lehrschen Dämpfungsmaße bei der Verwendung unterschiedlicher Trägermodelle im Fall großer Auflagersteifigkeit K<sup>z</sup>

In Abb. [5.23](#page-118-0) sind die Eigenformen des Biegeträgers mit Randmassen und -Federn nach Tab. [5.3](#page-117-0) abgebildet. Zudem sind die Werte  $\phi_k(L/2)$  in Feldmitte für jeden Mode k dargestellt. Man erkennt wiederum, dass die Werte  $\phi_k(L/2)$  für die Rotation und die zweite Biegeschwingung Null sind.

Die Eigenkreisfrequenzen der Starrkörperbewegungen und auch der zweiten und dritten Biegeschwingung des Tragwerks sind um vieles größer als die Eigenkreisfrequenz der ersten Biegeschwingung, siehe Tab. [5.3.](#page-117-0) Daher sind die vertikalen Beschleunigungen des Einmassenschwingers nach Gl. [3.12,](#page-49-0) der den Mode der ersten Biegeschwingung repräsentiert, deutlich größer als die der übrigen Eigenformen, siehe Abb. [5.24.](#page-118-1) In dieser Abbildung sind die Beschleunigungsverläufe  $\ddot{q_k}(t)$  der einzelnen Eigenformen des Biegeträgers mit Randmassen und -Federn abgebildet. Außerdem wurde der Zeitpunkt  $t = 0.524$  s markiert, bei dem - nach späterem aufsummieren der Teilergebnisse jedes Modi nach Gl. [3.3](#page-48-0) - die Systemantwort  $\ddot{w}_{FM}(L/2,t)$  den Maximalwert aufweist. Um die Beschleunigungswerte jedes Modi zum Zeitpunkt  $t = 0,524$  s besseren ablesen zu können, wurden in Abb. [5.25](#page-119-0) die Werte  $\ddot{q}_k(t = 0.524 \text{ s})$  <span id="page-118-0"></span>nochmals dargestellt.

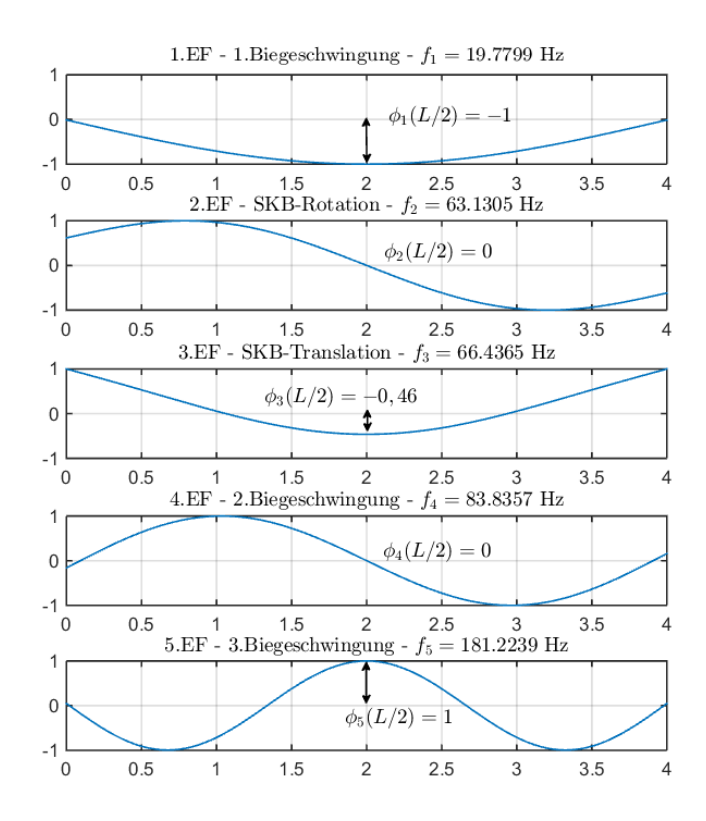

**Abbildung 5.23:** Darstellung der Eigenformen und ihrer Werte  $\phi_k(L/2)$  in Feldmitte für den Biegeträger mit Randmassen und -Federn mit den Parametern:  $f_{EA_{zz}} = 0, K_{\varphi} = 0 \ Nm/rad, M_{zus} = 1, 4 \cdot 10^5 kg$  und  $K_z = 2, 5 \cdot 10^{10} N/m$ 

<span id="page-118-1"></span>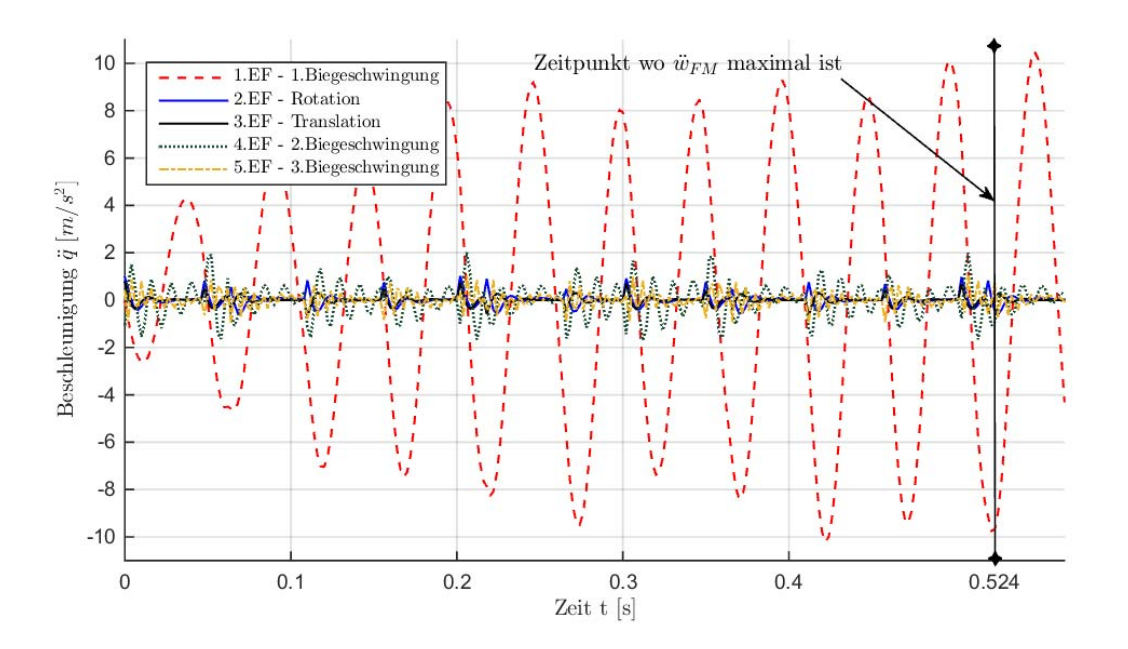

Abbildung 5.24: Beschleunigungsverläufe  $\ddot{q_k}(t)$  der Einmassenschwinger nach Gl. [3.12](#page-49-0) für die einzelnen Eigenformen des Biegeträgers mit Randmassen und -Federn

<span id="page-119-0"></span>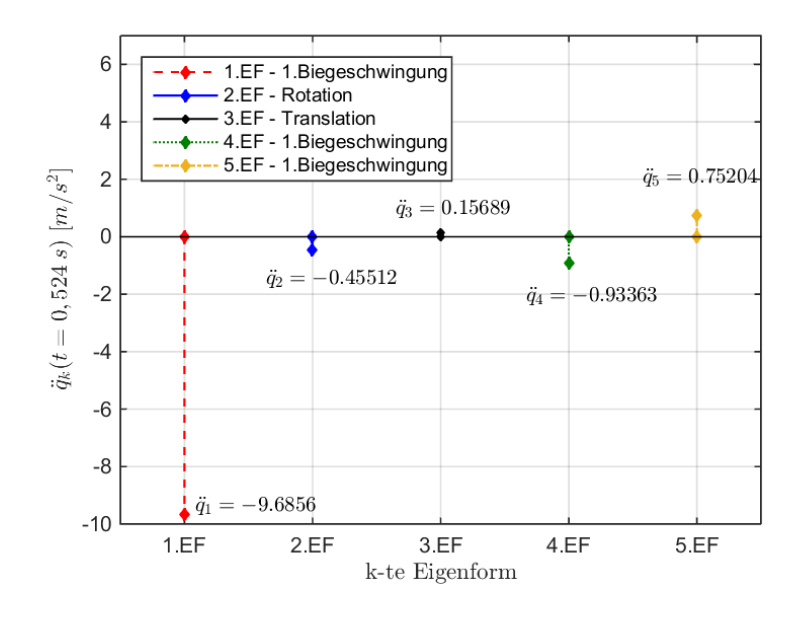

Abbildung 5.25: Darstellung der Beschleunigungswerte  $\ddot{q}_k(t = 0, 524 s)$  jedes Modi k zum Zeitpunkt t, an dem die Systemantwort  $\ddot{w}_{FM}$  maximal wird

In den Abbildungen [5.23](#page-118-0) und [5.25](#page-119-0) können nun die Werte  $\phi_k(x=L/2)$  und  $\ddot{q_k}(t=0,524 s)$  für jeden Mode k abgelesen werden. Nach Einsetzen dieser Werte in Gl. [3.3](#page-48-0) für die Modale Projektion, kann die Systemantwort des Biegeträgers mit Randmassen und -Federn  $\ddot{w}_{FM}(x, t)$  in Feldmitte ( $x = L/2$ ) und zum Zeitpunkt  $t = 0,524 s$  berechnet werden.

<span id="page-119-1"></span>Um nun die Anteile jedes Modi an der Gesamtlösung abzubilden, werden in Abb. [5.26](#page-119-1) die Produkte  $\phi_k(x) \cdot \ddot{q_k}(t)$  jedes Modi k der Systemantwort  $\ddot{w}_{FM}(x, t)$  gegenübergestellt.

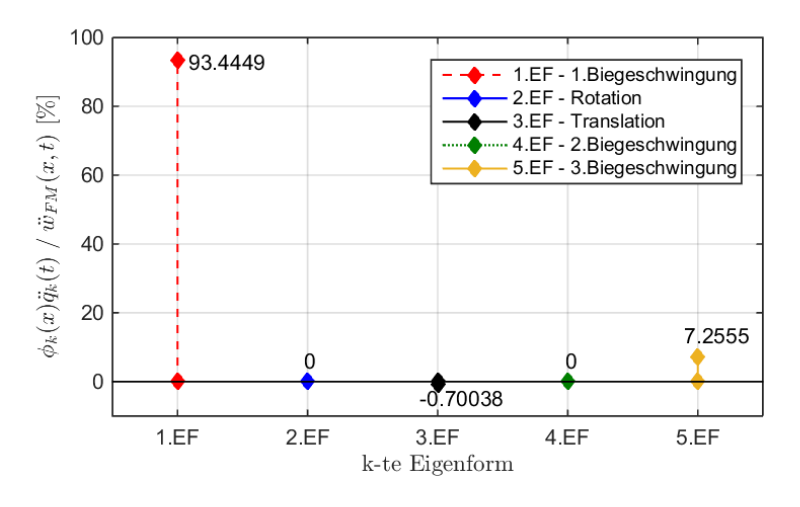

**Abbildung 5.26:** Darstellung der Anteile  $\phi_k(x)\ddot{q}_k(t)$  jedes Modi k an der Vertikalbeschleunigung  $\ddot{w}_{FM}(x, t)$ in Feldmitte und zum Zeitpunkt  $t = 0,526 s$  für den Biegeträger mit Randmassen- und Federn

Wiederum wird der Biegeträger mit Randmassen und -Federn in Feldmitte  $(x = L/2)$  und zum Zeitpunkt  $t = 0.524$  s betrachtet. Man erkennt, dass der Anteil der ersten Eigenform des Systems - Biegeträger mit Randmassen und -Federn - mit 93, 4% um vieles größer ist als die Anteile der

übrigen Eigenformen. Zudem sind, wie bereits erwähnt, die Anteile der Rotation und der zweiten Biegeschwingung gleich Null. In Summe ergeben die Anteile der Eigenformen 100% und führen somit zu der Systemantwort  $\ddot{w}_{FM}(x,t)$ , die in Feldmitte zum Zeitpunkt  $t = 0,524 s$  den Wert  $\ddot{w}_{FM}(x,t) =$  $10, 37 \, m/s^2$  beträgt, siehe Abb. [5.27.](#page-120-0)

Die gesamte Systemantwort  $\ddot{w}_{FM}(x, t)$  nach Gl. [3.3](#page-48-0) wird somit nahezu ausschließlich von der ersten Biegeschwingung des Trägers erzeugt und entspricht zudem dem Ergebnis eines beidseitig gelenkig gelagerten Trägers, wie man an der Übereinstimmung der Verläufe in Abb. [5.27](#page-120-0) erkennen kann. Dabei steht die rot-strichlierte Linie für das Produkt  $\phi_1(x) \cdot \ddot{q_1}(t)$  der ersten Eigenform (= erste Biegeschwingung) des Biegeträgers mit Randmassen und -Federn in Feldmitte  $(x = L/2)$ .

<span id="page-120-0"></span>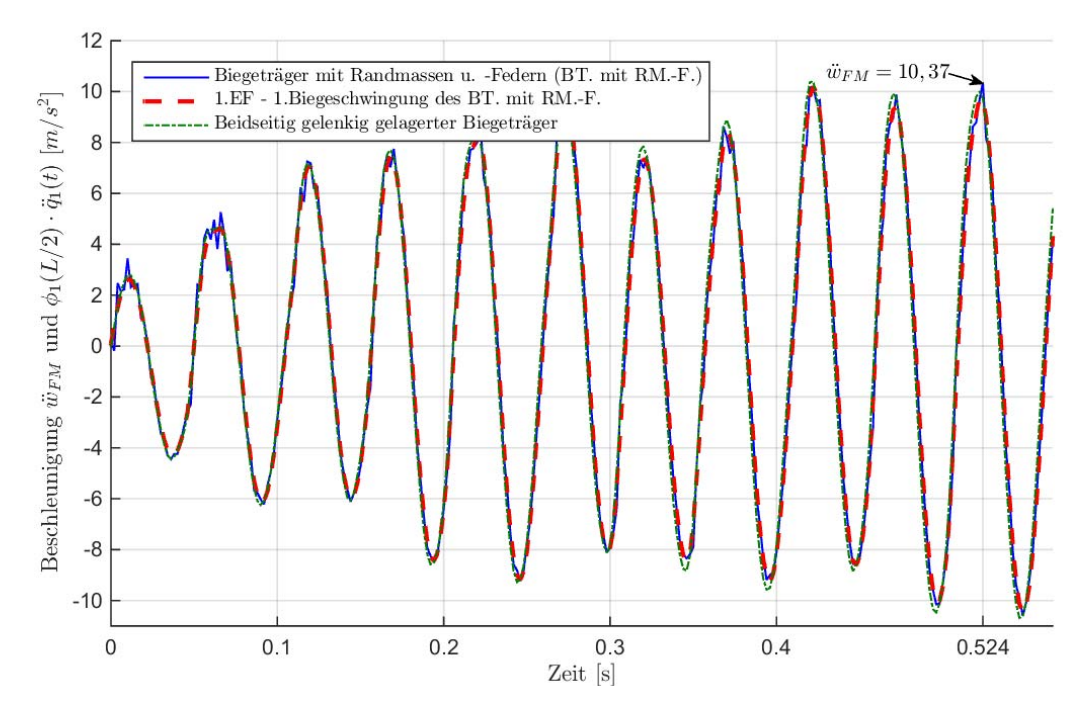

Abbildung 5.27: Verläufe der Vertikalbeschleunigung in Feldmitte für das Modell des beidseitig gelenkig gelagerten Biegeträgers und dem Biegeträger mit Randmassen und -Federn sowie dem Beschleunigungsverlauf der ersten Biegeschwingung  $\phi_1(L/2) \cdot \ddot{q_1}(t)$  für den Biegeträger mit Randmassen und -Federn

Das bedeutet, dass sich das Modell des Biegeträgers mit Randmassen und -Federn bei einer sehr großen Auflagersteifigkeit  $K_z$  wie das Modell des beidseitig gelenkig gelagerten Balkens verhält. Dies wird auch bei der Betrachtung von Abb. [5.22](#page-116-0) deutlich, da man erkennt, dass die maximalen Vertikalbeschleunigungen sich mit zunehmender Steifigkeit der Lösung des beidseitig gelenkig gelagerten Balkens annähern.

#### Vergleich zum Modell des beidseitig gelenkig gelagerten Biegeträgers - Teil 2

Um zu zeigen, dass das zusätzliche Masse-Feder-System an den Auflagern jedoch auch einen sehr großen Einfluss auf die Systemantwort des erweiterten Modells haben kann, erfolgt eine ähnliche Analyse bei einer Steifigkeit von  $K_z = 2, 6 \cdot 10^9$  N/m.

Wie man aus Tab. [5.4](#page-121-0) erkennt, sind die Frequenzen der Starrkörperbewegungen geringer als die Frequenzen der Biegeschwingungen des Tragwerks. Somit stellt die Translation die niedrigste Eigenform des Gesamtsystems dar und man befindet sich im Bereich vor dem Wechsel der Positionen der Eigenformen, wie in Kapitel [5.3.6](#page-104-1) erläutert wurde. In diesem Bereich führt der Einfluss des Masse-Feder-Systems an den Auflagern des Trägers zu einer Erhöhung der Frequenz der ersten Biegeschwingung, wie auch in Tab. [5.4](#page-121-0) und in Abb. [5.28](#page-121-1) ersichtlich ist. In Abb. [5.28](#page-121-1) sind die Eigenformen und die Werte  $\phi_k(L/2)$  in Feldmitte für jeden Mode k dargestellt.

<span id="page-121-0"></span>

|                        | beidseitig gelenkig gelagerter Biegeträger |        |                  | Biegeträger mit Randmassen und -Federn<br>$K_z$ = 2,6e9 [N/m], $M_{zus}$ = 1,4e5 [kg] |    |        |                  |        |
|------------------------|--------------------------------------------|--------|------------------|---------------------------------------------------------------------------------------|----|--------|------------------|--------|
| Schwingungsart         | EF I                                       | f [Hz] | $\omega$ [rad/s] | $[ \cdot ]$                                                                           | EF | f [Hz] | $\omega$ [rad/s] | ( [-]  |
| <b>SKB-Translation</b> |                                            |        |                  |                                                                                       |    | 16,99  | 106,76           | 0,3000 |
| <b>SKB-Rotation</b>    |                                            |        |                  |                                                                                       |    | 20,97  | 131,77           | 0,3000 |
| 1.Biegeschwingung      |                                            | 19.93  | 125.25           | 0.0534                                                                                | 3  | 24.97  | 156.92           | 0,0534 |
| 2.Biegeschwingung      | 2                                          | 79.73  | 500,99           | 0,0534                                                                                | 4  | 81,40  | 511.48           | 0,0534 |
| 3. Biegeschwingung     | 3                                          | 179,40 | 1127,22          | 0,0534                                                                                |    | 181,00 | 1137,26          | 0,0534 |

<span id="page-121-1"></span>Tabelle 5.4: Gegenüberstellung der Systemfrequenzen und Zuordnung der Lehrschen Dämpfungsmaße bei der Verwendung unterschiedlicher Trägermodelle im Fall einer Auflagersteifigkeit  $K_z = 2, 6 \cdot 10^9$ 

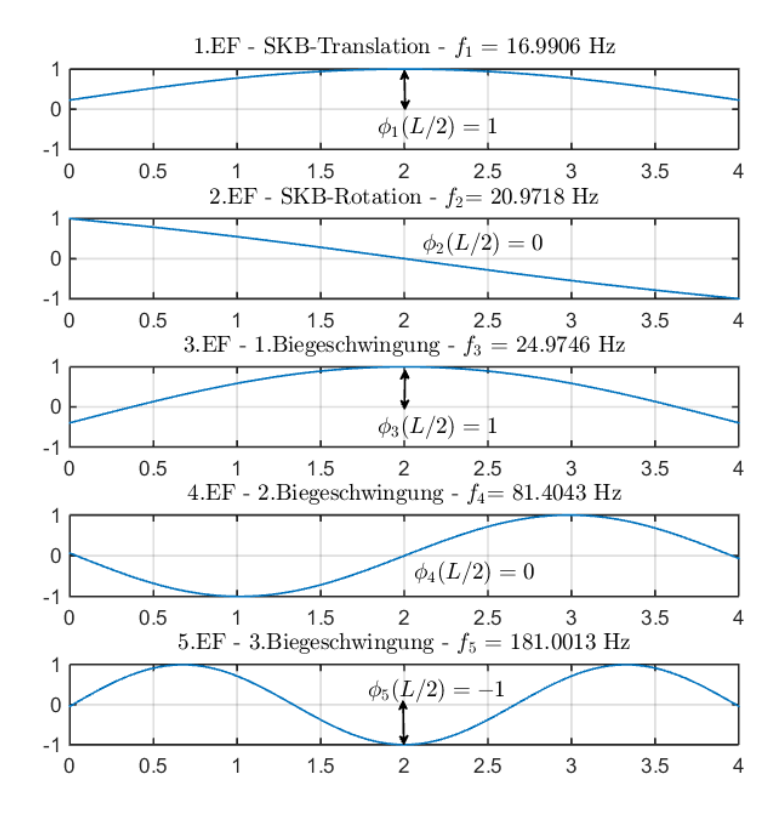

Abbildung 5.28: Darstellung der Eigenformen und ihrer Werte  $\phi_k(L/2)$  in Feldmitte für den Biegeträger mit Randmassen und -Federn mit den Parametern:  $f_{EA_{zz}} = 0, K_{\varphi} = 0 \ Nm/rad, M_{zus} = 1, 4 \cdot 10^5 kg$  und  $K_z = 2, 6 \cdot 10^9 \ N/m$ 

Die Eigenkreisfrequenzen der zweiten und dritten Biegeschwingung sind um vieles größer als jene der Ersten und werden kaum mehr von dem Masse-Feder-System beeinflusst. Dies lässt sich daran erkennen, dass die Frequenzen annähernd mit denen des beidseitig gelenkig gelagerten Trägers übereinstimmen, siehe Tab. [5.4.](#page-121-0)

In Abb. [5.29](#page-122-0) sind die vertikalen Beschleunigungen  $q_k(t)$  der Einmassenschwinger nach Gl. [3.12](#page-49-0) für die Translation, Rotation und der ersten Biegeschwingung des Modells der Biegeträgers mit Randmassen und -Federn, sowie die erste Biegeschwingung des gelenkig gelagerten Biegebalkens eingezeichnet. Außerdem wurde erneut der Zeitpunkt ( $t = 0,306 s$ ) markiert, bei dem die Systemantwort den Maximalwert  $\ddot{w}_{FM}(L/2, t) = 3,87 \frac{m}{s^2}$  annehmen wird, siehe Abb. [5.32.](#page-124-0)

Vergleicht man die vertikalen Beschleunigungsverläufe der ersten Biegeschwingungen der unterschiedlichen Modelle in Abb. [5.29,](#page-122-0) so werden zwei Dinge deutlich. Einerseits erkennt man die Phasenverschiebung aufgrund der höheren Frequenz des Biegeträgers mit Randmassen und -Federn und andererseits lässt sich eine deutliche Abnahme der Amplituden feststellen.

<span id="page-122-0"></span>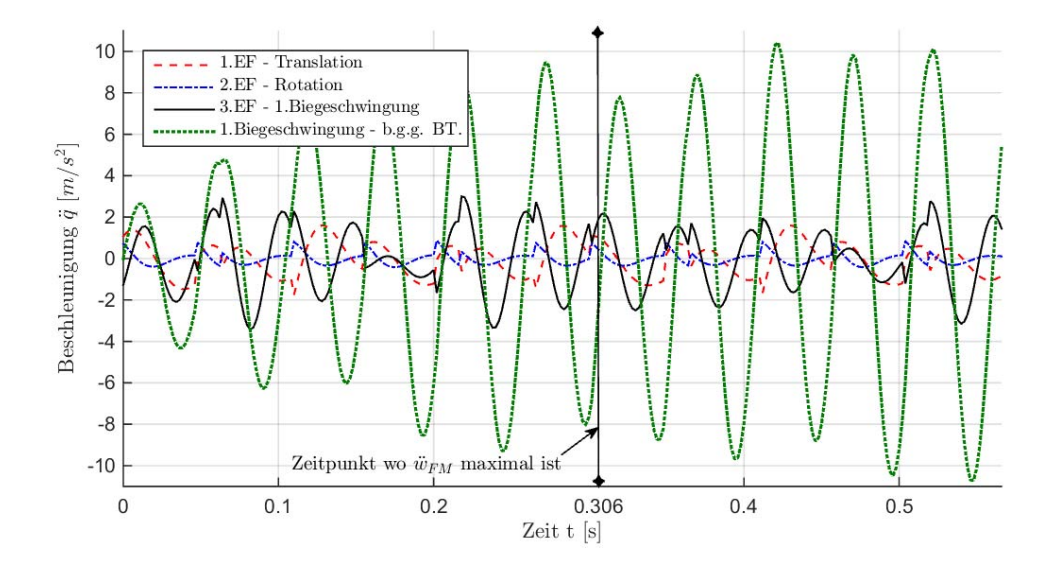

Abbildung 5.29: Beschleunigungsverläufe  $\ddot{q_k}(t)$  der Einmassenschwinger nach Gl. [3.12](#page-49-0) für ausgewählte Eigenformen des Biegeträgers mit Randmassen und -Federn und die erste Biegeschwingung des beidseitig gelenkig gelagerten Biegebalkens

Die Amplituden der Starrkörperbewegungen sind zwar phasenverschoben gegenüber der ersten Biegeschwingung des Biegeträgers mit Randmassen und -Federn, liegen nunmehr jedoch in der selben Größenordnung, woran man erneut die Interaktion des Masse-Feder-Systems an den Auflagern und des Biegeträgers erkennen kann.

Die Beschleunigungswerte für die Starrkörperbewegungen, die erste Biegeschwingung sowie die in Abb. [5.29](#page-122-0) nicht abgebildeten Biegeschwingungen höherer Ordnung, sind in Abb. [5.30](#page-123-0) zum Zeitpunkt  $t = 0,306 s$  dargestellt.

<span id="page-123-0"></span>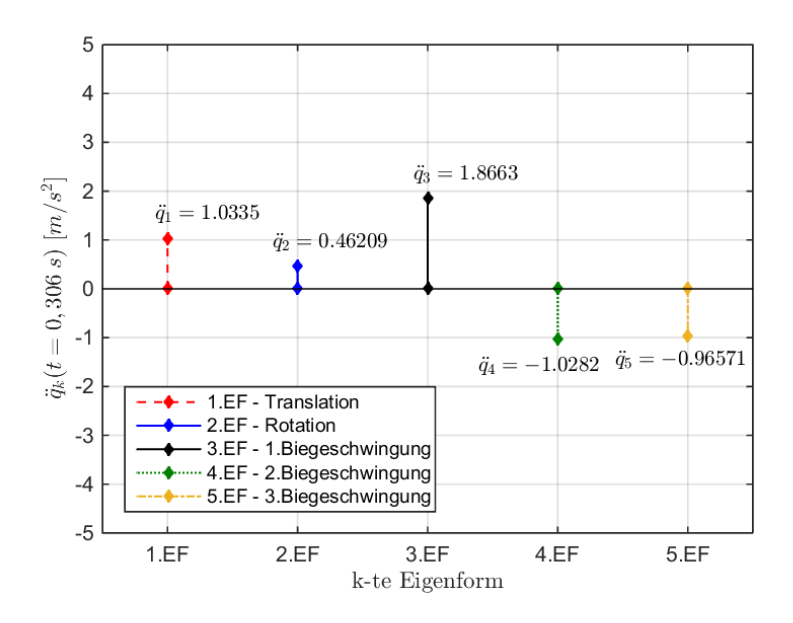

Abbildung 5.30: Darstellung der Beschleunigungswerte  $\ddot{q}_k(t = 0, 306 s)$  jedes Modi k zum Zeitpunkt t, an dem die Systemantwort  $\ddot{w}_{FM}$  maximal wird

Im Vergleich zu dem im vorherigen Abschnitt untersuchten Biegeträger mit Randmassen und -Federn bei sehr hoher Steifigkeit  $K_z$  (siehe Abb. [5.25\)](#page-119-0), sind die Beschleunigungswerte  $\ddot{q}_k(t = 0, 306 s)$  jedes Modi k annähernd gleich groß, siehe Abb. [5.30.](#page-123-0) Dadurch wird die Systemantwort, die sich nach Gl. [3.3](#page-48-0) aus den Anteilen aller Modi zusammensetzt, nicht alleine von der ersten Biegeschwingung bestimmt. Die Anteile jedes Modi sind in Abb. [5.31](#page-123-1) dargestellt und verdeutlichen diese Aussage.

<span id="page-123-1"></span>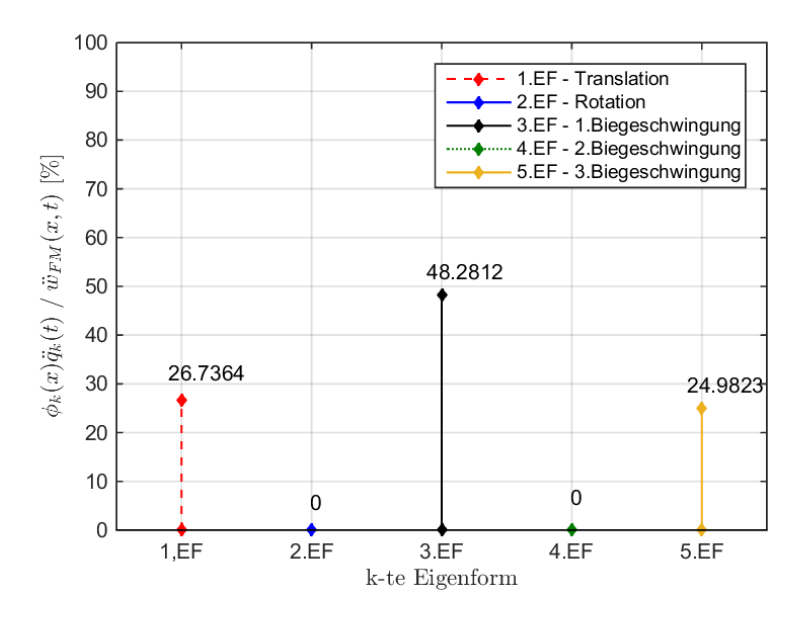

**Abbildung 5.31:** Darstellung der Anteile  $\phi_k(x)\ddot{q}_k(t)$  jedes Modi k an der Vertikalbeschleunigung  $\ddot{w}_{FM}(x, t)$ in Feldmitte und zum Zeitpunkt  $t = 0,306 s$  für den Biegeträger mit Randmassen- und Federn

Das Modell des Biegeträger mit Randmassen und -Federn verhält sich bei sehr großen Steifigkeiten Kz wie der beidseitig gelenkig gelagerte Biegebalken. Wie gezeigt, kann die Systemantwort dieser beiden Systeme daher mit ausreichender Genauigkeit durch die erste Biegeschwingung des Trägers abgebildet werden.

Haben die beiden Parameter  $M_{zus}$  und  $K_{z}$  jedoch eine gewisse Größenordnung (siehe Tab. [5.2\)](#page-112-0), die dazu führt, dass es zu einer Interaktion zwischen dem Masse-Feder-System an den Auflagern und dem Biegeträger kommt, so setzt sich das Endergebnis beim Modell des Biegeträgers mit Randmassen und -Federn aus den Starrkörperbewegungen, der ersten Biegeschwingung und den Biegeschwingungen höherer Ordnung zusammen. Dadurch werden sowohl die Phase, wie auch Amplituden der vertikalen Beschleunigungsverläufe deutlich beeinflusst, siehe Abb. [5.32.](#page-124-0)

<span id="page-124-0"></span>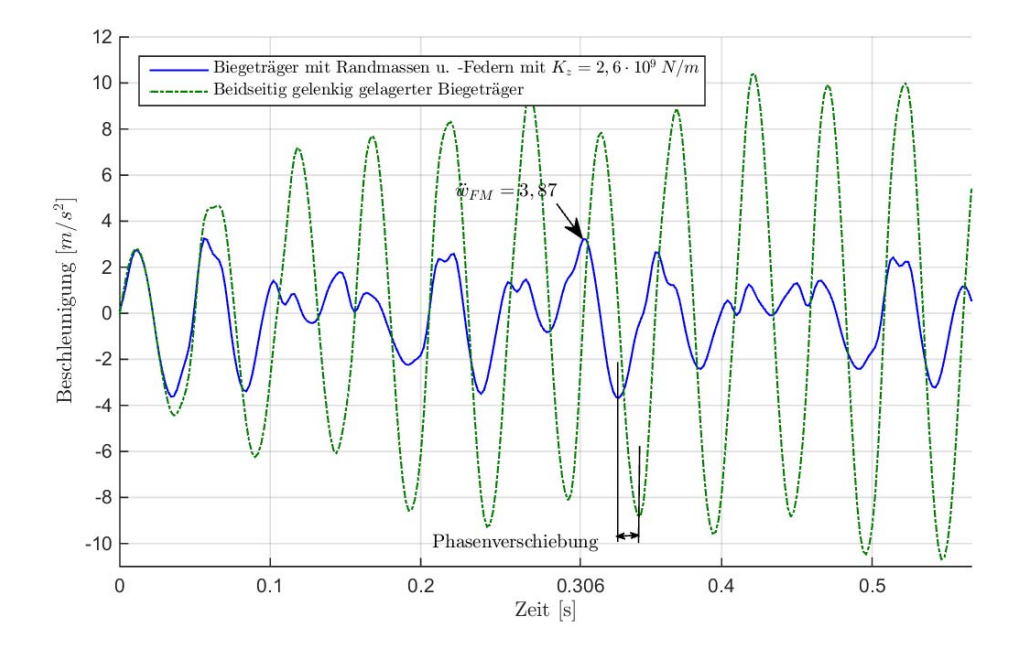

Abbildung 5.32: Vergleich zwischen dem Modell des beidseitig gelenkig gelagerten Biegeträgers und dem Biegeträger mit Randmassen und -Federn anhand der vertikalen Beschleunigungsverläufe

## <span id="page-124-1"></span>5.4.2 Zusammenfassung - Einfluss der Parameter auf die Amplitudenwerte des Beschleunigungsverlaufs dargestellt durch den Fehlerterm  $A_F$

Das Hinzufügen der Knotenmassen sowie der Wegfedern führt also unter einer bestimmten Wahl von  $M_{zus}$  und  $K_z$  zur Interaktion zwischen dem Masse-Feder-System an den Auflagern und dem Biegeträger. Für die besten 20 Parameterkombinationen, die einen Amplitudenfehlerterm  $A_F < 0.2$ aufweisen, lässt sich der bereits reduzierte Parameterbereich nach Tab. [5.2](#page-112-0) nochmals verkleinert und ist in Tab. [5.5](#page-125-0) dargestellt.

Wie man an Tab. [5.5](#page-125-0) feststellen kann, hat sich der Parameterbereich für die Biegesteifigkeit des Trägers  $f_{EA_{zz}}$  und die Drehfedersteifigkeit  $K_{\varphi}$  kaum verkleinert, während die Parameter der Knotenmasse  $M_{zus}$  und der Wegfedersteifigkeit  $K_z$  vor allem bei hohen Massen und Steifigkeiten zu einer Reduktion des Fehlerterms  $A_F$  führen.

| Parameter              | <b>Bereich</b>                         |
|------------------------|----------------------------------------|
| $f_{EA_{zz}}$  -       | $0, 9 \div 1, 20$                      |
| $M_{zus}$ [kg]         | $8, 5 \cdot 10^4 \div 1, 3 \cdot 10^5$ |
| $K_z$ [N/m]            | $1,6 \cdot 10^9 \div 2,2 \cdot 10^9$   |
| $K_{\varphi}$ [Nm/rad] | $0 \div 1, 0 \cdot 10^8$               |

<span id="page-125-0"></span>**Tabelle 5.5:** Reduzierter Parameterbereich von Ergebniskombinationen die einen Frequenzfehlerterm  $T_F$ 0, 10 und einen Amplitudenfehlerterm  $A_F < 0$ , 20 aufweisen

Das Masse-Feder-System beeinflusst also einerseits die erste Biegefrequenz des Tragwerks, wie in Kapitel [5.3.6](#page-104-1) beschrieben wurde, und andererseits können damit die Amplituden maßgeblich reduziert werden, da die Starrkörperbewegungen bei der Zusammensetzung der Systemantwort eine wesentliche Rolle einnehmen.

Um wiederum den Zusammenhang und den Vergleich zur Messung in den Vordergrund zu stellen, sind in Abb. [5.33](#page-126-0) jene fünf Verläufe dargestellt, die einerseits einen Fehlerterm  $T_F < 0, 10$  und außerdem die geringsten Fehlerterme  $A_F$  haben. Wie man erkennen kann, sind die Amplitudenspitzen nach wie vor höher als jene der Messung. Während das Modell des Biegeträgers mit Randmassen und -Federn für die fünf dargestellten Verläufe maximale Vertikalbeschleunigungen von  $\ddot{w}_{FM} = 3,57 - 3,65 \, m/s^2$ liefert, beträgt die maximale Beschleunigung der Messung  $\ddot{w}_{FM} = 2{,}31 \; m/s^2$ . Daher bleibt eine Abweichung von 55% in Bezug auf die maximale Beschleunigung der Messung.

Vergleicht man jedoch die Fehlerterme  $A_F$  und die maximalen Amplituden mit dem Ergebnis des beidseitig gelenkig gelagerten Biegeträgers nach Kapitel [5.2,](#page-91-0) lassen sich Verbesserungen erkennen. Der Fehlerterm konnte von  $A_F = 0,604$  nach Tab. [5.1](#page-92-0) auf  $A_F = 0,166$  reduziert werden und die maximale vertikale Beschleunigung von  $\ddot{w}_{FM} = 4,60\ m/s^2$ auf  $\ddot{w}_{FM} = 3,57\ m/s^2$ was einer Abnahme von 29% zum Ergebnis des Biegebalkens mit Randmassen und -Federn entspricht.

Diese Erkenntnisse zeigen schlussendlich, dass mit dem erweiterten Modell des Biegeträgers mit Randmassen und -Federn eine deutlich bessere Übereinstimmung mit dem vertikalen Beschleunigungsverlauf der Messung erzielt werden kann. Das bedeutet wiederum, dass die zusätzlichen Effekte an den Rändern des Trägers, allen voran das Masse-Feder-System, einen maßgeblichen Einfluss auf das Schwingungsverhalten eines Tragwerks haben.

<span id="page-126-0"></span>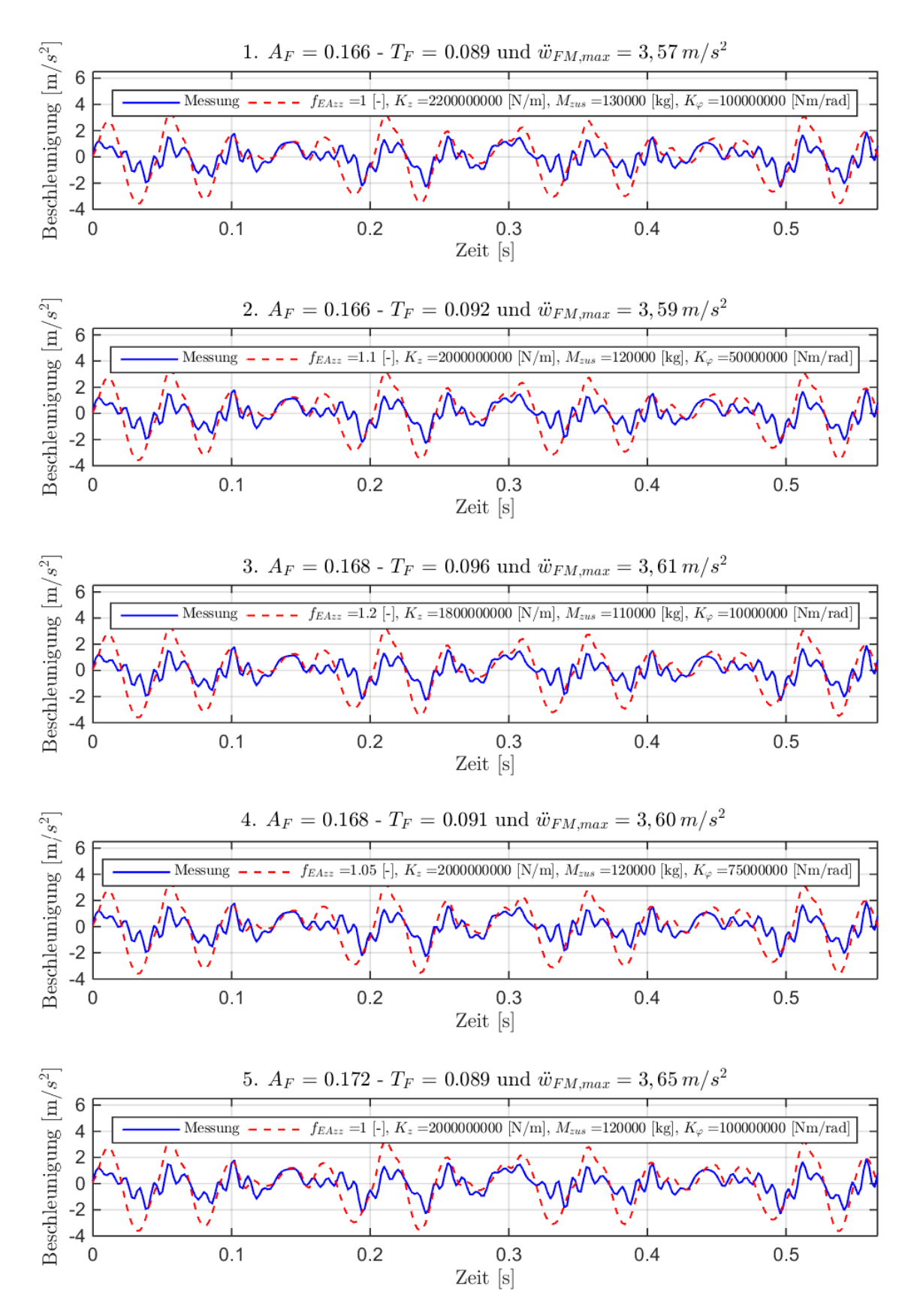

Abbildung 5.33: Verläufe der Vertikalbeschleunigung in Feldmitte mit den geringsten Fehlertermen  $A_F$  und Fehlertermen  $T_F < 0, 1$ 

### 5.5 Berechnung der Dämpfung

Wie in der Abb. [4.1](#page-58-0) des gemessenen, vertikalen Beschleunigungsverlauf ersichtlich ist, wurde eine Dämpfung von  $\zeta_M = 5,34\%$  ermittelt. Bei der Messung erfolgte die Bestimmung der Systemdämpfung durch den Ausschwingvorgang zwischen den Achsen des Messwagens. Da wie im Kapitel [4.1.2](#page-60-0) erwähnt, keine Informationen über den bei der Messung verwendeten Messwagen vorliegen, erfolgte die Berechnung ausschließlich für die beiden gekoppelten Taurus-Lokomotiven.

Um dennoch die Dämpfung für das erweiterte Modell des Biegeträgers mit Randmassen und -Federn aus den berechneten, vertikalen Beschleunigungsverläufen bestimmen zu können, wird die Dämpfung aus dem Ausschwingvorgang ermittelt nach dem die letzte Achse der Lokomotiven das Tragwerk verlassen hat. Dafür wurde bei der Simulationsdauer  $tS$  der Zeitraum  $t_{aus}$  hinzugefügt, siehe Kapitel [4.3.](#page-80-1) Ebenso wurde im Kapitel [4.3](#page-80-1) erläutert, dass den Schwingungsformen die dem Untergrund zugeordnet werden, also die Starrkörperbewegungen, ein höheres Lehrsches Dämpfungsmaß zugewiesen wird. Daher werden beim Modell des Biegeträgers mit Randmassen und -Federn unterschiedliche Dämpfungen mit einander kombiniert, siehe Abb. [4.18.](#page-82-1) Es stellt sich daher die Frage, wie das Gesamtsystem auf diese Mischung reagiert.

Aus diesem Grund wird aus dem Ausschwingvorgang der berechneten Beschleunigungsverläufe das Lehrsche Dämpfungsmaß des Systems bestimmt. Exemplarisch wird dieser Vorgang anhand der Parameterkonstellation gezeigt die zu den besten Ergebnisse nach den Beurteilungskriterien führt. Weitere Ergebnisse wurden in tabellarischer Form in Anhang [VIII](#page-157-0) zusammengestellt. Dabei können ebenfalls die ermittelten Tragwerksdämpfungen ζ abgelesen werden.

<span id="page-127-0"></span>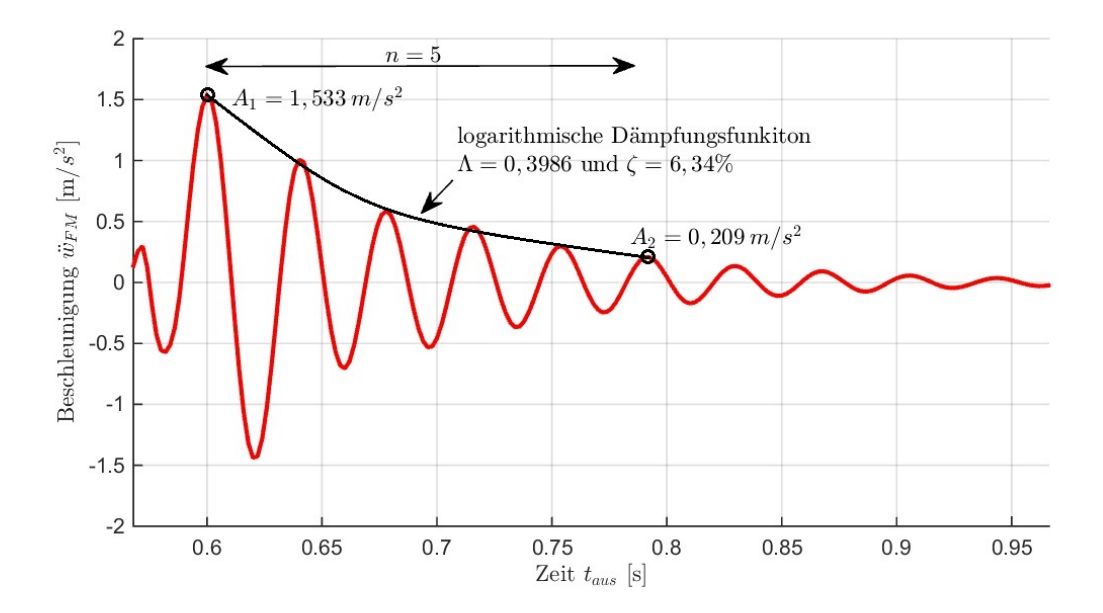

Abbildung 5.34: Bestimmung des Lehrschen-Dämpfungsmaßes aus dem Ausschwingvorgang - Berechnungsparameter:  $f_{EA_{zz}} = 1,00, M_{zus} = 1, 3 \cdot 10^5 kg, K_z = 2.2 \cdot 10^9 N/m$  und  $K_{\varphi} = 1,0 \cdot 10^8 Nm/rad$ 

In Abb. [5.34](#page-127-0) ist der Ausschwingvorgang dargestellt. Dabei ist der Startzeitpunkt des Diagramms das Ende der Überfahrtsdauer der Lokomotiven  $t = 0,5663 s$ . Für die Berechnung der Dämpfung wurde ein Ausschwingen über mehrere Zyklen  $n \geqslant 3$  herangezogen. Zudem wurde der vertikale Beschleunigungsverlauf im Zuge der Berechnung tiefpassgefiltert ( $f_c = 100 Hz$ ) um die einzelnen Zyklen klar erkennen zu können. Mit der Formel

<span id="page-128-0"></span>
$$
\Lambda = \frac{1}{n} lg \left( \frac{A_1}{A_2} \right) \tag{5.14}
$$

wird zunächst das logarithmische Dämpfungsinkrement bestimmt. Darin steht n wie bereits erwähnt für die Anzahl der Zyklen.  $A_1$  und  $A_2$  sind die Amplituden zwischen denen die Bestimmung von  $\zeta$ erfolgt, siehe Abb. [5.34.](#page-127-0) Das Dämpfungmaß ergibt sich aus

<span id="page-128-1"></span>
$$
\zeta = \frac{100}{2\pi} \Lambda \tag{5.15}
$$

Der Berechnungsablauf zur Ermittlung der Dämpfung sowie die beiden Gleichungen [5.14](#page-128-0) und [5.15](#page-128-1) wurden aus dem Technischen Bericht [\[28\]](#page-161-0) entnommen. Für den berechneten Verlauf nach Abb. [5.34](#page-127-0) ergibt sich somit ein Lehrsches Dämpfungsmaß von  $\zeta = 6,34\%$  was - wenn man die bei der Dämpfung getroffenen Annahmen bedenkt - mit ausreichend guter Genauigkeit mit der aus der Messung bestimmten Tragwerksdämpfung von  $\zeta_M = 5.34\%$  übereinstimmt. Dies gilt auch für die im Anhang [VIII](#page-157-0) angeführten Dämpfungen.

Aus dem niedrigen Dämpfungswerten der Berechnungen ζ und der guten Übereinstimmung mit der angesetzten Dämpfung  $\zeta_{BS} = 5,34\,\%$  für die Biegeschwingungen, siehe Kapitel [4.3,](#page-80-1) kann man schließen, dass der Ausschwingvorgang bezüglich  $\ddot{w}_{FM}$  hauptsächlich durch die Dämpfung der Biegeschwingungen des Trägers erfolgt. Dies war jedoch auch zu erwarten, da durch das Ansetzen der Bodendämpfung von  $\zeta_B = 30\%$ , dem Untergrund eine viel größere Energiedissipation zugewiesen wurde.

<span id="page-128-2"></span>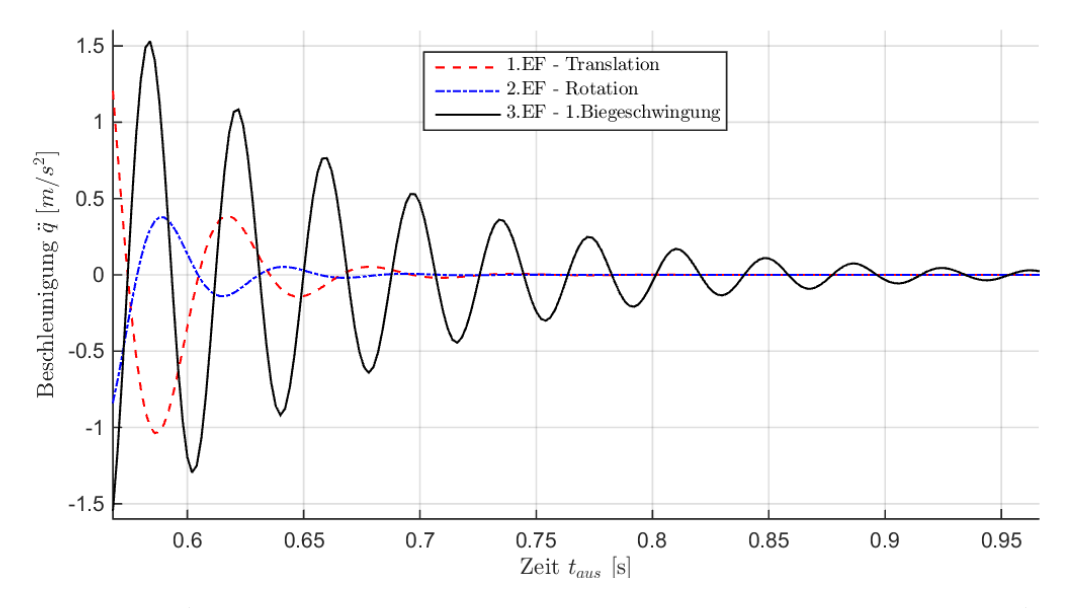

Abbildung 5.35: Ausschwingvorgang ausgewählter Eigenformen - Berechnungsparameter siehe Abb. [5.34](#page-127-0)

Durch die Abstrahlung der Schwingungsenergie in den unendlichen Halbraum (geometrische Dämpfung) erfolgt ein rascher Energieverlust, was dazu führt, dass die Starrkörperbewegungen kaum ein Ausschwingverhalten zeigen.

In Abb[.5.35](#page-128-2) sind die Beschleunigungsverläufe  $q_k(t)$  der Einmassenschwinger nach Gl. [3.12](#page-49-0) für die Eigenformen der Starrkörperbewegungen und der ersten Biegeschwingung des Tragwerks dargestellt. Man erkennt darin, das rasche Abklingen der Starrkörperbewegungen und das kontinuierliche Ausschwingen der ersten Biegeschwingung des Trägers.

Abschließend sei noch erwähnt, dass die Thematik der Dämpfung prinzipiell schon ein sehr komplexes Themengebiet ist. Durch die Erweiterung die beim Übergang zum Modell des Biegeträgers mit Randmassen und -Federn erfolgt sind, wird diese Thematik nochmals erschwert. Da es zum Mitwirken des Untergrunds kommt, ist eine Unterscheidung zwischen den Eigenformen der Starrkörperbewegungen und der Biegeschwingungen des Tragwerks nicht mehr eindeutig möglich. In Bezug auf die Dämpfung stellt sich somit die Frage, ob durch die klar ersichtliche Interaktion, eine strikte Trennung zwischen Boden- und Tragwerksdämpfung, wie es im Verlauf dieser Arbeit angenommen wurde, der Realität entspricht. Da das Hauptaugenmerk jedoch nicht auf diesem Themengebiet liegt, wird an dieser Stelle nicht mehr genauer darauf eingegangen.

## <span id="page-129-0"></span>5.6 Berücksichtigung der lastverteilenden Wirkung durch die Schienen nach ÖNORM EN 1991-2

Mit dem in dieser Arbeit entwickelten Modell des Biegeträgers mit Randmassen und -Federn und den dabei getroffenen Annahmen, kann die Phase sowie das Dämpfungsverhalten des untersuchten Tragwerks auf der Westbahnstrecke mit ausreichender Genauigkeit abgebildet werden. Im Vergleich zum beidseitig gelenkigen Biegebalken können, durch die getroffenen Erweiterungen in der Modellbildung, auch die Amplitudenwerte der Vertikalbeschleunigung reduziert werden. Jedoch bleiben die vertikalen Beschleunigungswerte deutlich höher als die der Messung, wie im Kapitel [5.4.2](#page-124-1) erläutert wurde. Da jedoch keinerlei Effekte zur Berücksichtigung der lastverteilenden Wirkung durch die Schiene und das Schotterbett miteinbezogen wurden, ist die verbleibende Überschätzung der Vertikalbeschleunigung wenig überraschend.

Abschließend soll daher kurz auf den Einfluss der lastverteilenden Wirkung auf die Vertikalbeschleunigung des Tragwerks eingegangen werden. Dabei dient die in ÖNORM EN 1991-2 angegebene Methode - zur Berücksichtigung der Lastverteilung einer Einzellast durch die Schiene (siehe [\[1\]](#page-159-0) Pkt. 6.3.6.1 (1) - als Grundlage. In diesem Kapitel erfolgt lediglich eine kurze Erörterung dieses Effekts, um die Möglichkeiten dieser einfachen Methode zur Lastverteilung zu präsentieren. Es werden keine genaueren Parameteruntersuchungen, wie es bei den Fehlertermen  $T_F$  und  $A_F$  gemacht wurde, durchgeführt.

Bei der in ÖNORM EN 1991-2 angegebenen Methode, wird jede Achslast durch drei reduzierte Ein-

<span id="page-130-0"></span>zelkräfte dargestellt, siehe Abb. [5.36.](#page-130-0) Dieses Modell gilt zwar grundsätzlich für statische Belastungen, wird jedoch auch für dynamische Untersuchungen angewendet [\[21\]](#page-160-0). In dieser Richtlinie der ÖBB findet man im Kapitel zur Wahl der Lastaufbringung ([\[21\]](#page-160-0) Kapitel 5.7.2) folgende Textpassage "Bei den vertikalen Verkehrslasten darf entsprechend der Wirkung der Schienen, der Schwellen und des Schotters eine entsprechende Längsverteilung (Reduktion der Systemantwort insbesondere bei kleineren Objekten) gemäß nachstehendem Bild angenommen werden, wobei für den Schwellenabstand a ein Wert von 60 cm anzunehmen ist." Aus diesem Grund wird diese Methode als sinnvoll und zulässig erachtet um die lastverteilende Wirkung durch die Schiene in das erweiterte Rechenprogramm mit einzubinden.

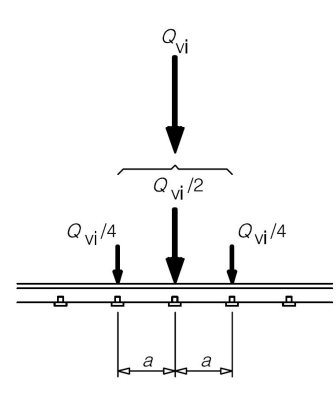

Abbildung 5.36: Längsverteilung einer Einzel- oder Radlast durch die Schiene (Quelle: [\[1\]](#page-159-0))

<span id="page-130-1"></span>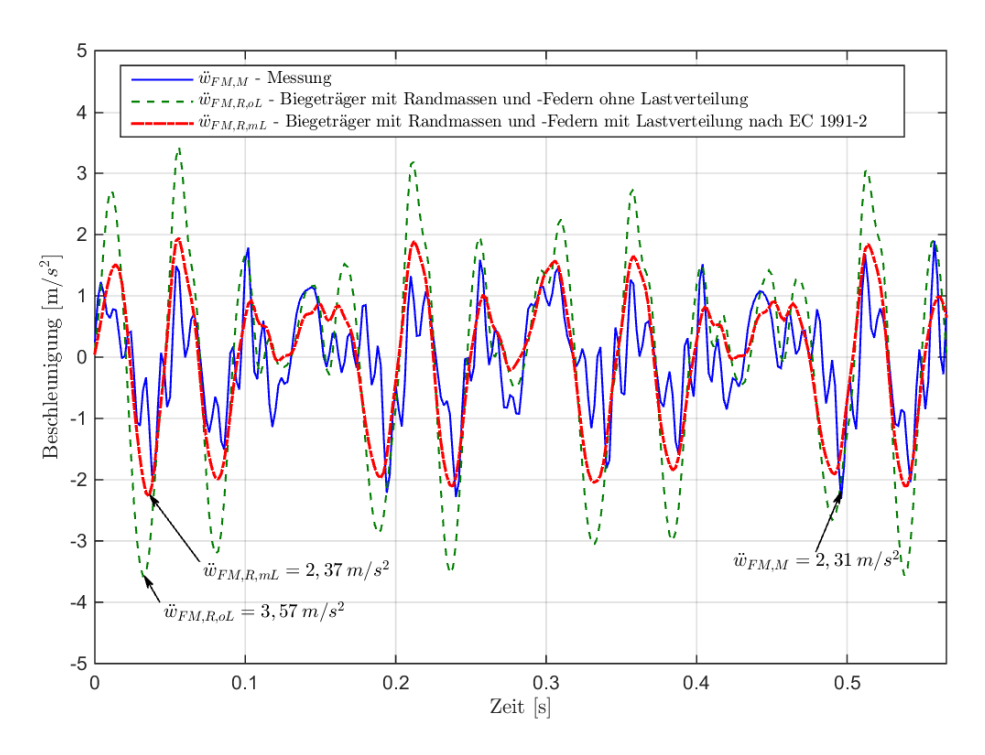

Abbildung 5.37: Vergleich der Systemantwort der Brücke in Feldmitte bei der Verwendung des Tragwerksmodells des Biegeträgers mit Randmassen und -Federn für die Belastung durch EK mit und ohne Berücksichtigung der Lastverteilung durch die Schiene nach Eurocode 1991-2; Parameter:  $f_{EAzz} = 1, K_z = 2, 2 \cdot 10^9$  N/m,  $M_{zus} = 1, 3 \cdot 10^5 kg, K_{\varphi} = 1 \cdot 10^8 Nm/rad.$ 

In Abb. [5.37](#page-130-1) wurde diese Methode für die Parameterkombination mit dem geringsten Fehlerterm  $A_F$ nach Anhang [VIII](#page-157-0) angewendet und dem berechneten Verlauf ohne Berücksichtigung der lastverteilenden Wirkung sowie dem gemessenen Verlauf gegenüber gestellt. Zudem wurden für jeden Verlauf die Extremwerte der vertikalen Beschleunigung in Feldmitte markiert. Während ohne Berücksichtigung der Lastverteilung die maximale Vertikalbeschleunigung der Rechnung mit  $\ddot{w}_{FM,R,oL} = 3{,}57 \frac{m}{s^2}$ um 55% größer ist als der Maximalwert der Messung ( $\ddot{w}_{FM,M} = 2,31 \; m/s^2$ ), so beträgt die Abweichung mit Berücksichtigung der lastverteilenden Wirkung für den Wert  $\ddot{w}_{FM,R,mL} = 2{,}37 \, m/s^2$  nur noch 2, 6%. Es zeigt sich also, dass die Verwendung dieses einfachen Modells der Lastverteilung, zu einer deutlichen Reduktion der Amplitudenwerte der Vertikalbeschleunigungen führt und die Größenordnung der Amplitudenspitzen nun mehr im Bereich der gemessenen Vertikalbeschleunigungen ist.

In Abb. [5.38](#page-132-0) wurde die Methode - zur Lastverteilung von Einzelkräften durch die Schiene - auf die in Abb. [5.33](#page-126-0) angegebenen Verläufe angewendet. Zudem sind im Anhang [VIII](#page-157-0) die Ergebnisse dieser Verläufe in tabellarischer Form angegeben. Im Vergleich zu den Berechnungen ohne Berücksichtigung der lastverteilenden Wirkung durch die Schiene, nehmen die Fehlerterme der Amplituden  $A_F$  sowie die maximalen Vertikalbeschleunigungen  $\ddot{w}_{FM}$  deutlich ab, siehe Anhang [VIII.](#page-157-0) Jedoch zeigt sich, dass die Fehlerterme  $T_F$  zunehmen, was mit einer schlechteren Übereinstimmung mit der Phase des gemessenen Verlaufs verbunden ist. Es wurde an dieser Stelle keine detaillierte Parameterstudie zum Einfluss der lastverteilenden Wirkung durch die Schiene durchgeführt. Es wird allerdings vermutet, dass es aufgrund der Lastverteilung vor allem in den Bereichen zwischen der Lastaufbringung zu einem anderen Schwingungsverhalten kommt wodurch der Fehlerterm  $T_F$  zunimmt, siehe z.B. den Zeitbereich zwischen  $0, 1 - 0, 2$  s in Abb. [5.37.](#page-130-1) Die im Bezug auf die Nachweisführung wichtigeren extremalen Amplitudenspitzen weisen jedoch keine erkennbare Phasenverschiebung auf.

Zusammengefasst lässt sich also feststellen, dass die Verwendung des in dieser Arbeit erweiterten Modells des Biegeträgers mit Randmassen und -Federn, in Kombination mit der einfachen Annahme der lastverteilenden Wirkung nach Eurocode, zu einer sehr guten Übereinstimmung mit dem gemessenen Verlauf der Vertikalbeschleunigungen des Tragwerks in Feldmitte führt.

<span id="page-132-0"></span>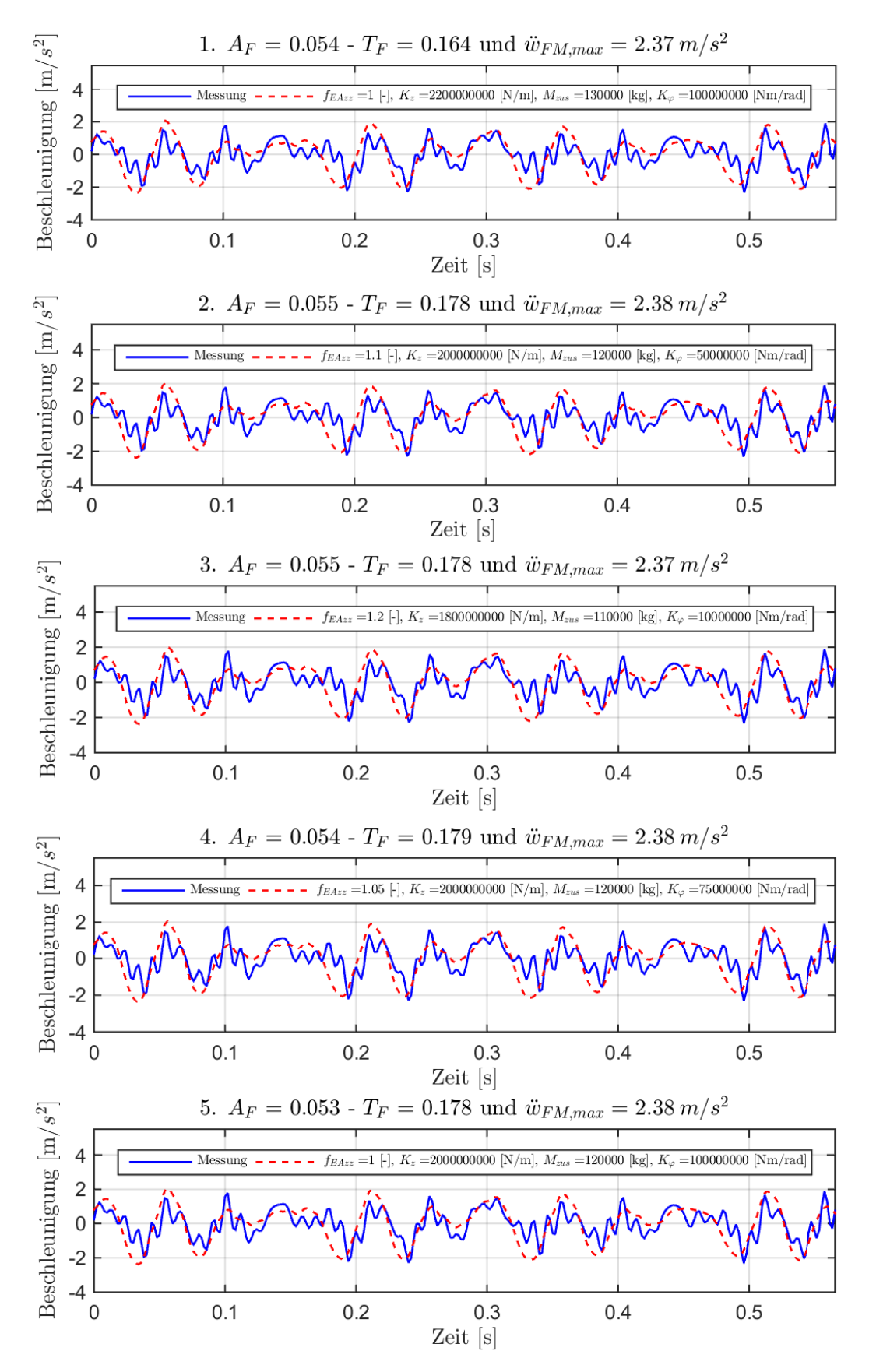

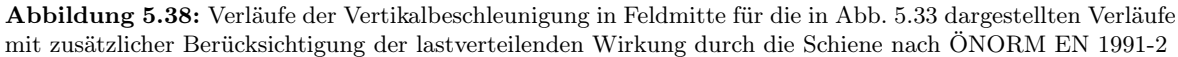

## Kapitel 6

# Zusammenfassung und Diskussion

Im letzten Kapitel werden die wichtigsten Punkte dieser Arbeit nochmals zusammengefasst. Zunächst werden die grundlegenden Annahmen und Vereinfachungen die im Verlauf bei der Modellbildung getroffen wurden thematisiert. Danach wird nochmals auf die Ergebnisse und die erworbenen Erkenntnisse eingegangen. Zuletzt wird ein Ausblick auf weitere interessante Fragestellungen gegeben.

### <span id="page-133-0"></span>6.1 Zusammenfassung der getroffenen Annahmen und Vereinfachungen

Im Kapitel [2.1](#page-27-0) werden die Allgemeinen Annahmen bei der Modellbildung des Tragwerks beschrieben, die schlussendlich zum Modell des Bernoulli-Euler -Balkens führen. Dabei spielt die Hypothese, vom Ebenbleiben des Querschnitts, eine zentrale Rolle. Wie erwähnt, ist es möglich, dreidimensionale Tragwerke in Abhängigkeit vom Verhältnis der Breite b und der Höhe h des Querschnitts zur Spannweite L auf einen eindimensionalen Biegeträger zu reduzieren. Bei Tragwerken mit sehr kurzen Spannweiten ist die dafür erforderliche Bedingung -  $b, h \ll L$  - nicht mehr erfüllt. Im vorliegenden Fall gilt für die Brücke  $b \approx L$ . Dadurch ist die Frage zulässig, ob die Stabtheorie, die im Rahmen dieser Arbeit als Grundlage für die Modellbildung herangezogen wurde, die richtige Form der Modellierung darstellt. Für derartige Bauteile ( $b \approx L$ ) erscheint die Plattentheorie nach Kirchhoff grundsätzlich als bessere Option.

Eine weitere Annahme betrifft die im erweiterten Modell des Biegeträgers mit Randmassen und - Federn hinzugefügte Steifigkeit der Drehfeder  $K_{\varphi}$  sowie das Lehrsche Dämpfungsmaß  $\zeta$ . Die beiden Parameter sind konstant innerhalb einer Parameterkonstellation und somit unabhängig von der Zeit t und der Stellung der Achslast des Zugs. Dies ist insofern notwendig, da variable Steifigkeiten und Dämpfungen im Rahmen der modalen Analyse nicht berücksichtigt werden können [\[20\]](#page-160-1). Bei der Bestimmung der Steifigkeit  $K_{\varphi}$  wird von einer verschmierten, gleichmäßigen Last für die beiden Taurus-Lokomotiven ausgegangen um die zur Schubübertragung erforderliche Auflast  $\sigma_N$  zu bestimmen

(siehe Abb. [4.14\)](#page-76-0). Da die Belastung durch den überfahrenden Zug jedoch nur über die Achsen übertragen wird und diese in unterschiedlichen Abständen angeordnet sind, sind die Last  $\sigma_N$  und folglich die Drehfedersteifigkeit  $K_{\varphi}$  bei genauerer Betrachtung abhängig von der Position der Achslast. Um diese Abhängigkeit berücksichtigen zu können, wäre eine numerische Zeitintegration erforderlich, wobei für jeden Zeitschritt die Steifigkeit  $K_{\varphi}$  und das Lehrsche Dämpfungsmaß  $\zeta$  - für das eine ähnliche Abhängigkeit von der Laststellung gilt - neu bestimmt werden. Die dadurch entstehende variable Steifigkeit und variable Dämpfung könnten z.B. mit Hilfe des Newmark Verfahrens bei der Berechnung der Systemantwort mit einbezogen werden.

Bei der Dämpfung des gesamten Systems werden überdies zwei konstante Werte zur Beschreibung des Dämpfungsverhaltens angenommen. Während ζ die Tragwerksdämpfung darstellen soll, dient  $\zeta_B$  zur Abbildung der Untergrunddämpfung. Jedoch ist die Dämpfung eines Tragwerks, wie schon erwähnt, ein sehr komplexes Themengebiet, da unterschiedliche Effekte, wie die Tragwerksdämpfung, die Dämpfung des Schotterbetts, die geometrische Dämpfung des Bodens usw. das Verhalten des Systems beeinflussen. Eine exakte Modellierung und Berücksichtigung all dieser Effekte wäre wohl mit keinem gerechtfertigten Aufwand verbunden.

Für die Modellierung der Belastung durch den überfahrenden Zug wird der einfachheitshalber vom Modell der Einzelkräfte ausgegangen. In Kapitel [5.6](#page-129-0) wird ein kurzer Einblick gegeben, welchen Effekt die lastverteilende Wirkung durch die Schiene auf die Systemantwort haben kann. Der Einfluss der Kopplungskräfte zwischen dem Tragwerk und dem Fahrzeug, wie sie im Modell des Mehrkörpersystems berücksichtigt werden, wird in dieser Arbeit nicht näher untersucht.

### 6.2 Zusammenfassung der erworbenen Erkenntnisse

Das Ziel dieser Arbeit ist es den Einfluss des Untergrunds sowie den Einfluss der Einspannwirkung auf die Systemantwort eines Tragwerks mit kurzer Spannweite zu untersuchen. Zur Abbildung dieser Effekte wird das Tragwerksmodell des beidseitig gelagerten Biegebalkens an den Auflagern um Wegfedern mit der Steifigkeit  $K_z$ , zusätzlichen Knotenmassen  $M_{zus}$  und Drehfedern mit der Steifigkeit  $K_{\varphi}$ erweitert. Zudem wird über das Lehrsche Dämpfungsmaß  $\zeta_B$  die dämpfende Wirkung des Untergrunds berücksichtigt. Durch diese Erweiterungen ergibt sich das Modell des Biegeträgers mit Randmassen und -Federn. Aufgrund der erhöhten Komplexität, die durch die Implementierung dieser neuen Parameter entsteht, wird im Zuge dieser Diplomarbeit das Tragwerk basierend auf der Finiten Elemente Methode programmiert. Daher werden die in späterer Folge zur Bestimmung der Systemantwort erforderlichen Eigenformen des Biegeträgers mit Randmassen und -Federn nicht mehr analytisch, sondern mit Hilfe der Finiten Elemente Methode berechnet.

Als Referenz für die Berechnungen dient der vertikale Beschleunigungsverlauf einer durchgeführten Messung an einem Tragwerk auf der Westbahnstrecke mit einer Spannweite von  $L = 4$  m. Da weder die genauen Brückenkennwerte, noch die Parameter für die Steifigkeit des Untergrunds  $K_z$ , die Einspannwirkung der Schiene  $K_{\varphi}$ , die zusätzlich mitwirkende Bodenmasse  $M_{zus}$  und das Lehrsche Dämpfungsmaß des Untergrunds  $\zeta_B$  bekannt sind, werden diese Werte zunächst anhand von sinnvollen Annahmen abgeschätzt und in Parameterbereiche eingeteilt. Dabei dient bei der Bestimmung von  $K_z$ ,  $M_{zus}$  und  $\zeta_B$  das Modell des *Einmassenschwinger-Analogons*, welches prinzipiell für Maschinenfundamente entwickelt wurde, als Grundlage. Die Grenzwerte für die Steifigkeit der Drehfeder  $K_{\varphi}$ werden aus der Verbundtheorie abgeleitet.

Im Anschluss wird für alle Parameterkonstellationen die Systemantwort mit dem entwickelten Modell des Biegeträgers mit Randmassen und -Federn berechnet und eine Parameterstudie durchgeführt. Das Ziel ist es, den bei der Messung ermittelten Verlauf der vertikalen Beschleunigungen in Feldmitte mit dem entwickelten Rechenmodell bestmöglich abbilden zu können.

In einem ersten Schritt wird versucht, eine Übereinstimmung mit der Phase des gemessenen Beschleunigungsverlaufs zu erzielen. Dabei kann festgestellt werden, dass das Mitschwingen des Bodens zu einer Erhöhung der ersten Biegefrequenz des Balkens führt. Dadurch wird erreicht, dass die Phasen der berechneten Verläufe mit der Phase des Messverlaufs übereinstimmen. Gleichzeitig weisen die ersten Biegefrequenzen der Berechnungen, die selbe Größenordnung wie die aus Messung ermittelte Frequenz des Tragwerks auf. Mit dem Modell des beidseitig gelenkig gelagerten Biegebalkens ist eine derartige Übereinstimmung der Verläufe bei gleicher Frequenz nicht möglich.

Bei der Anpassung der berechneten Beschleunigungsverläufe an die Phase der Messung kann festgestellt werden, dass es bei der Berechnung zu einer Überschätzung der Amplitudenspitzen kommt. Daher wird in einem zweiten Schritt untersucht, ob es möglich ist die Amplitudenspitzen der berechneten Beschleunigungsverläufe zu reduzieren. Durch die getroffenen Erweiterungen beim Modell des Biegeträgers mit Randmassen und -Federn können nun auch die Starrkörperbewegungen des Tragwerks mit abgebildet werden. Es zeigt sich, dass die Berücksichtigung der Translation und der Rotation zu einer Reduktion der Vertikalbeschleunigung des Gesamtsystems führen kann.

Bei der durchgeführten Parameterstudie kann - trotz der im vorherigen Kapitel geschilderten Vereinfachungen und Annahmen bei der Modellierung des Tragwerks - festgestellt werden, dass das erweiterte Modell des Biegeträgers mit Randmassen und -Federn zu einer deutlich besseren Übereinstimmung mit der Messung führt, als das Modell des beidseitig gelenkig gelagerten Bernoulli-Euler -Balkens. Die Qualität der Übereinstimmung hängt dabei von der gewählten Konstellation der Parameter ab. Während die Einspannwirkung durch die Schienen nur einen geringen Einfluss auf die Ergebnisse hat, zeigt sich, dass vor allem der Untergrund - der durch das Masse-Feder-System an den Auflagern dargestellt wird - einen maßgeblichen Effekt auf die Schwingungsantwort des untersuchten Tragwerks mit kurzer Spannweite hat. Vor allem die Phase des vertikalen Beschleunigungsverlaufs wird maßgeblich beeinflusst. Die Amplitudenspitzen der Vertikalbeschleunigungen werden zwar ebenfalls reduziert, jedoch lässt sich feststellen, dass die Erweiterung der Tragwerksmodellierung alleine nicht ausreicht um Vertikalbeschleunigungen in der Größenordnung der Messungen zu erhalten.

Aus diesem Grund erfolgt zum Abschluss - jedoch nur exemplarisch anhand ausgewählter Parameterkombinationen - die Berücksichtigung der lastverteilenden Wirkung durch die Schiene. Dabei wird die in ÖNORM EN 1991-2 angegebene Methode - zur Berücksichtigung der Lastverteilung einer Einzellast durch die Schiene (siehe [\[1\]](#page-159-0) Pkt. 6.3.6.1 (1)) - als Grundlage herangezogen. Es zeigt sich, dass durch diese einfache Methode, die Amplituden deutlich reduziert werden können und die Werte der Vertikalbeschleunigungen nun mehr im Bereich der Messung liegen.

Somit führt die Verwendung des in dieser Arbeit erweiterten Rechenmodells des Biegeträgers mit Randmassen und -Federn, in Kombination mit der einfachen Annahme der lastverteilenden Wirkung nach Eurocode, zu einer sehr guten Übereinstimmung mit dem gemessenen Verlauf der Vertikalbeschleunigungen des untersuchten Tragwerks.

### 6.3 Ausblick

Im Verlauf dieser Arbeit wurden viele verschiedene Themengebiete behandelt. Da es nicht möglich war, all diese Bereiche bis ins letzte Detail auszuarbeiten, wird in diesem Abschnitt ein Ausblick auf weitere zu untersuchende Punkte gegeben.

### • Verifizierung der Kennwerte und des Tragwerksmodells

Da, wie bereits erwähnt, keine genauen Brücken- und Untergrunddaten zu dem untersuchten Tragwerk vorhanden sind, wäre es zunächst von Interesse, die wahren Brückenkenndaten zu erheben, sie mit den abgeschätzten Werten zu vergleichen und die Systemantwort basierend auf den exakten Parametern zu bestimmen.

Des Weiteren wären Berechnungen von Tragwerken mit unterschiedlichen Spannweiten und Überfahrtsgeschwindigkeiten erforderlich, um zu verifizieren, dass das in dieser Arbeit entwickelte Tragwerksmodell auch auf andere Tragwerke umgelegt werden kann. Dafür wären Messergebnisse von diversen Brückentragwerken notwendig.

### • Berücksichtigung der lastverteilenden Wirkung und Lastmodelle

Die lastverteilende Wirkung durch die Schiene nach ÖNORM EN 1991-2 wurde in dieser Arbeit nur anhand weniger Beispiele untersucht. Daher wäre eine detailliertere Parameterstudie erforderlich, um etwaige Effekte herauslesen zu können.

Auch auf das Lastmodell des Mehrkörpersystems wurde bei den Berechnungen in dieser Arbeit nicht näher eingegangen. Jedoch wurde bei der Erweiterung des vorhandenen MATLAB Codes die Option implementiert, die Überfahrt zweier gekoppelter Taurus-Lokomotiven durch das Mehrkörpersystem abzubilden. Das in dieser Arbeit entwickelte Programm kann daher als Grundlage für weitere Untersuchungen herangezogen werden.

Des Weiteren wäre es von Interesse, inwiefern eine Kombination aus dem Mehrkörpersystem und

der lastverteilenden Wirkung durch die Schiene nach ÖNORM EN 1991-2 die Systemantwort des Tragwerks beeinflussen würde.

### • Art der Berechnung

Wie im Kapitel [6.1](#page-133-0) beschrieben wurde, erfolgte die Berechnung der Systemantwort in dieser Arbeit mit Hilfe des Modells des Bernoulli-Euler -Balkens und der modalen Analyse. Von Interesse wäre also, in welchem Ausmaß einerseits eine Modellierung von kurzen Tragwerken nach der Plattentheorie z.B. nach Kirchhoff und andererseits eine numerische Zeitintegration z.B. nach dem Newmark Verfahren, zu unterschiedlichen Ergebnissen führen würde.

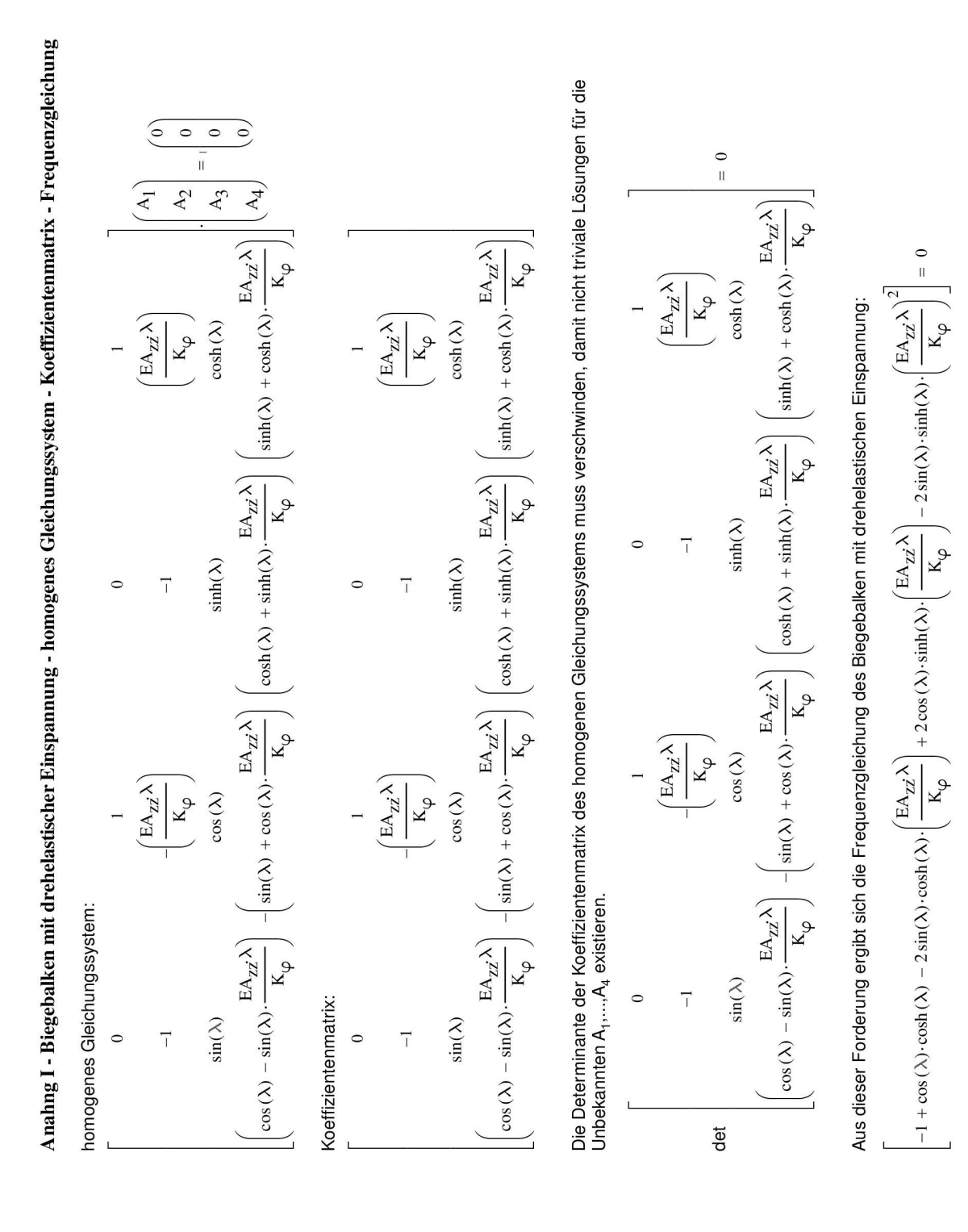

### Anhang I - Biegebalken mit drehelastischer Einspannung - Grenzwertbetrachtung

Betrachtet man die Frequenzgleichung 2.32 und geht von der Grenzbetrachtung aus, dass die Drehfedersteifigkeit  $K_{\varphi}$  gegen Unendlich geht, so verschwinden der Dritte, Vierte und Fünfte Term und es verbleibt die Frequenzgleichung des beidseitig eingespannten Trägers.

$$
-1 + \cos(\lambda)\cosh(\lambda) = 0
$$
\n(1.1)

Die Wurzeln sind für  $j = 1, ..., 5$  in folgender Tabelle I.1 angegeben

|                | $\mathcal{N}_i$ |
|----------------|-----------------|
| 1              | 4,7300          |
| $\mathfrak{D}$ | 7,8532          |
| 3              | $10{,}9956$     |
| 4              | 14,1372         |
| 5              | 17,2788         |

Tabelle I.1: Eigenwerte bei unendlich großer Federsteifigkeit (Grenzbetrachtung: biegesteife Lagerung)

Die Eigenfunktionen folgen mit den Koeffizienten

| J              | $A_{1i}$  | $A_{2i}$  | $A_{3i}$  | $A_{4i}$  |
|----------------|-----------|-----------|-----------|-----------|
|                | 0,4956    | $-0,5044$ | $-0,4956$ | 0,5044    |
| $\overline{2}$ | 0,5002    | $-0,4998$ | $-0,5002$ | 0,4998    |
| 3              | $-0,5000$ | 0,5000    | 0,5000    | $-0,5000$ |
| 4              | 0,5000    | $-0,5000$ | $-0,5000$ | 0,5000    |
| 5              | $-0,5000$ | 0,5000    | 0,5000    | $-0,5000$ |

Tabelle I.2: Koeffizienten bei unendlich großer Federsteifigkeit (Grenzbetrachtung: biegesteife Lagerung)

Für den gelenkigen Träger ergeben sich:

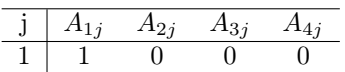

Tabelle I.3: Koeffizienten bei unendlich kleiner Federsteifigkeit (Grenzbetrachtung: gelenkige Lagerung)

Vergleicht man diese Werte mit jenen aus dem Anhang der Dissertation von Tobias Mähr [16], für den Euler-Fall 2, also den beidseitig gelenkig gelagerten Träger und den Euler-Fall 4, für den beidseitig eingespannten Balken, so stimmen die Werte exakt überein, was die Richtigkeit der Frequenzgleichung 2.32 bestätigt.

### Anhang II - Formelapparat zur Berechnung des Einmassenschwinger-Analogons

Lit.: Heuer [13] und Studer [23]

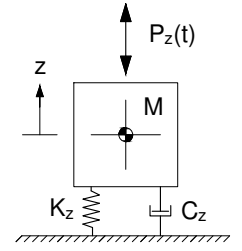

Bewegungsgleichung:

$$
M\ddot{z} + C_z \dot{z} + K_z z = P(t)
$$
\n(II.1)

Umgelegt auf das vorliegende Problem eines Brückentragwerks beinhaltet die Masse M die halbe Brückenmasse  $M_B/2$ , sowie die Masse des Fundaments und des Erdkörpers  $M_{Fund.+Erdk}$ .

$$
M = \frac{M_B}{2} + M_{Fund.+Erdk.}
$$
 (II.2)

Wahl des Bodens (Dichte  $\rho$ , Possionzahl  $\nu$ , Scherwellengeschwindigkeit  $v_s$ ) und Formel zur Berechnung des Schubmoduls G

$$
G_d = \rho v_s^2 \tag{II.3}
$$

Wahl der Fundamentabmessungen (L, B) und Formel zur Bestimmung des äquivalenten Radius einer Kreisplatte

$$
r = \sqrt{\frac{A_{Fund}}{\pi}} \quad mit \quad A_{Fund} = B_{Fund} \cdot L_{Fund}
$$
 (II.4)

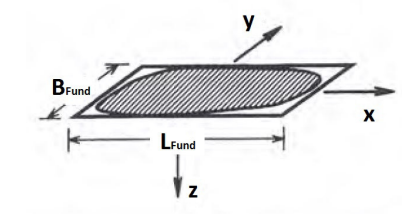

Die Federsteifigkeit  $K_z$ entspricht der statischen Steifigkeit einer vertikal belasteten Kreisplatte auf dem elastischen Halbraum.

$$
K_z = \frac{4\,G\,r}{1-\nu} \tag{II.5}
$$

Dämpfungskoeffizient  $C_z$ 

$$
C_z = \frac{3, 4r^2}{1 - \nu} \sqrt{G \rho}
$$
 (II.6)

Bestimmung des Massenverhältnis $\bar{B}$ 

$$
\bar{B} = M \frac{K_z}{C_z^2} \tag{II.7}
$$

Einsetzen der Gleichungen II.5 und II.6 in die Gl. II.7 für das Massenverhältnis  $\bar{B}$  führt zu

$$
\bar{B} = M \frac{K_z}{C_z^2} = M \frac{4 G r (1 - \nu)^2}{(1 - \nu) \frac{3}{\nu^4} \mu^2 G \rho}
$$
(II.8)

Nach dem Kürzen der Ausdrücke in Gl. II.8, lässt sich das Massenverhältnis  $\bar{B}$  nun auch folgendermaßen anschreiben

$$
\bar{B} = \frac{M(1-\nu)}{4\rho r^3} \tag{II.9}
$$

Berechnung der fiktiven Zusatzmasse ${\cal M}_{fiktiv}$ 

$$
M_{fiktiv} = \frac{0,27 M}{\bar{B}} \tag{II.10}
$$

Umgeformter Ausdruck der fiktiven Zusatzmasse  $M_{fiktiv}$ unabhängig von  $M$ 

$$
M_{fiktiv} = 0,27 \frac{4 \rho r^3}{1 - \nu}
$$
 (II.11)

Neue effektive Masse des Einmassenschwinger-Analogons

$$
M_{eff} = M + M_{fiktiv}
$$
 (II.12)

Die Frequenz  $f$  des um die fiktive Masse  $M_{fiktiv}$  erhöten Systems

$$
f = \frac{1}{2\pi} \sqrt{\frac{K_z}{M_{eff}}}
$$
\n(II.13)

Das durch die neue effektive Masse  $M_{eff}$  entstehende Massenverhältnis  $\bar{B}_{eff}$ 

$$
\bar{B}_{eff} = \frac{M_{eff}(1-\nu)}{4 \rho r^3}
$$
 (II.14)

Dämpfungsnverhältnis $D$ das dem  $Lehr'schen$ Dämpfungsmaß des Bodens $\zeta_B$ entspricht

$$
\zeta_B = D = \frac{0,425}{\sqrt{\bar{B}_{eff}}} \tag{II.15}
$$

Es gilt der Zusammenhang

$$
C_z = 2 \cdot \zeta_B \cdot \omega \cdot M_{eff} = \frac{3.4 r^2}{1 - \nu} \sqrt{G \rho} \quad mit \quad \omega = f \cdot 2\pi \tag{II.16}
$$

Frequenz $f_D$  bei Berücksichtigung der Dämpfung

$$
f_D = f \sqrt{1 - \zeta_B^2} \tag{II.17}
$$
## **Anhang III - Bodenkennwerte**

 $\nu$  Querdehnzahl nach [3]:

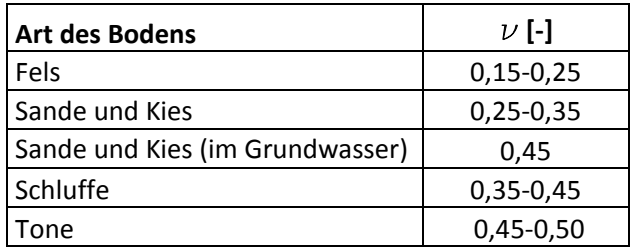

 $\rho$  Dichte des feuchten Bodens nach [3]:

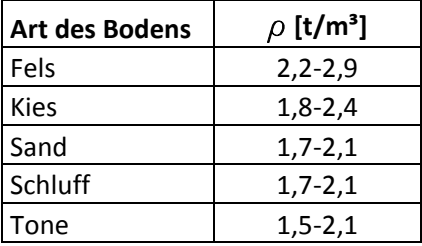

v<sub>s</sub> Scherwellengeschwindigkeit nach EC 1998-1 in Abhängigkeit der Baugrundklasse

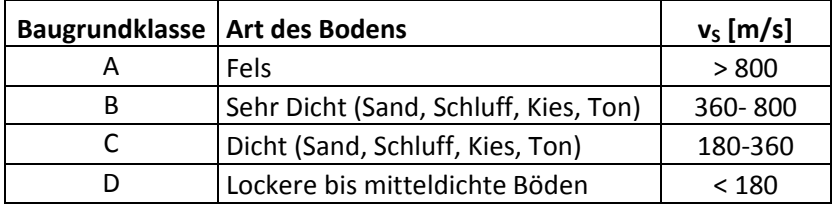

 $\varphi$  Reibungswinkel nach Quelle [3]:

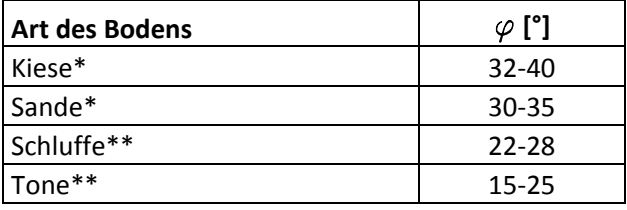

\* unterer Grenzwert: Rundkorn oberer Grenzwert: Kantkorn

\*\* insbesondere vom Mineralgehalt abhängig

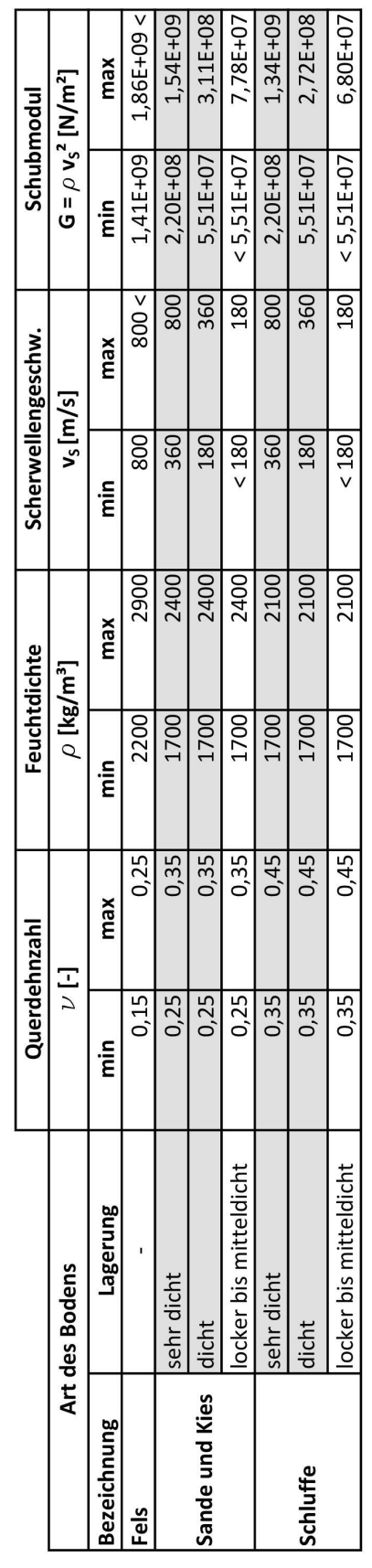

Zusammenfassung der Bodenkennwerte nach Art des Bodens und Berechnung des dynamischen Schubmoduls G

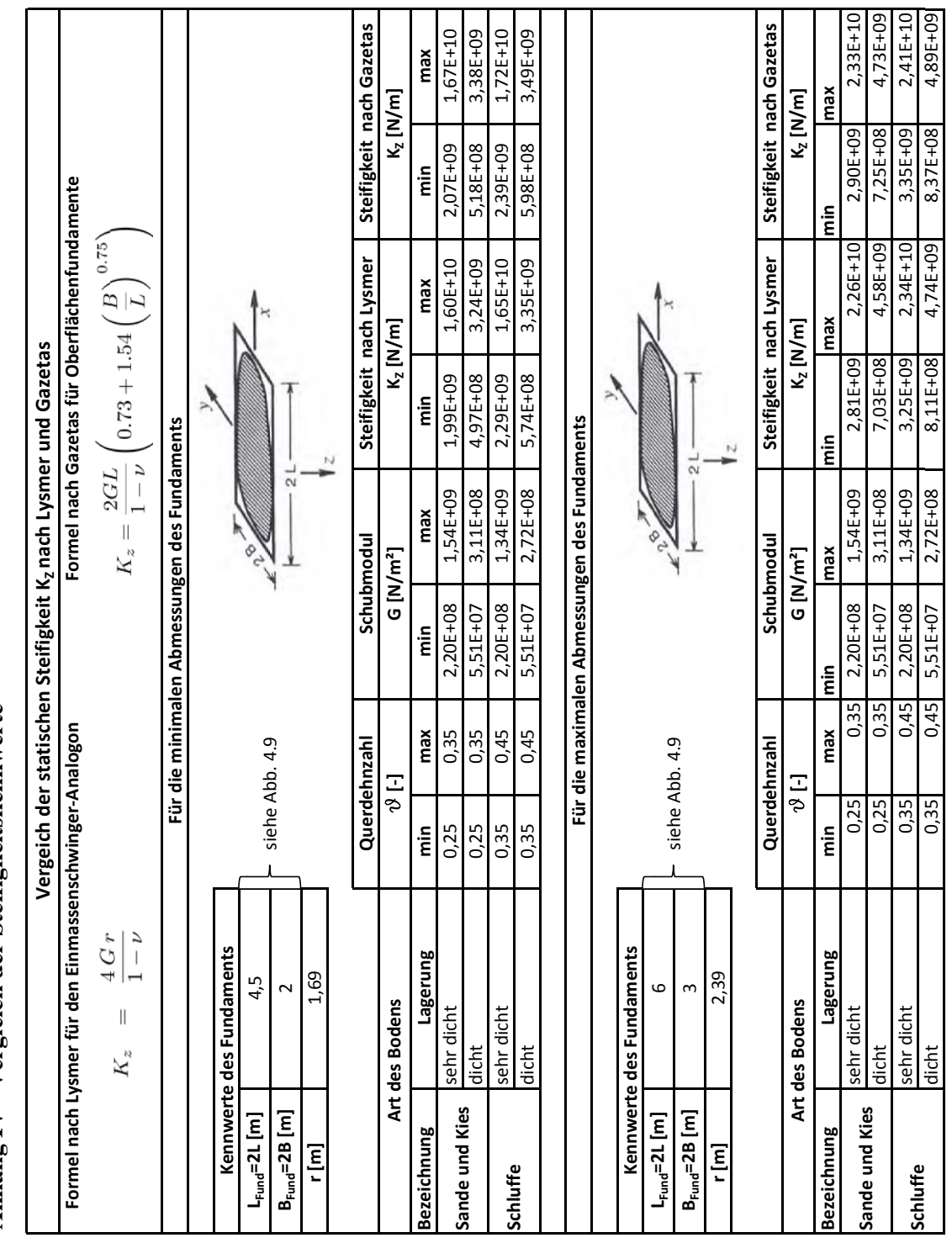

Anhang IV - Vergleich der Steifigkeitskennwerte **Anhang IV - Vergleich der Steifigkeitskennwerte**

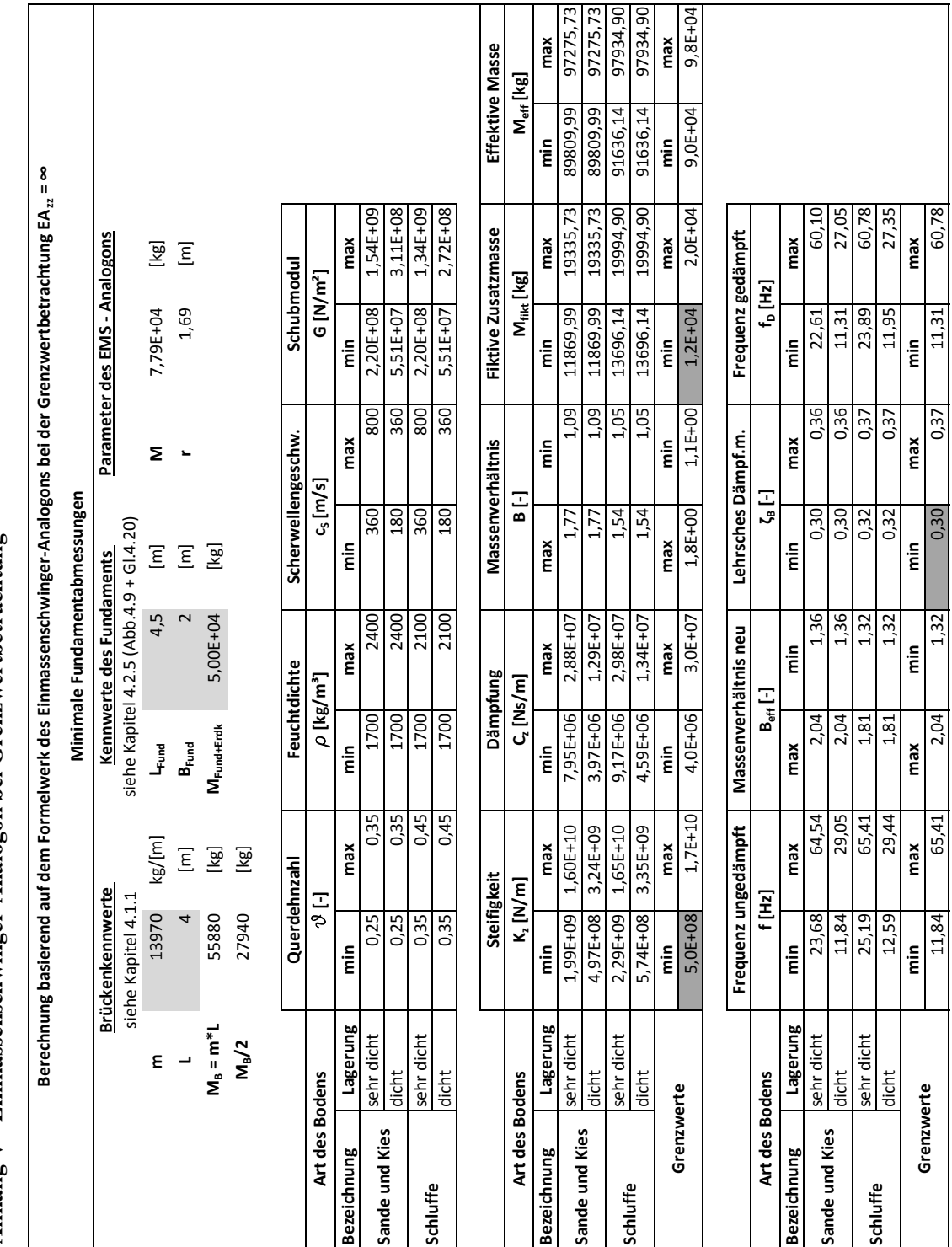

Anhang V - Einmassenschwinger-Analogon bei Grenzwertbetrachtung **Anhang V - Einmassenschwinger-Analogon bei Grenzwertbetrachtung**

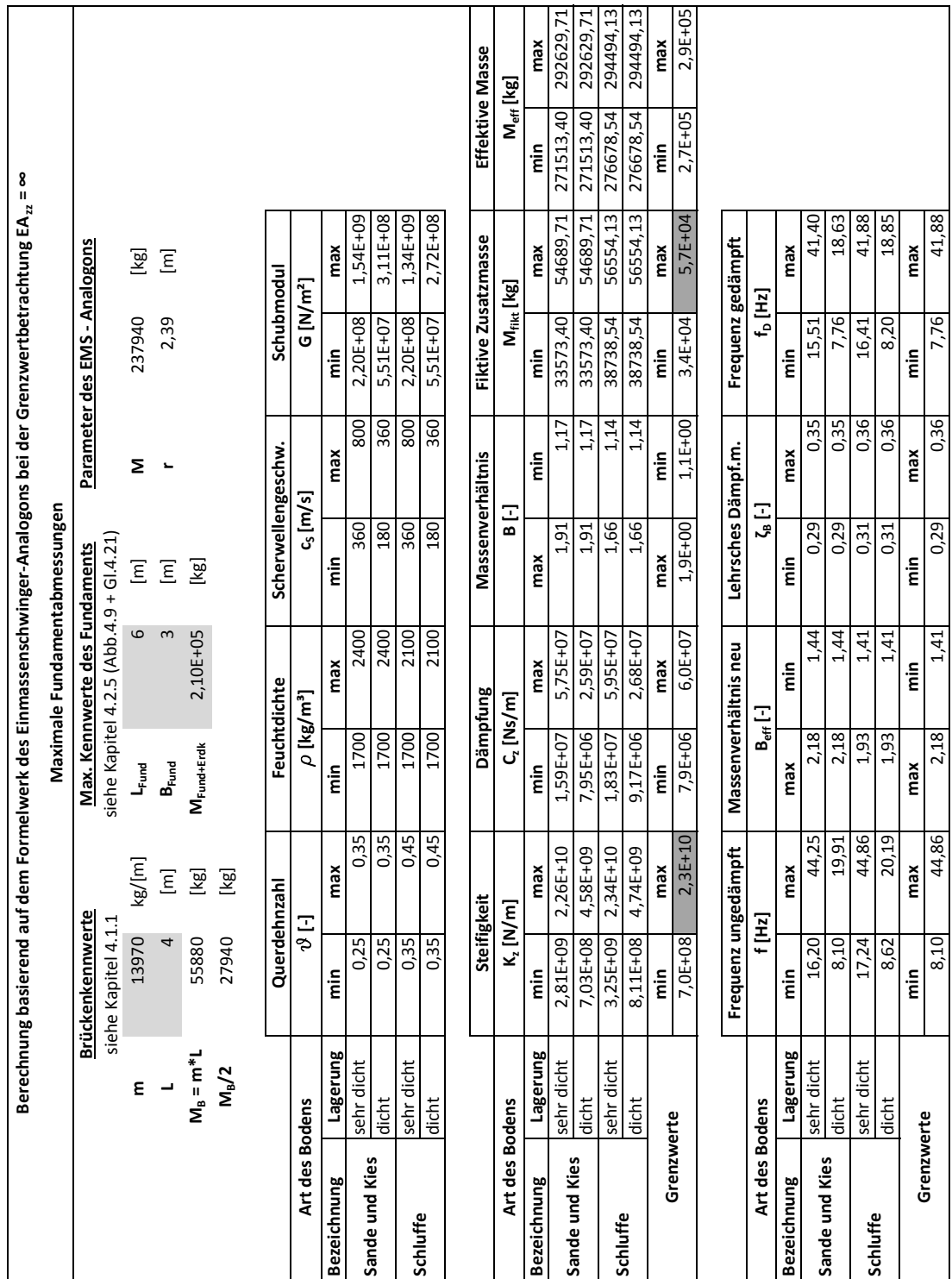

### **Anhang VI – Einfluss der Steifigkeit K<sup>z</sup> auf die Eigenformen**

### **1) Analytische Lösung eines beidseitig gelenkig gelagerten Biegeträgers:**

### $\mu$  = 13971,6 kg/m; EA<sub>2z</sub> = 5,76·10<sup>8</sup> N/m<sup>2</sup>; L = 4 m (siehe Tab. 4.1 und 4.2)

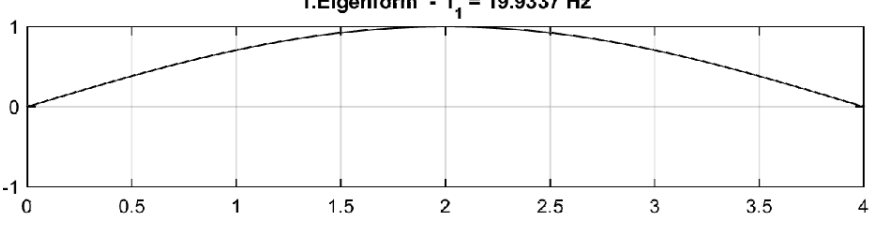

1. Eigenform -  $f_1$  = 19.9337 Hz

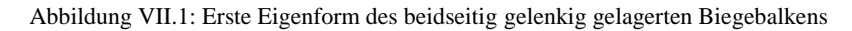

### **2) Eigenformen des erweiterten Modells des Biegeträgers mit Randmassen und -Federn bei unterschiedlichen Steifigkeiten K<sup>z</sup>**

 $f_{EAzz}$  = 1;  $M_{zus}$  = 6,5 $\cdot 10^4$  kg; K<sub> $\varphi$ </sub> = 0 Nm/rad ( $\mu$ , EA<sub>zz</sub> und L siehe gelenkiger Biegeträger)

### **-) Steifigkeit der Wegfeder - Kz=5·10<sup>8</sup> N/m:**

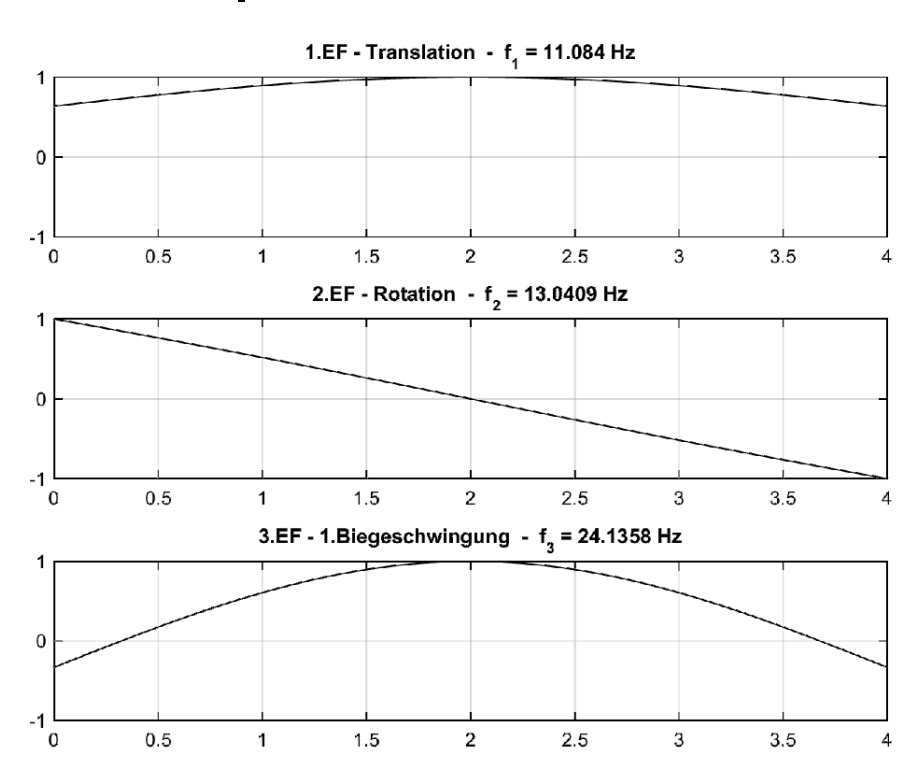

Abbildung VII.2: Eigenformen des Biegeträgers mit Randmassen und -Federn mit  $K_z = 5 \cdot 10^8$  N/m

Die zugehörige Frequenz des Einmassenschwingers nach Gl. 5.13 lautet:  $f_{\text{EMS}} = 11,67$  Hz

### **-) Steifigkeit der Wegfeder - Kz=1·10<sup>9</sup> N/m:**

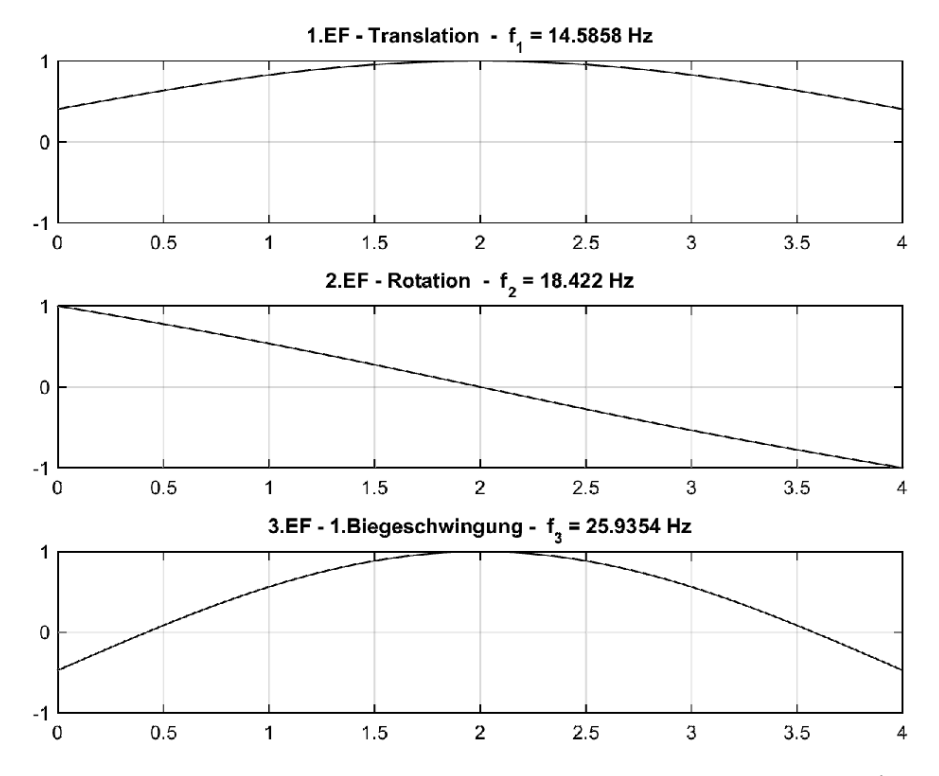

Abbildung VII.3: Eigenformen des Biegeträgers mit Randmassen und -Federn mit  $K_z=1.10^9$  N/m

Die zugehörige Frequenz des Einmassenschwingers nach Gl. 5.13 lautet:  $f_{\text{EMS}} = 16,51$  Hz

### **-) Steifigkeit der Wegfeder - Kz=2·10<sup>9</sup> N/m:**

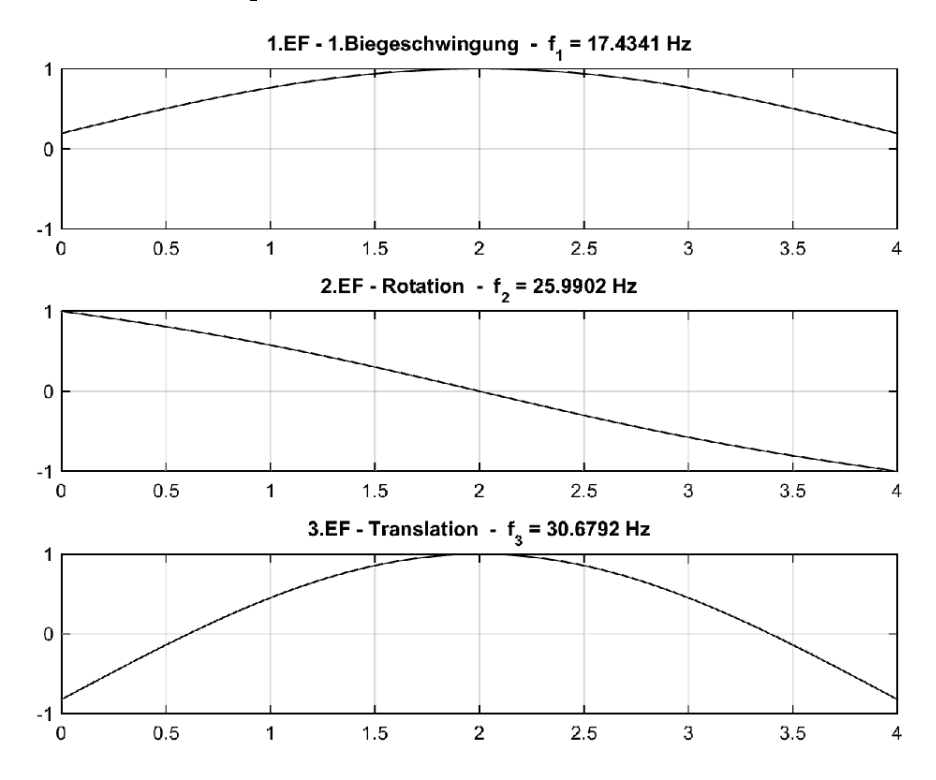

Abbildung VII.4: Eigenformen des Biegeträgers mit Randmassen und -Federn mit  $K_z = 2.10^9$  N/m

Die zugehörige Frequenz des Einmassenschwingers nach Gl. 5.13 lautet:  $f_{\text{EMS}} = 23,35$  Hz

### **-) Steifigkeit der Wegfeder - Kz=2,5·10<sup>10</sup> N/m:**

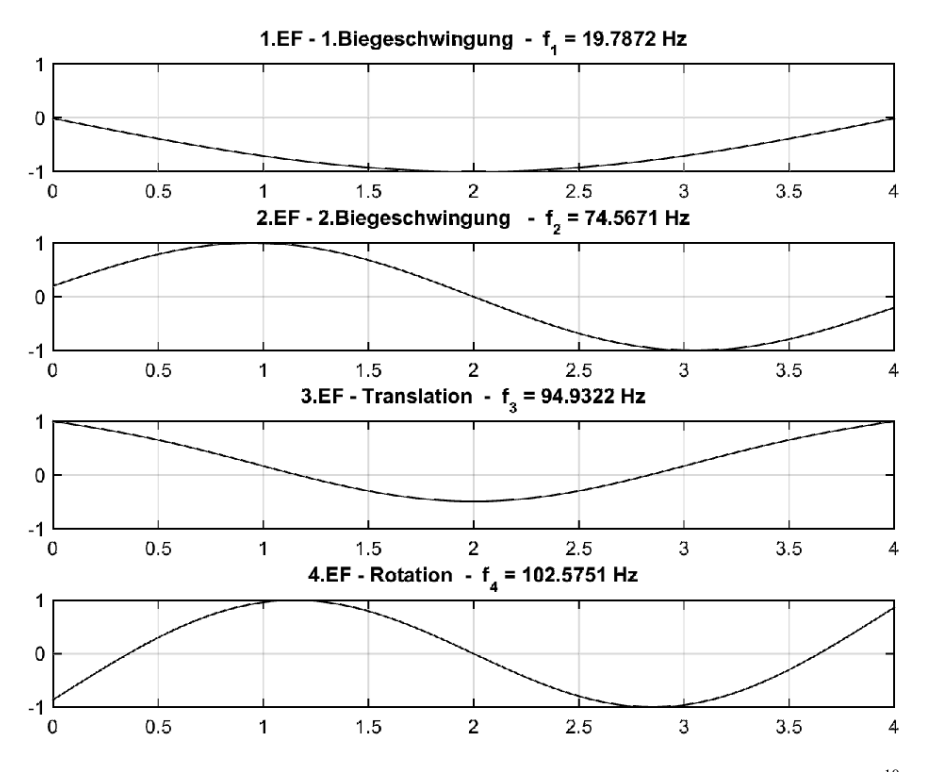

Abbildung VII.5: Eigenformen des Biegeträgers mit Randmassen und -Federn mit  $\mathrm{K}_z\!\!=\!\!2,5\!\cdot\!10^{10}\ \mathrm{N/m}$ Die zugehörige Frequenz des Einmassenschwingers nach Gl. 5.13 lautet:  $f_{\text{EMS}}$  = 82,54 Hz

### Anhang VII - MATLAB-Funktion daempfung

```
 1 function [Z,zeta_Werte]=daempfung(N,nel,phi,omega,M,zeta,zeta_trans,zeta_rot)
  2 %-------------------------------------------------------------------------%
  3 % Zweck:
  4 % -) Bestimmung der Starrkoerperbewegungen sowie der Biegeschwingungen und
  5 % Zuweisung der zugehörigen Lehr'schen Daempfungsmaße. 
  6 % -) Bestimmung der modalen Dämpfungsmatrix
  7 %
  8 % INPUT:
  9 % N: Anzahl der berücksichtigten Eigenformen
10 % nel: Anzahl der Finiten Elemente in die die Stabachse geteilt ist
11 % phi: Eigenvektor (Verschiebung in z-Richtung) 
12 % omega: Eigenkreisfrequenz
13 % M : Globale Massenmatrix
14 % zeta: Lehr'sches Daempfungsmaß für die Biegeschwingungen
15 % zeta_trans: Lehr'sches Daempfungsmaß für die Translation
16 % zeta_rot: Lehr'sches Daempfungsmaß für die Rotation
17 % 
18 % OUTPUT:
19 % Z : Modalen Dämpfungsmatrix
20 % zeta_Werte : Zugewiesenes Lehr'sches Daempfungsmaß je Mode
21 %-------------------------------------------------------------------------%
22 % LAST MODIFIED: F. Schobesberger 2016-06-14
23 %-------------------------------------------------------------------------%
24 %25 % Modale Daempfung - Jeder Mode kann seperat gedämpft werden
26 %-------------------------------------------------------------------------%
27 % Daempfungsvektor -------------------------------------------------------%
28 v = zeros(N,1); % Vektor der die Information enthält ob es sich um eine Translation
(1), Rotation (2) oder Biegeschwingung (0) handelt
29 %
30 % Berechnung des Stichs der Durchbiegung ---------------------------------%
31 for i = 1:N32 delta_vz(i, : ) =phi(i, 1)-phi(i, :);
33 vz_F(i) = max(abs(delta_vz(i,2:nel)));
34 end
35 vz_A=abs(phi(:,1)); % Betrag der Verschiebung am linken Auflager (wegen Symmetrie 
am rechten Auflager selber Wert)
36 vz_F = vz_F'; % Betrag des max. Stichs im Feld
37 VZ = vz_F./vz_A; % Verhältniszahl = vergleicht Auflager- und Feldverschiebung
38 %
39 % Berurteilung ob es sich um eine Translation oder Rotation handelt ------%
40 for i = 1:N41 sum(i) = abs(phi(i,1)+phi(i,101)); % Bilden der Summe von vz am linken und rechten\angleAuflager
42 end
43 sum = sum':
44 DKM = horzcat((1:N)', vz_A, vz_F, VZ, sum); % Matrix 1. Spalte = Nummer der EF; 2. Spalte
= Summe der Auflagerverschiebungen
45 %
46 if vz_A < 0.1;
47 v = zeros(N, 1);48 else 
49 % Verschiebung an den Auflagern ------------------------------------------%
50 Zeilen_0_1 = find(DKM(:,2)>=0.1); % Erst ab einer Auflagerverschiebung vz von 0,1\checkmarkwird der Mode als SKB erachtet
51 DKM = DKM(Zeilen_0_1,:);52 %
53 % Rotation ---------------------------------------------------------------%
54 DKM_SK = sortrows(DKM,5); % Sortiert die Matrix DKM nach der Summe der 
Auflagerverschiebungen
```

```
55 Zeilen 0 = \text{find}(DKM\_SK(:,5)) \leq 1e-2); % Findet alle Zeilen die 0 sind und somit für
eine Rotation stehen
56 DKM_R = DKM_SK(Zeilen_0,:); % Reduktion der Matrix DKM_R auf die Modi die als\angleRotation in Frage kommen
57 %
58 DKM_R = sortrows(DKM_R,2); % Sortieren dieser Modi nach größten Verschiebung am 
Auflager (aufsteigend! --> letzter Wert)
59 v(DKM_R(end, 1))=2; % Der letzte Wert steht für die Rotation und erhält den Wert 2\angleim Vektor v
60 %
61 % Translation ------------------------------------------------------------%
62 DKM_SK(Zeilen_0,:)=[]; % Findet alle Zeilen die keine Rotation beschreiben
63 DKM_T = sortrows(DKM_SK,4); % Sortieren nach der kleinsten Vergleichszahl 
(aufsteigend! --> 1.Wert)
64 if DKM T(1,4) > 10 % Ist die Verhältniszahl größer 10, wird die Schwingung nicht\anglemehr als SKB gesehen
65 v(DKM_T(1,1))=0;
66 else
67 v(DKM_T(1,1))=1; % Der letzte Wert steht für die Rotation und erhält den Wert 2\angleim Vektor v
68 end
69 end
70 %
71 % Zusammensetzung des Daempfungsvektors ----------------------------------%
72 n_trans = find(v == 1); % Findet alle Werte mit 1 (SKB - Translation)
73 n_rot = find(v == 2); % Findet alle Werte mit 2 (SKB - Rotation)
74 n_mode = find(v == 0); % Findet alle von 0 verschiedene Werte (KEINE SKB)
75 n_row = length(n_mode);% Anzahl von 0 verschiedenen Stellen
76 %
77 % Zuweisung der Lehr'schen Daempfungsmaße --------------------------------%
78 DK(n_trans)=zeta_trans;
79 DK(n_rot)=zeta_rot;
80 for i = 1:n_{r} ow
81 DK(n_mode(i))=zeta;
82 end
83 DK = DK';
84 c_ = 2 \times diag(DK) \times M \times diag(omega);
85 % Ausgabe der modalen Daempfungsmatrix -----------------------------------%
86 Z = diag(diag(c_));87 end
```
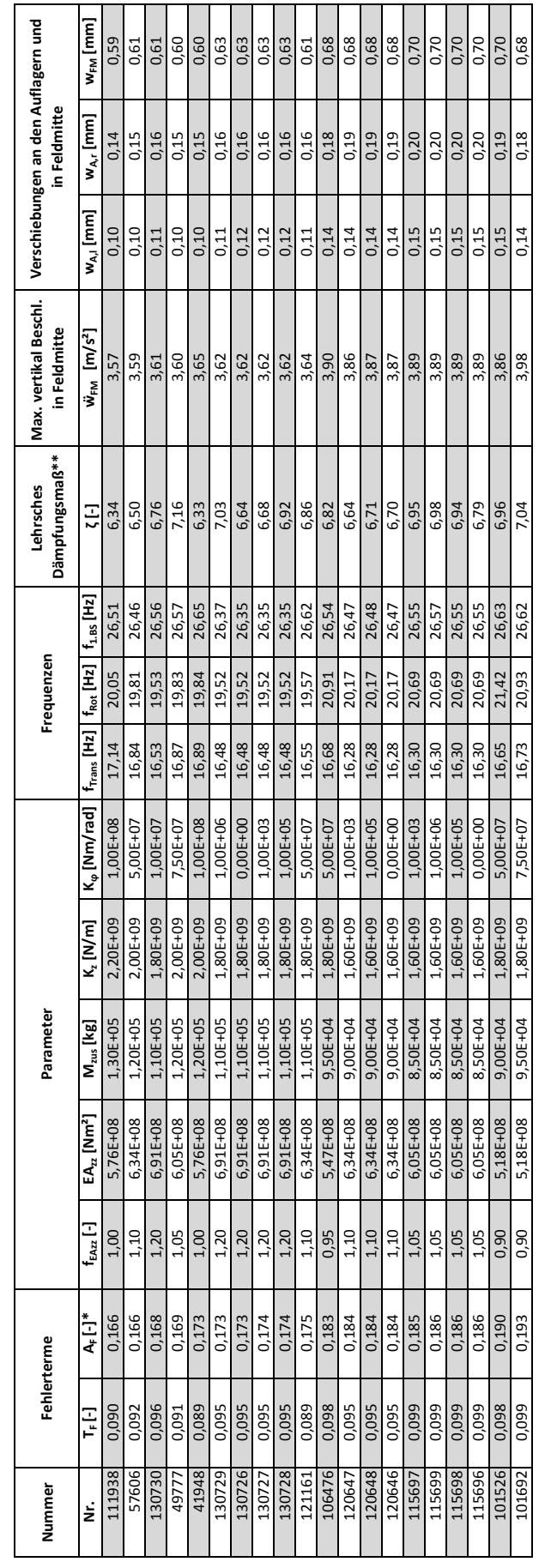

Anhang VIII - Tabellarische Darstellung der Ergebnisse **Anhang VIII - Tabellarische Darstellung der Ergebnisse**

# Ergebnisse mit Berücksichtung der Lastverteilung der Einzellasten durch die Schiene nach ÖNORM EN 1991-2\*\*\* **Ergebnisse mit Berücksichtung der Lastverteilung der Einzellasten durch die Schiene nach ÖNORM EN 1991‐2\*\*\***

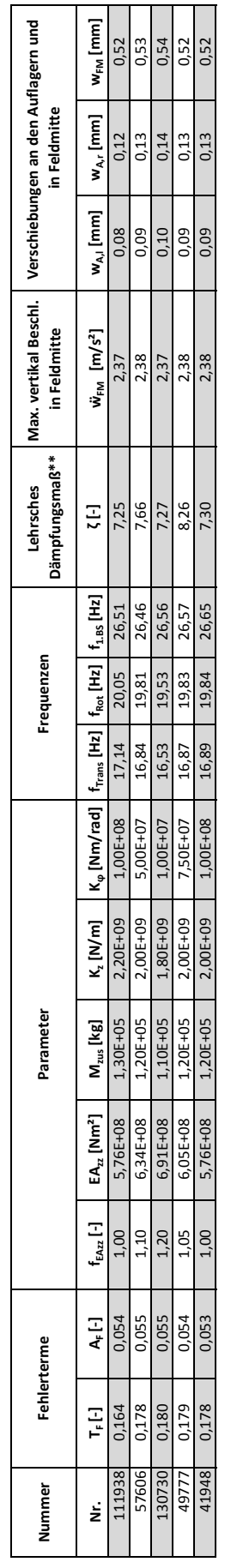

\* Die Tabelle ist aufsteigend nach dem Fehlerterm A<sub>F</sub> sortiert \* Die Tabelle ist aufsteigend nach dem Fehlerterm A<sub>F</sub> sortiert

\*\* Die Berechnung der *Lehrschen* Dämpfungsmaße erfolgte in analoger Weise wie Kapitel 5.5<br>\*\*\* Die Berechnung erfolgte exemplarisch für die ersten fünf Parameterkombination der obigen Tabelle \*\* Die Berechnung der *Lehrschen* Dämpfungsmaße erfolgte in analoger Weise wie Kapitel 5.5

\*\*\* Die Berechnung erfolgte exemplarisch für die ersten fünf Parameterkombination der obigen Tabelle

# Literaturverzeichnis

- [1] ÖNORM EN 1991-2: Eurocode 1: Einwirkungen auf Tragwerke Teil 2: Verkehrslasten auf Brücken, August 2004.
- [2] ADAM, C.: Studienblätter zu den Rechenübungen aus Baudynamik, Institut für Allgemeine Mechanik der TU Wien, 2003.
- [3] ADAM, D.: Skriptum zu Vorlesung Grundbau und Bodenmechanik I, Institut für Grundbau und Bodenmechanik der TU Wien TU Wien, 2. Auflage, 2010.
- [4] ASHINO, R.; NAGASE, M. und VAILLANCOURT, R.: Behind and Beyond the MATLAB ODE Suite, 2000.
- [5] AXELSSON, E. und SYK, A.: Effect of axle load spreading and support stiffness on the dynamic response of short span railway bridges, KTH, Master Thesis, 2013.
- [6] CHOPRA; ANIL K.: Dynamics of Structures, Prentice-Hall, 2001.
- [7] CLOUGH, RAY W. und PENZIEN, J.: Dynamics of Structures. Computers and Structures, Inc., 2. Auflage, 2003.
- [8] COOK, R. D.; MALKUS, D. S.; PLESHA, M. E. und WITT, R. J.: Concepts and Applications of Finite Element Analysis, John Wiley & SONS, Fourth Edition, 2002.
- [9] CRAIG, R. R. JR. und KURDILA, A. J.: Fundamentals of Structural Dynamics, Wiley, 2006.
- [10] ERRI, European Rail Research Institute: D 214/Report 4, Eisenbahnbrücken für Geschwindigkeiten über 200 km/h. Wechselwirkung zwischen Zug und Brücke, Forschungsbericht, 1999.
- [11] FRÝBA, L.: A rough assessment of railway bridges for high speed trains, Engineering Structures, 23: Seiten 548–556, 2001.
- [12] GOICOLEA, J. M.; DOMÍNGUEZ, J.; GABALDÓN, F. und NAVARRO, J.A.: Resonant effects in short span high speed railway bridges: modelling and design issues, Universidad Politécnica de Madrid, 2014.
- [13] HEUER, R.: Studienblätter zu der Vorlesung aus Baudynamik, Institut für Baumechanik und Baudynamik der TU Wien, 2013.
- [14] IRRETIER, H.: Grundlagen der Schwingungstechnik 1, Vieweg, 1.Auflage, 2000.
- [15] IRRETIER, H.: Grundlagen der Schwingungstechnik 2, Vieweg, 1.Auflage, 2001.
- [16] MÄHR, T. C.: Theoretische und experimentelle Untersuchungen zum dynamischen Verhalten von Eisenbahnbrücken mit Schotteroberbau unter Verkehrslast, TU Wien, Diss., 2009.
- [17] MUSEROS, P.; ROMERO, M. L.; POY, A. und ALARĆON, E.: Vibration of short span railway bridges for high speed lines, In: Computational Civil and Structural Engineering, Seiten 275–284, 2000.
- [18] MUSEROS, P. und ALARĆON, E.: Influence of the Second Flexural Mode on the Response of High-Speed Bridges, In: Proceedings of the Ninth International Conference on Civil and Structural Engineering Computing, Paper 82, 2003.
- [19] MUSEROS, P.; CASTILLO-LINARES, A. und ALARĆON, E.: Wheel-Rail Contact Forces in High-Speed Simply Supported Bridges at Resonance, In: Proceedings of the Seventh International Conference on Computational Structures Technology, Paper 223, 2004.
- [20] ÖBB: ÖBB-Brücken mit kleiner Stützweite Messungen und FE-Berechnungen, Ergebnisbericht.
- [21] ÖBB: Richtlinien für die dynamische Berechnung von Eisenbahnbrücken, Forschungsbericht, 2011.
- [22] PICHLER, B. und Eberhardsteiner, J.: Skriptum zu Vorlesung Baustatik, Institut für Mechanik der Werkstoffe und Strukturen der TU Wien, 2011.
- [23] ROCHA, J. M.; HENRIQUES, A. A. und CALÇADA, R.: Safety assessment of a short span railway bridge for high-speed traffic using simulation techniques, Engineering Structures, 40: Seiten 141–154, 2012.
- [24] SPENGLER, M.: Dynamik von Eisenbahnbrücken unter Hochgeschwindigkeitsverkehr. Entwicklung eines Antwortspektrums zur Erfassung der dynamischen Tragwerksreaktion, TU Darmstadt, Diss., 2010.
- [25] STUDER, J. A.; LAUE J.; KOLLER M.G.: Bodendynamik. Grundlagen, Kennziffern, Probleme und Lösungsansätze, 3. Auflage,2007.
- [26] TAVARES, R. A.: Influence of vertical support stiffness on the Dynamic Behavior of high speed railway bridges, KTH, Master Thesis, 2007.
- [27] UIC Code: *Design requirements of rail-bridges based on interaction phenomena between train*, track and bridge, Leaflet No. 776-2, 2nd Edition, 2009.
- [28] VOSPERNIG, M.: Bestimmung der dynamischen Eigenschaften von Tragwerk BA 2.1 bei km 117,46 - Westbahnstrecke, Technischer Bericht, 2013.
- [29] VOSPERNIG, M. und REITERER, M.: Dynamisches Rechenmodell von Brücken kurzer Spannweite, Technischer Bericht, 2011.
- [30] ZIEGLER, F.: Technische Mechanik der festen und flüssigen Körper, Springer-Verlag Wien New York, 3. Auflage, 1998.